## *da 40 anni progetti radio/audio/video, strumenti di misura, domotica, benessere, salute, ambiente*

Ordine n. 9828 del 31/08/2012 - Licenza esclusiva a giuseppe marinell

**Anno 43 - n. 248 ISSN 1124-5174**

# **ELETTROREFLEX Generatore di ONDE CINESI** *Carta stampata*

*o digitale. Quale futuro?*

*20 WATT stereo in CLASSE D*

*Il diritto d'autore, una difesa diffi cile*

*PROVA INIETTORI*  **AUTOVETTURE** 

> **Rivista bimestrale Novembre-Dicembre 2011**

> > *Euro 5,00*

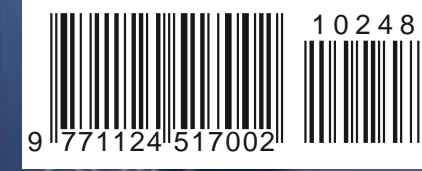

**NUOVA** 

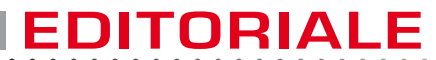

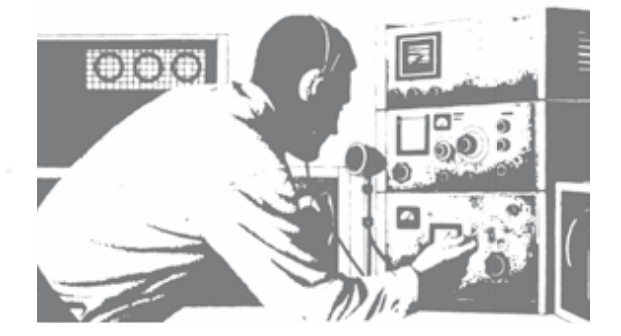

# **ANTICA TRADIZIONE in una nuova ve**

**Nau**uova Elettronica si rinnova per poter continuare il dialogo con i propri lettori, nel<br>Cosa mancava alla rivista che il geniale fondatore Giuseppe Montuschi non avesse<br>Previsto? tempo rinnovati, che ci chiedono di adeguarci ai tempi.

previsto?

Assolutamente nulla, o meglio solo alcune piccole cose: un adeguamento ai nuovi gusti grafici più leggeri, testi più scorrevoli e articoli su temi d'attualità e tendenze.

Ricordiamo le parole di Giuseppe Montuschi – "La rivista deve essere letta anche da chi non fa elettronica pratica, ma non deve essere un libro.. Se i nostri lettori desiderano leggere un libro, vadano a scuola…"

Personalmente ho avuto l'onore di ereditare la rivista di divulgazione tecnica più importante d'Italia e ho scoperto che non è solo letta da persone semplici a cui tanto teneva il "Grande Vecchio", ma vanta tra il suo pubblico anche professionisti e uomini di scienza affermati che operano nei centri di ricerca come CNR, ENEA e prestigiose Università.

Nomi conosciuti della ricerca medica, professionisti, ingegneri, periti industriali ed elettronici, ma anche biologi, fisici, sismologhi fino a veri e propri inventori.

Nuova Elettronica ha sempre mantenuto la prua verso il nuovo e la poppa verso la tradizione.

I nuovi lettori sono esigenti, abituati all'informazione veloce del mondo web, alla ricerca di idee sempre nuove e, se è vero che internet è fonte di continui stimoli intellettuali, la rivista deve invece costituire un momento di riflessione e di novità nei contenuti.

Come è nella nostra tradizione, non proporremo mai progetti che non abbiano una finalità pratica nel quotidiano e arricchiremo la rivista con progetti assemblati e certificati; senza dimenticare l'attualità, presenteremo progetti con componenti innovativi che siano però compatibili con le possibilità economiche e tecniche dei nostri lettori.

La nostra direzione editoriale ha deciso di entrare nel mondo digitale e chi non è interessato alla rivista cartacea, da oggi potrà scaricare la release digitale e leggerla con iPad.

Nessuna paura, ci stiamo organizzando anche per altri formati digitali come Android e e-Book.

Così potremo finalmente sfatare la nostra reputazione di eterni ritardatari, ma chissà se ne vale davvero la pena? E' così bella la tensione emotiva che si genera prima dell'uscita di una nuova rivista…

Divertitevi ora con questo primo numero e raccontateci le vostre impressioni perché la vostra opinione è sempre stata una pietra miliare della nostra attività editoriale.

> *Il Direttore Responsabile*  **Leonardo Righini**

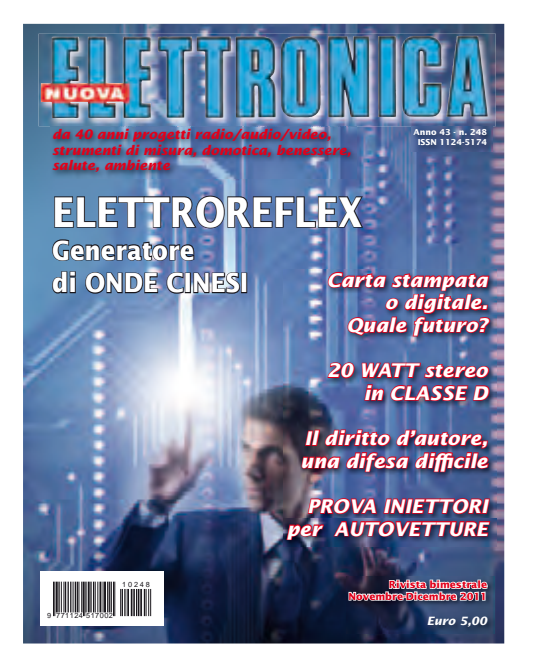

#### **Nuova Elettronica** *EDITORE*

Centro Ricerche Elettroniche - Via Cracovia, 19 - 40139 Bologna Tel. +39 051 461109 / 464320 - Fax +39 051 450387

*GRAFICA E IMPAGINAZIONE* Marta Confalonieri - marta.confalonieri@alice.it

*COORDINAMENTO REDAZIONALE* Alessandra Fraschin

*PHOTO EDITOR* Giorgia Righini Studio

*STABILIMENTO STAMPA* Grafica Editoriale Printing S.r.l. - Via E. Mattei, 106 - 40138 Bologna

*DISTRIBUTORE ESCLUSIVO PER L'ITALIA* PARRINI e C. S.p.A. 00189 Roma - Via Vitorchiano, 81 - Tel. 06 334551 - Fax 06 33455488 20134 Milano - Via Forlanini, 23 - Tel. 02 754171 - Fax 02 76119011

Rivista fondata nel 1969 da **Giuseppe Montuschi**

*DIRETTORE RESPONSABILE* Leonardo Righini

*AUTORIZZAZIONE*

Trib. Civile di Bologna n. 5056 del 21/02/83

#### *RIVISTA BIMESTRALE N. 248/2011 - ANNO 43 NOVEMBRE - DICEMBRE*

#### *MARCHI E BREVETTI*

"La Rivista Nuova Elettronica si propone unicamente di fornire informazioni, indicazioni e spunti agli operatori del settore, sulla base di quanto eleborato dagli esperti che operano all'interno del proprio Centro Ricerche. Ovviamente non viene fornita alcuna garanzia circa le novità e/o l'originalità delle soluzioni proposte, che potrebbero anche essere oggetto, in Italia o all'estero, di diritti di privativa di terzi. La rivista declina ogni responsabilità con riferimento ad eventuali danni e/o pregiudizi, di qualsiasi natura, che dovessero comunque derivare dall'applicazione delle soluzioni proposte, anche in relazione ad eventuali diritti di esclusiva di terzi".

#### *COLLABORAZIONE*

Alla rivista Nuova Elettronica possono collaborare tutti i lettori.

Gli articoli tecnici riguardanti progetti realizzati dovranno essere accompagnati possi-bilmente con foto in bianco e nero (formato cartolina) e da un disegno (anche a matita) dello schema elettrico.

#### *DIRITTI D'AUTORE*

Tutti i diritti di riproduzione totale o parziale degli articoli - disegni - foto riportati sulla Rivista sono riservati. Tutti gli schemi pubblicati possono essere utilizzati da tutti i nostri lettori solo per uso personale e non per scopi commerciali o industriali. La Di-rezione della rivista Nuova Elettronica può concedere delle Autorizzazioni scritte dietro pagamento dei diritti d'Autore.

#### *AVVERTENZE*

La Direzione Commerciale si riserva la facoltà di modificare i prezzi, senza preavviso, in<br>base alle variazioni di mercato. Le caratteristiche morfologiche e le specifiche tecniche dei prodotti presentati sulla Rivista possono variare senza preavviso.

# SOMMARIO

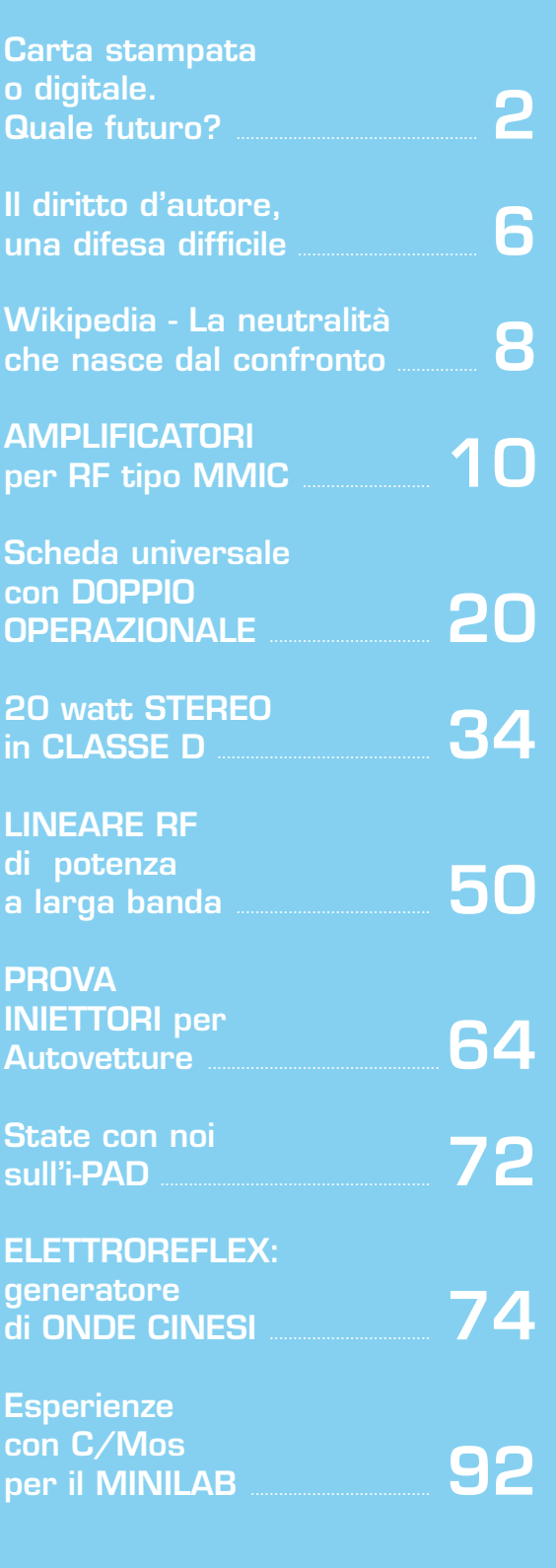

 $\ddot{\phantom{a}}$ 

 $\bullet$ 

 $\bullet$ 

 $\bullet$  $\bullet$  $\bullet$  $\bullet$ 

 $\bullet$  $\bullet$  $\bullet$  $\bullet$  $\bullet$ 

 $\epsilon$ 

 $\bullet$  $\bullet$ 

 $\bullet$  $\mathbf{C}$  $\bullet$ 

 $\bullet$ 

 $\epsilon$  $\bullet$  $\epsilon$ 

 $\bullet$ 

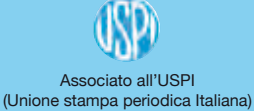

**1**

**il FUTURO dell'EDITO** 

di Alessandra Bolgan

# **Carta stampata o digitale. Quale futuro?**

*Le pubblicazioni digitali sostituiranno i tradizionali mezzi stampati? Gli esperti non prevedono una scomparsa nell'imminente futuro degli strumenti di comunicazione stampati o della carta, ma sempre di più il consumatore sceglierà, e l'editore soppeserà con attenzione sempre maggiore dove e come investire preziose risorse, come la carta. Per alcuni strumenti, la carta resta il veicolo più idoneo. Dall'altro lato, le pubblicazioni*  digitali non creano rifiuti quan*do sono gettate, possono essere archiviate per un tempo indefi nito senza consumare troppo spazio e sono sempre disponibili sul proprio iPad. Questi straordinari vantaggi, spingono un pubblico sempre*  più numeroso a ridefinire il *proprio modo di comunicare e di informarsi.*

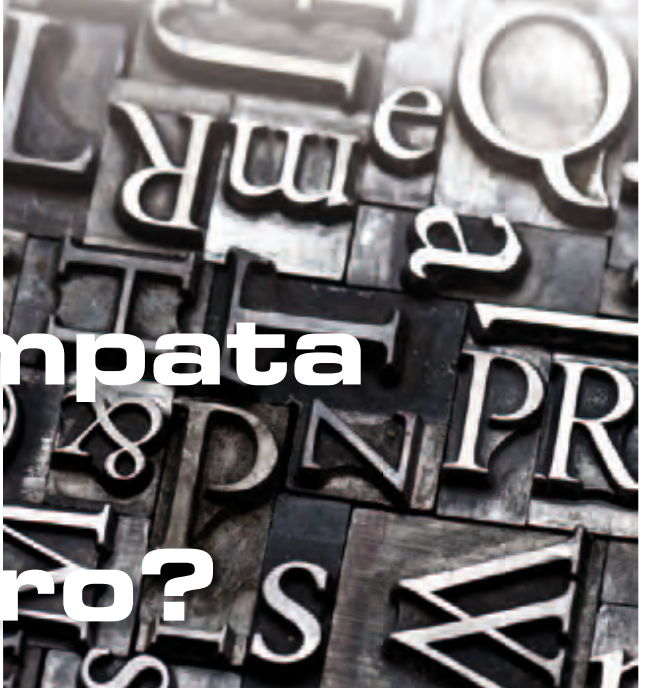

### ■ *Le edizioni online dei giornali moriranno prima di quelle di carta?*

Lo sostiene Beppe Grillo prevedendo che le versioni digitali verranno cancellate per motivi di asfissia economica dalle testate madre mentre resteranno solo le testate online ''native'' – Ma fra i primi 100 siti web in Italia ci sono diversi quotidiani e i loro ricavi pubblicitari superano ampiamente le spese – Quanto ai giornali solo online si tratta di iniziative ancora troppo giovani per poter prevedere se e come reggeranno.

Beppe Grillo, ad esempio, che sul suo blog prevede la fine, per asfissia economica, non di tutte le testate digitali, ma delle edizioni online dei quotidiani cartacei. Una cosa che, sostiene, gli provoca anche un senso di fiducia nel "futuro dell' informazione''. *"L'edizione on line dei giornali è sostanzialmente in passivo, ed è in gran parte un copia e incolla di quella cartacea, ma costa banda, server, software (…).* Quando i giornali di carta saranno vicini alla chiusura, per resistere ancora qualche mese o un anno taglieranno i costi di rete e vivranno dei magri proventi della carta. Come in nuova saga di Highlander sopravvivranno solo i nativi, per questo sono fiducioso nel futuro dell'informazione''.

Eppure: tra i primi 100 siti web più visitati in Italia ci sono diversi giornali, tutti emanazioni di noti quotidiani cartacei: Repubblica, Corriere, Gazzetta, Il Sole 24 Ore, La Stampa, Corriere dello Sport. I primi fanno diversi milioni di utenti unici al mese e diverse centinaia di milioni di pageview, il che fa pensare ad una raccolta pubblicitaria di svariati milioni di euro, ben superiore ai "costi vivi".

Nei costi dei quotidiani online abbiamo banda, server e software, ma sicuramente non abbiamo carta, distribuzione, impianti industriali. I primi sono incredibilmente inferiori ai secondi, arrivare al break-even è molto più facile. Quello che è certo è che vedremo nascere, o comunque evolvere, vari modelli di business e – io credo – ci sarà inevitabilmente una fase di convergenza fra

**2**

alcuni editori cartacei e alcuni editori web, fase nella quale la carta, in declino ma con ancora un po' di benzina, tirerà la volata al web.

#### ■ *Crescono in Usa i lettori dei giornali online, ma non compensano la fuga dalla carta*

Un sondaggio del Pew Research Center registra un aumento significativo del tempo dedicato dai cittadini Usa all' informazione (70 minuti al giorno) ma conferma anche la mancata compensazione carta/online nel campo dei giornali. I dati vengono fuori da un' ampia ricerca condotta dal Pew Research Center for the People and the Press su un campione di 3.000 cittadini americani interpellati via telefono (fisso o mobile), secondo cui comunque il 17% di essi (il giorno prima di essere sentiti) non avevano avuto accesso a nessuna fonte di informazione, a dispetto di cellulari, podscats, reti sociali e flussi RSS. Il 44% degli americani – racconta il Figaro nel blog dedicato ai media – si sono informati attraverso una o più piattaforme digitali: web (il 34%), cellulari, email, reti sociali, podcast. Il 36% lo hanno fatto utilizzando sia una fonte digitale che una tradizionale, mentre il 39% del camipione si sono basati solo sui media tradizionali. "Soltanto il 9% degli americani hanno utilizzato solo i supporti digitali per informarsi", sottolinea Pew.

I **motori di ricerca** giocano un ruolo crescente per l' accesso all' informazione. Il 33% degli interpellati utilizzano regolarmente i motori di ricerca per informarsi su un determinato argomento, contro il 19% del 2008. Al contrario, la maggior parte degli utenti di Facebook e di Twitter non segnalano quasi mai di avervi trovato notizie. Qualche quotidiano è riuscito a ringiovanire il proprio lettorato, specialmente grazie al successo della loro offerta online, osserva Pew. E' il caso ad esempio del New York Times, il 67% dei cui lettori hanno meno di 50 anni (contro il 55% della media nazionale) e un po' più di un terzo (34%) hanno meno di 30 anni (contro una media del 23%). Il suo sito web – nytimes.com – viene citato spontaneamente da circa un internauta sotto i 30 anni su 10 quando si tratta di citare qualche sito web che essi consultano per informarsi.

Il caso dei libri è più edificante. Circa un terzo (35%) del campione ha detto di aver letto un libro il giorno prima del sondaggio: una percentuale stabile negli ultimi dieci anni, anche se la cifra contiene anche ormai un 4% di utenti che hanno letto un ebook.

**Freschezza dell' informazione.** Per quali motivi gli internauti consultano una fonte piuttosto che un' altra? Secondo Pew, è prima di tutto per avere le ultime notizie di attualità che gli utenti scelgono di consultare la CNN (64%), il Tq delle 20 (59%), un quotidiano (53%) come USA Today (52%) o dei blog politici (27%). Infine, le inchieste approfondite inyteressano complessivamente meno e vengono cercate soprattutto nel Wall Street Journal (37%) o nel New York Times (33%). Questa voglia di informazione 'fresca', potenziata dalla facilità di accesso consentito dal digitale, fa sì che il numero di persone che si informano ''di tanto in tanto'' cresca a detrimento di quelli che si informano a ore fisse.

#### ■ *Giornali: la carta è ancora regina*

I contenuti dei quotidiani Usa vengono letti ancora per oltre il 95% su carta – **Martin Lagenfeld**, del **Nieman Journalism Lab**, aggiorna i dati che aveva diffuso un anno fa, scoprendo che complessivamente le proporzioni non sono cambiate ma che, anzi, tempo e attenzione dedicate ai giornali sono ancora scesi – Mentre i quotidiani perdono lettori dal lato carta, questa audience che svanisce non li segue online; al massimo, l' audience online dei contenuti dei giornali è statica – E questo, commenta Lagenfeld, significa che quei lettori che si spostano verso l'online ricavano le informazioni per la maggior parte da siti diversi rispetto a quelli dei giornali – Tra l'altro negli ultimi nove mesi i giornali hanno perduto, sia sul versante carta che su quello online, in termini di share: la percentuale delle pagine viste per i siti dei quotidiani è calato allo 0,63% e il tempo speso è sceso allo 0,50 per cento del totale del traffico web.

Solo fra il 3 e il 5% dei contenuti dei giornali Usa vengono consumati online. Tutto il resto viene 'consumato' sulla vecchia carta. Sia in termini di

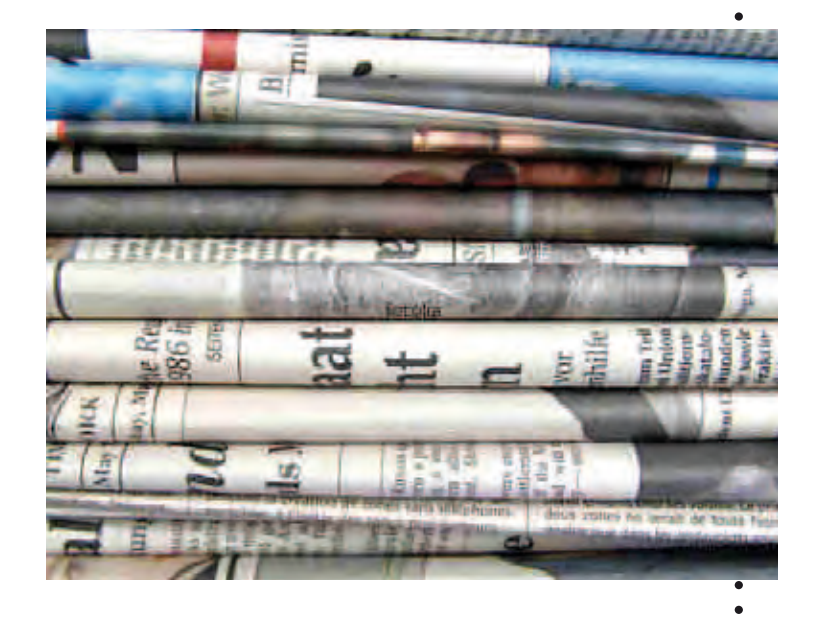

## il FUTURO dell'EDITORIA

di Alessandra Bolgan

numero di pagine lette che di tempo speso nella lettura. Martin Lagenveld del Nieman Journalism Lab ha aggiornato i dati che aveva elaborato un anno fa scoprendo che complessivamente le proporzioni non sono cambiate ma che, anzi, tempo e attenzione dedicate ai quotidiani sono ancora scesi.

Racconta Lagenveld – "Un anno fa, in un post sul Nieman Journalism Lab riferivo che solo il 3% del consumo dei contenuti dei giornali avveniva online; il resto veniva 'consumato' nella vecchia affascinante maniera, leggendo righe di inchiostro su fogli di carta che un tempo era stata legno e alberi. Data la continua attenzione dedicata a quella conclusione sono andato a rivedere i numeri per capire se qualcosa era cambiata.Con qualche aggiornamento e qualche dato in più, la conclusione generale è sostanzialmente la stessa: i giornali non hanno portato molti lettori sui loro siti web, né hanno seguito la migrazione della loro readership sulla Rete. Le misurazioni combinate della readership online e su carta se misurate in pagine viste o tempo speso, mostra anzi che c' è stato un significativo logoramento nell' audience totale dei contenuti dei giornali, e che la frazione di questa audience che consuma i contenuti online rimane a livello delle dita di una mano".

Dopo una serie di calcoli e di complesse proiezioni Lagenfeld ritiene di poter dire che ogni mese vengono lette 70.602 miliardi di pagine di giornali a stampa. Mentre sull' online le pagine lette sarebbero 3.382 miliardi. Complessivamente per stampa e online insieme si può calcolare in 73.984 miliardi il numero di pagine viste al mese (contro i 90.300 miliardi dell' anno prima). Il 95,43% sono stati i contenuti letti sulla carta, il 4,57% sull' online.

Quindi, se c' è la relativamente bella notizia che la percentuale dell' online è cresciuta dal 3,5 al 4,57%, c' è anche la cattiva notizia che la lettura complessiva dei contenuti dei quotidiani Usa è calata di un quinto.

#### ■ *Pubblicità: sorpasso 'storico' dell' online sulla carta*

La pubblicità online sorpasserà quest' anno quella sulla carta stampata, che continua a perdere anche in termini di diffusione e di lettori.

Le ultime stime di eMarketer sono state accolte da molti con entusiasmo, come un ''sorpasso storico''. Si tratta in effetti di un incrocio fra due linee di tendenza che segna ''un cambiamento di orizzonte ormai ineluttabile'', come osserva Giacomo Dotta su Webnews.it. Anche perché su alcuni mercati squilibrati , come quello Usa, il peso delle inserzioni sui quotidiani cartacei sull' insieme dei ricavi è pari a circa l' 80%.

Secondo eMarketer, dunque, la spesa pubblicitaria complessiva sui giornali (cartacei e online) è scesa del 6,6%, dai 27,6 miliardi di dollari del 2009 a 25,7 miliardi, mentre quella sui soli giornali di carta si è fermata a 22,8 miliardi; gli investimenti complessivi in advertising online sono invece aumentati del 13,9%, a 25,8 miliardi di dollari. ''Il sorpasso inevitabile degli investimenti pubblicitari online su quelli offline, a livello mondiale – osserva Key4biz.it – non è altro che il chiaro segnale di uno spostamento dei contenuti verso la rete, a sua volta seguito dal business e quindi dell'advertising. Nei prossimi anni, inoltre, gli analisti del settore si attendono una più decisa crescita del canale mobile, che già oggi vale circa 1 miliardo di dollari (+28% sul 2009).

#### ■ *Wired torna alla carta?*

Secondo un breve articolo pubblicato sul sito web Women's Wear Daily pare che le vendite di alcuni delle principali riviste che hanno realizzato una versione digitale delle proprie pubblicazioni destinate alla fruzione su **Apple iPad** siano in flessione rispetto ai volumi del debutto. I dati considerati da WWD sono stati resi disponibili da Audit Bureau of Circulations. Lo scorso mese di maggio ha visto il debutto della versione digitale di **Wired** per iPad, che ha saputo totalizzare una vendita di 100 mila copie nel primo mese. I risultati attuali sarebbero però ben lontani dalle cifre del debutto: nei mesi di ottobre e novembre Wired avrebbe infatti venduto 22 mila e 23 mila copie su iPad, quando la tradizionale versione cartacea ha raggiunto ben 130 mila copie nei mesi di ottobre e novembre. Un'altra importante rivista, **Vanity Fair**, sta assistendo ad una flessione delle vendite per la propria edizione digitale: su iPad sono state vendute 8700 copie nel mese di novembre, rispetto le 10500 dei mesi di agosto, settembre ed ottobre. In flessione anche le vendite di **Glamour** che fa segnare un -20% ad ottobre ed un ulteriore -20% a novembre, con un totale di 2775 copie vendute nell'ultimo mese. L'edizione di novembre di **GQ** ha totalizzato 11 mila copie digitali vendute, contro vendite medie di 13 mila copie tra maggio ed ottobre, mentre **Men's Health** è passato a circa 2000 copie vendute a settembre e ottobre, rispetto al volume di 2800 copie della primavera. A fronte di questa situazione, gli editori confidano molto nelle vendite di dicembre e gennaio, dal momento che il periodo delle festività ha portato nuovi dispositivi nelle mani dei consumatori.

Sarebbe tuttavia interessante cercare di capire quali siano i motivi alla base di questa flessione e purtroppo gli asettici dati non ci permettono di andare più a fondo.. E' possibile ipotizzare che il pubblico non sia interessato ad un tipo di conte-

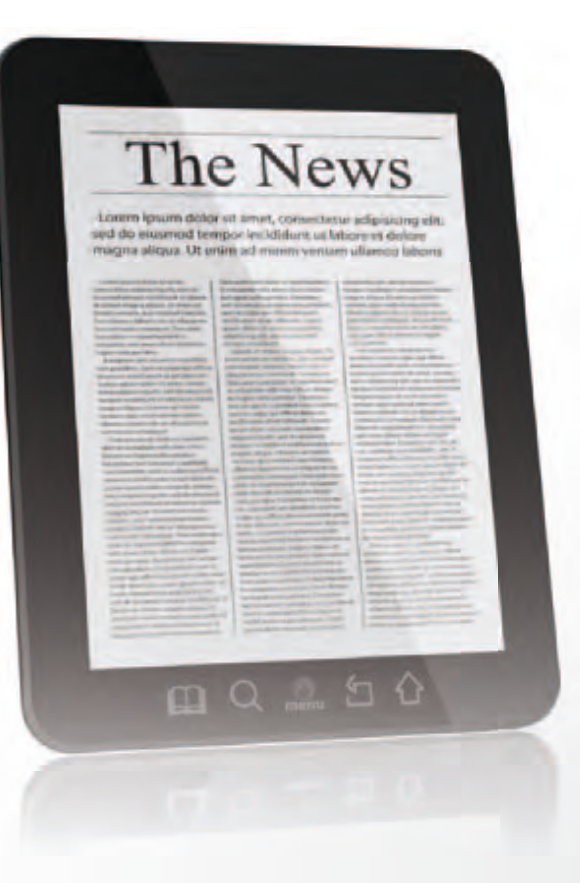

# **ELFITTRANNA**

#### ■ *Riviste digitali, come evitare la retromarcia?*

**Alcune riviste digitali uscite nel mondo stanno**<br>
re si evolve). La formula per disegnare riviste<br>
digitali di successo debba prevedere una serie di congradualmente regredendo (mentre l'hardwadigitali di successo debba prevedere una serie di considerazioni:

**Studio dei contenuti e progettualità multipiattaforma.** Una rivista "nuova" non nasce dal fondo, non ci sarà mai nessun software che potrà sopperire alla mancanza di progetto. Direttori, redattori, art director, grafici, ma anche fotografi, illustratori, videomaker dovranno capire e sviluppare questa nuova forma di comunicazione e di informazione.

**Riprogettare la forma delle riviste,** uscendo dagli schemi e dalla cultura del passato e della carta.

**Non chiedere alla tecnologia e al software di risolvere tutto.** Abbiamo visto tante realtà che sono partite dalla soluzione software. Prima bisogna capire dove si vuole andare, e poi scegliere l'eventuale piattaforma tecnologica.

**Pensare pubblicazioni nuove,** non conversioni di prodotti cartacei. Nuovi prodotti editoriali, che esisteranno solo su device digitali, daranno nuovi impulsi al mercato. E, pensandoli nuovi, ha senso svilupparli per il mercato internazionale/globale: è riduttivo pensare a qualsiasi mercato locale, specialmente se non è di lingua inglese. I numeri, per una testata italiana (ma anche francese, tedesca, spagnola) rischiano di essere troppo piccoli. Ci sono tanti modi per rendere "internazionale" una testata, ma sarebbe troppo lungo svilupparne i concetti in un solo articolo.

**Pensare in chiave globale** anche dal punto di vista delle piattaforme: per quanto sia prevedibile che nei prossimi mesi e anni iPad avrà una posizione predominante, è necessario non "lasciare fuori dalla porta" utenti che fanno altre scelte nell'ambito dei tablet (Android e non solo), ma anche per una piattaforma che è già davanti a quasi tutti, ovvero il computer (di cui nessuno parla).

Ripensare ai costi "di copertina", che devono essere accattivanti agli occhi di un pubblico che ha difficoltà a capire perché una versione digitale debba costare (quasi) quanto quella cartacea.

nuto identico a ciò che è disponibile sulla tradizionale forma cartacea, ma cerchi qualcosa maggiormente dedicato al dispositivo tramite il quale viene fruito. A tal proposito sarà interessante osservare cosa accadrà nel caso di The Daily, il quotidiano digitale a cui News Corp sta lavorando con la creazione di una redazione dedicata e che sarà destinato esclusivamente alla distribuzione su iPad, almeno inizialmente.

#### ■ *I dispositivi: Ipad 2*

Due videocamere per FaceTime e i video HD. Chip dual-core A5. Autonomia di 10 ore. Oltre 200 nuove funzioni software con iOS 5. E iCloud. Il tutto in un design sorprendentemente sottile e leggero, spesso solo 8,8 mm e pesa 600 grammi o poco più. Naviga il web, controlla la posta, guarda film, leggi libri: tutto diventa assolutamente naturale. Con Chip dual-core A5, iPad 2 è molto più veloce. Il chip A5 ha due core, perciò iPad può fare il doppio del lavoro. Il multitasking è più fluido, le app si caricano in un attimo: tutto funziona semplicemente meglio. E la grafica è fino a nove volte più veloce rispetto alla prima generazione di iPad: così tutto diventa più fluido e realistico, dai giochi alle foto. E poiché l'hardware e il software dell'iPad sono fatti l'uno per l'altro, iOS e il chip A5 ottimizzano la durata della batteria, così non rischi di restare a terra.

iOS è il sistema operativo dell'iPad. Ti permette di navigare, leggere e fare di tutto con la punta di un dito. Include app potenti, innovative e divertenti che userai ogni giorno, e più volte al giorno. Ed è la piattaforma alla base di tante altre incredibili app fatte apposta per iPad e per sfruttare il grande schermo Multi-Touch: ce ne sono più di 140.000. iCloud archivia musica, foto, documenti e molto di più, e grazie alla tecnologia push li invia in wireless a tutti i tuoi dispositivi. Così se compri una canzone, scatti una foto o modifichi un evento di calendario sul tuo iPad, iCloud trasferisce tutto sul tuo Mac, iPhone e iPod touch. Senza che tu debba fare nulla.

la TUTELA dell' AUTORE

di Valeria Lodesani

# autore **unifficity**

**I I diritto d'autore** è la posizione giuridica soggettiva dell'autore di un'opera dell'ingegno a cui i diversi ordinamenti nazionali e varie convenzioni internazionali (quale la Convenzione di l **diritto d'autore** è la posizione giuridica soggettiva dell'autore di un'opera dell'ingegno a cui i diversi ordinamenti nazionali e varie con-Berna) riconoscono la facoltà originaria esclusiva di diffusione e sfruttamento, ed in ogni caso il diritto ad essere indicato come tale anche quando abbia alienato le facoltà di sfruttamento economico (diritto morale d'autore). In particolare, il diritto d'autore è una figura propria degli ordinamenti di civil law (tra i quali l'Italia), laddove in quelli di common law, come gli Stati Uniti e la Gran Bretagna, esiste l'istituto parzialmente diverso del copyright. Il diritto d'autore italiano è disciplinato prevalentemente dalla Legge 22 aprile 1941, n. 633 e successive modificazioni, e dall'artt. 2575 e seg. del Codice Civile

#### ■ *Le Convenzioni per la tutela del diritto di proprietà intellettuale*

Tra le tappe fondamentali della tutela di opere d'ingengno nella storia è da citare la **Convenzione di Berna (CUB)** venne stipulata nel 1886 per arrecare protezione alle opere letterarie ed artistiche. Stabilì anche due regole molto importanti: la tutela egualitaria per i cittadini degli Stati aderenti e delle altre nazioni ed un livello di tutela minimo. Ha inoltre stabilito per la prima volta il riconoscimento reciproco del diritto d'autore tra le nazioni aderenti. La Convenzione di Berna, adottata a Berna nel 1886, fu la prima convenzione internazionale a stabilire il riconoscimento reciproco del diritto d'autore tra le nazioni aderenti. La **Convenzione Universale sul Diritto d'Autore** venne invece firmata a Ginevra il 6 settembre 1952 da 32 Stati, tra cui l'Italia, dove è entrata in vigore il 26 gennaio 1957, e gli Stati Uniti d'America. In seguito alla stipulazione di Convenzioni come CUB e CUA venne istituita nel 1893 la **BIRPI (acronimo francese di Bureaux Internationaux Réunis pour la Propriété Intellectuelle)** meglio conosciuta dal 1967 come WIPO ed in Italia come OMPI (Organizzazione Mondiale della Proprietà Intellettuale). Nel 1974 divenne un'agenzia specializzata presso l'Organizzazione delle Nazioni Unite, e successivamente, nel 1996, firmò un patto di cooperazione con la World Trade Organization (WTO), espandendo il proprio ruolo e sottolineando sempre più la crescente importanza della proprietà intellettuale nel commercio internazionale.

#### ■ *Dibattito sulla rilevanza penale*

Nelle legislazioni internazionali è frequente una tendenza all'equiparazione fra la violazione del diritto d'autore e il reato di furto. Esiste un dibattito non solo sull'entità delle pene che una simile equiparazione comporta, ma anche sulla reale opportunità di accomunare le due tipologie di reato. L'equiparazione al furto comporta infatti un considerevole inasprimento delle pene. Un primo ordine di difficoltà, almeno in diritto italiano, è

#### ■ *Nel plagio la prima vittima fu Marziale*

Con il termine plagio, nel diritto d'autore, ci si riferisce all'appropriazione, tramite copia totale o parziale, della paternità di un'opera dell'ingegno altrui. In tale accezione, il termine trova riscontro nell'inglese *plagiarism* e nel francese e tedesco *plagiat*, e deriva dal latino *plagium* (furto, rapimento). Il primo documentato caso in cui il termine "plagio" è stato usato con il significato di "plagio letterario" risale a Marziale, poeta romano del I secolo, il quale, nel suo famoso epigramma 52, si lamentava di un rivale che avrebbe letto in pubblico i suoi versi spacciandoli fraudolentemente per propri. Anche in materia di diritto d'autore italiano, si usa correntemente il termine plagio per designare l'appropriazione, totale o parziale, di un'opera dell'ingegno altrui nel campo della letteratura, dell'arte, della scienza, o comunque coperta dal diritto d'autore, che si voglia far passare per propria. Tale contraffazione può avere, oltre ai risvolti di natura civilistica, anche risvolti di natura penale.

che l'art. 624, nel delineare il reato di furto ha l'inciso sottraendola a chi la detiene che chiaramente non sussiste nel plagio, se non nel senso molto traslato di possibile diminuzione dei vantaggi economici. Il plagio, infatti, prevede pene inferiori al furto (sebbene l'utilizzo commerciale sia un'aggravante nella violazione di copyright). In sostanza, chi copia e vende opere in forma identica all'originale commette un reato punito molto più severamente del plagio, ovvero di chi apporta lievi modifiche e, cambiando il titolo, si appropria di una qualche paternità sull'opera.

#### ■ *Come viene tutelato il diritto d'autore in Internet?*

Tutte le opere dell'ingegno di carattere creativo che appartengono alle scienze, alla letteratura, alla musica, alle arti figurative, all'architettura, al teatro e alla cinematografia, qualunque ne sia il modo o l'espressione, formano oggetto del diritto d'autore (art. 2575 c.c.). Il diritto d'autore si acquista originariamente con la creazione dell'opera (tranne i casi specifici in cui questa creazione sia avvenuta nell'ambito di un contratto di prestazione d'opera), quindi l'opera appartiene, come primo titolare, a chi ne è l'autore (art. 2576 c.c.). Un esempio assai comune è quello che lega uno scrittore al suo editore. Lo scrittore è l'autore dell'opera letteraria, per meglio promuovere e distribuire l'opera, cede i propri diritti di utilizzazione economica ad un editore in cambio, normalmente, di una percentuale sugli incassi della vendita del libro. Anche se dovesse cedere tutti i diritti di utilizzazione economica, nessuno potrebbe togliergli il diritto ad essere riconosciuto quale padre dell'opera. La recente legge 248/00, modificando la legge 633/41, sempre attuale in materia di diritto d'autore, ha introdotto ulteriori ipotesi al fine di combattere la pirateria e la contraffazione, anche quella che si realizza via Internet. Salvo particolari eccezioni, la tutela economica di un'opera dura sino a che sia trascorso il settantesimo anno dalla morte dell'autore (dopo la morte dell'autore, sono gli eredi a beneficiare economicamente dei proventi ed è agli stessi che devono essere richieste autorizzazioni o licenze). "La tutela è fondamentale - ha spiegato recentemente il ministro Galan - E' necessario un equilibrio straordinario per non ledere il diritto di sapere, di conoscere. Ma occorre anche non ledere il diritto di chi ha realizzato l'opera. Soprattutto perché ci sono nuovi mezzi di comunicazione e conoscenza che, se non regolati, trasformerebbero il nostro mondo in un far west. Lo sviluppo del web offre una straordinaria occasione per produrre e diffondere cultura, per sviluppare un'opinione pubblica indipendente, per condividere valori, esperienze, ideali. Non possiamo permettere che questo lavoro venga svalutato,

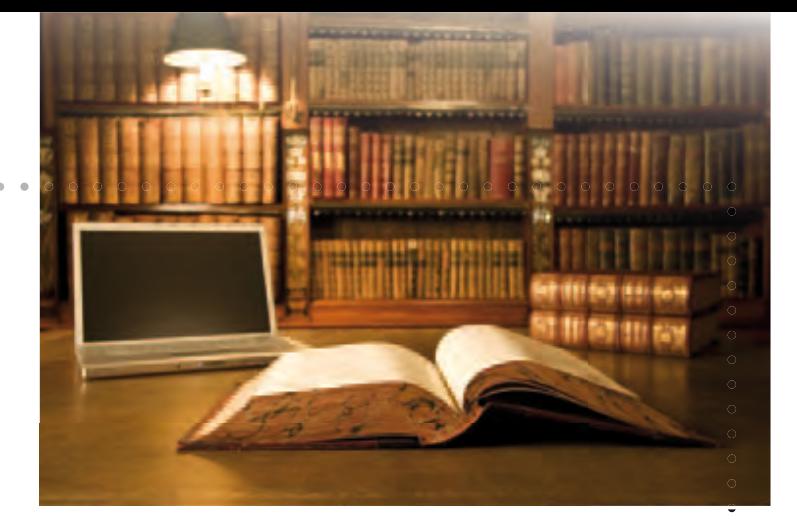

altrimenti l'oceano di internet rischia di diventare un mar morto prosciugato di idee e contenuti".

#### ■ *Analizziamo nel dettaglio la tutela delle opere a seconda della loro natura:*

**Testi, scritti, articoli, e-mail** - Ogni forma di testo, anche breve, è tutelata dalla normativa sul diritto d'autore e non può essere copiata, riprodotta (anche in altri formati o su supporti diversi), né tantomeno è possibile appropriarsi della sua paternità. L'unica eccezione prevista dalla legge (art. 70 l. 633/41) è quella di consentire il riassunto, la citazione o la riproduzione di brani o parti di opere letterarie (ma non l'intera opera, o una parte compiuta di essa) a scopo di studio, discussione, documentazione o insegnamento, purché vengano citati l'autore e la fonte, e non si agisca a scopo di lucro, sempre che tali citazioni non costituiscano concorrenza all'utilizzazione economica dell'opera stessa. Solo in questa particolare ipotesi si può agire senza il consenso dell'autore. Nessun limite di legge sussiste invece per la riproduzione di testi di autori morti da oltre settant'anni.

**Musica, mp3, midi files, testi delle canzoni, opere cinematografiche, filmati** - Grande interesse hanno argomenti come la legittimità della distribuzione gratuita di musica via Internet. In realtà, la distribuzione e lo scambio di materiale musicale che avviene tra utenti della rete (in genere sotto forma di file MP3 o WAV) è da considerarsi chiaramente illegittima se non espressamente autorizzata dall'autore o da chi detiene i diritti economici dell'opera.

 $\bullet$  $\bullet$  $\bullet$  $\bullet$ 

 $\bullet$  $\bullet$ 

 $\bullet$  $\bullet$  $\bullet$  $\bullet$  $\bullet$ 

 $\bullet$ 

 $\bullet$  $\bullet$ 

 $\bullet$ 

**Fotografie, foto artistiche, ritratti - Bisogna in** questo caso distinguere se le fotografie hanno o meno un carattere artistico. Nel caso si tratti di semplici opere fotografiche, al fotografo spettano i diritti esclusivi di riproduzione, diffusione e spaccio (art. 88 l. 633/41), salvo il caso che l'opera sia stata commissionata in seno ad un contratto di lavoro (in tal caso degli stessi diritti sarà titolare il datore di lavoro). La tutela dura venti anni dalla data di realizzazione della fotografia.

**Software, codici informatici, layout** - Come per le altre opere dell'ingegno anche la produzione di software e codici informatici è tutelata dal diritto d'autore è da dire che spesso, in questi casi più che in altri, la titolarità dell'opera appartiene ad un soggetto diverso da chi ha materialmente steso i codici.

**7**

WIKIPEDIA

di Alessandra Fraschini

# **La neutralità che nasce dal confronto**

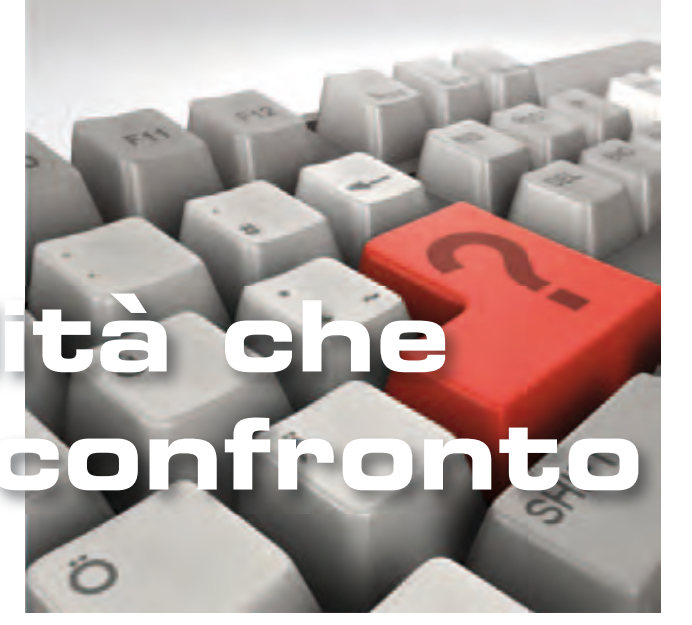

**W**ikipedia è un'enciclopedia multilingue liberamente consultabile sul Web, fondata sulla certezza che ciascuno possieda delle conoscenze che può condividere con gli altri. L'ambizioso progetto, iniziato il 15 gennaio 2001 in lingua inglese, nell'arco di soli quattro mesi ha visto nascere altre 13 edizioni, tra le quali quella in italiano. Disponibile oggi in oltre 270 lingue, Wikipedia affronta sia gli argomenti tipici delle enciclopedie tradizionali sia quelli presenti in almanacchi, dizionari geografici e pubblicazioni specialistiche.

La caratteristica principale di questa enciclopedia è di essere interamente scritta da volontari: chiunque può creare o modificare una voce istantaneamente. Gli utenti stessi si occupano anche di approvare le regole e le linee guida per il funzionamento dell'enciclopedia. È quindi molto difficile che una voce abbia un unico autore: spesso è il frutto del lavoro di decine, talvolta di centinaia di persone che condividono le proprie conoscenze per modificarne e perfezionarne il contenuto. Il risultato è un perenne "lavoro in corso", che cresce e tende sempre a migliorarsi.. Tra i suoi principi fondamentali, Wikipedia si pone come obiettivo il raggiungimento di un punto di vista neutrale, incoraggiando le persone con opinioni diverse a confrontarsi e a lavorare insieme per rendere le voci equilibrate e condivise. Tutti i testi presenti su Wikipedia sono rilasciati con licenze definite libere, la GNU Free Documentation License (GFDL) e la Creative Commons Attribuzione-Condividi allo stesso modo, abbreviata in CC-BY-SA; possono pertanto essere utilizzati, modificati e ridistribuiti con ampia libertà, purché si rispetti quanto previsto dalle licenza stesse, in particolare per ciò che concerne l'obbligo di citare la fonte. Wikipedia, insieme coi progetti fratelli, è il quinto sito più popolare al mondo ed attira oltre 410 milioni di utenti unici al mese (come indicato nei dati comScore Media Metrix, novembre 2010). A gennaio di quest'anno risultava disponibile in oltre 270 lingue e conta in totale più di 17 milioni di voci (851.980 delle quali in italiano) scritte da una comunità globale di oltre 100.000 utenti registrati.

#### ■ *La storia di Wikipedia*

Wikipedia prese il via come progetto complementare di Nupedia, un sito per la creazione di una enciclopedia libera online le cui voci erano scritte da esperti attraverso un processo formale di revisione. Nupedia venne fondata il 9 marzo 2000 dalla società Bomis, proprietaria dell'omonimo portale di ricerca. Le figure principali erano **Jimmy Wales**, allora CEO della Bomis, e **Larry Sanger**, redattore capo di Nupedia. La rapida crescita di Wikipedia ne fece presto il progetto dominante, cannibalizzando Nupedia che scomparve nel 2003.

A metà 2003, **Wales** fondò la Wikimedia Foundation, un'organizzazione non profit con sede a San Francisco, in California, per fornire supporto a Wikipedia ed ai suoi progetti più recenti. La fornitura stessa di computer usata per i progetti Wikimedia è stata donata da **Wales** alla Fondazione. Da allora **Wales** è sempre più coinvolto nel divulgare e promuovere i progetti della fondazione; dopo essere stato presidente del consiglio direttivo della fondazione, è attualmente (2008) presidente emerito. All'epoca della conclusione della ricerca fondi del febbraio 2005, la Wikimedia Foundation era sorretta esclusivamente da donazioni. **Wa**les è stato talvolta definito "il dittatore benevolo" di Wikipedia, o il suo "Dio-Re". La celebre rivista Wired, nello descrivere Wikipedia per l'edizione di marzo 2005, scrisse che "Il Dio-Re guida una Hyundai. Pur essendo il fondatore della Wikimedia Foundation, **Wales** si garantì un forte controllo attraverso l'inclusione nel consiglio di amministrazione, costituito da 5 persone oltre a se stesso, di due soci in affari che non fanno parte degli utenti di Wikipedia. Così facendo si è assicurato una maggioranza in qualsiasi votazione.

#### ■ *Linee di condotta non negoziabili*

Wikipedia richiede ai propri collaboratori di osservare un punto di vista neutrale quando scrivono e di non inserire alcuna ricerca originale, dal momento che un'enciclopedia è una fonte terziaria, ovvero le voci non devono contenere l'opinione di

# ELLETTTRAN MINEA

una sola parte, ma piuttosto riportare le diverse teorie inerenti all'argomento. Tali teorie devono essere presentate in modo chiaro, imparziale, proporzionale alla loro rilevanza e con il supporto delle necessarie fonti. Nessuna teoria deve essere presentata come "la migliore" o come "la verità", ma deve essere il più possibile supportata da fonti attendibili, specialmente nelle voci su argomenti controversi; l'obiettivo dell'enciclopedia è quello di presentare le dispute e descriverle piuttosto che impegnarsi per esse. Questa politica impone che ciascun punto di vista debba ricevere una trattazione adeguata al suo seguito. Le opinioni e teorie inedite sono considerate ricerche originali e non sono pubblicabili in Wikipedia.

#### ■ *Il principio Wiki*

Grazie al principio wiki, tutte le modifiche alle voci di Wikipedia sono mantenute in una cronologia delle versioni accessibile a chiunque. Wikipedia perciò è anche la prima in assoluto tra le grandi enciclopedie ad offrire a chiunque la possibilità di osservare lo sviluppo nel tempo di una voce e di verificare se, come e dove il contenuto è stato oggetto di controversie. Tutti i punti di vista contestati, espressi in un dato momento e successivamente cancellati, rimangono visibili a chiunque e forniscono informazioni complementari sull'argomento di cui è oggetto la voce e sul suo grado di controversia, aggiungendovi inoltre la dimensione temporale.

#### ■ *Chi paga per Wikipedia? Le donazioni…*

Wikipedia è qualcosa di completamente diverso da un sito web commerciale. È il risultato del lavoro di una comunità di volontari. Una volta l'anno, il fondatore lancia una campagna di sottoscrizione di donazioni in denaro per permettere al progetto di fi nanziarsi. Citiamo le parole di **Jimmy Wales**: *"Insieme possiamo riuscire a mantenere Wikipedia gratuita e libera dalla pubblicità; disponibile in modo che tutti possano usare le informazioni che contiene come meglio credono. Possiamo farla continuare a crescere, a farle diffondere informazione e cultura ovunque e a mantenerla aperta alla partecipazione di tutti. Ogni anno, in questo periodo, ci facciamo vivi per chiedere a te e a tutti i membri della comunità di Wikipedia di aiutarci a sostenere il nostro progetto comune con una piccola donazione di 20, 35, 50 o quello che vuoi o puoi dare. Se pensi che Wikipedia sia una fonte di informazione - e una fonte di ispirazione spero che deciderai di farlo ora."* Inoltre ispirato dal successo di Wikipedia, **Wales** ha fondato due progetti a scopo di lucro assieme ad Angela Beesley: Wikia (nel 2004, con il nome Wikicities), un servizio di hosting wiki, e un motore di ricerca stile wiki, Wikia Search, nel 2008.

#### ■ *Wikipedia sopravviverà?*

Tra le ore 20.00 del 4 e le ore 14.00 del 6 ottobre 2011, gli utenti di Wikipedia in lingua italiana hanno ritenuto necessario oscurare le voci dell'enciclopedia per sottolineare che un disegno di legge in fase di approvazione alla Camera dei Deputati italiana potrebbe minare alla base la neutralità di Wikipedia. Sono stati proposti degli emendamenti, ma le modifiche al disegno di legge verranno discusse dal 12 ottobre. La caratteristiche della crescita di Wikipedia e gli sviluppi delle iniziative collaterali sopra descritte e dei molti siti wiki che si basano sullo stesso software, inducono a pensare che le attività intorno alla enciclopedia libera abbiano e continueranno ad avere conseguenze rilevanti sull'intera società. Al dibattito sul suo futuro contribuiscono anche le conferenze internazionali sulle iniziative di Wikimedia: la prima, Wikimania 2005, si è tenuta a Francoforte (5/8 agosto 2005) e la prossima conferenza si terrà a Washington D.C. dal 12 al 15 luglio 2012.

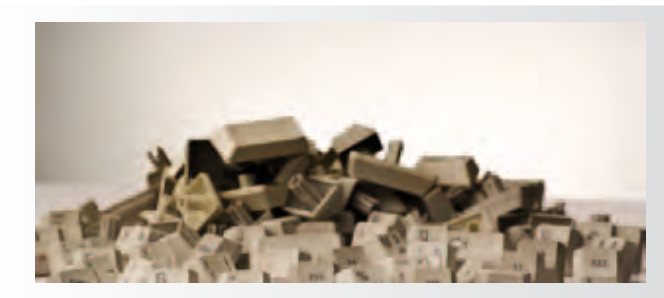

#### ■ *Chi sono i Wikipediani?*

La crescita dei contenuti di Wikipedia italiana da un paio d'anni può contare su una base di contributi regolari, anche se si auspica un incremento di "wikipediani" impegnati nel suo sviluppo, considerando il notevole patrimonio culturale della lingua italiana e del nostro territorio. Molte voci in italiano sono ottenute traducendo vocaboli stranieri, ma la forte crescita dei sostenitori e del numero medio di interventi fa supporre che si aggiungeranno in futuro molte nuove informazioni specifiche per utenti italiani. I contributori di Wikipedia hanno alle spalle storie molto diverse: sono studenti, insegnanti, esperti o semplici appassionati di un qualche argomento, ognuno dei quali contribuisce nel proprio campo d'interesse. Uno dei principi di Wikipedia sostiene che ogni persona abbia il diritto di apprendere, ma al tempo stesso abbia qualcosa da insegnare. I partecipanti sono liberi di decidere se crearsi un'identità fornendo un nome utente e una password, o meno: la registrazione infatti non è obbligatoria.

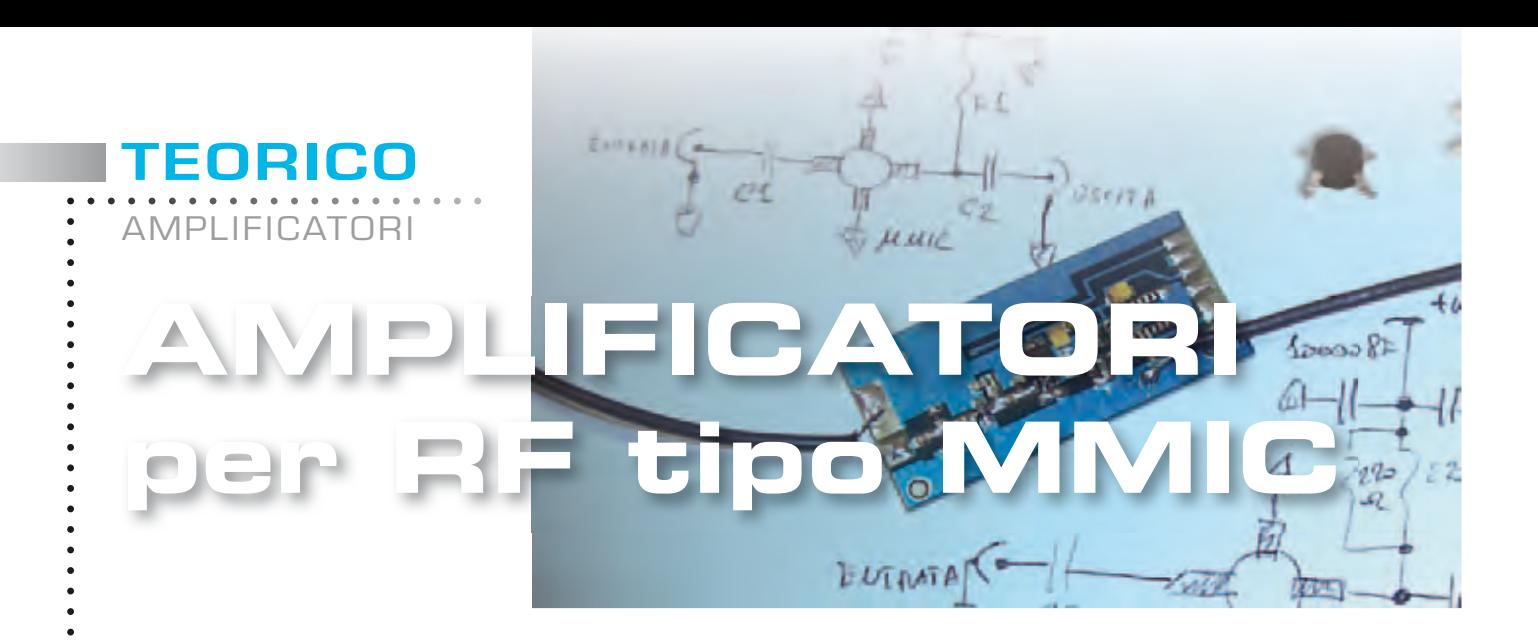

*In questo breve articolo vi spieghiamo come utilizzare al meglio i dispositivi MMIC e vi forniamo tutte le indicazioni utili per progettare da soli uno stadio amplifi catore per radiofrequenza.*

Spesso nei nostri circuiti montati con componenti **SMD** vengono utilizzati dei piccoli amplificatori per radiofrequenza, i cosiddetti **MMIC**, acronimo di **M**onolithic **M**icrowave **I**ntegrated **C**ircuits.

In queste poche pagine vogliamo fornirvi tutte le informazioni necessarie per utilizzarli correttamente, in modo da ottenere le massime prestazioni da questi componenti.

Si tratta di dispositivi molto interessanti per chi opera nel campo della radiofrequenza in quanto consentono, in modo semplice, la realizzazione di stadi di amplificazione di segnale con frequenze a partire da qualche **centinaio** di KHz fino a 4.000 **MHz** utilizzando un ridotto numero di componenti e ottenendo un'ampia banda passante e una impedenza di ingresso/uscita già adattata ai tipici **50 Ohm** utilizzati nel campo radio.

Il circuito al suo interno integra alcuni transistor (tipicamente 2 o 3) accoppiati in **continua** in configurazione **darlington** e diverse resistenze utili, oltre che per polarizzare gli stadi, anche per introdurre la **retroazione necessaria** ad ottenere l'elevata banda passante di cui dispongono e l'adattamento d'impedenza ai 50 Ohm (vedi fig. 1).

In fig. 7 abbiamo rappresentato la piedinatura di tali componenti che, come potete notare, dispongono tutti di due pin di massa (**GND**), un pin d'ingresso (**RFIN**) e di un pin di uscita-alimentazione (**RFOUT + DC**).

Poiché le loro dimensioni sono davvero contenute, è fondamentale per il loro corretto utilizzo individuare in modo certo la piedinatura per evitare di danneggiarli.

Per completare lo stadio di amplificazione è necessario utilizzare pochi altri componenti e cioè: due **condensatori** di **disaccoppiamento** posti rispettivamente sull'ingresso e sul terminale di uscita del **MMIC**, in modo che il generatore e il carico collegato ad esso non modifichino il **bias** (tensione continua) presente sui pin, una **resistenza** di **limitazione** di **corrente** e qualche **condensatore** di **by-pass** collegato sulla linea di alimentazione.

Per minimizzare gli effetti deleteri causati da un collegamento di massa avente una elevata **induttanza parassita**, tutti questi dispositivi **MMIC** dispongono di due pin di massa.

In questo modo si migliora la stabilità dello stadio e si assicura che la banda passante sia quella dichiarata dal costruttore.

Raccomandiamo dunque, in fase di montaggio su un circuito stampato, la saldatura di **entrambi** i pin di massa.

In fig. 1 potete vedere come si presenta fisicamente un **MMIC** e la relativa piedinatura: in particolare, i due pin **GND** di massa e il pin che accomuna sia l'uscita **RF** che l'alimentazione **DC**.

In fig.3 è invece rappresentato lo stadio completo comprensivo di tutti i componenti necessari per realizzare l'amplificatore: come potete notare, sono sufficienti quattro condensatori e una sola resistenza.

La resistenza **R1** svolge la funzione di **limitatrice**  di **corrente**, in modo che la caduta di tensione ai suoi capi sia uguale alla differenza tra la tensione di alimentazione dello stadio e la tensione di lavo-

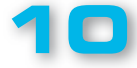

 $\bullet$  $\bullet$ 

 $\bullet$  $\bullet$  $\bullet$ 

#### ro tipica dell'**MMIC**.

Il valore di questa resistenza va calcolato in base ai valori di **corrente/tensione** di lavoro forniti dai vari costruttori.

Di seguito, elenchiamo alcuni modelli di **MMIC** prodotti dai costruttori più noti:

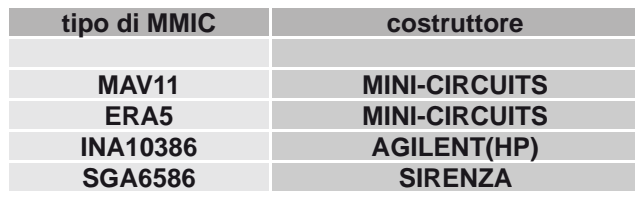

Nella **tabella N.1** abbiamo elencato le principali caratteristiche di questi **MMIC**, quali il **guadagno** in **dB** in funzione della frequenza, la massima **potenza** di uscita in dBm e la figura di rumore espressa in **dB**, il valore della **tensione** di lavoro **Vbias** e la **corrente** di lavoro **Ibias**, utili per determinare, come spiegheremo in seguito, il valore della resistenza di caduta **R1**.

Per tutti gli amplificatori **MMIC** che prenderemo

come esempio, la resistenza **R1** viene calcolata con la seguente formula:

#### **R1= (Vcc - Vbias) : Ibias**

dove:

#### **R1** è espressa in **Kiloohm**;

**Vcc** è il valore della tensione di alimentazione con cui verrà alimentato lo stadio, espresso in **Volt**; **Vbias** è la tensione di lavoro del **MMIC** indicata nella **tabella N.1** espressa in **Volt**; **Ibias** è la corrente di lavoro del **MMIC** indicata nella **tabella N.1** espressa in **milliAmpère**.

La potenza minima che questa resistenza deve possedere è uguale a:

#### **WR1 = R1 × (Ibias × Ibias)**

dove:

**WR1** è la potenza minima espressa in **Watt**; **R1** è espressa in **Ohm** e **Ibias** in **Ampère**. Considerando le frequenze in gioco bisogna utilizzare una resistenza antiinduttiva, pertanto non è possibile l'uso di resistenze a filo.

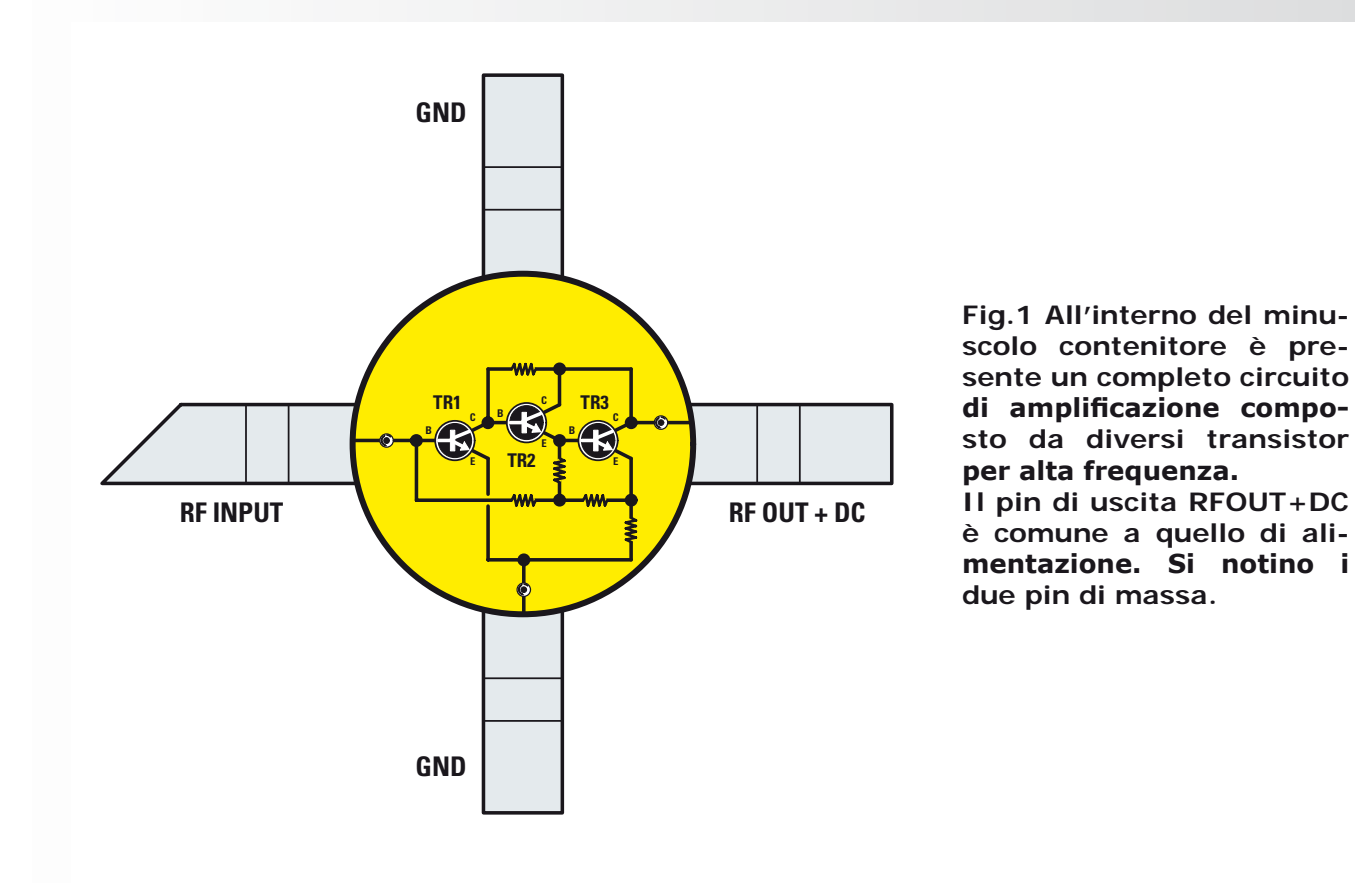

**11**

## TEORICO

AMPLIFICATORI

**RF2** w **C TR1 TR3 B C C RF INPUT B B RF OUT + DC E TR2 E E R BIAS1** ላለሌ **R BIAS2 RF2 GND**

**Fig.2 Schema interno di un tipico amplificatore MMIC.** 

**Come potete notare, tutti gli stadi sono accoppiati in continua permettendo, insieme alle resistenze di retroazione, di ottenere uno stadio amplifi catore con una elevata banda passante.**

Ovviamente la tensione di alimentazione **Vcc** disponibile deve essere sempre maggiore della tensione **Vbias** di lavoro del **MMIC** considerato; è preferibile che tra i due valori ci sia una differenza di almeno **4-5 Volt**.

Per quanto riguarda i condensatori di disaccoppiamento ingresso/uscita **C1** e **C2**, la loro capacità determina la frequenza minima di lavoro dello stadio.

Questi condensatori hanno inoltre il compito di **bloccare** la tensione continua presente sui pin del **MMIC**, ma di **lasciar passare** senza attenuazioni il segnale in **RF**.

Per calcolare il loro valore è possibile utilizzare la seguente formula:

#### **C1 = C2 = 1.000 : (6,28 × MHz)**

dove:

**C1 e C2** sono espressi in **nanoFarad**;

**MHz** è la frequenza minima di lavoro espressa in **MegaHertz**.

Questi condensatori devono essere di buona qualità, **ceramici** a **disco**, ed avere una bassa induttanza parassita.

I due condensatori di by-pass **C3** e **C4** aventi funzioni di filtro, posti sulla linea di alimentazione, è bene che abbiano un valore diverso tra loro almeno di un **fattore 10**: ad esempio, **C3** potrebbe avere una capacità di **10.000 pF** e **C4** una capacità di **1.000 pF**.

I valori in assoluto da utilizzare dipendono dalla

frequenza di lavoro dell'amplificatore, per cui a frequenze basse si utilizzeranno valori alti di capacità e viceversa nel caso delle frequenze alte.

Se lo stadio è un **larga banda**, è consigliabile anche l'aumento del numero di questi condensatori di **by-pass** sempre di valore diverso tra loro. Anche in questo caso si dovranno utilizzare condensatori ceramici a disco, accorciandone al massimo i terminali in fase di montaggio.

Dopo questa breve premessa, ci apprestiamo a calcolare i componenti per realizzare il nostro stadio amplificatore: allo scopo scegliamo ad esempio un **MMIC ERA5** e lo facciamo lavorare per una frequenza minima di **50 MHz** con una tensione di alimentazione **Vcc** di **12 Volt**.

Lo schema utilizzato è quello riprodotto in fig.3. Dalla **tabella N.1** ricaviamo che l'**ERA5** ha un **Vbias** pari a **4,9 Volt** con una corrente **Ibias** di **65 milliAmpère**: pertanto possiamo calcolare la resistenza di caduta **R1** che sarà pari a:

#### **R1 = (12 - 4,9) : 65 = 0,109 Kohm**  corrispondenti a **109 ohm**

La potenza minima che questa resistenza deve possedere è uguale a:

#### **WR1 = 109×(0,065×0,065) = 0,46 Watt**

#### *Nota: abbiamo convertito la corrente Ibias in Ampère!*

Essendo **109 ohm** un valore non standard, potre-

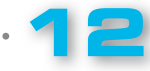

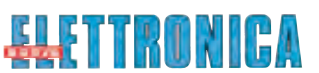

mo ricavarlo collegando in parallelo due resistenze da **220 ohm ¼ Watt**, ottenendo un valore complessivo di **110 ohm ½ Watt** molto prossimo a quello teorico.

I condensatori **C1** e **C2** avranno una capacità di:

#### **C1 = C2 = 1.000 : (6,28 × 50) = 3,18 nanoFarad** corrispondenti a **3.180 pF**

Potremo arrotondare il valore ed utilizzare tranquillamente dei condensatori a disco da **3.300 pF**, che è il valore standard prossimo a quello teorico calcolato.

Per i condensatori **C3-C4** possiamo utilizzare dei valori standard di **1.000 pF** e **10.000 pF**.

Nella fig. 4 è riprodotto lo schema dell'intero circuito progettato: come noterete, per l'ingresso e l'uscita è necessario utilizzare dei connettori che abbiano una impedenza di **50 Ohm** tipo i **BNC**, questo per ridurre disadattamenti di impedenza ed avere la corretta schermatura delle connessioni.

Ovviamente è anche possibile utilizzare componenti in **SMD** che permettono di ottenere un miglioramento delle prestazioni in quanto tali componenti, rispetto a quelli tradizionali, hanno caratteristiche migliori dovute alla bassa induttanza parassita.

Talvolta, in alcuni schemi elettrici che utilizzano amplificatori **MMIC**, in serie alla resistenza **R1** è collegata una induttanza e più avanti spiegheremo il motivo di tale configurazione.

Questi amplificatori, per il loro corretto funzionamento, richiedono un ottimo **piano** di **massa**. Per questo motivo, è opportuno che il montaggio sia eseguito su un circuito stampato a doppia faccia, in cui quella inferiore deve essere interamente utilizzata per il percorso di massa.

Si useranno poi diversi punti di connessione (**vias**) tra le due facce, soprattutto in prossimità dei pin di massa del **MMIC** e dei condensatori di **bypass**.

Per evitare disadattamenti e riflessioni è necessario utilizzare delle **microstrip** a **50 ohm** per le piste del circuito stampato che collegano l'ingres-

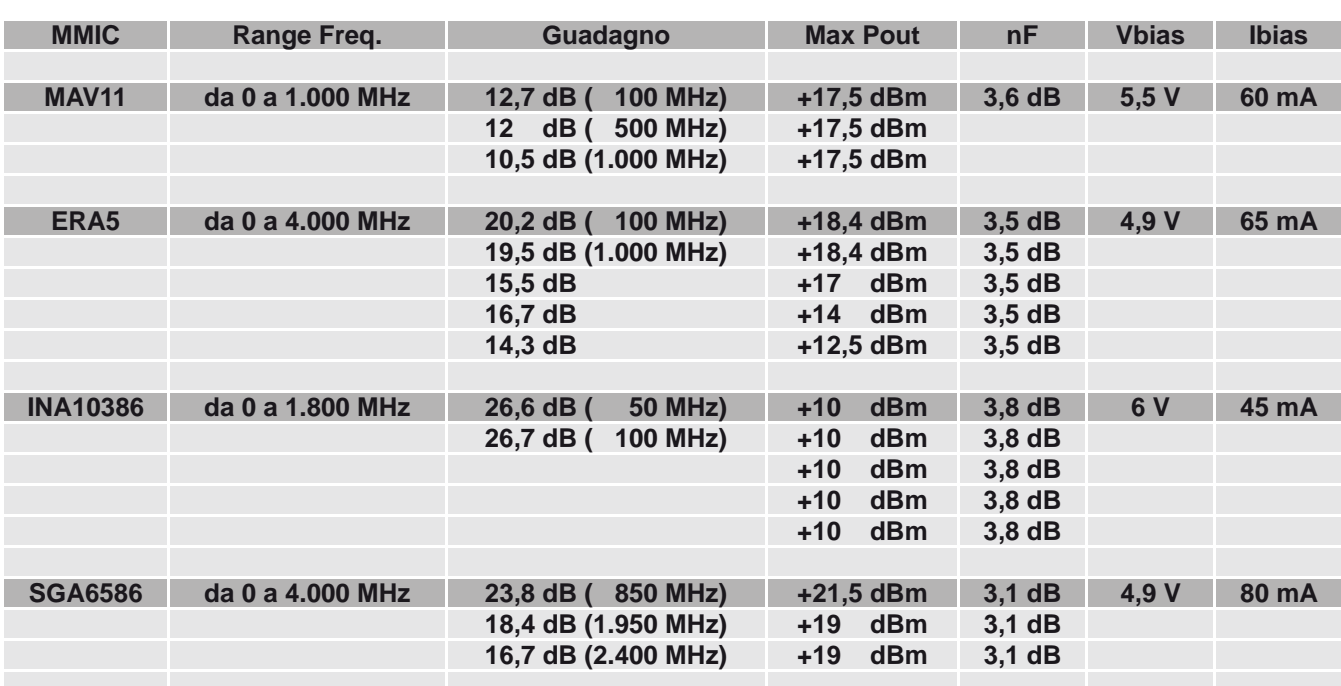

#### **Tabella N. 1 Caratteristiche amplificatori MMIC**

**Nella tabella abbiamo indicato le diverse caratteristiche degli amplificatori MMIC da noi considerati. In funzione dell'applicazione alla quale li destinerete, potrete scegliere quello che più si presta al conseguimento dei risultati desiderati, considerati i vari guadagni e la massima potenza di uscita che ciascuno di essi offre.**

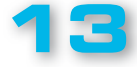

**C1 C2 C3 C4 R1 ENTRATA USCITA 12 V MMIC IN +DC GND GND**

> **Fig.3 Lo schema completo di uno stadio amplificatore si riduce veramente a pochi componenti. Tutti i collegamenti e i terminali delle resistenze e dei condensatori devono risultare cortissimi.**

so e l'uscita dell'amplificatore verso il generatore e il carico.

TEORICO

AMPLIFICATORI

Le **microstrip** non sono altro che normali piste di rame incise sul piano superiore del circuito stampato, la cui faccia sottostante funge da piano di massa.

Il valore di **50 ohm** è determinato dalla larghezza della pista che, per uno stampato standard in cui lo spessore del dielettrico è pari a **1,6 mm**, vale circa **2,7 mm**.

In fig.5 potete osservare il circuito realizzato secondo questi parametri.

La lunghezza delle **microstrip** non è determinante per l'impedenza dei **50 ohm** che rimane sempre costante per qualsiasi lunghezza: nel caso in cui dobbiate ottenere una curva, è bene che la realizziate come abbiamo esemplificato nel disegno di fig.6.

Il circuito appena costruito ci dovrebbe assicurare un **guadagno** di almeno **20 dB** a **100 MHz** (a chi ancora non conoscesse l'uso dei **dB** e dei **dBm** suggeriamo di consultare qualche vecchio nostro articolo riguardante l'argomento).

Per evitare **saturazioni** con la generazione di **armoniche**, il segnale d'ingresso non deve superare i **-2 dBm** in quanto, al di sopra di tale valore, l'amplificatore inizia a **comprimere** peggiorando la linearità e dando così origine ad armoniche del segnale d'ingresso.

A volte questo fenomeno è voluto, ad esempio negli stadi **moltiplicatori di frequenza** in cui l'armonica viene filtrata ed amplificata per ottenere in uscita un segnale avente una frequenza multipla di quella d'ingresso: in simili casi lo stadio amplificatore **MMIC** viene pilotato con una potenza quasi pari a quella massima di uscita.

In alcuni schemi che utilizzano **MMIC**, in serie alla resistenza di caduta **R1** è posta una induttanza e qui di seguito ve ne spieghiamo il motivo.

Prendiamo spunto dall'esempio precedente, in cui un **MMIC ERA5** viene alimentato a **12 Volt** e di conseguenza la **R1** ha un valore di circa **110 Ohm**  per ottenere la giusta limitazione di corrente.

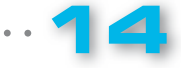

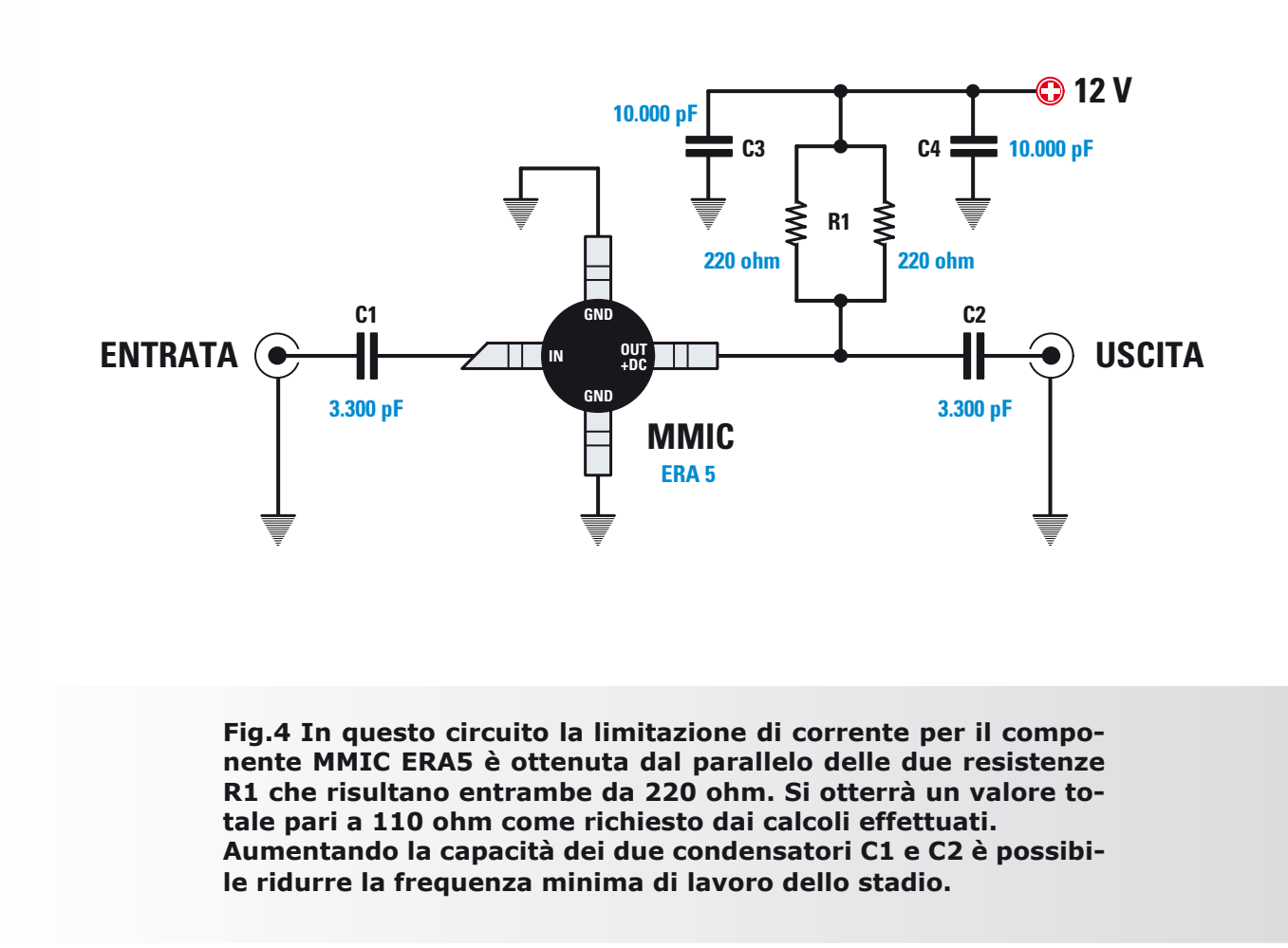

Anche se questa resistenza è collegata tra l'uscita del **MMIC** e la tensione di alimentazione, ai fini **dinamici** per il segnale **RF** è come se fosse collegata in parallelo all'uscita: la presenza dei condensatori di **by-pass**, infatti, fa sì che il polo positivo di alimentazione sia dinamicamente "**massa**" per il segnale  $RF$  (vedi fig. 3).

In queste condizioni il carico effettivo che il **MMIC**  deve pilotare non è solo quello dei **50 Ohm** del carico collegato in uscita, ma comprende anche la resistenza **R1** di polarizzazione e precisamente il carico complessivo a cui è sottoposto l'**MMIC** che è pari al parallelo tra la **R1** e i **50 Ohm** e cioè:

#### **Rc = (110 × 50) : (110 + 50) = 34,3 Ohm**

Quindi il carico è lontano dai **50 Ohm** ideali. In queste condizioni di disadattamento si crea un **ROS** (cioè un **rapporto** di **onda stazionaria**), che

produrrà delle perdite di segnale riducendo il guadagno teorico dello stadio.

L'ammontare di queste perdite in **dB** si può calcolare nel seguente modo:

1 - calcoliamo prima il **VSWR** (**V**oltage **S**tanding **W**ave **R**atio):

#### **VSWR = 50 : valore effettivo del carico**

Nel nostro esempio abbiamo:

**VSWR = 50 : 34,3 = 1,45**

2 - la formula che ci fornisce le perdite in **dB** è:

**-dB = 10 log x [1 - ((VSWR - 1) : (VSWR + 1))]²**

#### *Nota: log è in base 10.*

**15**

Nel nostro esempio abbiamo:

**2,7 mm 2,7 mm ENTRATA "VIAS" USCITA Vcc (+12 v) MMIC**

**Fig.5 In questo disegno potete vedere come deve essere realiz**zato in pratica il circuito amplificatore. Il piano inferiore di rame **del circuito stampato funge da piano di massa e va pertanto collegato in diversi punti alla massa del piano superiore tramite fori metallizzati (VIAS) oppure normali fori al cui interno è posto un**  filo di rame che verrà saldato poi alla massa su entrambi i lati.

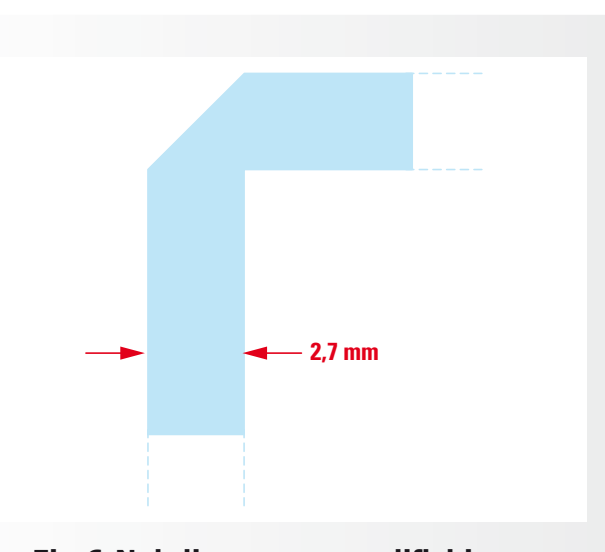

TEORICO

AMPLIFICATORI

**Fig.6 Nel disegno esemplifichiamo come procedere nel caso si renda necessario ottenere una curva a 90° con un microstrip, per evitare discontinuità dell'impedenza caratteristica.**

 **-dB = 10 log x [1 - ((1,45 - 1) : (1,45 + 1))]² =**

 **-dB = 10 log x [1 - (0,45 : 2,45)]² =**

 **-dB = 10 log x (1 - 0,183)² =**

#### **-dB = 10 log x 0,667 = -1,75 dB**

Quindi avremo una riduzione di circa il **30%** del guadagno rispetto a quello teorico ottenibile dallo stadio ed inoltre peggiorerà anche il **Return Loss**  (**RL**), un parametro che indica quanto l'impedenza di uscita del **MMIC** è adattata al carico (o viceversa).

Questo valore si può calcolare con la formula:

### **RL = 10 log x [(VSWR - 1) : (VSWR + 1)]² =**

Nel nostro esempio abbiamo:

#### **RL = 10 log x [(1,45 - 1) : (1,45 + 1)]² =**

### **RL = 10 log x (0,183)² = -14,7 DB**

Quanto più alto sarà questo valore negativo, tanto più sarà adattato il carico alla sorgente.

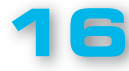

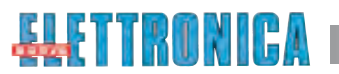

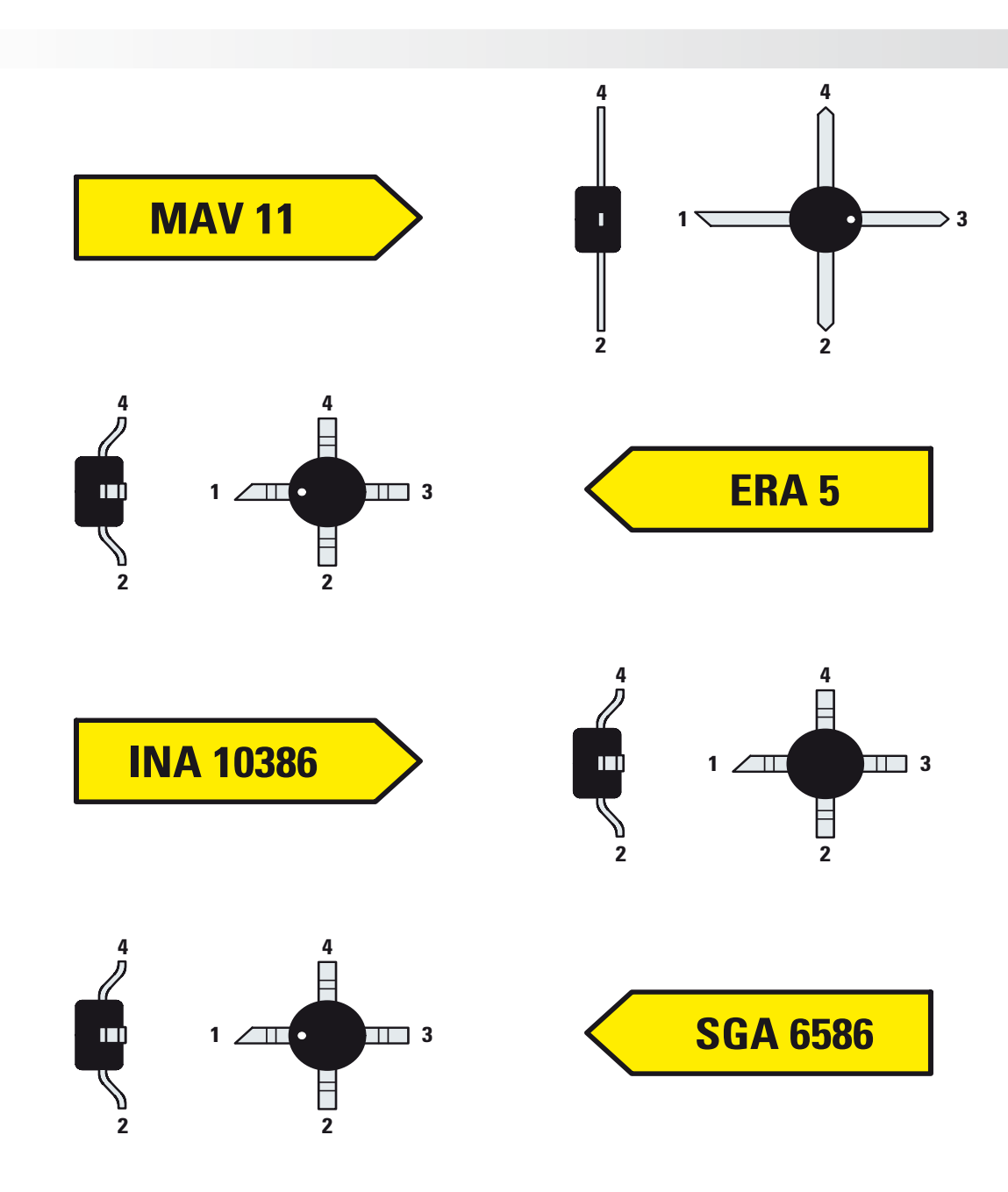

**Fig.7 Come potete desumere osservando i disegni riprodotti in questa pagina, per capire qual è il pin d'ingresso di un amplifi catore MMIC basta identificare il terminale sul quale è presente una smussatura a 45°; il terminale opposto è quello di uscita e gli altri due corrispondono alla massa.**

![](_page_18_Picture_142.jpeg)

AMPLIFICATORI

TEORICO

![](_page_19_Figure_1.jpeg)

**autorisonanza all'interno della banda di utilizzo.**

Nella tabella N.2 è possibile vedere il **return loss**  relativo a diversi valori di **VSWR**.

Per evitare che la resistenza di polarizzazione possa interferire negativamente con le prestazioni dell'amplificatore, degradandole, in serie a questa viene inserita una piccola induttanza in modo che la sua reattanza induttiva, offrendo una elevata resistenza al solo segnale **RF** e non alla corrente continua, contribuisca a non far apparire la resistenza di polarizzazione come parte del carico di uscita: in tal modo viene ripristinato il massimo guadagno offerto dall'amplificatore.

Il valore di questa induttanza viene calcolato in modo che offra una reattanza induttiva **XL** di **500 ohm** alla minima frequenza del segnale di ingresso.

Se, ad esempio, poniamo a **10 MHz** la minima frequenza di lavoro, il valore della induttanza sarà uguale a:

**L = 500 : (6,28 × MHz)** 

dove:

**L** è il valore della induttanza in **microHenry**; **500** è un numero fisso: **6,28** è un numero fisso; **MHz** è la frequenza minima di lavoro in **MHz**.

Inserendo i valori otterremo:

#### **L = 500 : (6,28 × MHz)**

**500 : (6,28 × 10) =**

#### **500 : 62,8 = 7,96 microHenry**

valore che possiamo arrotondare a **8,2 micro-Henry** che è quello commerciale più prossimo. In fig.6 abbiamo riprodotto il circuito così modificato.

Tramite il programma **CAD** per **RF** "**RFSim99**" è possibile, in modo molto semplice, eseguire delle simulazioni di disadattamento e vedere subito come il **return loss** cambia in funzione del valore della resistenza di carico assegnata.

![](_page_19_Picture_16.jpeg)

**ELETTRONICA** 

 $\bullet$  $\ddot{\bullet}$  $\bullet$  $\bullet$  $\bullet$ 

**Tabella N. 2**

![](_page_20_Picture_210.jpeg)

![](_page_21_Figure_0.jpeg)

*Un kit, l'LX.1788, un saldatore e via a realizzare una miriade di utili circuiti. Dopo i riscontri positivi ottenuti con l'articolo pubblicato nella rivista precedente, eccoci a presentare la seconda parte dedicata ad altre interessanti circuitazioni che potrete sperimentare e modifi care a vostro piacimento.*

L'interesse suscitato dalla nostra **scheda universale con doppio operazionale** presentata nella rivista **N.247**, ci ha convinto della necessità di proseguire nella nostra trattazione prendendo in considerazione altri interessanti circuiti applicativi.

Un ampio ventaglio di soluzioni al quale potrete attingere per risolvere piccoli problemi in ambito professionale e hobbistico, in pratica, un "coltellino svizzero elettronico"!

In particolare, prenderemo in considerazione:

- **comparatore a fi nestra con alim. duale**
- **amplifi catore differenziale con alim. singola**
- **sommatore invertente e non invertente con alimentazione duale**
- **convertitore tensione / corrente**
- **comparatore trigger di Schmitt**
- **integratore invertente**
- **derivatore invertente**
- **amplificatore per DDS**

Il kit è stato utilizzato con successo anche dagli studenti degli istituti tecnici per elaborare la "tesina" da presentare all'esame di maturità.

Gli amplificatori operazionali rappresentano del resto una pietra angolare dell'elettronica moderna e tanti riscontri positivi non ci hanno stupito, ma hanno soltanto avvalorato ciò che già sapevamo.

Certo ci rendiamo conto di poter dedicare uno spazio limitato nella rivista ad un argomento tanto vasto com'è appunto questo che riguarda gli operazionali, ma pensiamo sia già importante solleticare la curiosità e rimandare poi ciascuno ad eventuali approfondimenti personali.

#### ■ *Il simulatore LTSpice*

Nella precedente rivista, per ragioni di spazio, non abbiamo parlato del simulatore **LTSpice**.

Questo programma è stato scritto dal noto produttore di circuiti integrati **Linear Technology**, come ausilio alla progettazione realizzata con i propri componenti.

Si tratta di un completo e veloce **simulatore**, che viene messo a disposizione gratuitamente e senza limitazioni nel numero di componenti e nei nodi del circuito da simulare.

Nel **CDRom** siglato **CDR1788** allegato al kit abbiamo messo a disposizione il programma **LTSpice** e tutti gli schemi dei circuiti presentati.

Potrete così simulare i vari schemi proposti e introdurre le vostre modifiche e le vostre simulazioni per vedere l'effetto ancora prima di passare alla realizzazione pratica.

![](_page_21_Picture_22.jpeg)

Se ben usato questo strumento serve per risparmiare tempo, provando anche le idee più improbabili, sebbene la sperimentazione sul campo rimanga sempre una tappa fondamentale.

Dedicate ad **LTSpice** un po' di tempo e di pazienza e diventerà un inseparabile amico per i vostri progetti elettronici.

Questo programma è diventato uno standard per la comunità dei progettisti elettronici, è diffuso in ambito universitario ed in rete esistono diversi forum dedicati.

In realtà **LTSpice** discende da un programma noto come **SPICE1**, risalente nel 1972 dalla università di Berkley, ed usato per progettare i circuiti integrati.

L'analisi dei circuiti lineari in genere viene fatta risolvendo le equazioni derivate dalle leggi di Kirkoff.

La soluzione di circuiti lineari semplici si può trovare manualmente e si complica assai con l'aumentare delle dimensioni, se sono richieste analisi in frequenza e al transitorio.

In questo caso diventa indispensabile usare un programma.

Le simulazioni che abbiamo inserito nel **CDRom** sono quelle di base; il programma, in realtà, permette analisi assai sofisticate, come ad esempio la dispersione dei parametri, l'analisi della distor-

![](_page_22_Picture_9.jpeg)

**Fig.1 Foto del circuito stampato della nostra scheda universale LX.1788**  completa di serigrafia.

![](_page_22_Picture_211.jpeg)

#### Fig.2 In figura potete vedere le funzio**ni di analisi di base del simulatore più comunemente usate.**

sione.

Le analisi di base disponibili in **LTSpice** (visibili in fig.2) sono le seguenti:

- **Transient** è l'analisi al transitorio.

- **Ac Analysis** mostra l'analisi in frequenza e fase usando i diagrammi di Bode.

- **DC sweep** fa un analisi in continua con la possibilità di variare con una "spazzolata" una tensione o una corrente.

- **Noise** analisi del rumore sovrapposto al segnale nel dominio della frequenza.

- **DC Transfer** viene analizzata la funzione di correnti e tensioni per piccole variazioni del segnale.

- **DC op point** calcola i punti di lavoro statici in continua nel circuito.

Sono disponibili anche le classiche **analisi Spice** il cui elenco è pubblicato nel manuale del simulatore e che andranno usate aggiungendo allo schema le cosiddette "**direttive Spice**".

Nel caso vogliate usare un altro tipo di amplificatore operazionale, esiste una vasta scelta nelle librerie del programma.

Se l'argomento susciterà il vostro interesse, pensiamo di dedicare un corso all'**LTSpice**.

**21**

 $LX.1788 - 2<sup>a</sup>$  parte

PROGETTO

![](_page_23_Figure_1.jpeg)

**REF 25Z - LM 336**

#### ■ *COSTO DI REALIZZAZIONE*

Tutti i componenti necessari per realizzare le applicazioni con la scheda **LX.1788** descritte in questo articolo, compresi il circuito stampato e il **CD-Rom** siglato **CDR1788** contenente il **simulatore LTSpice** e i circuiti da noi presentati

Il solo **CD-Rom** siglato **CDR1788 Euro 10,50**

*Nota: il software LTSpice è gratuito. Il costo si riferisce alle sole spese di realizzazione del CD-Rom.*

Il solo circuito stampato **LX.1788 Euro 4,00**

I prezzi sono comprensivi di **IVA**, ma **non** delle spese postali di spedizione a domicilio.

![](_page_23_Picture_9.jpeg)

**LM 358**

 $\bullet$  $\bullet$  $\bullet$  $\bullet$  $\bullet$  $\bullet$  $\epsilon$  $\bullet$  $\epsilon$ 

#### **A2 R2 IC1-A 2 DS1 1 VIN R3 3 R21** W٧ **VREF H R14 IC1-B OUT2 A 5 DS2 7 B3 R13 6** w۷ **<sup>8</sup> <sup>4</sup> R18 VREF L V**  $R10 \geq$  **IC2 C5 C7 R11 GND C9 C10 C6 C8 V**

#### **9 - Comparatore a finestra con alimentazione duale**

In figura è riprodotto lo schema di un comparatore a finestra. Per capirne meglio il funzionamento conviene osservare lo schema semplificato visibile a destra.

Il circuito, composto da due amplificatori operazionali, compara il segnale **Vin** con le tensioni di riferimento **VrefH** e **VrefL**; se **Vin** rimane entro queste due soglie l'uscita **OUT2A** resta alta. Se, ad esempio, **Vin** supera **VrefH** oppure è inferiore a **VrefL**, il segnale in uscita si porta ad un livello basso.

Nel nostro schema la tensione **VrefH** è determinata dalla **Vref**, mentre la soglia inferiore **VrefL** dal partitore **R13** e **R18**.

Nei files forniti per la simulazione è presente lo schema di un comparatore a finestra che svolge la funzione inversa: la tensione d'uscita resta a **zero** se la tensione **Vin** è compresa fra le due soglie.

![](_page_24_Figure_7.jpeg)

![](_page_24_Picture_8.jpeg)

## PROGETTO

 $LX.1788 - 2<sup>a</sup>$  parte

### **10 - Amplifi catore differenziale con alimentazione singola**

![](_page_25_Figure_3.jpeg)

Il disegno rappresenta lo schema di un amplificatore differenziale con alimentazione singola.

Questo tipo di amplificatore ha la limitazione che i segnali in ingresso **non** possono essere negativi rispetto a massa.

Tale circuito può essere utilizzato per amplificare la caduta di tensione ai capi di una resistenza di "**sense**" per misurare una corrente.

Nel caso la resistenza di "**sense**" sia sull'alimentazione positiva, è necessario inserire due partitori di tensione per evitare che la tensione massima sugli ingressi superi la tensione di alimentazione dell'operazionale.

![](_page_25_Figure_8.jpeg)

![](_page_25_Picture_9.jpeg)

![](_page_26_Figure_1.jpeg)

#### **11 - Sommatore invertente e non invertente con alimentazione duale**

Il sommatore è uno dei blocchi fondamentali dei calcolatori analogici e dei mixer. Nella figura potete vedere come si realizza un sommatore invertente attorno ad **IC1/A** che esegue la combinazione lineare dei generatori di ingresso **V1** e **V2**. La tensione di uscita vale:

#### **Vu = - (R8 : R1 x V1) + (R8 : R2 x V2)**

Il segno "**-**" sta ad indicare l'inversione di fase; nel nostro schema lo stadio guadagna **10**. Il sommatore non invertente viene realizzato attorno ad **IC1/B** dove i generatori **V3** e **V4** si sommano sull'ingresso non invertente dell'operazionale. Il guadagno dello stadio determinato da **R19** e **R18** vale in questo caso **3**.

**A2 A1** ELENCO COMPONENTI **R2 R1 PONTICELLO**R1 = 10.000 ohm **R6 R6 R8 R8** R2 = 10.000 ohm **OUT1 A** R6 = 10.000 ohm **C8** R8 = 100.000 ohm **IC1 C7** R14 = 20.000 ohm R15-R16 = 10.000 ohm R18 = 10.000 ohm GETTIG GETTIG **OUT1 B** R19 = 20.000 ohm **V C5 R18 R19** C5 = 100 microF. elettrolitico **GND** C6 = 100 microF. elettrolitico **C-C-TTTC-D-R14**  $-V$ <sup>=</sup> C7 = 100.000 pF poliestere **C-C-TTTC-D-R16 C6** C8 = 100.000 pF poliestere **C=(TTTT)** R15 **B4 B3**

![](_page_26_Picture_7.jpeg)

# PROGETTO

 $LX.1788 - 2<sup>a</sup>$  parte

**12 - Convertitore tensione / corrente**

![](_page_27_Figure_2.jpeg)

In figura è riprodotto l'integrato **IC1/A** collegato come convertitore corrente/tensione per con**vertire** la corrente che attraversa **FR1** in una **tensione**.

Questo circuito si usa con i trasduttori che forniscono una corrente variabile, disaccoppiandoli dal carico.

Prendiamo in considerazione un esempio pratico con una fotoresistenza che presenta le seguenti caratteristiche:

**Rs(max)** = **1 Mohm** in condizioni di **buio**. In questo caso avremo in uscita poche centinaia di **mV**.

 **Rs(min)** = **2,2 KOhm** in condizioni di **illuminazione ambientale**. In questo caso avremo in uscita circa **11 Volt**.

Lo stesso circuito si può usare anche per i fotodiodi adattando opportunamente il valore di **R8**.

**26**

![](_page_27_Figure_9.jpeg)

#### ELENCO COMPONENTI

FR1 = fotores. 2.200 ohm

- R6 = 20.000 ohm
- R8 = 20.000 ohm
- C5 = 100 microF. elettrolitico
- C6 = 100 microF. elettrolitico C7 = 100.000 pF poliestere
- C8 = 100.000 pF poliestere

![](_page_28_Picture_0.jpeg)

#### **13 - Comparatore a trigger di Schmitt**

![](_page_28_Figure_2.jpeg)

![](_page_28_Figure_3.jpeg)

In figura è rappresentato il circuito teorico di un comparatore a trigger di Schmitt, in cui il generatore di riferimento **Vo** è un generatore di tensione ideale.

Come potete notare, nello schema dell'applicazione pratica riprodotto nella pagina seguente, il partitore R3-R6 collegato a V+ sostituisce il generatore V<sub>o</sub>.

Indichiamo genericamente **I V<sub>u-</sub> I** il **valore assoluto** della tensione di uscita, che sarebbe **V<sub>out+</sub>**<br>con l'uscita in saturazione positiva e **V<sub>out-</sub> con l' uscita in saturazione negativa**.

Le tensioni di soglia  $\mathsf{V}_{\mathsf{R}^+}$  e  $\mathsf{V}_{\mathsf{R}^-}$  sono date dalle relazioni (che è possibile dimostrare):

#### **1)**  $V_{R+} = V_8 + V_0 I x (RA : (RB + RA))$

#### **2)**  $V_{R_1} = V_{R_2} - I V_{U_1} I x (RA : (RB + RA))$

dove si è posto:

#### **3)**  $V_{\beta} = V_{\alpha} \times (RB : (RB + RA))$

La tensione di isteresi invece vale:

#### **4)**  $V_H = 2 \times V_u I \times (RA : (RB + RA))$

Il valore di isteresi **V<sub>H</sub>** in pratica risulta indipendente da **V<sub>o</sub> ed è possibile modificare il valore di VR+** e **VR-** senza intervenire sull'isteresi.

In genere la tensione di riferimento si ottiene collegando un partitore all'alimentazione positiva e quindi per applicare le formule precedenti basta porre:

#### **5)**  $V_a = V_a x (R6 : (R6 + R3))$

#### **6) RA = [(R3 x R6) : (R3 + R6)]**

![](_page_28_Picture_18.jpeg)

PROGETTO

 $LX.1788 - 2<sup>a</sup>$  parte

![](_page_29_Figure_2.jpeg)

Ora prendiamo in considerazione una applicazione pratica con il relativo dimensionamento. Il comparatore con isteresi si impiega quando al segnale in ingresso è sommato un rumore.

Ipotizziamo di avere un sensore di allarme che segnala "un'infrazione" quando supera i **5 Volt** in presenza di un segnale di rumore di **0,5 Volt**.

Per evitare commutazioni indesiderate, si usa un comparatore con isteresi realizzato con un **LM358** e una alimentazione duale **± 15V**.

La tensione di saturazione vale **Vout+ = 13V** e **Vout- = -13V** e quindi **I Vu I = 13V**

Con le richieste di progetto la soglia di commutazione in salita sarà:

### $V_{R_{+}} = 5V$

L'isteresi dovrà superare abbondantemente il rumore. Per avere un buon margine fissiamo:

### $V_H = 1V$

Il comparatore sarà realizzato secondo lo schema della figura qui riprodotta. La formula **4)** può essere riscritta come:

### $\textbf{(RA : (RB + RA))} = \mathsf{V}_{\mathsf{H}} : \textbf{(2 x } \mathsf{I} \ \mathsf{V}_{\mathsf{u}} \ \mathsf{I}) = 1 : 26 = 0,04$

Il valore di **V**β lo possiamo facilmente ricavare dalla formula **1)**:

$$
V_{\beta} = V_{R_{+}} - (RA : (RB + RA)) \times I V_{u} I = V_{R_{+}} - 0.04 \times I V_{u} I
$$

sostituendo i simboli con i valori otteniamo:

#### **V**β **= 5 – (0,04 x 13) = 4,48 V**

![](_page_29_Picture_17.jpeg)

Osservando le formule **3)**, **5)**, e **6)** si può facilmente ricavare che:

 $V_o = V_+ x$  (RA : R3)

Fissiamo **R4 = 100K**

Riscrivendo l'espressione di **V**<sup>β</sup> in funzione di **R3** ed **R6** si ha:

**V<sub>β</sub>** = (V<sub>+</sub> : R3) x [(RA x RB) : (RA + RB)]

Ponendo **Rb = [(RA x RB) : (RA + RB)]** otteniamo:

 **Rb = (R4 x V**β**) : V+ = (100.000 x 4,48) : 15 = 30K**

E' noto che:

 **(RA : (RA + RB) = Rb : RB = 0,04 RB = Rb : 0,04 = 30.000 : 0,04 = 750K**

Essendo **RB = R21 = 750K**, scegliamo un valore di **820K**.

Ricaviamo **RA:**

 **RA = (Rb x RB) : (RB – Rb) = 31,25K**

La resistenza **RA** è costituita dal parallelo di **R3** e **R6**; quindi ricaviamo **R6**:

 **R6 = (RA x R3) : (R3 – RA) = 45,5K**

![](_page_30_Figure_15.jpeg)

#### ELENCO COMPONENTI

![](_page_30_Picture_188.jpeg)

![](_page_30_Figure_18.jpeg)

## PROGETTO

 $LX.1788 - 2<sup>a</sup>$  parte

**14 - Integratore invertente**

![](_page_31_Figure_2.jpeg)

Questo circuito esegue l'integrale matematico nel tempo del segnale di ingresso che, nel nostro caso, è applicato su **A2**.

Ipotizziamo di applicare in ingresso un'onda quadra con ampiezza:

#### **V = +/- 2V, f = 100 Hz**

Sapendo che il condensatore **C4** vale **100.000 pF**, vediamo come ricavare il valore di **R2** per ottenere un segnale di uscita triangolare.

Per evitare che l'amplificatore operazionale saturi, si applica la regola pratica per cui la costante di tempo di integrazione che è uguale a:

#### $T = R2 \times C4$

deve essere dello stesso ordine di grandezza del periodo dell'onda da integrare. Nel nostro caso il periodo vale:

#### $T = 1$  : f = 10 mS

Quindi dovrà essere verificata la condizione:

#### $T = R2 \times C4 = 10 \text{ mS}$

La resistenza si ricava dalla formula:

#### **R2 = : C = 10 x 10-3: 0,1 x 10-6= 100 K**

Osservando il circuito si può notare la presenza della resistenza **R8**, che serve a ridurre il guadagno alle basse frequenze e ad evitare gli effetti dell'offset. In genere si sceglie **R8 = 10 x R2**.

![](_page_31_Picture_16.jpeg)

TINING A

 $\bullet$ 

 $\bullet$ 

 $\bullet$ 

 $\bullet$ 

 $\bullet$ 

 $\bullet$ 

#### ELENCO COMPONENTI

![](_page_32_Picture_152.jpeg)

![](_page_32_Figure_3.jpeg)

![](_page_32_Picture_4.jpeg)

**A lato è riprodotto il circuito utilizzato per la simulazione. Potete vedere i settaggi relativi al generatore e al tipo di simulazione.**

In figura potete vedere il **risultato della simulazione. In colore rosso, la forma d'onda in ingresso e in colore verde quella di uscita.**

![](_page_32_Figure_7.jpeg)

![](_page_32_Picture_8.jpeg)

# PROGETTO

 $LX.1788 - 2<sup>a</sup>$  parte

#### **15 - Derivatore invertente**

![](_page_33_Figure_2.jpeg)

Questo circuito esegue l'operazione matematica di derivazione nel tempo del segnale applicato all'ingresso.

Tale circuito può essere usato per trasformare un segnale ad onda triangolare in un segnale quadro.

**32**

![](_page_33_Figure_5.jpeg)

#### ELENCO COMPONENTI

- R1 = 1.000 ohm
- R6 = 1.000 ohm
- R8 = 100.000 ohm
- C1 = 100.000 pF poliestere
- C5 = 100 microF. elettrolitico C6 = 100 microF. elettrolitico
- C7 = 100.000 pF poliestere
- C8 = 100.000 pF poliestere

![](_page_34_Picture_0.jpeg)

#### **Amplificatore per DDS C15 R19** w۸ **IC1-A 2 C2 B<sub>3</sub>** R<sub>14</sub><br> **C** – WM **1 5 10 µF C21 A4 R4 R5**  $\frac{3}{4}$  **CD**  $\frac{1}{4}$  **OUT1 A 7 OUT2 B 4 8 6 IC1-B C3** ⋚ **R3 VIN C12 B1 R12 V C5 全 一 C7 GND**

Come abbiamo anticipato nell'articolo precedente, vi proponiamo un esempio applicativo di come **filtrare** e **amplificare** l'uscita di **BF** del generatore LX.1788 (vedi rivista **N.246** pag.88). Ovviamente i componenti utilizzati in questo caso non sono inclusi nel kit **LX.1788**. Le richieste di progetto sono le seguenti:

- alimentazione singola;

- fi ltraggio di tipo passa-basso a **100/120 KHz**;

- amplifi catore con guadagno di **15**.

Il risultato è lo schema riprodotto in figura. La sezione **IC1/A** dell'operazionale **NE5532** realizza un filtro passa-basso, con frequenza di taglio di **120 KHz**.

La resistenza **R3** polarizza l'operazionale a **6V**; è stato scelto un valore alto per evitare che carichi il segnale.

L'amplificatore invertente è realizzato da **IC1/B**.

![](_page_34_Figure_9.jpeg)

![](_page_34_Picture_10.jpeg)

![](_page_35_Picture_0.jpeg)

*La classe D è servita! 20+20W stereo usando l'esclusiva tecnologia Texas Instrument. Un amplificatore di dimensioni ridotte, che potrete collegare al vostro Ipod, mp3, e che anche con i diffusori più ostici vi restituirà la dinamica della musica.*

Valvolari, IGBT, mosfet e transistor thermaltrack: Nuova Elettronica nei suoi amplificatori ha utilizzato tutte queste tecnologie con grande successo.

I nostri clienti audiofili sono divisi in vere tifoserie che parteggiano per questa o quella tecnologia e si confrontano animatamente sui forum, tanto che sembra di essere tornati agli anni '80.

Chi non ricorda gli infiniti dibattiti sulla superiorità dei diffusori a sospensione pneumatica rispetto a quelli bass reflex.

Dal nostro elenco mancava solo la **classe D** e finalmente ve la proponiamo con questo nuovo amplificatore da  $20 + 20$  W.

Un amplificatore efficiente (92%), piccolo, dall'ottimo design, nato per ascoltare la dinamica della musica: questo è il nostro LX.1794.

Una volta realizzato, potrete collegare indifferentemente casse da 4 e 8 Ohm, quindi anche le "casse" più ostiche.

L'efficienza del progetto si traduce in poco calore generato e piccole dimensioni, che permettono di inserire l'amplificatore in qualsiasi ambiente, anche il camper o l'automobile.

La tensione di alimentazione ingresso che può variare da **12** a **35 Volt** rende l'amplificatore incredibilmente flessibile, basta infatti una batteria a  $12$  V per ottenere un amplificatore portatile.

*Come suona?* Questa è la prima domanda che invariabilmente ci ponete quando arriva un nuovo amplificatore.

Il suono di un amplificatore è una questione soggettiva; per parte nostra possiamo assicurarvi che abbiamo sottoposto questo nuovo progetto ad una lunga serie di test che hanno prodotto ottimi risultati.

Abbiamo avuto così conferma della nostra scelta progettuale di usare componenti di qualità sul percorso di segnale, potenziometro del volume a scatti e condensatori in poliestere.

Ecco i vantaggi che avrete usando questo amplificatore:

- 20 Wrms su 8 Ohm per canale di potenza erogati con l'alimentazione a 19 V, che potrete ottenere da un comune alimentatore per pc portatile.

- 10 Wrms su 8 Ohm con l'alimentazione a 12 V che potrete utilizzare per sonorizzare l'auto e il camper (15 W su 4 Ohm) e l'aggiunta di una batteria per un'applicazione portatile.

- se avete un'uscita bilanciata è previsto anche l'ingresso differenziale.

#### ■ *QUALCHE INFORMAZIONE in PIU'*

Gli amplificatori audio tradizionali hanno svolto il loro compito per diverse decadi passando attraverso le varie tecnologie a valvole, transistor e mosfet.

La diffusione dei sistemi audio multicanale e "home theater" e la diminuzione degli spazi nelle abitazioni hanno dato origine alla necessità di amplificatori piccoli a bassa generazione di calore come quelli in classe D.

La maturità di questo tipo di amplificatore si è ottenuta negli ultimi anni grazie al perfezionamento dei mosfet e alle tecniche di integrazione.

![](_page_35_Picture_22.jpeg)
Ciò ha portato ad una diminuzione dei costi e della complessità di questo tipo di circuiti, favorendone la diffusione nell'ambito "consumer".

L'ideazione sul piano teorico dei cosiddetti amplificatori in classe **D** (a commutazione) si fa risalire agli anni '50, mutuando tecniche dal controllo di potenza e dall'alimentazione a commutazione.

La prima apparizione commerciale si fa coincidere con l'apparizione, nel 1964, del Sinclair X-10: un amplificatore da 10 W venduto anche in kit.

Successivamente venne prodotto anche un modello da 20 W siglato X-20.

Negli anni '80 Sony presentò l'amplificatore TA-N88 da 160+160 W in classe D (a VFET) con tecnica **PWM** e alimentatore switching: un apparecchio assai apprezzato dalla comunità hifi (e forse troppo avanzato per i tempi).

Nel corso degli anni i costruttori di semiconduttori, di pari passo con il progredire della tecnica, hanno presentato una grande varietà di circuiti integrati.

Il laboratorio di Nuova Elettronica ha provato diversi di questi dispositivi, trovando le prestazioni inadatte per un kit.

Soltanto ora l'avvento di questi nuovi integrati Texas Instruments ci ha fatto cambiare idea e siamo qui a proporvi questo nuovo progetto.

#### ■ *PRINCIPIO di FUNZIONAMENTO*

Il campo di impiego degli amplificatori in classe D si divide in tre grandi categorie:

- 
- bassa potenza 10 mW 5 W

- media potenza<br>- alta potenza

 $80 W - 1.400 W$ 

La **bassa potenza** viene utilizzata nei cellulari, lettori MP3 e computer portatili, dove il basso consumo e il funzionamento a bassa tensione sono fondamentali, oltre che nelle apparecchiature alimentate a batteria.

La **media potenza** ha assunto importanza con l'introduzione dei televisori LCD sempre più "piatti", e nei sistemi "home theater".

La richiesta di apparecchiature sempre più efficienti da un punto di vista energetico ha accelerato lo sviluppo in questo segmento.

L'alta potenza trova impiego nelle amplificazioni

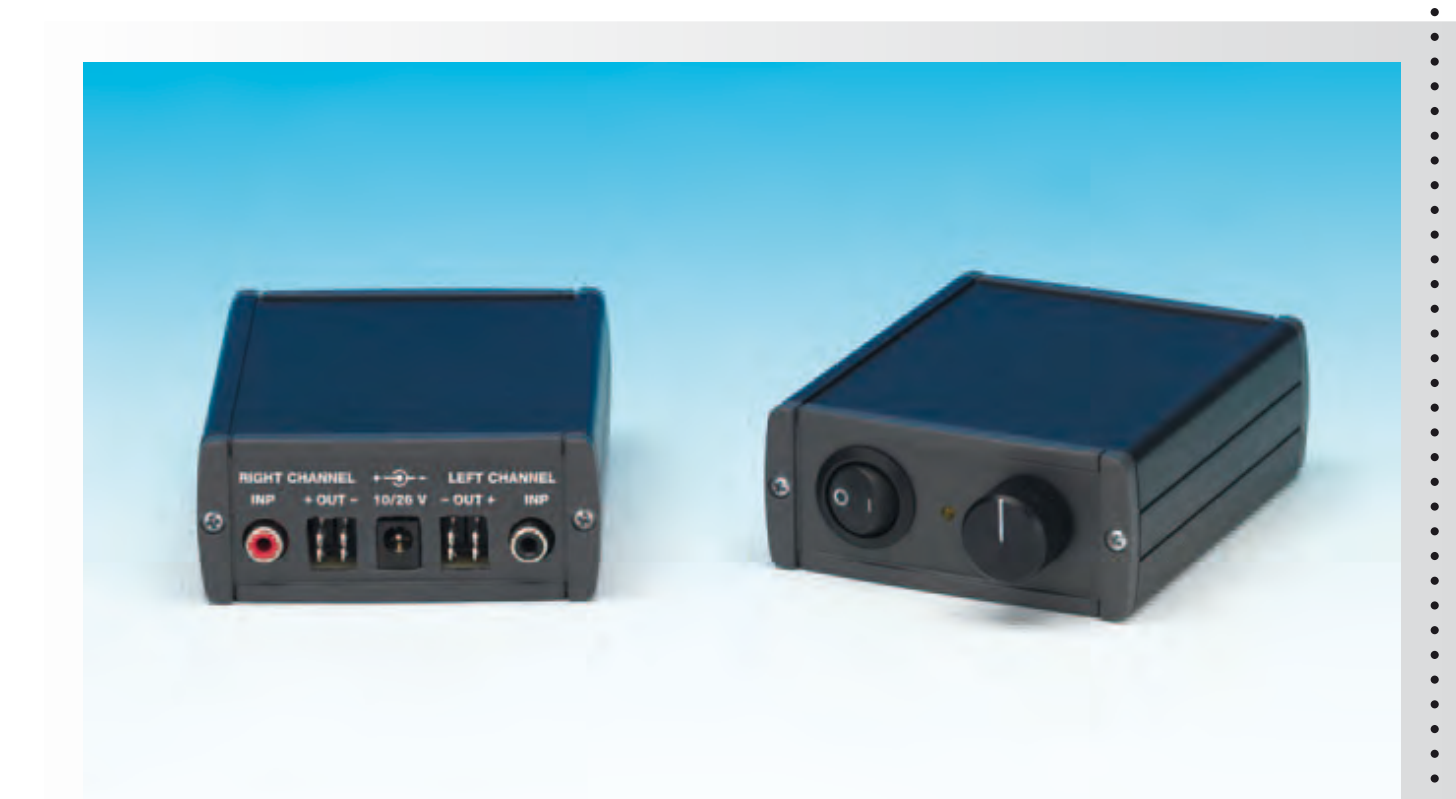

Fig. 1 Ecco come si presenta l'amplificatore in classe D LX.1794 a montaggio concluso.

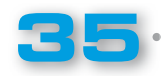

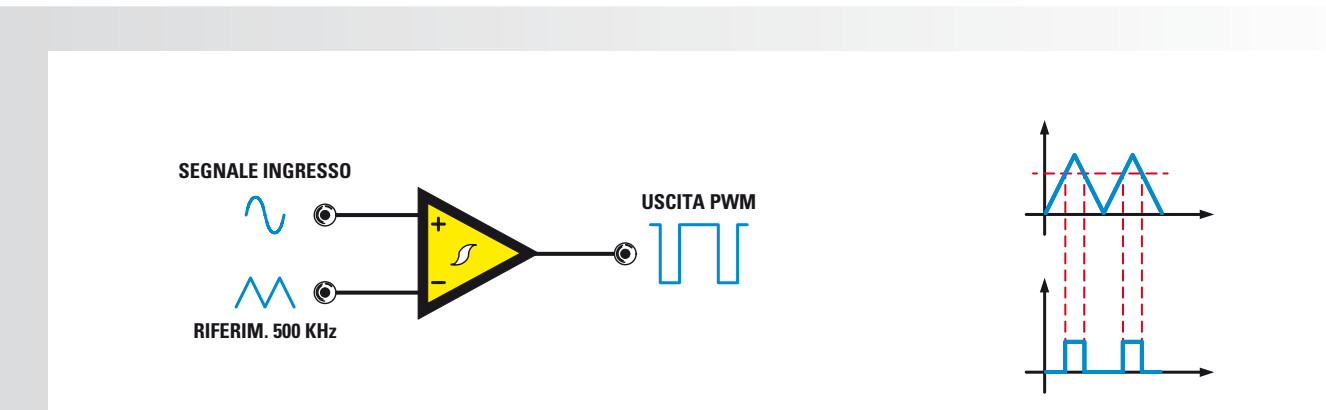

Fig. 2 Schema di principio e forme d'onda di un modulatore PWM e, a destra, le forme d'onda caratteristiche.

professionali per concerti, cinema, stadi e manifestazioni pubbliche.

PROGETTO

LX.1794

 $\bullet$ 

Passiamo ora a parlarvi delle tecniche che stanno alla base degli amplificatori in classe D.

In fig.2 potete vedere schematizzato il circuito che converte un segnale analogico in un segnale digitale di tipo PWM (noto anche come modulatore PWM).

Il comparatore è del tipo con isteresi, ha il segnale analogico applicato sull'ingresso + e un'onda triangolare a 500 kHz sull'ingresso -.

Quando il segnale analogico è più positivo dell'onda triangolare di riferimento, in uscita si produce un impulso positivo la cui larghezza dipende dalla durata del tempo in cui il segnale rimane sopra la soglia.

In pratica esiste una **proporzione lineare** fra la larghezza dell'impulso e l'ampiezza dell'ingresso.

Quando l'ingresso è inferiore alla soglia (che cambia con il tempo) dovuta all'onda triangolare, l'uscita del comparatore diventa negativa.

L'onda quadra in uscita dal comparatore ha un duty cycle proporzionale all'ampiezza del segnale d'ingresso.

Se l'uscita del comparatore pilota dei mosfet come esemplificato in fig.3, l'andamento del segnale di uscita riflette il segnale di ingresso moltiplicato per la tensione di alimentazione.

Per estrarre il segnale audio in uscita dai mosfet basta filtrarlo con un filtro passa basso di tipo LC come abbiamo illustrato in fig.3.

Il filtraggio inoltre impedisce le interferenze

elettromagnetiche dovute all'onda quadra presente in uscita.

Il guadagno dello stadio è dato dal rapporto fra il picco dell'onda triangolare e la tensione di alimentazione del mosfet.

Ipotizzando che l'onda triangolare abbia un valore di picco di 2,5 Volt e la tensione di alimentazione di 50 Volt, il guadagno risulta pari a 20.

#### ■ *CLASSE D digitale e Classe D analogica*

Il circuito visibile in fig.3 è un amplificatore in classe D di tipo analogico in quanto il modulatore è realizzato con un comparatore con isteresi.

Il segnale PWM può essere generato digitalmente con varie tecniche, le più comuni delle quali sono la PCM e la PDM.

#### ■ *Classe D SINCRONA e ASINCRONA*

Il modulatore PWM visibile in fig. 2 è di tipo sincrono in quanto la frequenza dell'onda quadra è fissa e a variare è il valore del duty cycle.

#### *Nota: DC è l'acronimo di Duty Cycle.*

La classe D asincrona presenta la frequenza di oscillazione variabile con il segnale di ingresso come nel caso degli amplificatori autooscillanti.

#### ■ *CONVERTITORE BUCK*

La tecnologia usata per gli amplificatori classe D ha molte analogie con quella usata per gli alimentatori a commutazione.

Per approfondire questo argomento vi rimandiamo all'articolo intitolato *"Alimentatori switching"*

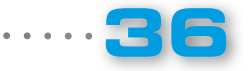

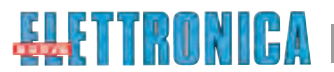

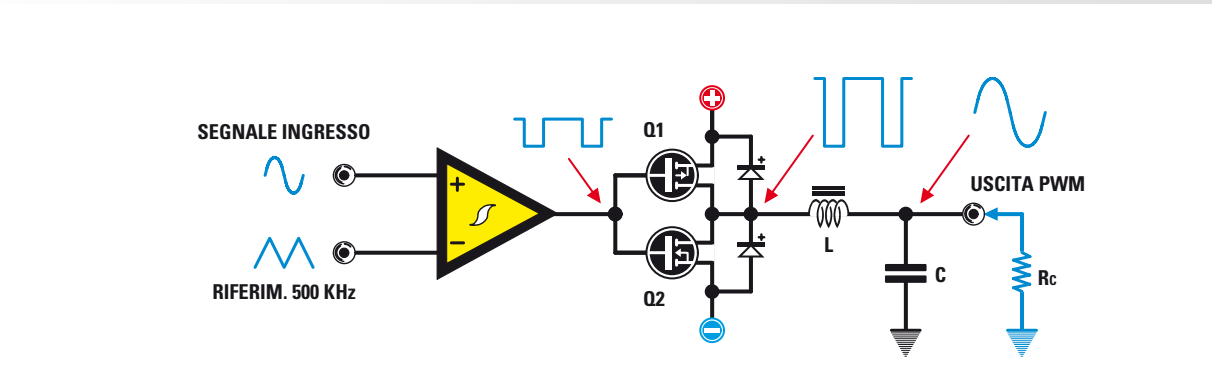

Fig. 3 Schema di massima di un amplificatore in classe D e relative forme d'onda.

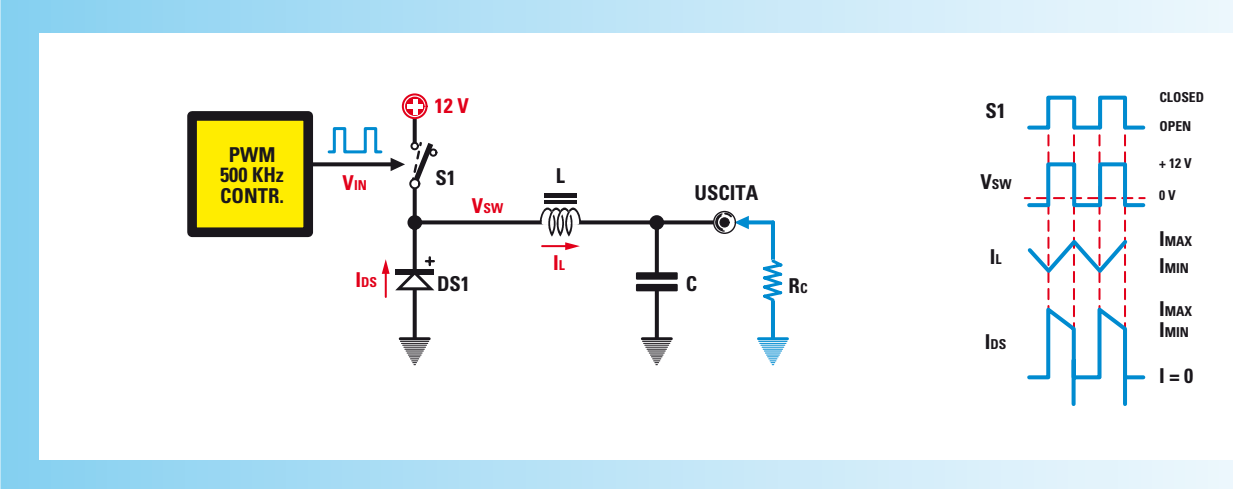

Fig. 4 Alimentatore switching di tipo buck e relative forme d'onda.

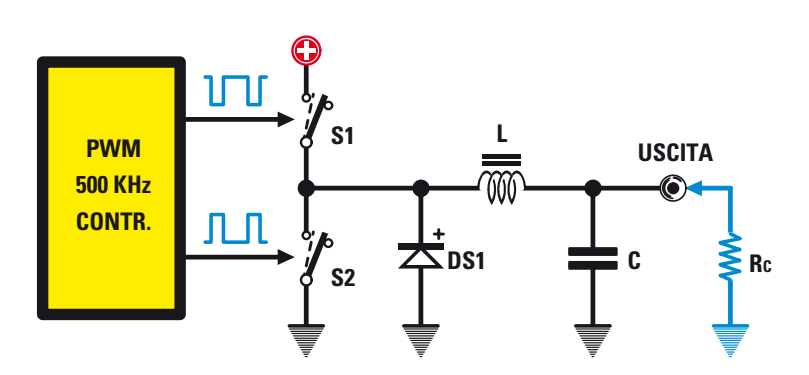

Fig. 5 Schema di principio di un alimentatore switching di tipo buck sincrono.

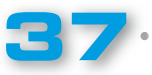

LX.1794

#### pubblicato nella rivista N. 247. La configurazione più utile per spiegare l'amplificazione in classe D è il convertitore buck. Il convertitore buck lavora in discesa riducendo la tensione d'ingresso ad un valore inferiore e prefissato in uscita, del quale un classico esempio  $\dot{e}$  quello riprodotto in fig. 4.

Il tempo di chiusura dell'interruttore S1 determina la quantità di energia trasmessa al carico e di conseguenza la tensione.

Il pilotaggio del commutatore viene ottenuto con un controllore PWM.

Ipotizzando che il DC sia del 50%, la tensione di ingresso di 12 Volt sul carico diventa 6 Volt.

Il carico Rc di 3 Ohm assorbe 2 Ampère con una tensione di uscita di 6 Volt.

In un circuito reale il commutatore S1 viene sostituito da un mosfet.

Durante il primo semiperiodo, S1 è chiuso, la tensione di ingresso è applicata all'induttanza L1 e sale linearmente con il tempo (come si vede in fig.4) raggiungendo il suo valore massimo.

Quando  $\overline{S1}$  si apre, la corrente continua a circolare in **L1** fino al collasso del campo magnetico.

L'energia immagazzinata dall'induttanza viene restituita in forma di corrente che circola attraverso il carico Rc.

Questa corrente, detta di commutazione, è obbligata a circolare attraverso C-Rc dalla presenza di DS1.

Durante il secondo semiperiodo la corrente diminuisce linearmente con il tempo fino al suo valore minimo  $Im$ , come evidenziato in fig. 4.

La frequenza di commutazione e il valore dell'induttanza devono essere selezionati in modo da ottenere Im maggiore di zero.

La media di Imax e Imin è la corrente di uscita che attraversa il carico.

La differenza fra Imax e Imin viene detta corrente di ripple.

Il diodo è detto "frewheeling diode" o diodo di ricircolo.

In fig. 4 potete notare  $DS1$  in conduzione alla fine del semiciclo, quando S1 chiude e la tensione passa da **-0,7 Volt** a **+12 Volt**.

Il diodo idealmente dovrebbe passare dalla conduzione all'interdizione in un tempo nullo.

Un diodo reale ha dei limiti fisici dovuti ai fenomeni di ricombinazione delle cariche che rallentano la commutazione.

Questo fenomeno è chiamato recupero inverso, e dà luogo ad uno spike di corrente quando S1 chiude.

Tale fenomeno indesiderato, inoltre, dà luogo ad una dissipazione di energia e ad interferenze elettromagnetiche alle quali si pone rimedio ricorrendo a diodi fast o shottky.

#### ■ *CONVERTITORE BUCK SINCRONO*

In fig.5 si vede lo schema di principio del convertitore buck sincrono dove **DS1** ha un commutatore **S2** in parallelo.

Questa circuitazione prende il nome di raddrizzamento sincrono e presenta il vantaggio di aumentare il rendimento del circuito.

S1 ed S2 lavorano sfasati di 180°, quando S1 è on S2 è off e viceversa.

Ipotizzando che il DC di S1 sia al 75%, in pratica avremo 9 Volt su un Rc uguale a 3 Ohm con una corrente di 3 Ampère.

Il comportamento del circuito è molto simile a quello di fig.4, con la differenza che la tensione di uscita arriva quasi a zero (non abbiamo la caduta su DS1).

Nel convertitore buck sincrono la condizione più pericolosa consiste nell'avere S1 e S2 contemporaneamente on (cortocircuito verso massa).

Per ovviare a questo inconveniente si inserisce il cosiddetto "dead time": in pratica si tengono aperti S1 ed S2 per un breve periodo di tempo.

Con entrambi gli interruttori aperti, il campo magnetico in L1<sup> collassa creando una tensione</sup> negativa, che fortunatamente viene limitata da DS1.

In genere il dead time è piuttosto breve in confronto al periodo del segnale di commutazione per preservare l'efficienza.

Nella pratica S2 è un mosfet con una Rdson bassa, in modo tale che la caduta di tensione ai suoi capi sia trascurabile rispetto a quella di DS1.

Il diodo DS1 viene realizzato sfruttando il cosiddetto "diodo parassita" source-drain che deriva dalla tecnologia costruttiva del mosfet.

DS1 di solito viene scelto in tecnologia scottky per ragioni di velocità.

La forma d'onda di uscita dipende dalla velocità di commutazione dell'interruttore alto S1.

I fronti della tensione di uscita dipendono fortemente da S1, in quanto una consistente parte della corrente viene prelevata dal +12 Volt, quando

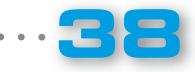

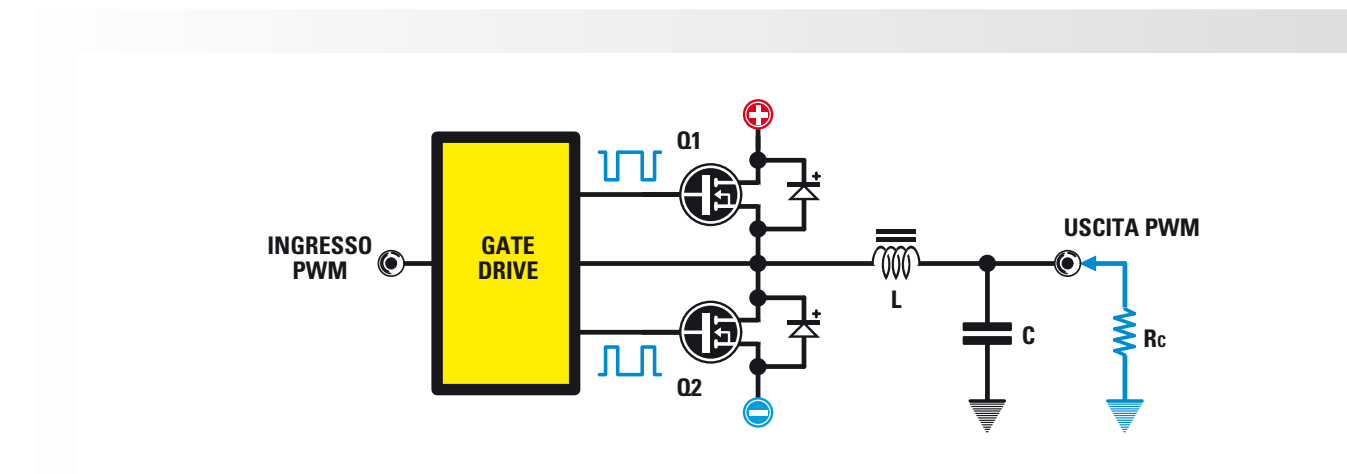

Fig. 6 Stadio di uscita in classe D dell'amplificatore a mezzo ponte con 2 mosfet tipo N.

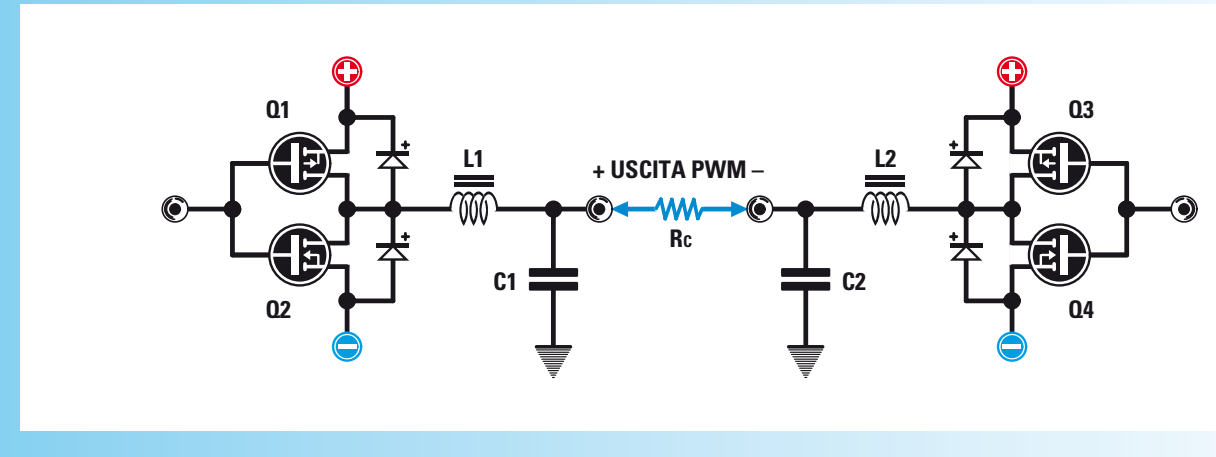

Fig. 7 Stadio di uscita in classe H dell'amplificatore con mosfet complementari P e N.

questo interruttore si chiude.

Il buck converter sincrono ha molte affinità con un amplificatore in **classe D.** 

#### ■ *STADI di USCITA CLASSE D*

Lo stadio di uscita di un amplificatore in **classe D** è la parte più difficile da realizzare.

Si lavora tipicamente a frequenze nell'ordine di circa 500 kHz e tempi di salita e discesa nell'ordine dei 20ns.

Ipotizziamo di avere un amplificatore alimentato a +/- 50 Volt, dove le transizioni di uscita sono di 100 Volt in 20nS, in pratica una variazione di 5.000 V/uS.

Immaginate un simile slewrate e gli ostacoli

incontrati dai progettisti per ottenere integrati con simili prestazioni.

#### ■ *STADI di USCITA PUSH-PULL e a PONTE H*

In fig.6 e in fig.7 potete vedere due tipici stadi di uscita per classe D.

Lo stadio push-pull usa due mosfet complementari e precisamente il canale P per il ramo positivo e il canale N per il ramo negativo, che viene detto anche circuito a mezzo ponte.

Il ponte ad H viene pilotato in modo che un lato sia alto e l'altro sia basso; con questa configurazione abbiamo il raddoppio della potenza applicata al carico.

Quando entrambi i lati sono alti o bassi il carico non è attraversato da corrente.

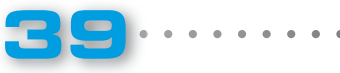

LX.1794

Il ponte ad H richiede il doppio dei componenti rispetto al push-pull: il vantaggio consiste nel poter usare una tensione di alimentazione dimezzata.

Il ponte ad  $H$  si usa in genere negli amplificatori ad alta potenza.

#### ■ *STADIO di USCITA con DUE MOSFET N*

I mosfet a **canale N** hanno migliori caratteristiche di commutazione di quelli a canale P e per questo motivo si preferisce usare una coppia di N.

In fig.6 potete vedere un circuito di uscita realizzato con due mosfet di tipo N; tale circuito richiede un driver leggermente complesso per polarizzare il mosfet alto.

Esistono circuiti integrati dedicati, come ad esempio l'IR2110, che hanno un cosiddetto circuito di boostrap per generare la giusta tensione per polarizzare il mosfet alto.

#### ■ *CONTROLLO PILOTAGGIO di GATE*

L'impedenza d'ingresso di un mosfet è alta alle basse frequenze e bassa alle alte frequenze e occorre tenere conto anche della capacità Miller.

Le correnti di pilotaggio del gate sono dell'ordine dell'Ampère e le temporizzazioni sono importanti per la distorsione.

Il problema si risolve usando circuitazioni di pilotaggio specializzate.

#### ■ *CONTROLLO del DEAD TIME*

Nello schema di fig.6 potrebbe verificarsi che entrambi i mosfet siano chiusi, con conseguenze che potrebbero portare alla distruzione dello stadio di uscita.

Come abbiamo spiegato precedentemente, la circuitazione di pilotaggio genera un piccolo dead time in cui entrambi i mosfet sono interdetti.

La presenza del dead time sfortunatamente è fonte di distorsione del segnale di uscita.

Il dead time può variare con la temperatura e le condizioni di lavoro del circuito ed è per questo motivo che si ricorre a circuitazioni che lo controllano in modo indipendente per il mosfet alto e per quello basso.

Il controllo del dead time viene eseguito in modo dinamico con tecniche che possono essere sia analogiche che digitali.

■ *L'integrato TPA3100D2* 

Il circuito integrato di produzione Texas Instruments è in grado di erogare 20 Watt per canale su altoparlanti collegati a ponte, in classe D.

Il TPA3200 può pilotare anche carichi di 4 Ohm con efficienza del 92% senza bisogno di alcun dissipatore.

Nel prosieguo dell'articolo vedrete applicati i blocchi circuitali spiegati precedentemente.

In fig.8 è raffigurato lo schema a blocchi dell'integrato e in fig. 9 lo schema applicativo semplificato.

Iniziamo dunque a spiegare le funzioni fondamentali dell'integrato.

I pin LOUTN (39-40) e LOUTP (41-42) sono le uscite del mezzo ponte di mosfet alle quali va collegato l'altoparlante.

I condensatori da 220.000 picoFarad collegati a BSLN (38) e BSLP (43) sono i condensatori di boostrap, che servono a generare la tensione di polarizzazione del mosfet alto del mezzo ponte.

Osservando lo schema di fig.9, in alto a sinistra potete notare due piedini chiamati Gain Select che permettono di selezionare diversi guadagni come potete vedere nella tabella N.1.

Nella stessa tabella N.1 potete vedere anche che la resistenza di ingresso cambia con il guadagno e ciò è conseguenza del fatto che vengono commutate delle resistenze.

INPUT "L" è l'ingresso di segnale per il canale sinistro accoppiato al pin LINP (3) attraverso un condensatore da 1 µF.

Il pin LINN (2) è il negativo dell'ingresso differenziale (del canale sinistro) che, in questo caso, è collegato a massa in quanto si entra con un segnale sbilanciato.

La resistenza collegata tra il pin ROSC (14) e la massa determina, con il condensatore interno, la frequenza di funzionamento dell'amplificatore.

Sync Control sono due piedini che si usano per sincronizzare gli oscillatori in sistemi multiamplificati.

Shutdown Control serve per spegnere l'integrato ponendolo nella modalità di minimo consumo di corrente.

Mute Control serve per spegnere lo stadio di uscita e può servire quando si commutano gli ingressi audio.

Fault Flag segnala la presenza di un cortocircuito sull'uscita dell'amplificatore e che la parte di uscita si è scollegata (per proteggere il circuito).

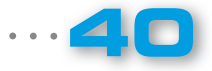

**ELFTTRANICA** 

 $\bullet$ 

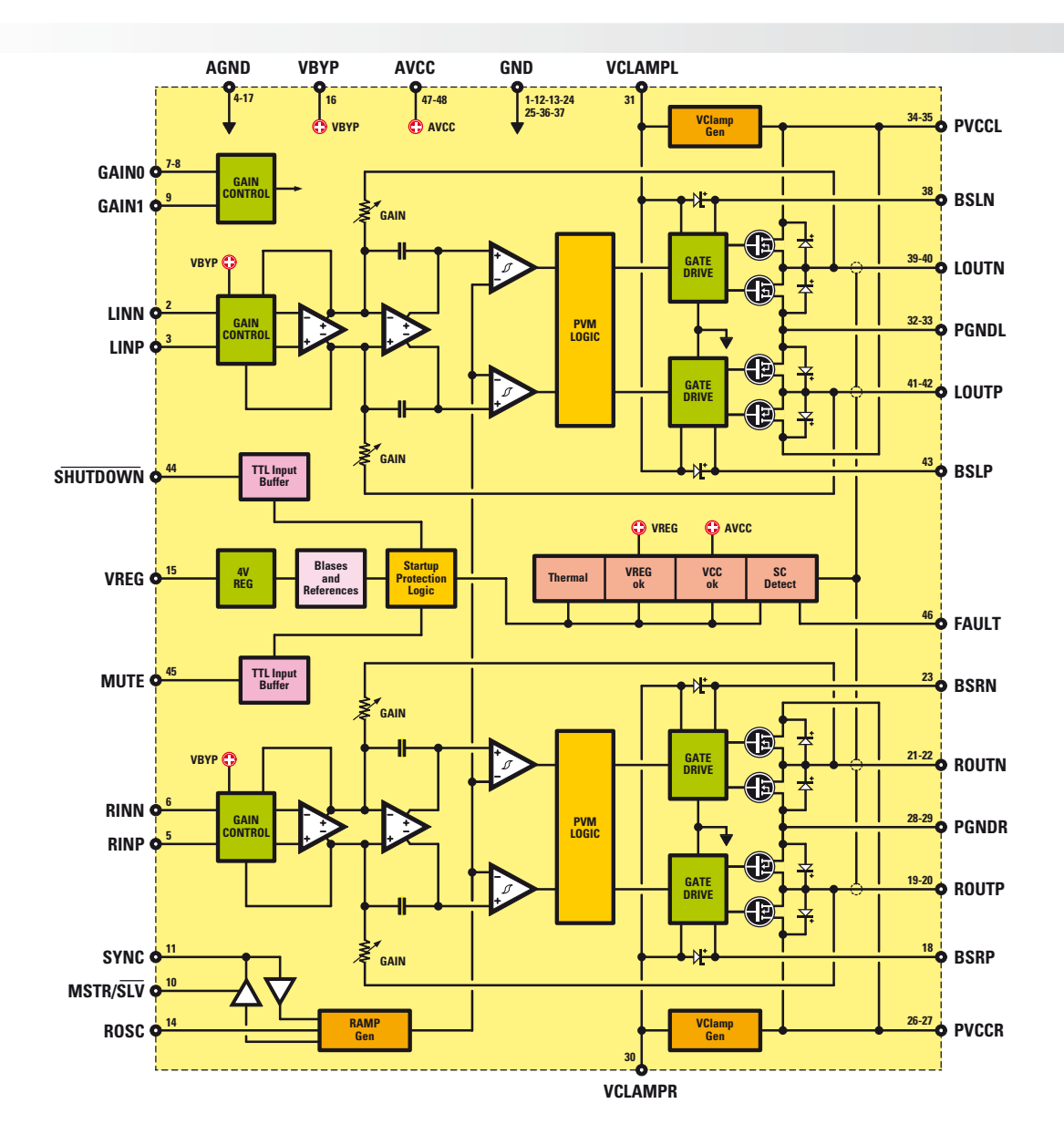

**41**

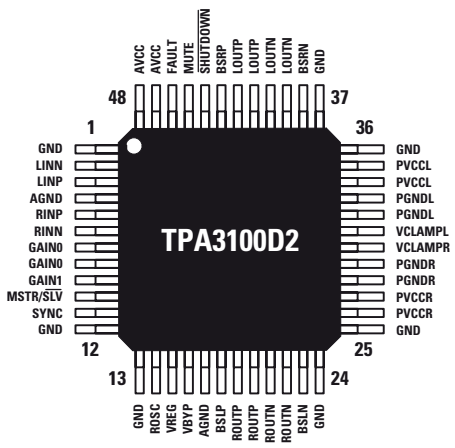

Fig. 8 Schema a blocchi dell'integrato tipo TPA3100D2 e relativa piedinatura. Nell'articolo troverete la descizione dei piedini principali e delle loro funzioni.

LX.1794

PROGETTO

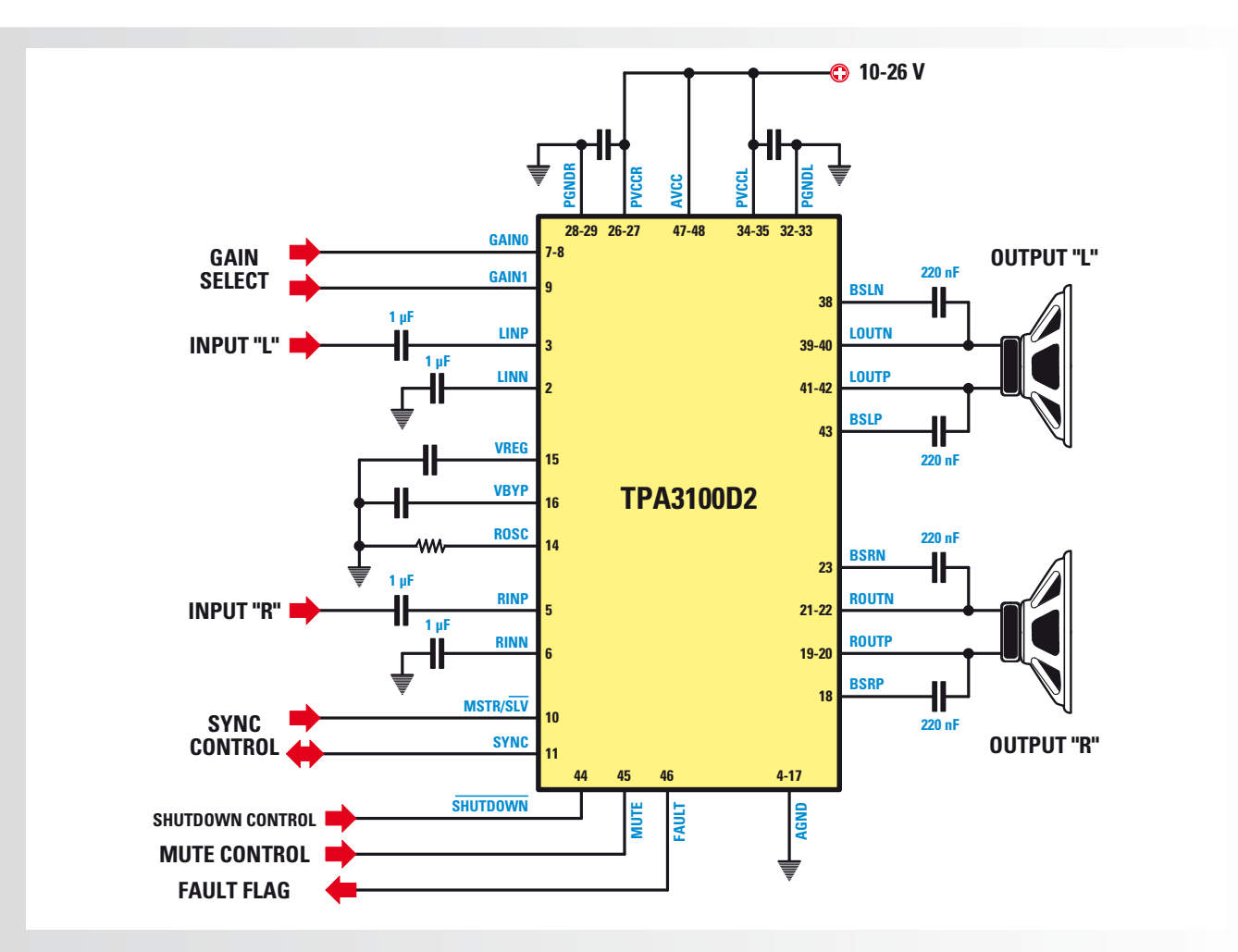

Fig.9 Per farvi meglio comprendere il principio di funzionamento dell'integratoTPA3100D2 in figura vi proponiamo il suo schema di funzionamento semplificato. Per informazioni più dettagliate vi rimandiamo alla lettura dell'articolo.

Passiamo ora a confrontare la modulazione usata negli amplificatori in classe  $D$  e quella impiegata nel nostro integrato.

#### ■ *La modulazione in classe D tradizionale*

Nel caso di un amplificatore in **classe**  $D$  di tipo tradizionale e che ha le uscite a ponte, queste sono sfasate di 180° come abbiamo appreso nel corso dell'articolo.

L'escursione della tensione d'uscita varia fra l'alimentazione e la massa. Le relative forme d'onda (prima del filtro di uscita) sono visibili in fig.11 ed indicate come **OUTP** e **OUTN**.

Il segnale indicato come tensione su altoparlante è la tensione differenziale ai capi del trasduttore.

Quando il **DC** è del 50% la tensione filtrata sul carico è uguale a zero: in questa condizione abbiamo la massima corrente nel carico e la maggiore dissipazione (massima corrente assorbita dal carico).

#### ■ *La modulazione nell'integrato TPA3100D2*

Per avere una minore dissipazione e di conseguenza una maggiore efficienza, Texas Instruments ha studiato un particolare sistema di modulazione. Come potete vedere in fig.12, in caso di assenza di segnale di ingresso l'integrato lavora con una tensione singola.

**OUTP** e **OUTN** sono in fase, mentre con tensione di uscita positiva abbiamo: OUTP ha un DC maggiore del 50% OUTN ha un DC inferiore al 50% In caso di segnale negativo le cose si invertono.

#### ■ *REALIZZAZIONE PRATICA*

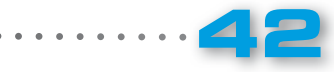

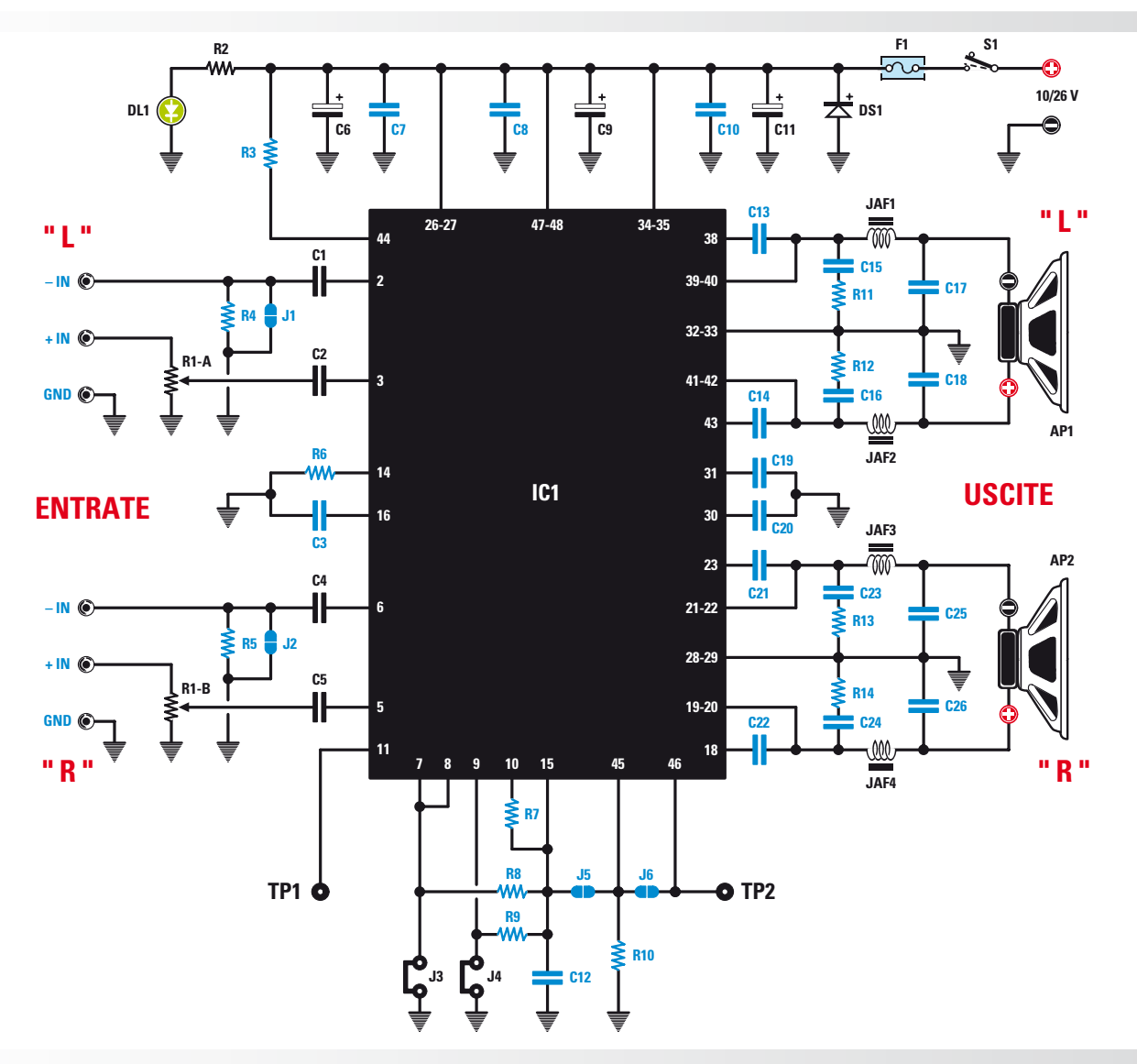

Fig.10 Schema elettrico dell'amplificatore in classe D LX.1794 e, in basso, elenco completo dei componenti necessari per la sua realizzazione. In azzurro sono indicati i componenti in SMD che troverete già montati sul circuito stampato LX.1794K.

#### ELENCO COMPONENTI LX.1794

- R1A+B = 100.000 ohm pot. lin.  $R2 = 1.000$  ohm  $\frac{1}{4}$  Watt R3 = 100.000 ohm R4 = 100.000 ohm R5 = 100.000 ohm R6 = 100.000 ohm R7 = 100.000 ohm R8 = 100.000 ohm R9 = 100.000 ohm R10 = 100.000 ohm R11 = 22 ohm R12 = 22 ohm R13 = 22 ohm R14 = 22 ohm C1 = 1 microF. poliestere C2 = 1 microF. poliestere
- $C3 = 1$  microF. C4 = 1 microF. poliestere C5 = 1 microF. poliestere C6 = 220 microF elettr. 50 V.  $C7 = 1$  microF. C8 = 1 microF. C9 = 10 microF. elettr. 63 V. C10 = 1 microF. C11 = 220 microF. elettr. 50 V. C12 = 100.000 pF C13 = 220.000 pF C14 = 220.000 pF C15 = 1.000 pF  $C16 = 1.000$  pF C17 = 1 microF. C18 = 1 microF. C19 = 1 microF.

**43**

C20 = 1 microF. C21 = 1 microF. C22 = 1 microF. C23 = 1.000 pF C24 = 1.000 pF C25 = 1 microF. C26 = 1 microF. JAF1 = imped. 33 microHenry JAF2 = imped. 33 microHenry JAF3 = imped. 33 microHenry JAF4 = imped. 33 microHenry DS1 = diodo tipo 1N4007 DL1 = diodo led<br>IC1 = integrato = integrato tipo TPA3100 J1-J6 = ponticelli F1 = fusibile 3 A. S1 = interruttore

LX.1794

Tabella N.1 Settaggio del guadagno

| <b>Guadagno 1</b> | Guadagno 0 | <b>Guadagno</b><br>amplificatore (dB) | Impedenza d'ingresso ( $k\Omega$ ) |
|-------------------|------------|---------------------------------------|------------------------------------|
| J3                | J4         | <b>TiP</b>                            | TiP                                |
|                   |            |                                       |                                    |
|                   |            | 20                                    | 32                                 |
|                   |            | 26                                    | 16                                 |
|                   |            | 32                                    | 16                                 |
|                   |            | 36                                    |                                    |
|                   |            |                                       |                                    |

Nella tabella potete vedere come collegando i ponticelli J3-J4 è possibile cambiare il guadagno dell'amplificatore.

Come evidenziato in fig.13, la tensione sul carico è zero per una cospicua parte del periodo di commutazione, con una conseguente diminuzione della corrente e della dissipazione.

Con questo tipo di modulazione il filtro di uscita LC è attraversato da correnti basse e di conseguenza servono componenti meno performanti rispetto ad una modulazione di tipo tradizionale.

Nel caso in cui l'altoparlante sia collegato ad una distanza di circa  $10$  cm, le induttanze non sono necessarie.

#### ■ *SCHEMA ELETTRICO*

Dopo questa lunga spiegazione teorica prendiamo ora in considerazione lo schema finale del nostro amplificatore in classe D.

Osservando la fig. 10 in alto a destra vediamo la presa d'ingresso dell'alimentazione che può variare da 10<sup>°</sup> a 26 Volt.

Il diodo **DS1** serve a proteggere il circuito dalle inversioni di polarità.

I condensatori da C6 a C11 servono a filtrare e a disaccoppiare l'alimentazione e le varie sezioni dell'integrato.

Sulla sinistra di IC1 potete notare gli ingressi di BF "L" e "R" che possono essere configurati in modo bilanciato e sbilanciato.

Essendo nel nostro caso l'amplificatore "stereo", prenderemo in considerazione i componenti relativi al solo canale "L".

Di base il nostro circuito prevede un ingresso bilanciato (connettore RCA), che nel caso dell'entrata di BF "L" risulta collegato fra GND e  $+$ IN.

Abbiamo previsto una regolazione di volume con il potenziometro R1A: in questo caso l'ingresso –IN è collegato a massa chiudendo J1.

Nel caso per la vostra applicazione vi necessiti l'ingresso bilanciato, potete realizzare un collegamento fra –IN e +IN lasciando aperto J1.

I condensatori C13 e C14 sono i condensatori di boostrap per il pilotaggio dei mosfet lato alto (come abbiamo spiegato nell'articolo).

I gruppi RC, C16, R12, C19, sono due snubber che servono a limitare i picchi delle commutazioni del segnale di uscita, migliorando la distorsione e le emissioni elettromagnetiche.

JAF1, C17 e JAF2, C13, costituiscono due gruppi di filtraggio del secondo ordine con una frequenza di taglio di circa 28 kHz che filtrano il segnale che pilota l'altoparlante.

Nella parte bassa dello schema, sotto IC1, sono presenti diversi ponticelli di cui spiegheremo le funzioni.

Selezionando J3 e J4 potrete cambiare il guadagno da 20 a 36 dB, come abbiamo evidenziato nella tabella N.1.

Il pin 46 "FAULT" si porta basso; nel caso lo stadio finale vada in protezione, abbiamo previsto la possibilità di prelevare il segnale da TP2 e di collegarlo al pin 45 "MUTE" tramite J6.

In pratica, se il pin  $FAULT$  si porta alto (amplificatore in protezione), lo stadio finale si pone in condizione di MUTE.

Il pin 11 di "SYNC" (sincronismo) dell'integrato IC1 viene reso accessibile tramite TP1 e si usa nei sistemi multiamplificati.

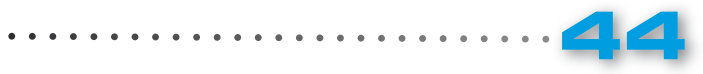

Come potete vedere in fig. 14, sul circuito stampato di questo amplificatore siglato LX.1794 risultano già montati alcuni componenti in SMD, che nell'elenco componenti sono indicati in colore azzurro.

Dovrete quindi completarne il montaggio inserendo i restanti componenti che troverete inclusi nel blister del kit.

Iniziate dal piccolo diodo al silicio siglato DS1 orientando verso l'alto la fascia bianca di riferimento presente sul suo corpo e continuate con i condensatori poliestere C1-C2-C4-C5 inserendoli nelle posizioni indicate dalla serigrafia  $\lbrack$ vedi fig. 15).

Procedete quindi con gli elettrolitici C6-C9-C11, orientando il lato del loro corpo contraddistinto dal  $segno + come$  indicato in fig. 15.

Inserite le 4 impedenze JAF1-JAF2-JAF3-JAF4 e saldatene accuratamente i reofori sulle piazzole appositamente predisposte.

In basso potete ora montare il diodo led DL1 piegandone i reofori ad L in modo che assuma un orientamento orizzontale (vedi fig. 15) rispetto alla superficie dello stampato.

Inserite ora i due ponticelli J3-J4 ed il portafusibile nel quale dovrete inserire il fusibile da 3 Ampère  $[vedi$  fig.  $15]$ .

A questo punto potete montare le prese di collegamento esterne che andranno inserite nelle finestre che troverete già predisposte nel pannello posteriore del mobile.

Inserite, a partire da sinistra nel disegno di fig. 15, la presa BF di entrata, la presa faston di uscita, relative al canale CH."L", al centro la presa di alimentazione, quindi la presa faston di uscita e la presa BF di entrata relative al canale CH"R".

In basso, potete completare il montaggio saldando, sulla sinistra, i due fili di collegamento con l'interruttore S1 e, sulla destra, il doppio potenziometro R1/A+R1/B il cui perno dovrete accorciare a 10 mm in modo che fuoriesca per la giusta lunghezza dal pannello anteriore del mobile.

#### ■ *Funzioni dei ponticelli*

Per quanto riguarda la funzione svolta nel circuito dai ponticelli, precisiamo che:

J3 e J4 controllano il guadagno dell'amplificatore secondo la tabella N.1. Nella configurazione di fig.15 il guadagno è di **36 dB**.

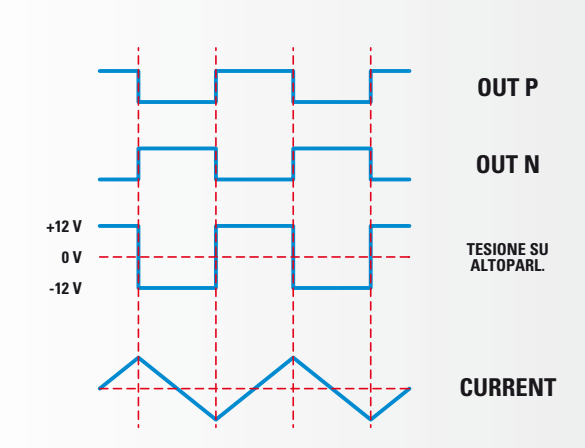

Fig. 11 Forme d'onda di un amplifi catore classe D tradizionale prima del filtro di uscita.

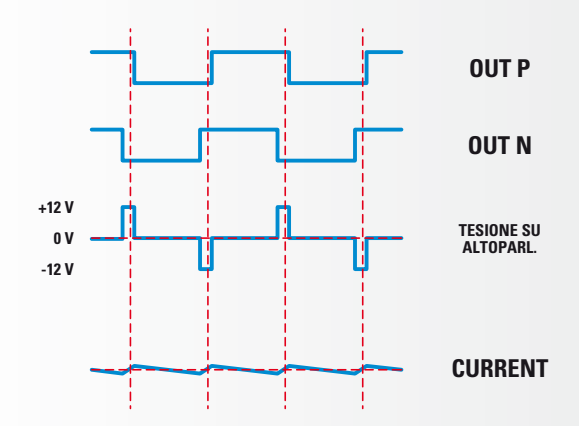

Fig. 12 Forme d'onda dell'integrato TPA3100D2 prima del filtro senza segnale di ingresso.

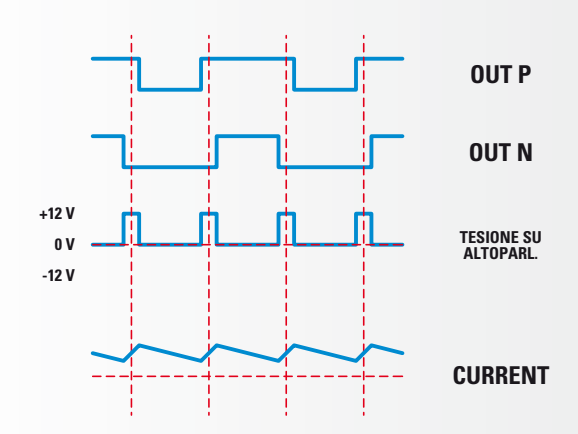

Fig. 13 Forme d'onda dell'integrato TPA3100D2 prima del filtro con segnale di ingresso.

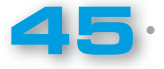

LX.1794

min  $\mathbf{m}$   $\mathbf{m}$   $\mathbf{m}$ ه ب  $\blacksquare$ **IC1** m  $\bullet$ ō  $\bullet$  $\bullet$  $\overline{\bullet}$  $\bullet$ 

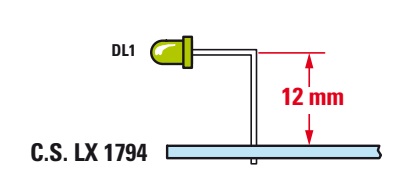

Fig.14 Sul circuito stampato che vi forniremo insieme al kit troverete già montati i componenti in SMD. Per completare il circuito dovrete provvedere a saldare i restanti componenti nelle posizioni ad essi assegnate. Qui sopra potete vedere come va ripiegato il terminale del diodo led per consentirne la fuoriuscita dal foro presente sulla mascherina del mobile.

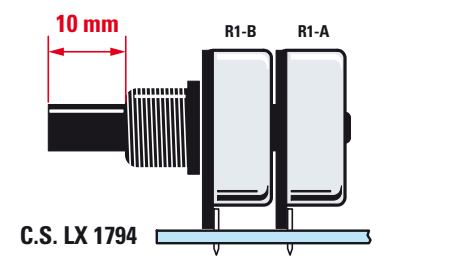

**12 mm** entrata ed uscita relative al canale L e disegno riprodotto in alto, la lunghez-**DL1** componenti. Notate in alto le prese di Fig.15 Ecco come si presenta il circuito dell'amplificatore una volta che avrete completato il montaggio dei al canale R. Come potete vedere nel za utile del perno del potenziometro R1-A/R1-B corrisponde a 10 mm.

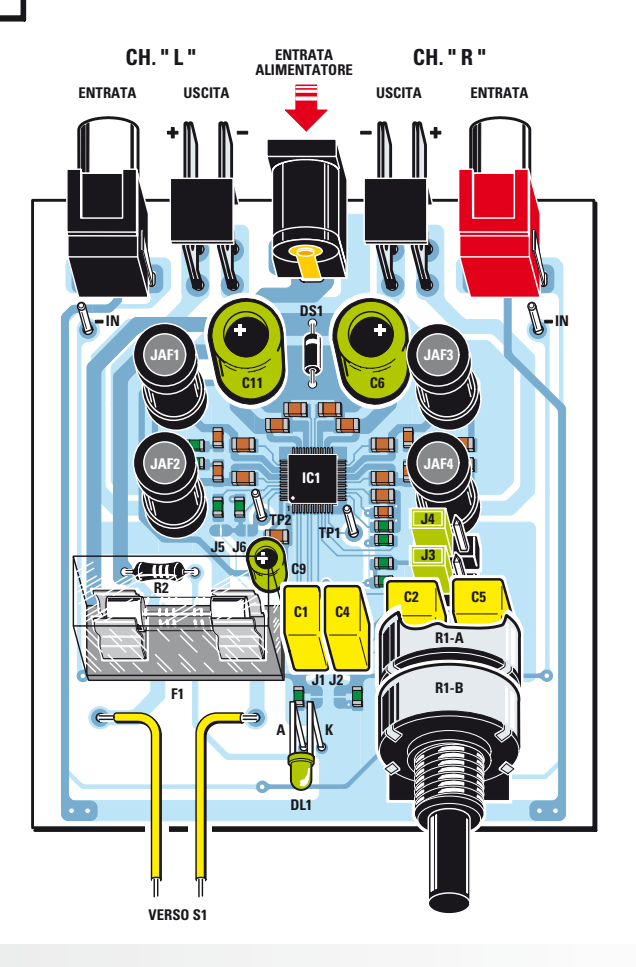

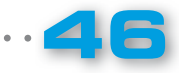

IE MW TEM

Fig.16 Schema pratico di montaggio dell'amplificatore in classe D siglato LX.1794.

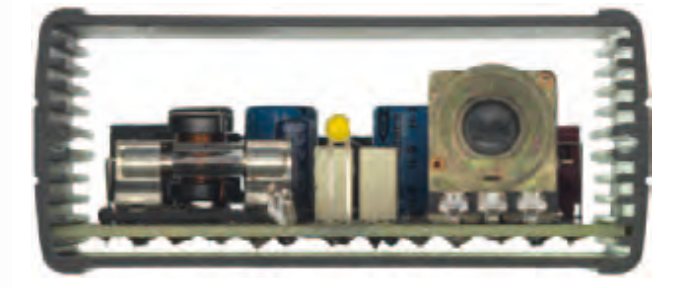

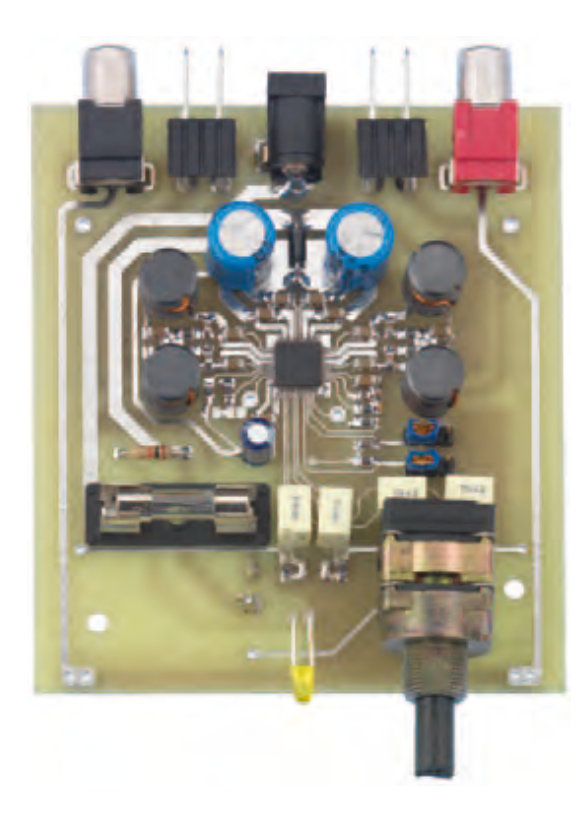

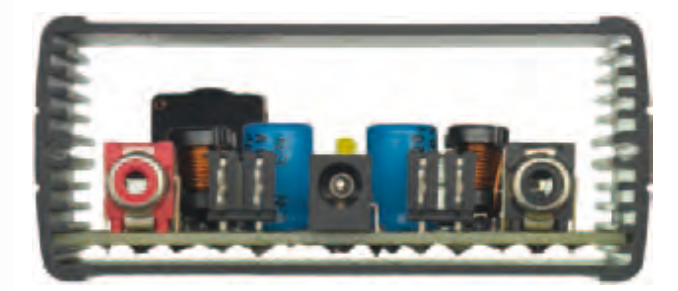

Fig.17 Foto dell'amplificatore realizzato per i nostri test di laboratorio, inserito nel mobile metallico appositamente predisposto. Qui sopra il circuito inserito nel mobile e visto in sezione frontale e posteriore.

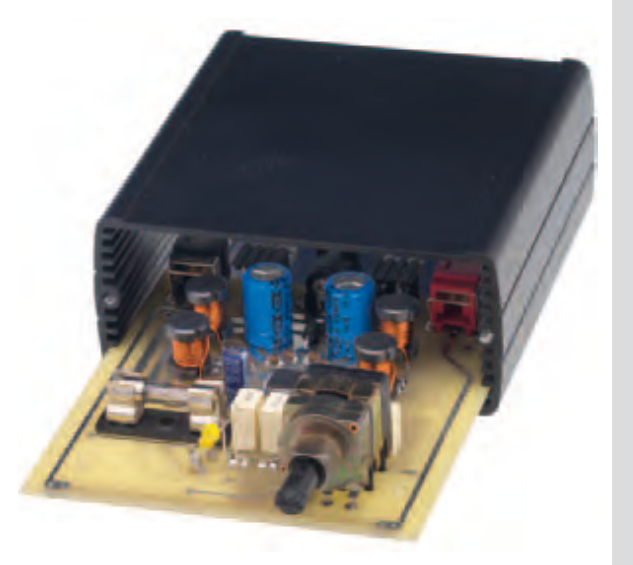

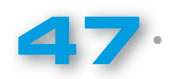

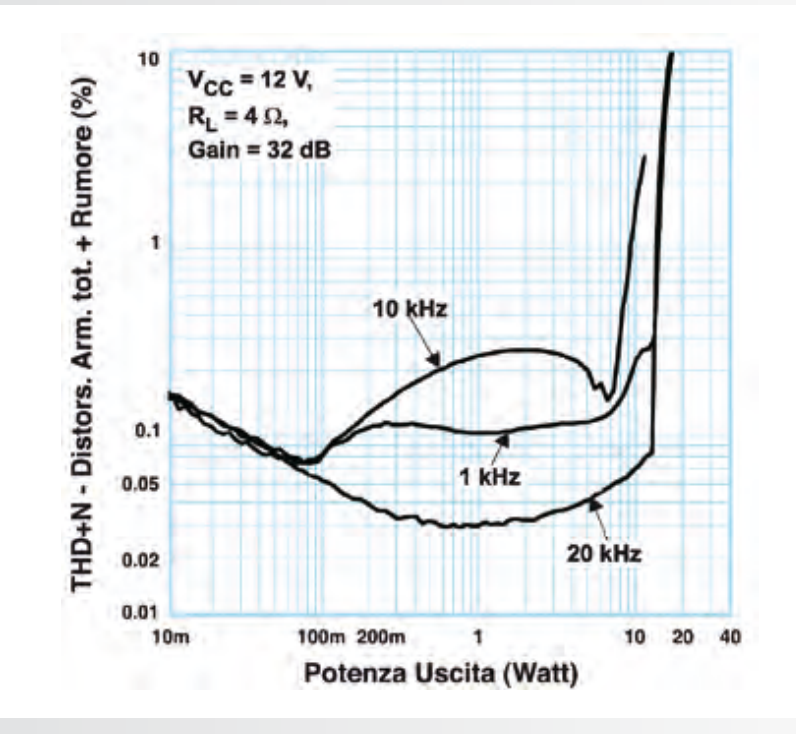

Fig.18 Il grafico mostra l'andamento della distorsione del rumore nell'amplificatore alimentato a 12 Volt e con un carico di 4 Ohm.

 $J1$  e  $J2$  servono a configurare l' ingresso in modo bilanciato/sbilanciato. Nel caso più comune "sbilanciato" vanno chiusi con una goccia di stagno.

J5 e J6 vanno lasciati aperti.

PROGETTO

LX.1794

A questo punto non dovrete fare altro che inserire il circuito così montato nel mobile appositamente predisposto per procedere al collaudo.

#### ■ *COLLAUDO*

Prima di inserire il nostro amplificatore nel contenitore conviene eseguire un breve collaudo.

Innanzitutto procedete ad un veloce controllo visivo del circuito, al fine di verificare saldature e corretta polarità dei condensatori elettrolitici.

Con una goccia di stagno cortocircuitate quindi i ponticelli J1 e J2.

Mettete i jumper sui ponticelli J3 e J4 come visibile in fig.15 così da ottenere un guadagno di 20 dB. Collegate due altoparlanti alle uscite, ponete un segnale audio sulle entrate BF e alimentate con una tensione compresa fra 12-26 Volt.

Se è tutto perfetto potrete finalmente godervi la vostra musica preferita.

#### ■ *COSTO di REALIZZAZIONE*

Tutti i componenti necessari per realizzare l'amplificatore in classe D siglato LX.1794 (vedi fig.10), compreso il circuito stampato con componenti SMD già montati siglato LX.1794K

**Euro 65,00**

Il solo mobile MO.1794 con mascherina frontale e posteriore forate e serigrafate

**Euro 25,90**

Il solo circuito stampato LX.1794

**Euro 7,70**

I prezzi sono comprensivi di IVA, ma non delle spese postali di spedizione a domicilio.

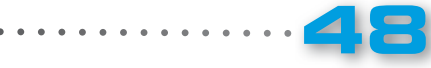

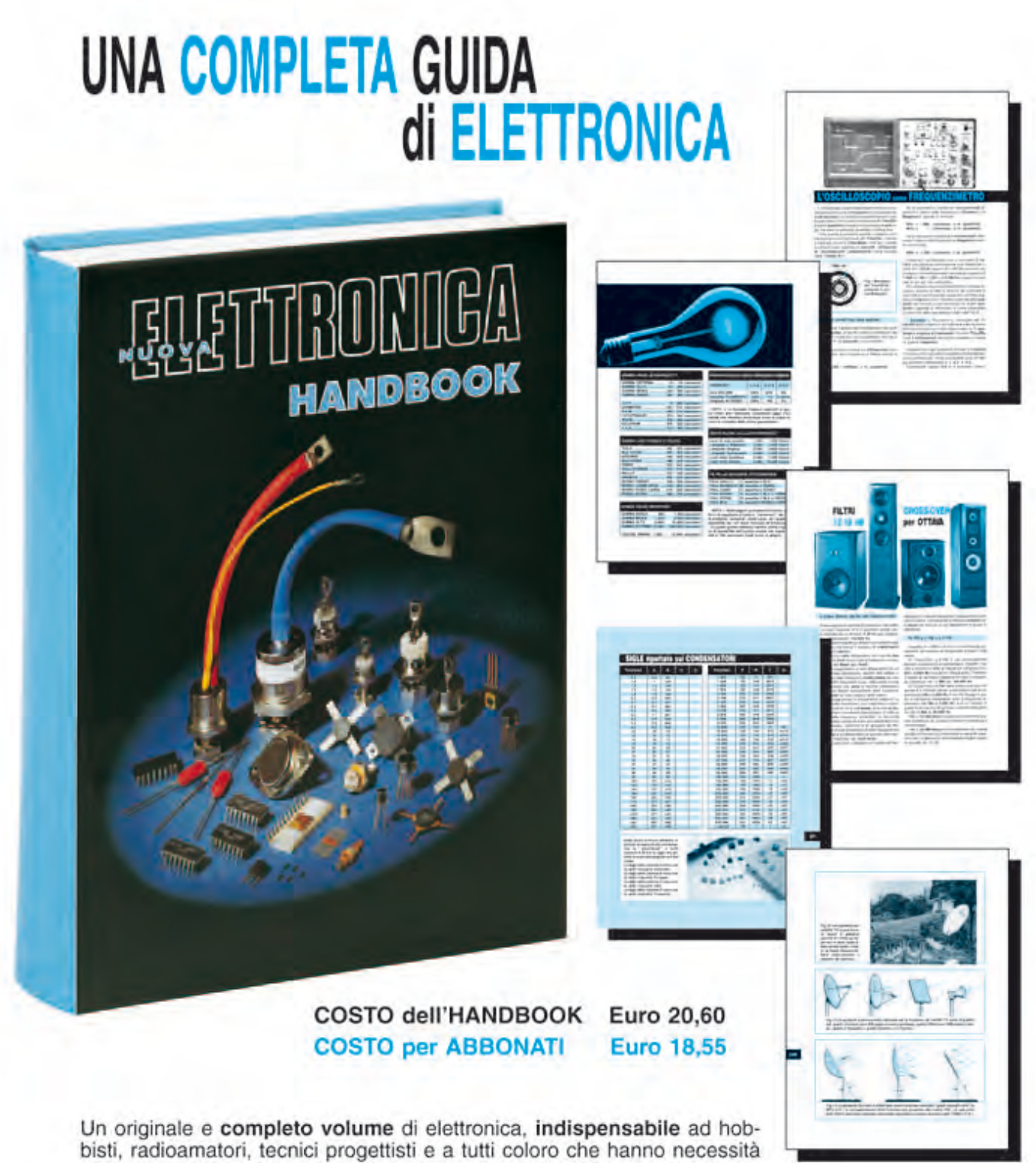

di trovare subito schemi, formule ed informazioni tecniche complete, senza perdere tempo in lunghe e complicate ricerche. L'esauriente spiegazione di ogni argomento vi consentirà di apprendere senza difficoltà tutto ciò che occorre sapere per diventare un esperto tecnico elettronico.

Per ricevere l'utilissimo HANDBOOK di NUOVA ELETTRONICA potrete utilizzare un assegno oppure il CCP allegato a fine rivista o, se preferite, potrete ordinarlo al nostro sito internet:

#### **WWW.NUOVAELETTRONICA.IT**

Nota: dal costo del volume sono ESCLUSE le sole spese di spedizione

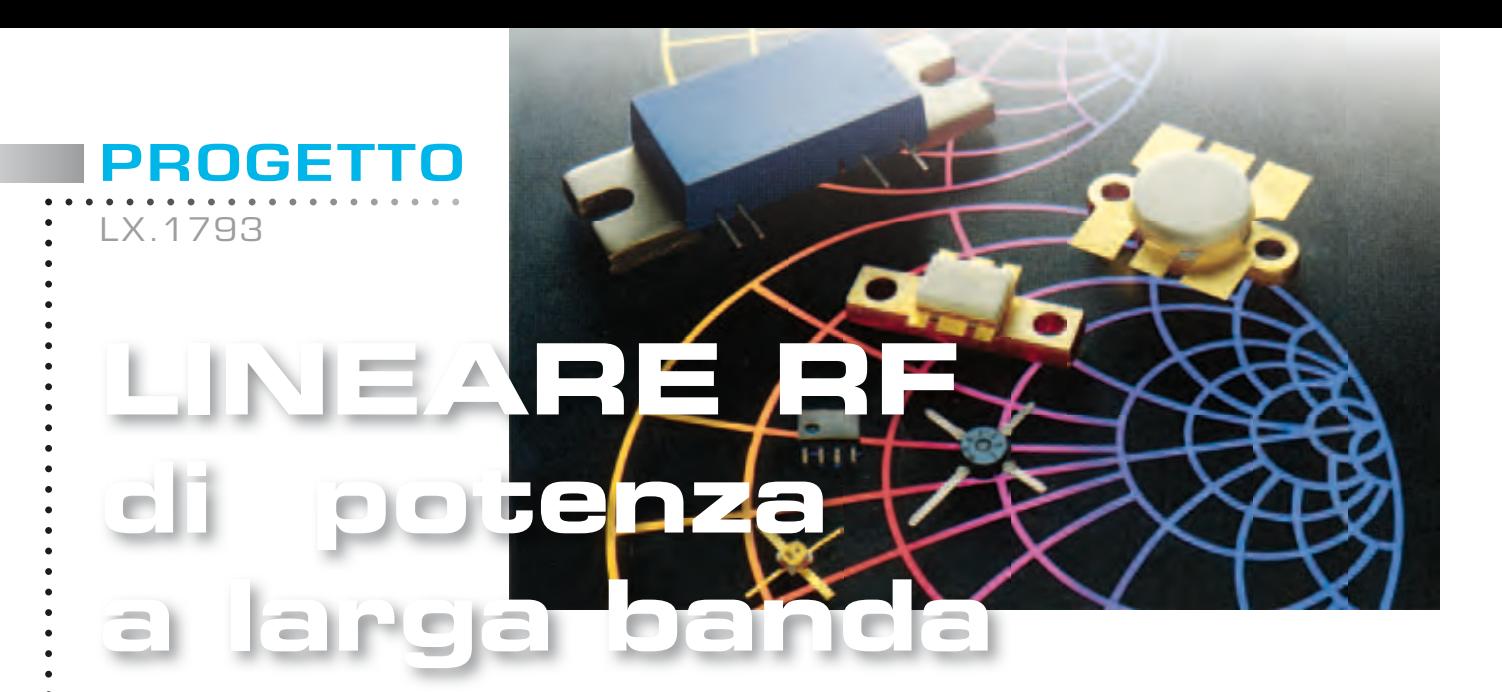

*Con una coppia di mosfet PD55015 è possibile realizzare un valido amplifi catore di potenza a larga banda senza nessun punto di taratura. La confi gurazione "push-pull" ha permesso di ottenere in uscita una potenza compresa tra i 20 e i 30 Watt.*

Le difficoltà maggiori che incontrano coloro che si accingono al montaggio di **amplificatori di potenza** per **radiofrequenza** riguardano la taratura, un'operazione delicata da eseguire con la strumentazione adatta, peraltro costosa, e con la perizia necessaria che purtroppo non tutti posseggono.

Per questo motivo pensiamo possa incontrare il favore di molti lettori il progetto di **amplificatore** di **potenza** che vi presentiamo in queste pagine, che **non richiede alcuna regolazione di compensatori**.

La fase di taratura sarà pertanto enormemente semplificata, prevedendo la sola regolazione della **corrente** continua di **bias** da eseguire con l'ausilio di un semplice tester.

La frequenza di lavoro del nostro amplificatore è compresa tra i **10 MHz** e i **110 MHz**, quindi include parte delle **onde corte** e la parte bassa delle **VHF** con la banda **FM Broadcast 88-108 MHz**.

Il circuito è perciò adattissimo per amplificare il segnale di uscita prelevato da un **eccitatore FM** ed applicarlo poi in antenna oppure per pilotare un successivo stadio di potenza.

La configurazione utilizzata è quella **Push-Pull** che utilizza una coppia di **mosfet** pilotati in controfase; tale configurazione ha permesso di ottenere una potenza di uscita massima compresa tra i **20** e i **30 Watt** circa.

Nella descrizione dello schema elettrico cercheremo di fornirvi tutte le informazioni relative alle fasi progettuali che hanno consentito di ottenere queste caratteristiche.

Il **guadagno** di **potenza** dell'amplificatore è pari a circa **+18 dB** e corrisponde al rapporto tra la potenza di uscita e quella di ingresso di circa **63 volte**.

Ad esempio, per ottenere **20 Watt** di potenza di uscita dovete applicare in ingresso una potenza di poco superiore agli **0,3 Watt**.

La **linearità** in **frequenza** all'interno della banda di lavoro è invece di circa **± 2 dB**, ma di questi due dati e di come vadano interpretati vi renderemo conto nel corso dell'articolo.

L'alimentazione richiesta è pari a **28 Volt** in continua e la corrente massima assorbita è di circa **2 Ampère**.

#### ■ *SCHEMA ELETTRICO*

Abbiamo scelto come dispositivo attivo due **mosfet** per radiofrequenza del tipo **PD55015** prodotti dalla **ST**.

Questo componente è stato già da noi utilizzato nel lineare per banda **FM LX.1636** pubblicato nella rivista **N.226** ed abbiamo avuto così modo di constatarne le ottime caratteristiche elettriche unite ad un costo non eccessivo.

L'utilizzo di due **mosfet** connessi in **push-pull** al posto di uno solo, oltre a garantire un raddoppio della potenza di uscita, permette di ottenere una intrinseca ulteriore soppressione delle armoniche pari in uscita dall'amplificatore (cioè la seconda, la quarta, la sesta armonica).

Ciò permette di semplificare ulteriormente il fil-

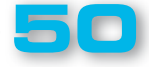

traggio di eventuali segnali armonici presenti in uscita, che potrebbero disturbare porzioni di banda lontane dalla frequenza di uscita fondamentale di utilizzo.

Questa condizione rende possibile l'utilizzo di un semplice filtro **passa-basso** composto da meno celle filtranti, per ottenere una efficace soppressione delle armoniche.

Il funzionamento in **push-pull** si ottiene pilotando i due terminali di **Gate** dei **mosfet** con un segnale sfasato di **180°** (cioè in controfase) rispetto al segnale d'ingresso.

I due segnali in controfase amplificati, prelevati dal terminale **Drain**, vengono poi successivamente "**combinati**" in modo da ottenere un singolo segnale d'ampiezza più robusta.

I terminali **Source** sono entrambi collegati a massa.

Il compito di generare e poi di combinare i due segnali in **controfase** è affidato ai cosiddetti "**Balun**", che nel nostro circuito sono siglati **T1** quello d'ingresso e **T3** quello di uscita.

Il **Balun T1**, a partire da un segnale sbilanciato

come quello applicato sul connettore **BNC** di ingresso, produce due segnali d'ampiezza identica, ma di fase rovesciata mantenendo inalterato anche il valore d'impedenza (vedi fig. 2).

Per ottenere la necessaria larghezza di banda e garantire il funzionamento alla minima frequenza di lavoro, è stato utilizzato un piccolo nucleo toroidale **FT50-43** (vedi fig. 2) sul quale vengono avvolte le **6+6 spire** di cui è composto l'avvolgimento. Per migliorare le caratteristiche del **Balun** in termini di adattamento di impedenza è bene che l'avvolgimento venga eseguito in modo bifilare (**Twisted Wire**), utilizzando del normale filo in rame per trasformatori da **0,5 millimetri** di diametro.

Prima di eseguire l'avvolgimento, i due fili andranno attorcigliati insieme in modo da formare una "**linea** di **trasmissione**" con valore di impedenza il più possibile vicino ai **50 Ohm** tipici utilizzati in campo **RF**.

In pratica lo stretto accoppiamento dei fili genera una **piccola capacità elettrica** tra essi, che, insieme alla *induttanza* propria del filo, determina le costanti distribuite e pertanto l'impedenza della linea di trasmissione costruita (vedi fig. 3).

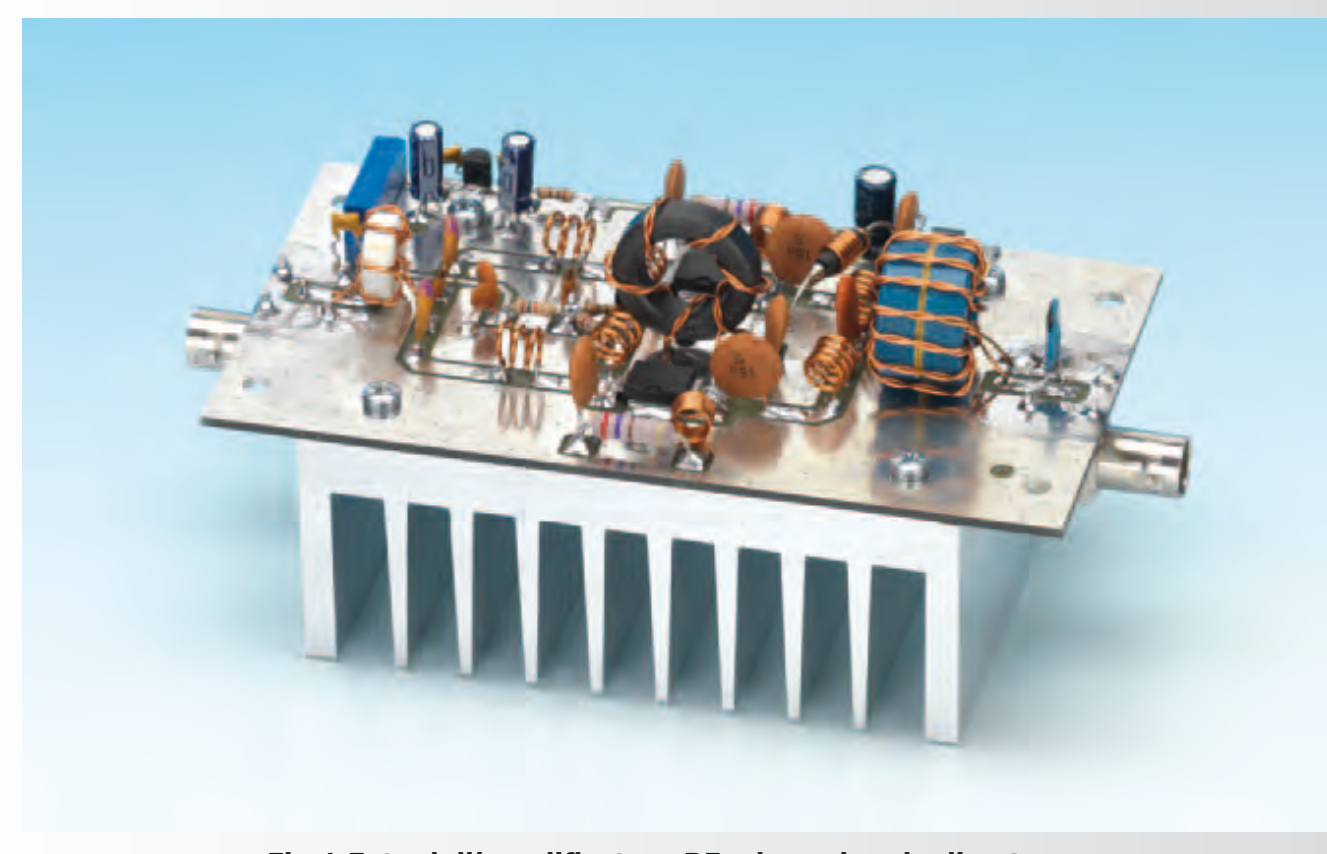

Fig.1 Foto dell'amplificatore RF a larga banda di potenza.

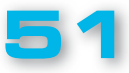

LX.1793

Ottenuto a questo punto il **segnale bilanciato**, rimane da risolvere il problema dell'adattamento di impedenza: sappiamo che per ottenere il maggior trasferimento possibile di potenza tra un generatore e un carico, le due impedenze devono essere il più possibile uguali tra loro.

L'impedenza d'ingresso del nostro amplificatore dovrà pertanto aggirarsi attorno ai **50 Ohm**.

Essendo l'impedenza di ingresso dei **mosfet**  (**Gate**) fortemente capacitiva in quanto questo pin è pressoché "**isolato**" ohmicamente rispetto agli altri due pin di **Source** e **Drain**, è stata sfruttata questa caratteristica per realizzare la dovuta rete di adattamento di impedenza operante nell'intera banda di lavoro dell'amplificatore.

In pratica, questo condensatore "**virtuale**" da circa **90 picoFarad** (dato ricavabile dal data sheet del componente), è utilizzato come componente facente parte di un filtro passa basso (due sezioni a pi greco) composto dalle induttanze **L1**, **L2**, **L3**, **L4**, dai condensatori **C2**, **C13** e, appunto, dalla capacità di **Gate**.

Le resistenze **R3** e **R4** servono come "**carico**" di chiusura a questo filtro, in modo che il tutto sia adattato ai **50 Ohm** d'ingresso e si abbia un buon valore di **Return Loss** all'interno della banda di lavoro dell'amplificatore (vedi fig.4).

I due condensatori **C1** e **C3** (vedi fig.6) hanno il compito di lasciare passare il segnale in **RF** e di bloccare invece la tensione continua di polarizzazione applicata su entrambi i terminali **Gate** dei mosfet.

Questa tensione di polarizzazione viene prelevata dal cursore del trimmer **R1** ed applicata sul nodo delle resistenze **R3** e **R4** tramite la resistenza **R2**, in quanto va dosata per far assorbire all'amplificatore una corrente a riposo (cioè senza alcun segnale applicato in ingresso), compresa tra i **100** e i **200 milliAmpère**.

La tensione di **bias** stabilizzata da un regolatore a **5 Volt** (vedi **IC1**) è utilizzata in modo da far entrare in **leggera conduzione** i due **mosfet**.

Si ottiene così la **migliore linearità** dello stadio amplificatore unita al massimo **guadagno di potenza**.

La rete composta dai componenti **C12-R5-L5**, da un lato, e **C14-R6-L6**, dall'altro, serve per introdurre una retroazione negativa allo stadio amplificatore il cui tasso è variabile in funzione della frequenza: questo accorgimento è utile per ottenere un **guadagno costante** su tutta la banda di lavoro dell'amplificatore.

Se non venisse adottato, si avrebbe un guadagno esagerato alle basse frequenze, che potrebbe an-

. . . . . . . . . . . . . . . . . .

che creare instabilità ed autoscillazioni spurie e viceversa la riduzione del guadagno verso le frequenze alte.

Utilizzando invece la retroazione negativa, la variazione di guadagno all'interno della larghezza di banda di lavoro (**10 MHz-110 MHz**) si attesta al massimo a **± 2 dB**.

Ottenuto l'adattamento di impedenza d'ingresso, proseguiamo occupandoci della parte di uscita.

Il segnale amplificato è disponibile in modo bilanciato su entrambi i terminali di **Drain** dei mosfet **MFT1** e **MFT2**.

Ovviamente per renderlo disponibile sul connettore di uscita bisogna eseguire l'operazione inversa rispetto a quella di ingresso, e cioè trasformare il **segnale bilanciato** in uno **sbilanciato**, operazione che viene eseguita dal **Balun** siglato **T3** nello schema elettrico (vedi fig.6).

Prima però di realizzare tale operazione bisogna controllare ed eventualmente correggere l'adattamento di impedenza tra i terminali di **Drain** dei **mosfet** e l'uscita dell'amplificatore: anche in questo caso l'impedenza di uscita dell'amplificatore deve avere un valore pari o prossimo ai **50 Ohm**  nominali.

In mancanza di altri dati, in pratica, il valore della resistenza di uscita di un amplificatore a **mosfet** è facilmente calcolabile con la seguente formula:

#### **Ru = Vds² : (2 × Po)**

dove:

**Ru** è la resistenza di uscita di **Drain** del **mosfet**  espressa in **Ohm**;

**Vds** è la tensione di alimentazione espressa in **Volt**;

Po è la potenza di uscita dell'amplificatore espressa in **Watt**.

Considerando una tensione di alimentazione di **28 Volt** e una potenza di **15 Watt** per ogni **mosfet** (per una **potenza** totale di **uscita** di **30 Watt**) otteniamo:

#### **Ru = 28² : (2 × 15) = 26,1 Ohm**

Oltre a questa resistenza equivalente di uscita bisogna considerare anche la **capacità** di **Drain Cd** che risulterà collegata in parallelo ad essa, che è quantifi cabile consultando il relativo **data sheet** a circa **50 picoFarad**.

Pertanto il circuito equivalente di un solo **mosfet**  sarà uguale a quello visibile a sinistra in fig.5.

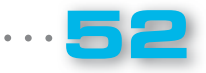

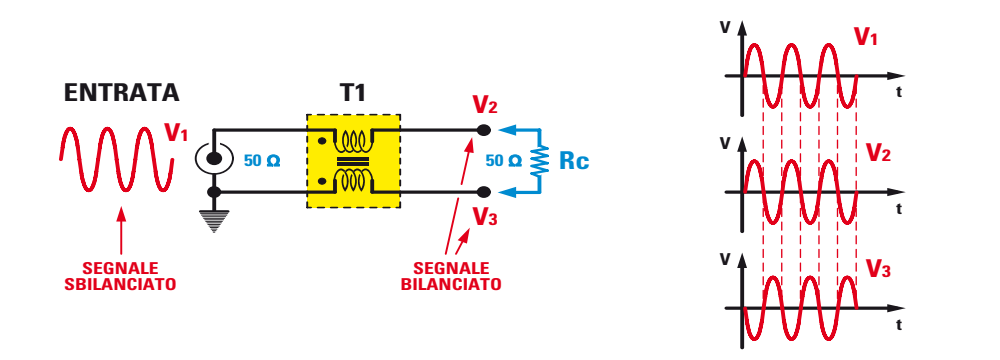

**Fig.2 Per ottenere da un segnale RF "sbilanciato" due segnali identici come ampiezza ma con fase invertita, si è fatto uso del trasformatore T1.**

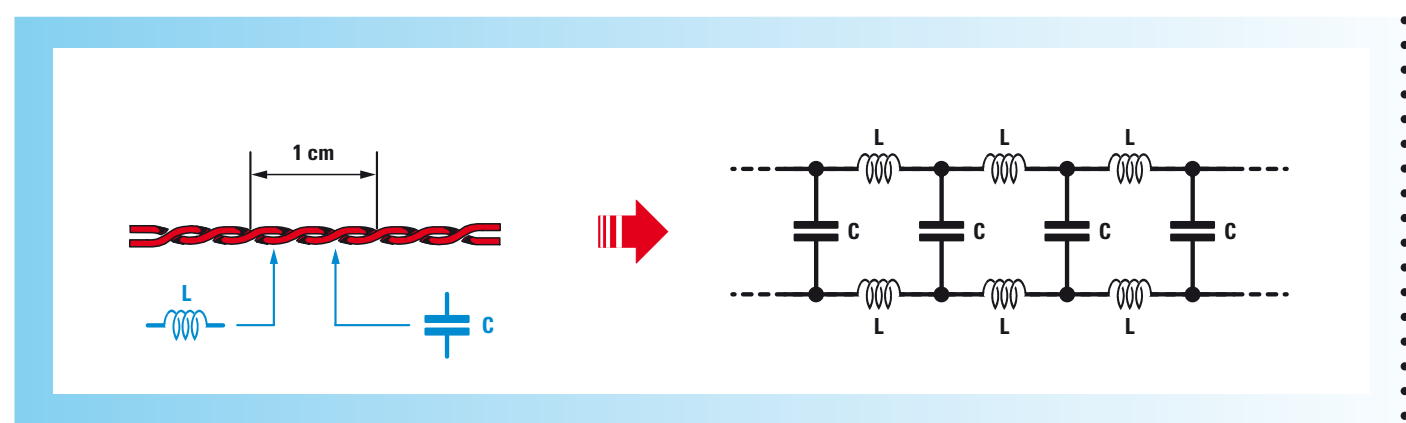

Fig.3 Attorcigliando insieme due fili si ottiene una "linea di trasmissione" **la cui impedenza dipende dal numero dei giri per centimetri di lunghezza.**

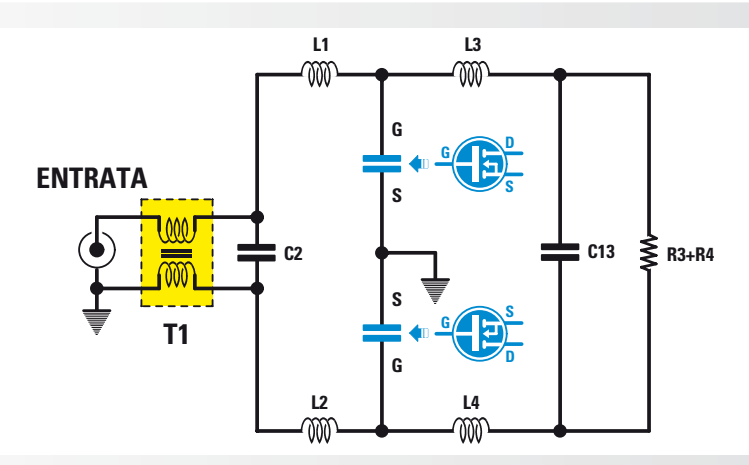

**Fig.4 Potete qui vedere lo schema equivalente della sezione d'ingresso dell'amplifi catore; la capacità di gate dei mosfet viene utilizzata come**  "condensatore" per formare un filtro passa basso.

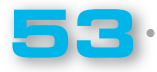

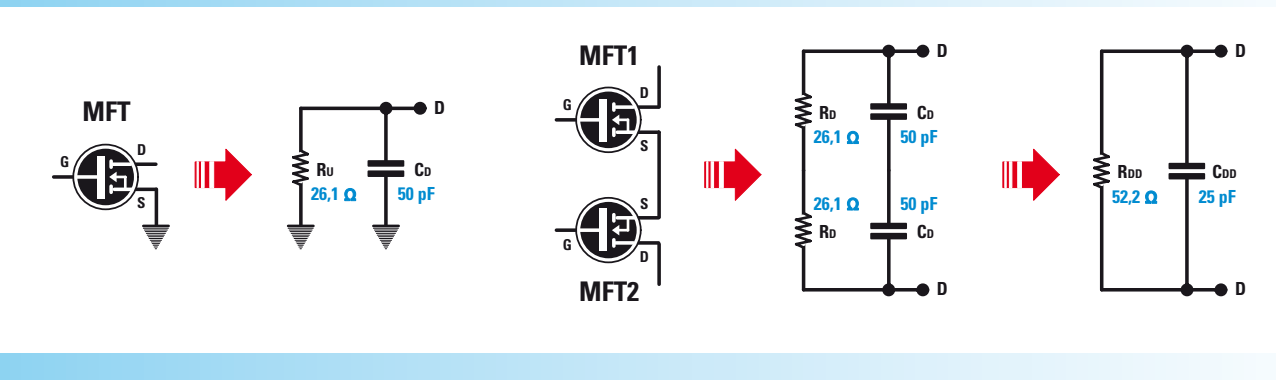

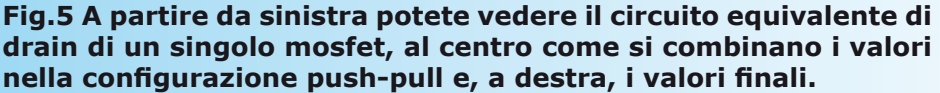

Considerando però che nel nostro amplificatore vengono utilizzati due **mosfet**, in realtà il circuito equivalente sarà uguale a quello visibile a destra in  $fig.5$ .

PROGETTO

LX.1793

Le due resistenze **Rd** risulteranno pertanto collegate in serie come anche le due capacità di **Drain Cd**, quindi il valore totale della resistenza di uscita sarà uguale a:

#### **Rdd = Rd + Rd = 26,1 + 26,1 = 52,2 Ohm**

valore molto prossimo ai **50 Ohm** nominali che deve presentare l'uscita e che pertanto non necessita di alcun adattamento ulteriore.

La capacità totale di **Drain Cdd** sarà dimezzata rispetto alla singola capacità di uscita **Cd** in quanto risultano collegate in serie, pertanto:

#### **Cdd = Cd : 2 = 50 : 2 = 25 picoFarad**

quindi il circuito di uscita equivalente del nostro amplificatore è quello visibile a destra in fig.5.

La capacità di uscita **Cdd** dei due **mosfet** verrà sfruttata come se fosse la capacità di due condensatori inseriti nel circuito, insieme al condensatore **C22** e alle due induttanze **L7** e **L8**, per comporre un filtro passa basso con frequenza di taglio di poco superiore al limite superiore dell'amplificatore, un po' come è stato fatto sul circuito d'ingresso.

I due condensatori siglati **C20** e **C21** hanno esclusivamente il compito di lasciar passare il segnale in radio frequenza e di bloccare la tensione continua presente anch'essa sul terminale di **Drain** dei **Mosfet**.

Tramite gli avvolgimenti realizzati sul nucleo toroi-

dale che compone il T2 (vedi schema in fig.11), viene applicata la tensione continua ai **Drain** di entrambi i **mosfet**; il senso di avvolgimento in controfase è necessario, perché impedisce la "saturazione" del nucleo in quanto il campo magnetico si annulla.

Il trasformatore **Balun T3** svolge l'operazione inversa rispetto a quella del trasformatore d'ingresso **T1**: preleva il segnale "**bilanciato***"* dai drain dei **mosfet** e lo rende "**sbilanciato**" pronto per essere collegato al bocchettone di uscita.

Il condensatore **C2** posto sull'ingresso e il condensatore **C23** collegato in parallelo all'uscita migliorano l'adattamento di impedenza dell'amplificatore.

I condensatori **C17-C18-C19** compongono un'efficace azione di by-pass, in modo che non vi siano residui di radiofrequenza sulla linea di alimentazione e che il polo "**freddo**" del **T2** sia dinamicamente collegato a massa nei riguardi della radiofrequenza.

Un fusibile siglato **F1** da **3 Ampère**, proteggerà l'amplificatore nel caso in cui, distrattamente, venga applicata la tensione di alimentazione con la polarità invertita.

In tal caso il diodo **DS1** verrà polarizzato direttamente e, entrando in conduzione, farà fondere il fusibile salvaguardando il nostro amplificatore da rotture più gravi.

#### ■ *REALIZZAZIONE PRATICA*

Suggeriamo di iniziare il montaggio con la saldatura dei due mosfet **PD55015** (vedi **MFT1** e **MFT2**) essendo il circuito stampato ancora "sgombro" da altri componenti che potrebbero

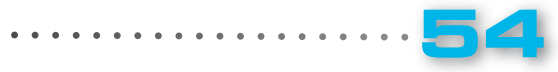

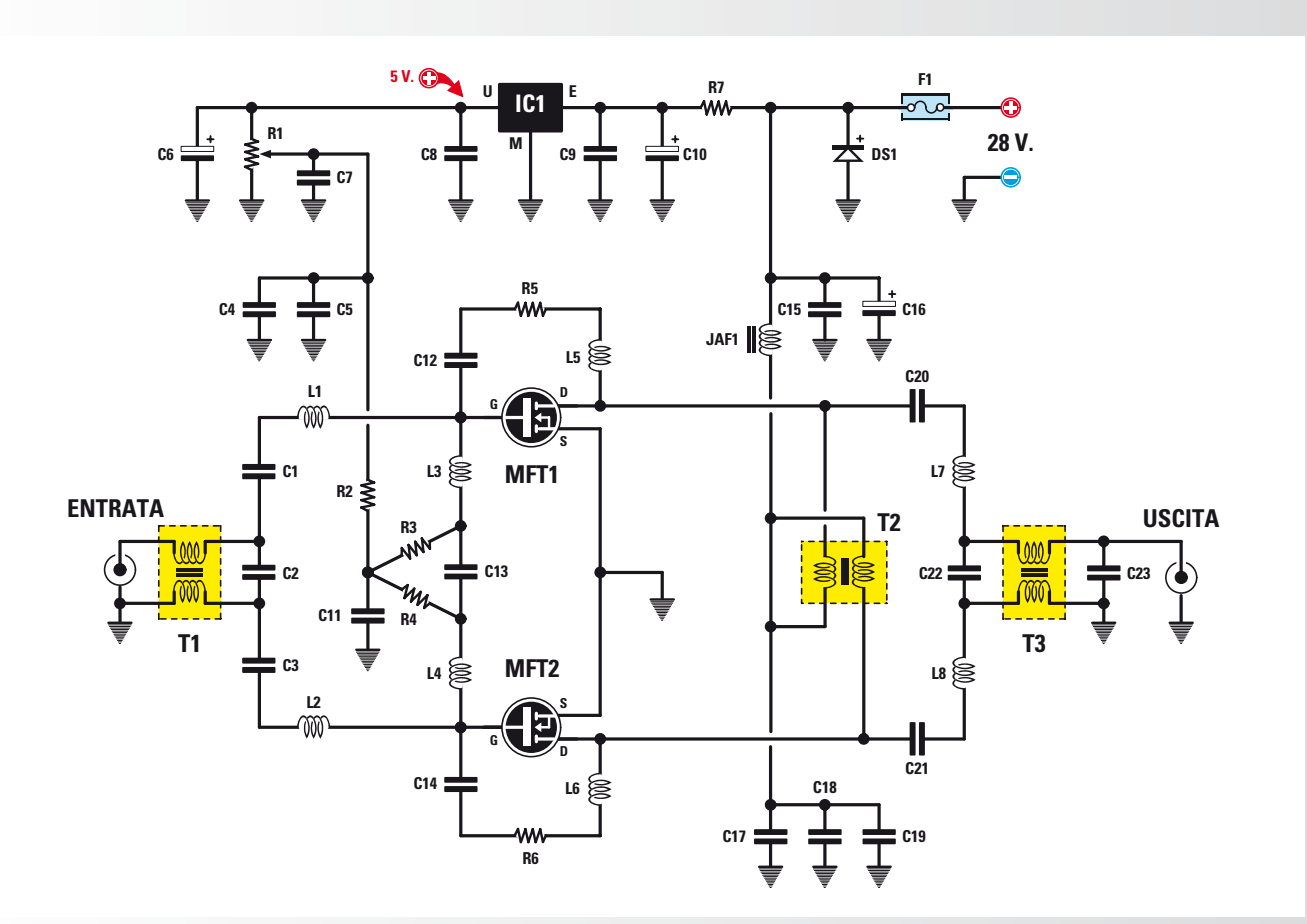

#### Fig.6 Schema elettrico dell'amplificatore RF e, sotto, elenco completo dei componenti.

#### ELENCO COMPONENTI LX.1793

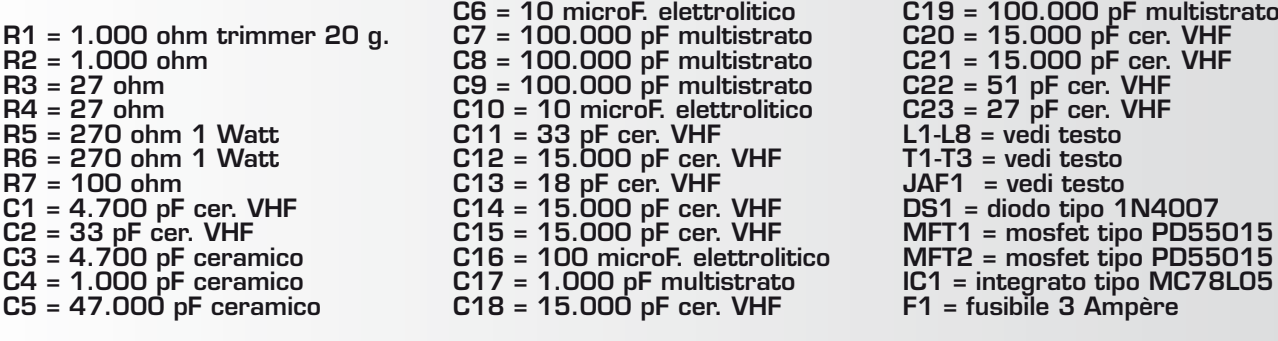

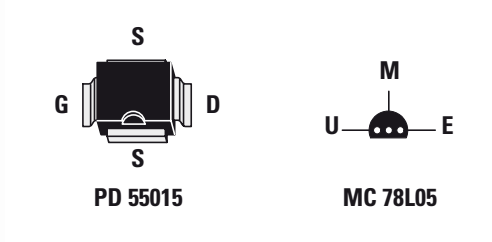

**Connessioni del mosfet tipo PD55015 viste dall'alto e con la tacca di riferimento orientata verso il basso e dell'integrato siglato MC78L05 viste da sopra.** 

testo testo

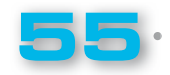

LX.1793

rendere l'operazione complicata. Appoggiateli, uno alla volta, sul circuito stampato, verificando che la loro tacca di riferimento a **U** sia rivolta verso il basso (vedi fig. 13).

In questo modo i due terminali **S**ource del mosfet verranno a trovarsi disposti uno in alto e uno in basso, il terminale **D**rain a destra e il terminale Gate sulla piazzola di sinistra.

Tenendo ben pressato il loro corpo sul circuito stampato, saldate quindi alla massa i due terminali **S**ource, sulla piazzola di destra il terminale del **D**rain e infine saldate il terminale Gate a sinistra. Questa operazione deve essere eseguita nel più breve tempo possibile in modo da non surriscaldare troppo i componenti e cercando nello stesso tempo di eseguire delle ottime saldature.

Come tutti mosfet, anche i **PD55015** risultano sensibili a tensioni elettrostatiche residue che potrebbero danneggiarli (soprattutto se applicate al terminale **G**ate): pertanto è consigliabile utilizzare per la saldatura una "stazione saldante isolata dalla rete" o, in alternativa, collegare momentaneamente il terminale di **G**ate alla massa del circuito stampato tramite un corto ponticello per poi rimuoverlo dopo la saldatura.

Come potete vedere in fig.13, la realizzazione pratica di questo lineare prevede il montaggio dei componenti indicati nell'elenco, tra i quali spiccano le ben **8** bobine **L1-L8** e l'impedenza **JAF1**.

L'avvolgimento di tali componenti non comporta particolari difficoltà, ma soltanto una certa attenzione ed è per questo motivo che vi suggeriamo di realizzarlo subito, prendendo come riferimento i disegni esplicativi riprodotti nella sequenza delle figg.  $7-8$ .

Dovete pertanto procurarvi un tondino o una punta di trapano del diametro di 5 mm (vedi fig. 7) e procedere all'avvolgimento delle spire richieste utilizzando del filo di rame smaltato. Più precisamente:

**L1-L2-L3-L4** = **3** spire di filo del diametro di  $0.8$ mm spaziate in modo da ottenere una lunghezza di **6 mm**.

**L5-L6** = **8** spire di filo del diametro di **0,5 mm** da avvolgere affiancate.

**L7-L8** = **4** spire di filo del diametro di  $0,8$  mm spaziate in modo da ottenere una lunghezza di **8 mm**.

Nel caso dell'impedenza **JAF1** dovrete utilizzare un tondino o una punta di trapano del diametro di 3,5 mm (vedi fig.8) e seguire il seguente sche-

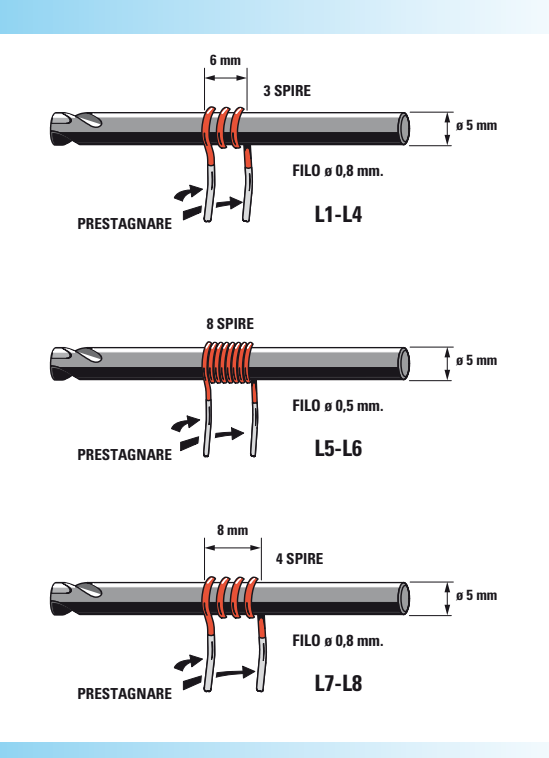

**Fig.7 Abbiamo qui raffigurato la sequenza di operazioni da eseguire per realizzare le 8 bobine necessarie per questa realizzazione.**

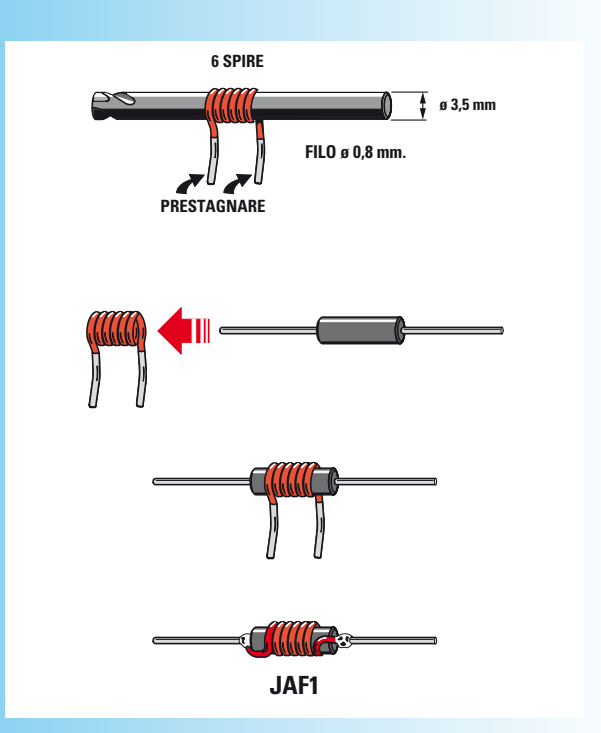

**Fig.8 Seguendo le indicazioni presenti in questa illustrazione non incontrerete**  alcuna difficoltà nel realizzare l'impe**denza JAF1.** 

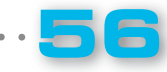

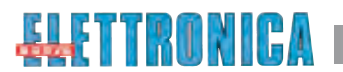

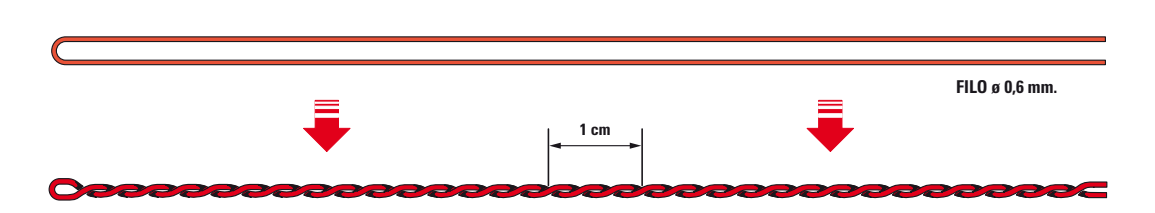

**Fig.9 Per realizzare i trasformatori T1-T2-T3 dovrete innanzitutto realizzare una trec**ciola con del filo dal diametro di 0,6 mm. Come indicazione di massima, 1 cm di trec**ciola è costituita da 3 avvolgimenti (vedi disegno).**

**T1**

**12 34**

**Fig.10 Per realizzare il trasformatore T1 avvolgete intorno al piccolo nucleo in ferrite di colore bianco 6 spire di fi lo smaltato distanziandole**  in modo che si distribuiscano in modo omogeneo sulla sua superficie.

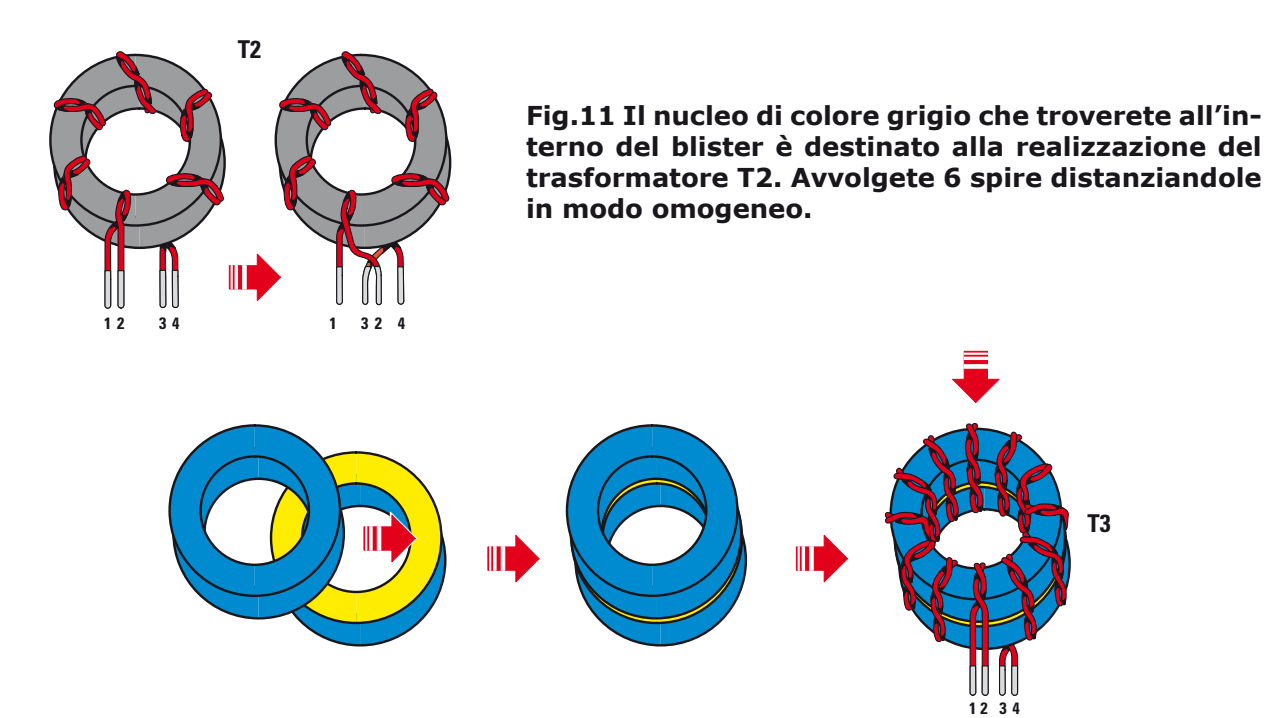

**Fig.12 Per realizzare il trasformatore T3 utilizzate i due nuclei in ferrite di colore az**zurro ponendo a contatto le due superfici di colore giallo e avvolgete 12 spire in modo da coprirne in modo omogeneo la superficie.

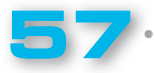

#### ma:

LX.1793

**JAF1** = 6 spire di filo del diametro di 0,8 mm da avvolgere affiancate.

Nella bobina così ottenuta andrà inserito un nucleo in **ferrite** dotato di due reofori, che andranno saldati accuratamente in corrispondenza dei lati del suo corpo (vedi fig.8) per stabilire il contatto elettrico.

Ricordiamo che tutti i reofori terminali di queste bobine andranno imbiancati con dello stagno in modo da **eliminare qualsiasi traccia di vernice isolante** e permettere una efficace saldatura alle piste del circuito stampato.

Pertanto una volta eseguite le operazioni di avvolgimento di queste bobine, dovete raschiarne i terminali in modo che il colore rosso-oro, una volta imbiancati i terminali, diventi argento.

Realizzate così tutte le bobine, potete passare ai trasformatori **T1-T2-T3** (vedi figg. 9-10-11-12).

Anche in questo caso dovrete procedere personalmente alla loro realizzazione che consigliamo di eseguire con la massima cura e che, come potete desumere dai disegni esplicativi, non comporta particolari difficoltà se seguirete le nostre indicazioni.

Prelevate quindi dal blister il filo smaltato del diametro di **0,6 mm** e realizzate una "treccia" in modo che **3** giri completi coprano una lunghezza di **1 cm** circa come evidenziato in fig. 9.

Consigliamo di aiutarvi in questa operazione fissando le estremità del filo ad una morsa, cercando di attenervi il più possibile alle indicazioni da noi fornite.

A questo punto per realizzare il trasformatore **T1** avvolgete intorno al piccolo nucleo in ferrite di colore **bianco** le 6 spire bifilari necessarie utilizzando la "treccia" che avete appena costruito, cercando di distanziarle in modo uniforme sull'intero nucleo.

Otterrete così **4** terminali di filo: a questo punto servendovi di un semplice tester dovrete identificare i terminali **1, 2, 3, 4** (vedi fig. 10) in modo da saldarli in corrispondenza delle piazzole contrassegnate dagli stessi numeri (vedi fig. 13).

Tali terminali, prima di essere saldati sul circuito stampato, devono risultare puliti e ben imbiancati di stagno in modo che non ci sia alcun residuo di vernice isolante.

Procedete quindi con il trasformatore **T2**, avvolgendo attorno al nucleo in ferrite di colore grigio **6** spire bifilari utilizzando sempre uno spezzone della stessa "treccia"; le spire andranno avvolte sull'intera superficie del nucleo.

Anche in questo caso otterrete 4 terminali, che una volta identificati per mezzo di un tester, dovrete provvedere a saldare sulle piazzole in corrispondenza dei rispettivi numeri **1**, **2**, **3**, **4** (vedi  $fig.13$ .

Da ultimo realizzate il trasformatore **T3** che prevede l'utilizzo di due nuclei toroidali appaiati di colore **azzurro/giallo**, che dovrete preventivamente porre a contatto l'uno con l'altro in corrispondenza dei due lati di colore giallo (vedi fig. 12).

Per tenere assieme i due toroidi potrete utilizzare una goccia di collante rapido.

A questo punto avvolgete tutt'intorno le **12** spire bifilari, spaziandole in modo da ricoprire omogeneamente l'intera superficie dei nuclei toroidali e di ottenere, come nei casi precedenti, **4** terminali.

Anche in questo caso dopo averli identificati per mezzo del tester, andranno saldati sulle apposite piazzole contrassegnate dai numeri **1**, **2**, **3**, **4**.

Ora potete inserire nello stampato tutte le resistenze da **¼ Watt** e le due resistenze **R5-R6** da **1 Watt** riconoscibili per le maggiori dimensioni e, di seguito, i condensatori ceramici e gli elettrolitici, facendo attenzione nel caso di quest'ultimi ad orientare il lato contraddistinto dal segno + come indicato in fig. 13.

Tutti i componenti fin qui descritti andranno saldati direttamente sulle piazzole in rame del circuito stampato tenendo la lunghezza dei terminali la più corta possibile.

Potete quindi continuare il montaggio saldando in alto a sinistra l'integrato stabilizzatore di tensione **IC1**, rivolgendo verso il basso il lato piatto del suo corpo e divaricando i terminali laterali in modo da centrarli sulle relative piazzole.

Inserite poi il diodo **DS1** rivolgendo verso sinistra la fascia bianca presente sul suo corpo (vedi  $fig.13$ .

E' giunto così il momento di montare le bobine, l'impedenza **JAF1** e i trasformatori **T1-T2-T3** che avete già avvolto, saldando accuratamente i reofori sulle piazzole come indicato in fig. 13.

Dal lato opposto, sulla destra e sulla sinistra del circuito stampato inserite ora i due connettori **BNC** di **Entrata** e di **Uscita**, saldando sulle piste in rame i loro **5** terminali.

Per completare il montaggio, appoggiate su questo stesso lato del circuito stampato l'**aletta** di

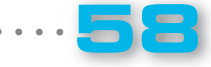

IF.

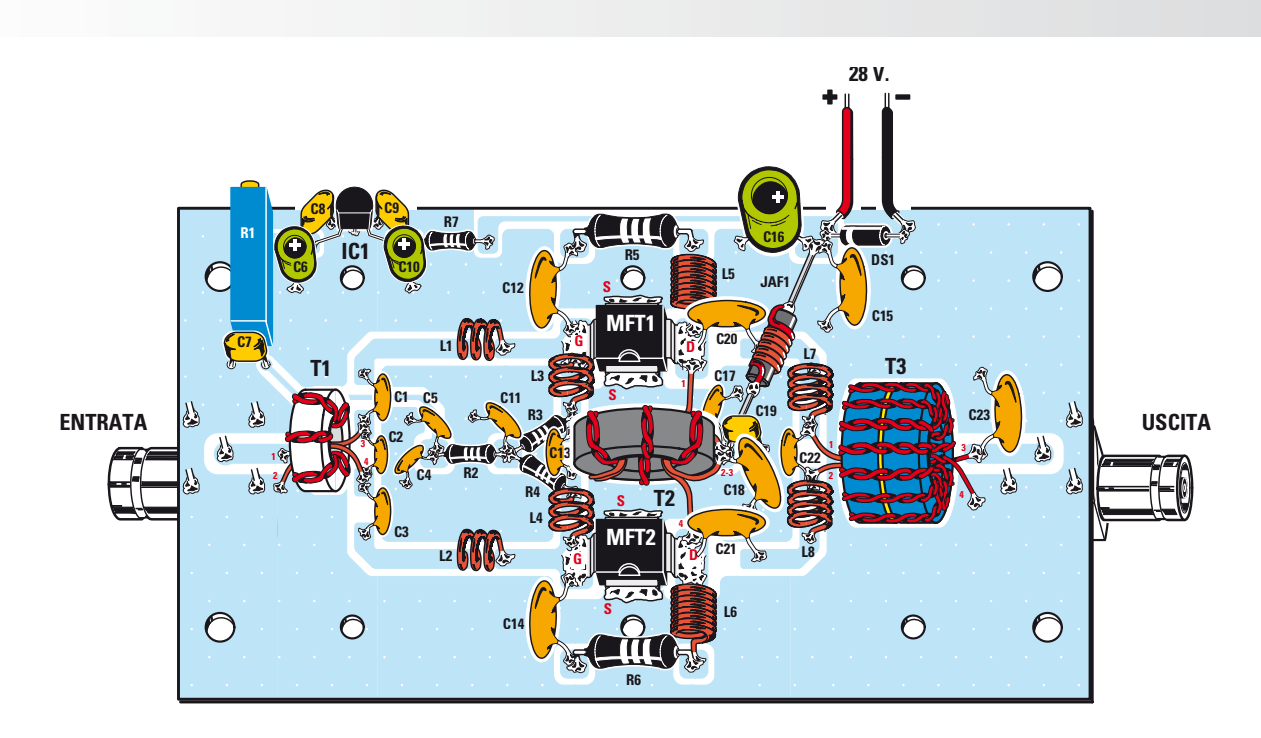

Fig.13 Schema pratico di montaggio dell'amplificatore RF. Una **volta realizzate le bobine e i trasformatori seguendo le indicazio**ni fornite nell'articolo ed esemplificate nelle illustrazioni, salda**tele sullo stampato nelle posizioni ad esse assegnate.**

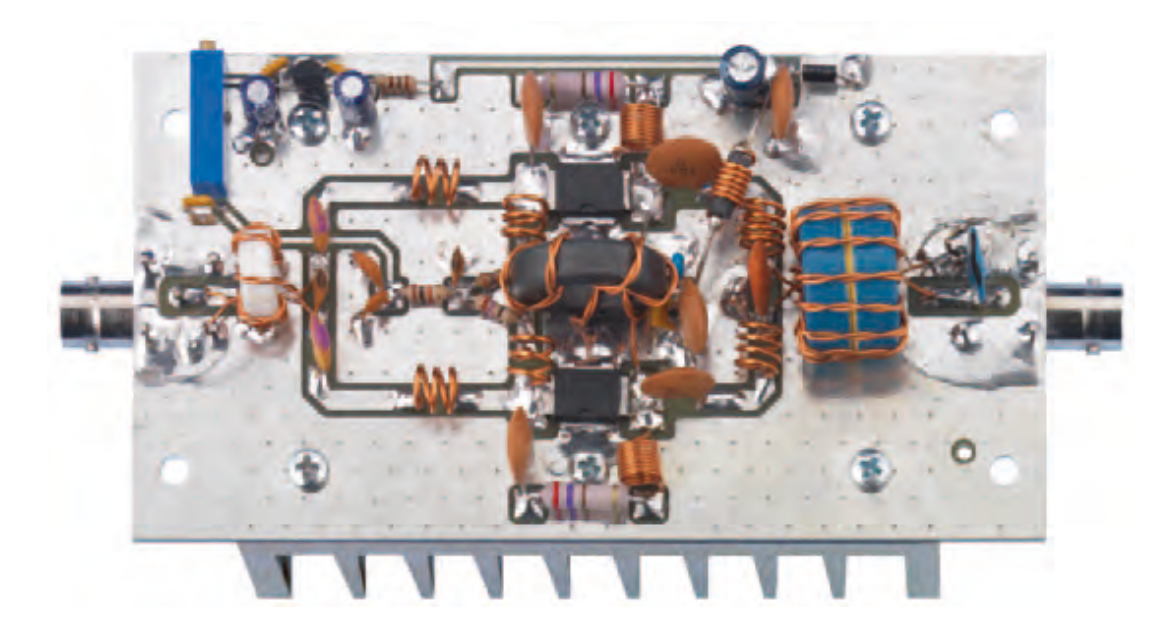

**Fig.14 Foto del circuito stampato con tutti i componenti montati che abbiamo realizzato nel nostro laboratorio.** 

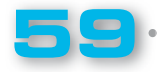

LX.1793

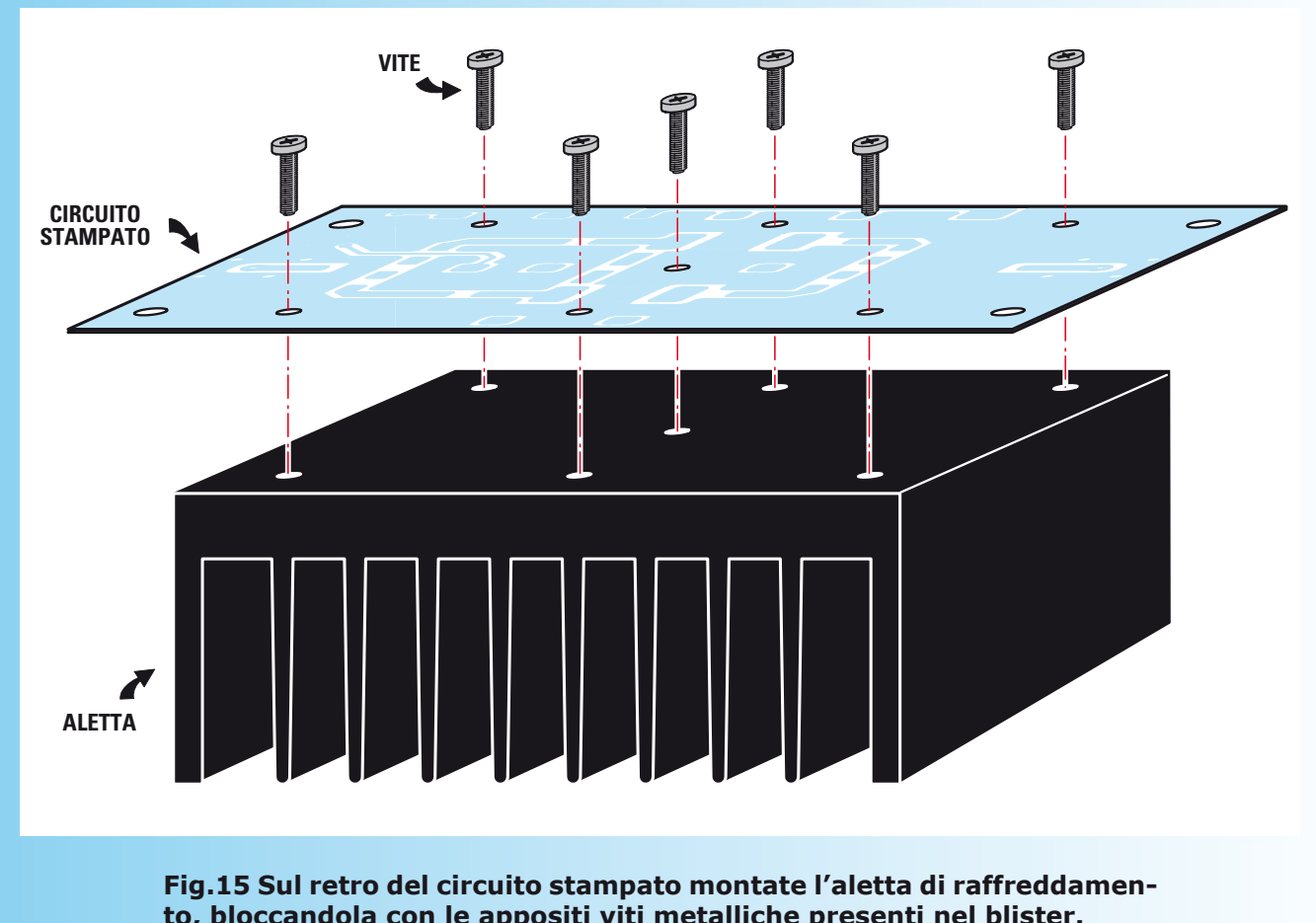

**to, bloccandola con le appositi viti metalliche presenti nel blister.**

**raffreddamento** (vedi fig. 15), bloccandola saldamente con gli appositi bulloncini in ferro. Se lo desiderate, per migliorare la conducibilità termica potrete spalmare tra il circuito stampato e l'aletta un piccolo strato di pasta termica.

Nei quattro fori posti ai lati del circuito stampato vanno inseriti i perni dei distanziatori metallici, che vi serviranno per fissare il lineare sulla base di un eventuale contenitore in cui alloggiare l'amplificatore.

Nel **BNC Entrata** andrà applicato il segnale **RF** da amplificare prelevato da un generatore oppure da un eccitatore, mentre dal **BNC Uscita** andrà ovviamente prelevato il segnale da inviare verso una eventuale antenna irradiante oppure per pilotare l'ingresso di un ulteriore stadio amplificatore di potenza.

#### ■ *TARATURA*

Come abbiamo già detto, questo amplificatore lineare non richiede alcuna regolazione di compensatori per ottenere la massima potenza di uscita,

ma necessita soltanto di una regolazione della corrente assorbita a riposo, valore che deve essere compreso tra i **100** e i **200 milliAmpère**.

Prima di applicare la tensione di alimentazione che deve essere pari a **28 Volt stabilizzati** (**± 5** %) in continua (prelevata da un alimentatore in grado di erogare una corrente di uscita di **almeno 2 Ampère**), dovrete necessariamente ruotare la vite di regolazione del trimmer **R1** come evidenziato in fig.16 in modo da partire con nessuna tensione di polarizzazione applicata ai **Gate** dei **mosfet**.

In questo modo l'amplificatore non assorbirà alcuna corrente.

**Nota:** *poiché il trimmer multigiri R1 non ha alcun*  fine corsa che indichi questa condizione, consiglia*mo di ruotare la vite di regolazione di almeno 20 giri* nella direzione indicata in fig. 16 così da essere *sicuri di partire con una tensione pari a 0 Volt.*

A questo punto potete applicare la tensione di ali-

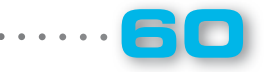

Æ

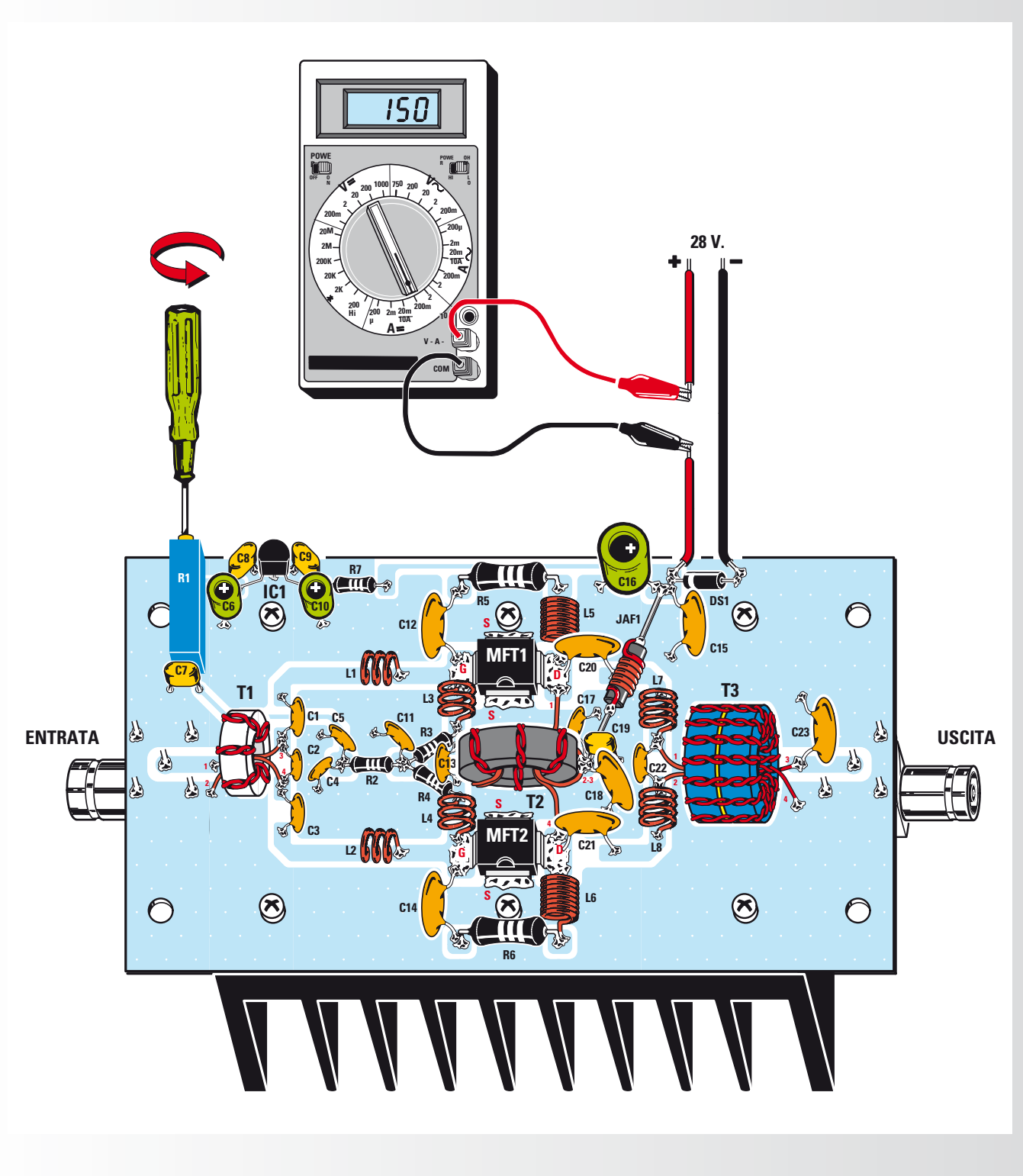

Fig.16 Prima di applicare la tensione di alimentazione all'amplificatore, **bisogna ruotare completamente, nel senso della freccia, la vite di regolazione del trimmer R1. Successivamente, dopo aver collegato l'alimentazione, bisognerà ruotarla nell'altro senso, in modo da far assorbire al circuito una corrente compresa tra i 100 e i 200 milliAmpère.**

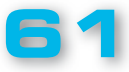

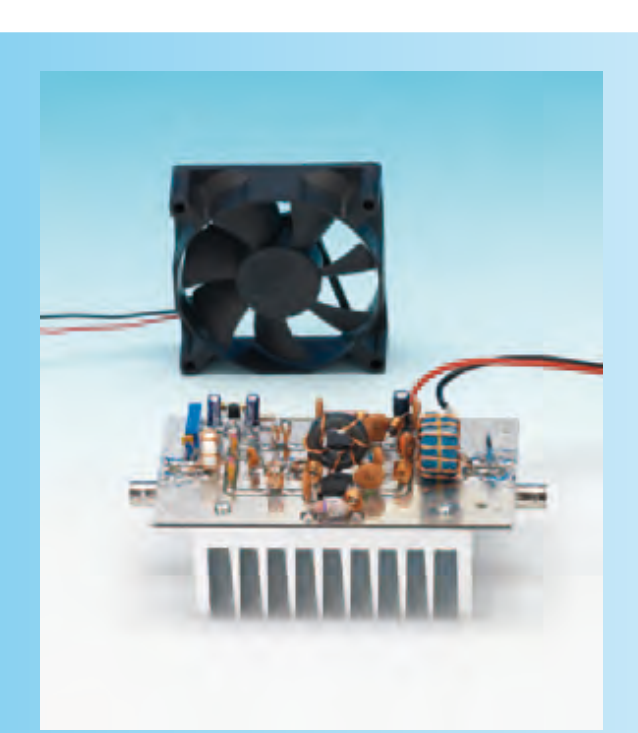

LX.1793

**Fig.17 Nel caso vi troviate a lavorare con potenze di uscita superiori ai 10 Watt e per periodi di tempo piuttosto lunghi, vi consigliamo di direzionare una piccola ventola di raffreddamento verso il circuito e in particolare verso i trasformatori che tendono a surriscaldarsi durante il funzionamento.** 

mentazione.

A tal proposito specifichiamo che l'operazione di taratura della corrente di bias deve essere eseguita senza applicare sull'ingresso dell'amplificatore alcun segnale e alcun carico sul connettore di uscita.

In serie al positivo di alimentazione andrà applicato il tester predisposto per la misura di corrente continua.

A questo punto ruotate lentamente il trimmer **R1** in modo da far assorbire all'amplificatore una corrente compresa tra i **100** e i **200 milliAmpère**.

Scollegate quindi il tester e riapplicate nuovamente la tensione di alimentazione.

La potenza di uscita erogata dall'amplificatore è ovviamente proporzionale alla potenza che applicherete al suo ingresso.

Poiché l'amplificatore ha un guadagno di circa **+18 dB**, corrispondente ad un incremento di circa **63 volte** della **potenza** di **ingresso**, è chiaro che per ottenere in uscita **20 Watt** dovete applicare in ingresso una potenza di:

#### **Pin = 20 : 63 = 0,317 Watt**

In tutti i casi, la massima potenza applicabile in ingresso è bene non superi un valore compreso tra **0,45** e **0,5 Watt** in quanto, oltre questo valore, non si ottiene più un rispettivo incremento della potenza di uscita, ma solo un incremento delle armoniche generate dovute alla "compressione" dell'amplificatore e anche una eventuale rottura dei mosfet.

Inoltre, **è raccomandabile** per **potenze di uscita superiori ai 10 Watt** e per lunghi periodi operativi dell'amplificatore, raffreddare ulteriormente il circuito utilizzando una piccola ventola di raffreddamento (vedi fig.17), dirigendo il flusso di aria anche verso i trasformatori di uscita che tendono a scaldarsi durante il funzionamento.

Normalmente l'ampiezza delle armoniche in uscita si attesta ad un livello di **-20/-30 dB** rispetto alla fondamentale e pertanto esse risultano già abbastanza attenuate.

E' comunque possibile una ulteriore attenuazione inserendo esternamente un apposito filtro passa basso.

#### ■ *COSTO di REALIZZAZIONE*

Tutti i componenti necessari per realizzare questo **lineare RF** siglato **LX.1793** (vedi fig.13), compre-<br>si il circuito stampato e l'aletta **Euro 72,00** si il circuito stampato e l'aletta

Il solo circuito stampato **LX.1793 Euro 9,45**

I prezzi sono comprensivi di **IVA**, ma **non** delle spese postali di spedizione a domicilio.

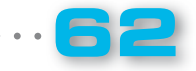

#### Anche lo SHIATSU CHROME da oggi è €€

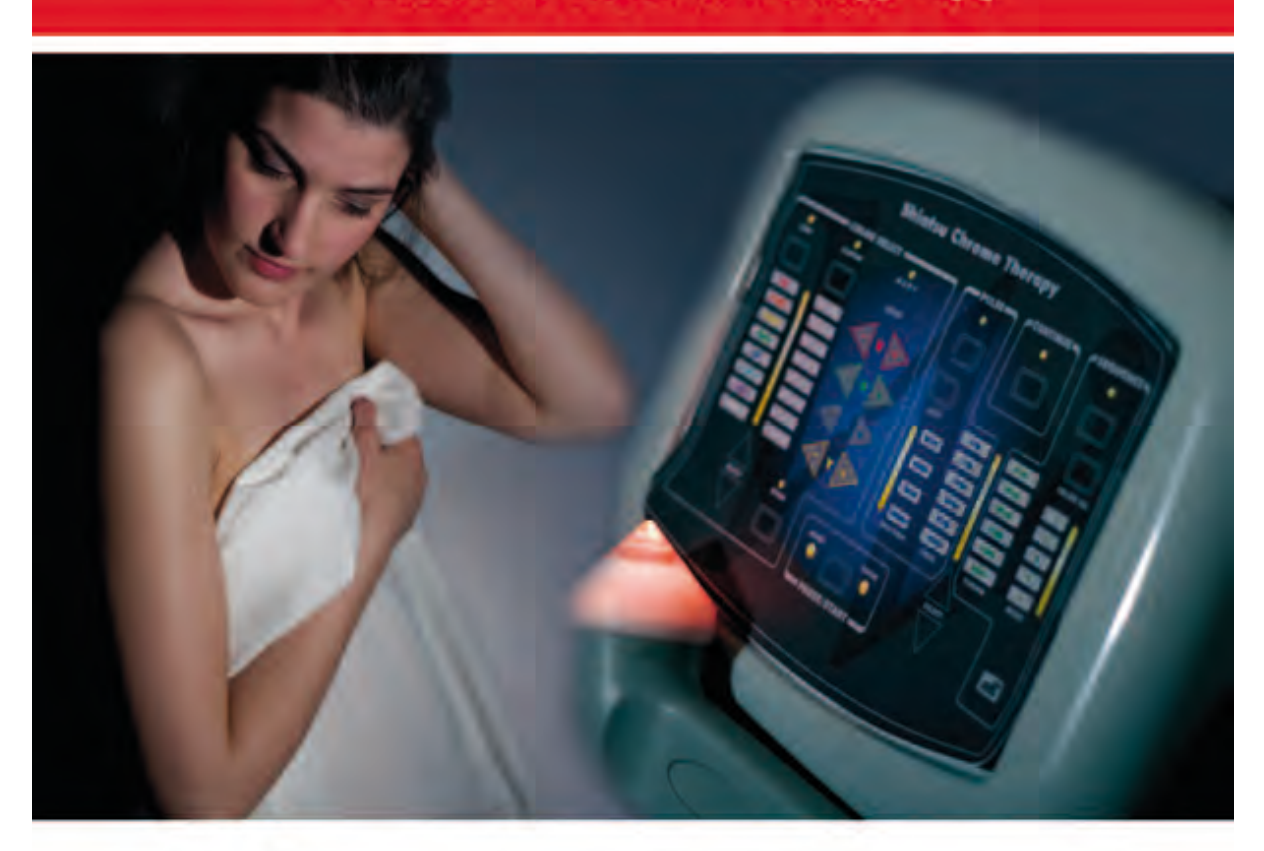

Siamo lieti di comunicarvi che il nostro apparecchio Shiatsu Chrome pubblicato nella rivista N.244 ha ottenuto la certificazione CE come medicale - estetico.

Pertanto, i lettori che avessero già assemblato tale apparecchio acquistandolo in kit e che fossero interessati ad ottenere la certificazione CE per la propria apparecchiatura, dovranno spedirla presso i nostri laboratori corredata di una richiesta scritta, per consentirci di eseguire tutte le verifiche del caso, il collaudo e la messa a norma:

#### NUOVA ELETTRONICA via Cracovia, 19 40139 Bologna ITALY

Al costo dell'operazione che è di Euro 25,00 andrà aggiunto quello dell'eventuale sostituzione di componenti non di nostra fornitura. Nota: IVA inclusa, spese di spedizione escluse.

LX.1791

# **PROVA INIETTORI per AUTOV**

*Come i nostri più affezionati lettori ricorderanno, prima degli anni '80 il 40% dei progetti pubblicati sulla nostra rivista erano dedicati all'automobile. Si trattava di lampeggiatori, luci di cortesia, accensioni elettroniche, antifurto, controllo delle luci, e così via. Pur in tempi completamenti mutati come quelli attuali in cui, grazie all'evoluzione tecnologica, tutti quei circuiti nascono già integrati nelle auto di serie, siamo riusciti a concepire ancora un progetto per l'auto che riteniamo possa destare curiosità e interesse.* 

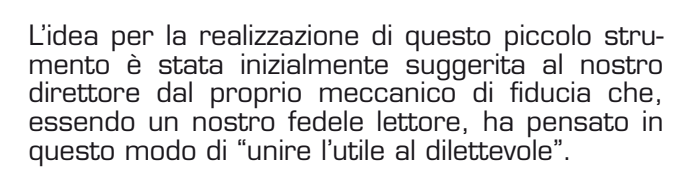

niector

Iniocte

L'"utile" rappresentato dal fatto di farsi realizzare un progetto ad hoc da utilizzare quotidianamente nella propria officina, il "dilettevole" dal costo veramente contenuto che sapeva di poter "strappare" al momento dell'acquisto a fronte delle migliaia di euro richieste dal mercato per tale strumento.

*N.d.R. Detto fra noi, il meccanico ha ottenuto gratuitamente il prova iniettori in cambio di prove di collaudo realizzate "sul campo", grazie alle quali abbiamo potuto ottimizzarne l'effi cienza prima di procedere alla pubblicazione di questo progetto dalle caratteristiche professionali.*

#### ■ *SCHEMA ELETTRICO*

Come potete vedere nel disegno dello schema elettrico riprodotto in fig.3, un oscillatore formato da **IC1/A** genera una frequenza data dal prodotto di **R1**, **R2** e **C1**.

Questo oscillatore risulta attivo per tutto il tempo in cui la porta **6** di **IC1/A** rimane nella condizione logica **1**.

Il potenziometro **R2** regola la frequenza da **1** a circa **100 Hz**.

Il segnale alternato generato viene inviato alla porta **IC1/D** che, con il potenziometro **R4**, modifica

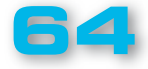

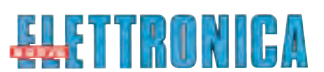

il duty cicle, in altre parole allarga o restringe il treno di impulsi.

Questi impulsi vanno a pilotare l'ingresso di un particolare integrato, l'**IR2111**, al cui interno sono presenti un amplificatore e dei drive in grado di pilotare in potenza i due mosfet **MFT1 e MFT2**, che sono in grado di attivare o disattivare fino a **4** iniettori per volta.

Può accadere che all'origine del malfunzionamento dell'iniettore non vi sia la valvola otturata, ma semplicemente il filo che forma la bobina dell'iniettore rotto o in corto.

Per questo motivo abbiamo introdotto una protezione molto efficace.

In caso di cortocircuito il transistor **TR1**, un **BC547**, non conduce più, perchè la tensione alla base, normalmente superiore a **0,6 Volt**, col corto tende a **0** (differenza di potenziale su **R10- R11**).

Come potete notare, **IC1/B** e **IC1/C** formano un flip-flop che non appena trova sul piedino **13** lo

stato logico **0** porta il piedino **6** su **IC1/A** a **0** e il piedino **11** di **IC1/C** a **1**, stoppando l'oscillatore che fornisce tensione ai finali e determinando l'accensione del diodo led **DL1**.

Togliendo e reinserendo l'alimentazione e rifornendo l'alimentazione, l'apparecchio viene resettato.

Tutto il sistema può essere alimentato dalla batteria dell'auto anche se in piena carica a **15 Volt**, perché abbiamo inserito un integrato stabilizzatore a **9 Volt** (vedi **IC3**).

Il prova iniettori è stato dimensionato per provare fino a **4** iniettori contemporaneamente per auto a benzina, oppure, visto il maggiore assorbimento, di un iniettore alla volta nel caso di automobili tipo diesel.

Sebbene gli iniettori siano collocati in una zona accessibile del motore, ciò naturalmente non dà licenza a chiunque di collaudarli, anche perchè data la complessità costruttiva delle moderne automobili si rischia di creare dei disastri se non si comprendono le cause di un certo malfunzionamento.

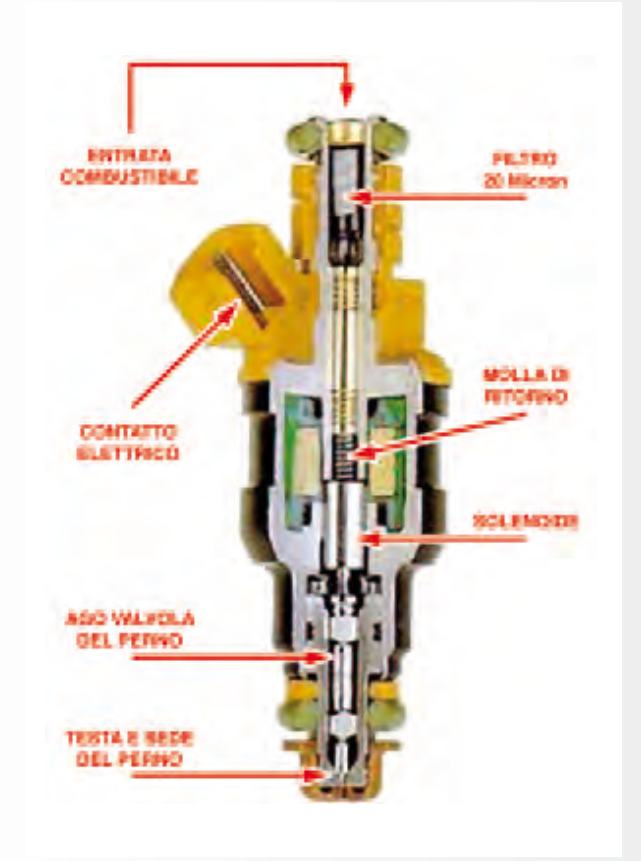

**Fig.1 A lato è riprodotta l'immagine di un iniettore visto in sezione, con l'indicazione di tutte le sue componenti interne. Il nostro oscillato**re è dotato di un finale **molto robusto che per**mette di pilotare fino a **4 iniettori alla volta, riducendo notevolmente i tempi di test.**

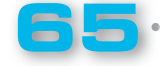

LX.1791

#### ■ *REALIZZAZIONE PRATICA*

Come potete notare osservando il disegno dello schema pratico riprodotto in fig.5, la realizzazione pratica di questo circuito siglato **LX.1791** richiede il montaggio di pochi componenti.

Come sempre, vi consigliamo di iniziare inserendo gli zoccoli dei due integrati **IC1** e **IC2** e di proseguire con tutte le resistenze e i condensatori poliestere.

Potete quindi fissare in alto a destra il condensatore elettrolitico **C7**, orientando il lato contraddistinto dal segno + come indicato in fig.5.

Procedete dunque saldando il transistor **TR1**, avendo l'accortezza di rivolgere verso destra il lato piatto del suo corpo.

Per evitare di piegare i reofori vi consigliamo di tenere a portata di mano una spugna più grande dello stampato: appoggiandola sui componenti fin qui inseriti e tenendola serrata con le dita delle due mani, girate lo stampato appoggiando la spugna su un piano.

Vi ritroverete tutti i reofori rivolti verso l'alto, condizione ideale per procedere a saldarli sullo stampato, tagliandone subito dopo le eccedenze.

Rigirate quindi la basetta ed inserite i due mosfet **MFT1-MFT2**, piegandone i reofori in modo da farne aderire perfettamente il corpo sulla superficie dello stampato e da far coincidere il foro presente sulla parte metallica del loro corpo con quello presente su quest'ultimo.

A questo punto inserite la piccola vite di fissaggio e serratela.

Di seguito, girate la basetta e saldate i reofori.

Sul lato sinistro dello stampato provvedete a fissare i due potenziometri **R2-R4** per mezzo dei rispettivi terminali ripiegati ad L (vedi fig. 5).

Concludete il montaggio inserendo l'integrato **IC3**, orientando verso il basso il lato piatto del suo corpo e innestate negli zoccoli i due integrati **IC1-IC2**, rivolgendo verso l'alto la tacca di riferi-

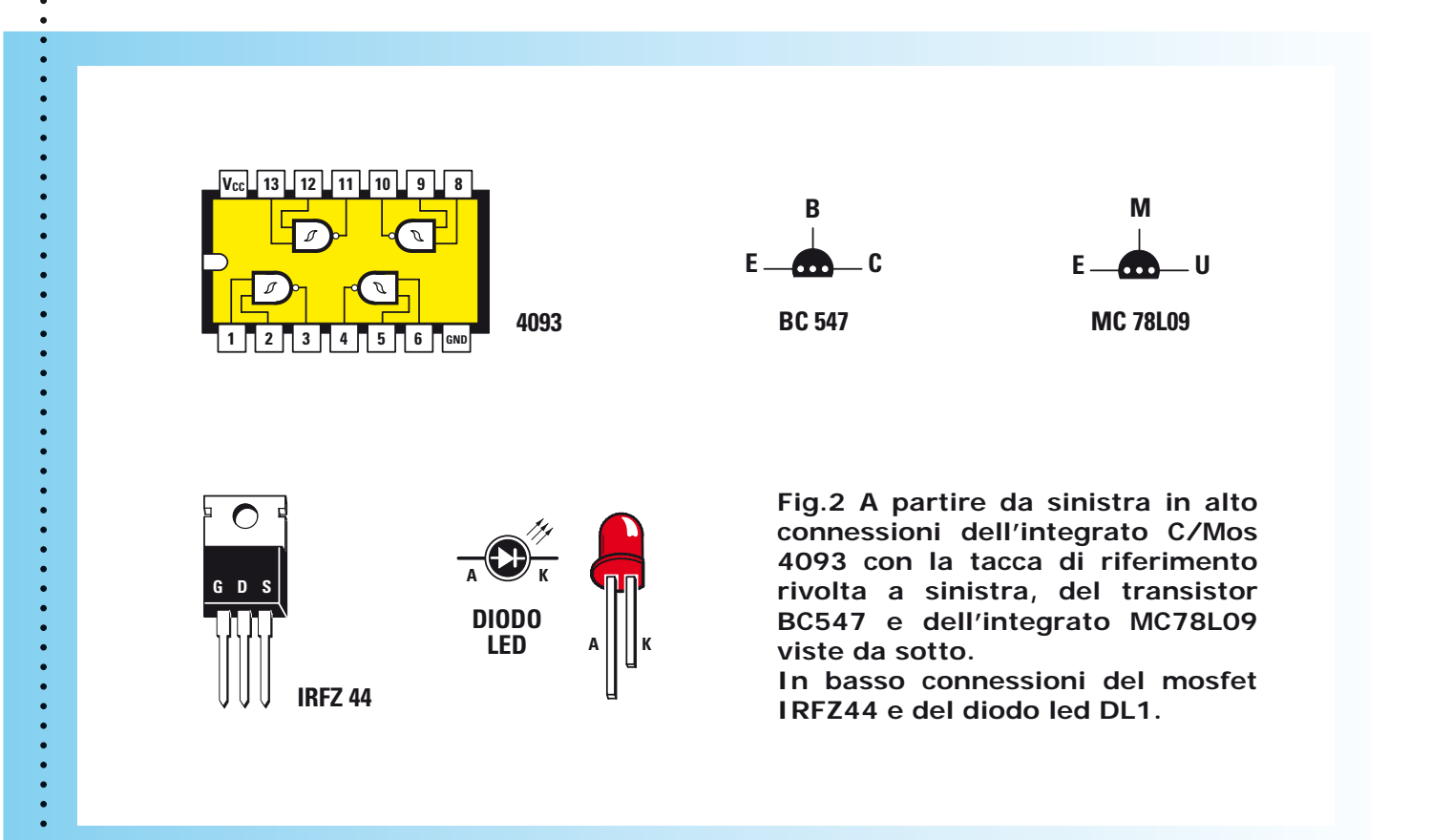

**66**

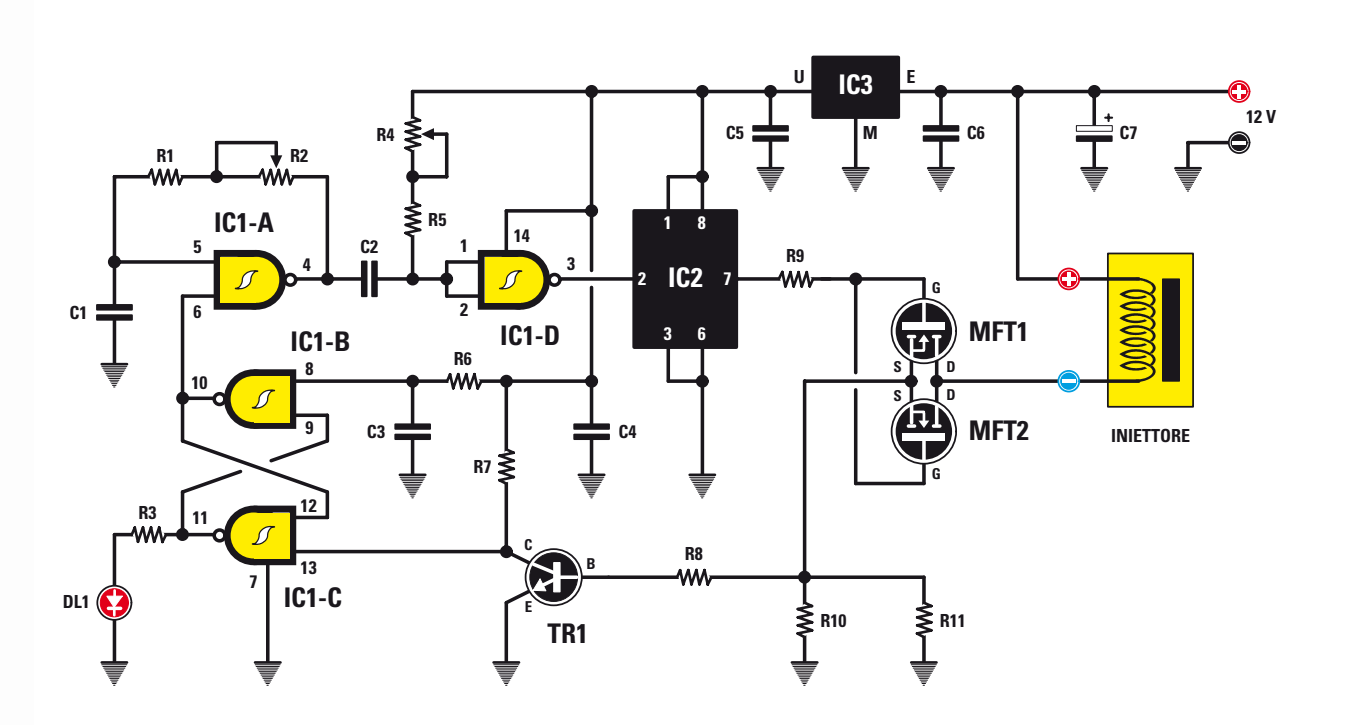

**Fig.3 Schema elettrico del circuito dell'iniettore LX.1791 e, sotto, l'elenco completo dei componenti utilizzati per la sua realizzazione.**

#### ELENCO COMPONENTI LX.1791

R1 = 47.000 ohm R2 = 2,2 magaohm pot. lin. R3 = 470 ohm R4 = 10.000 ohm pot. lin. R5 = 2.200 ohm R6 = 1.000 ohm R7 = 1.000 ohm R8 = 100 ohm R9 = 100 ohm  $R10 = 0,1$  ohm  $\frac{1}{2}$  watt  $R11 = 0,1$  ohm  $\frac{1}{2}$  watt C1 = 100.000 pF poliestere

C2 = 820.000 pF poliestere C3 = 1 microF. poliestere C4 = 100.000 pF poliestere C5 = 100.000 pF poliestere C6 = 100.000 pF poliestere C7 = 100 microF. elettrolitico DL1 = diodo led TR1 = NPN tipo BC547 MFT1 = mosfet tipo IRFZ44 MFT2 = mosfet tipo IRFZ44  $IC1 = C/M$ os tipo 4093 IC2 = integrato tipo IR2111 IC3 = integrato tipo MC78L09

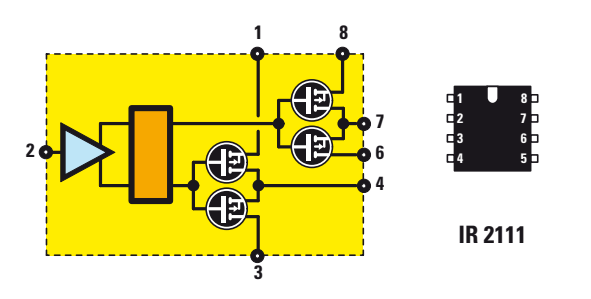

**Fig.4 A lato, schema a blocchi dell'integrato IR2111 e relative connessioni con la tacca di riferimento a U orientata verso l'alto.**

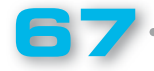

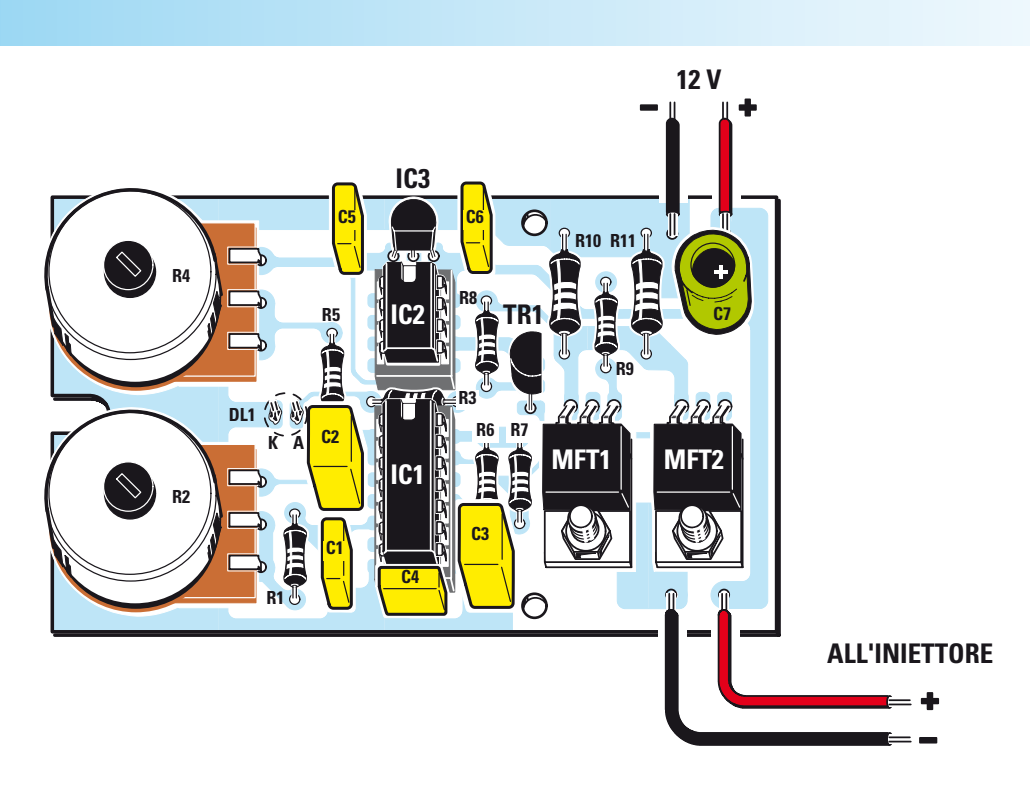

**Fig.5 Schema pratico di montaggio del circuito stampato del prova iniettori LX.1971. Seguendo le indicazioni fornite nell'articolo non in**contrerete particolari difficoltà a portarne a termine la realizzazione.

**68**

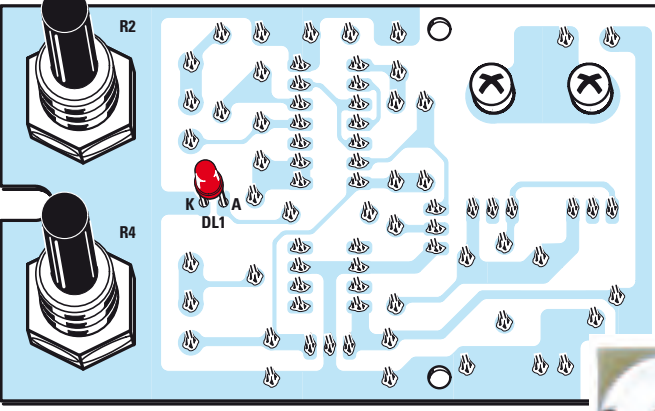

PROGETTO

LX.1791

**Fig.6 Disegno dello schema pratico visto dal retro, lato sul quale è previsto il solo montaggio del diodo led DL1.**

**Fig.7 Foto di uno dei montaggi realizzati nel nostro laboratorio per eseguire le prove di collaudo.**

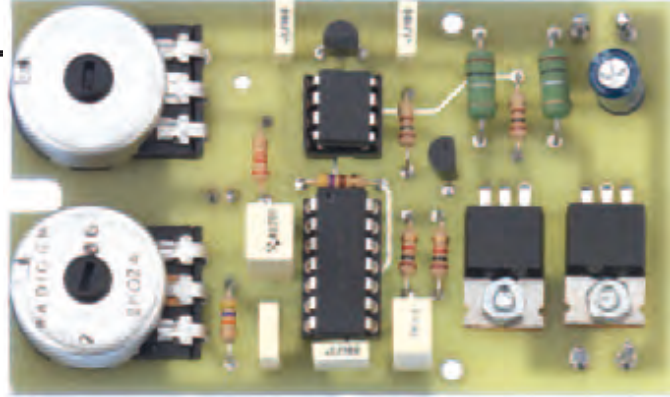

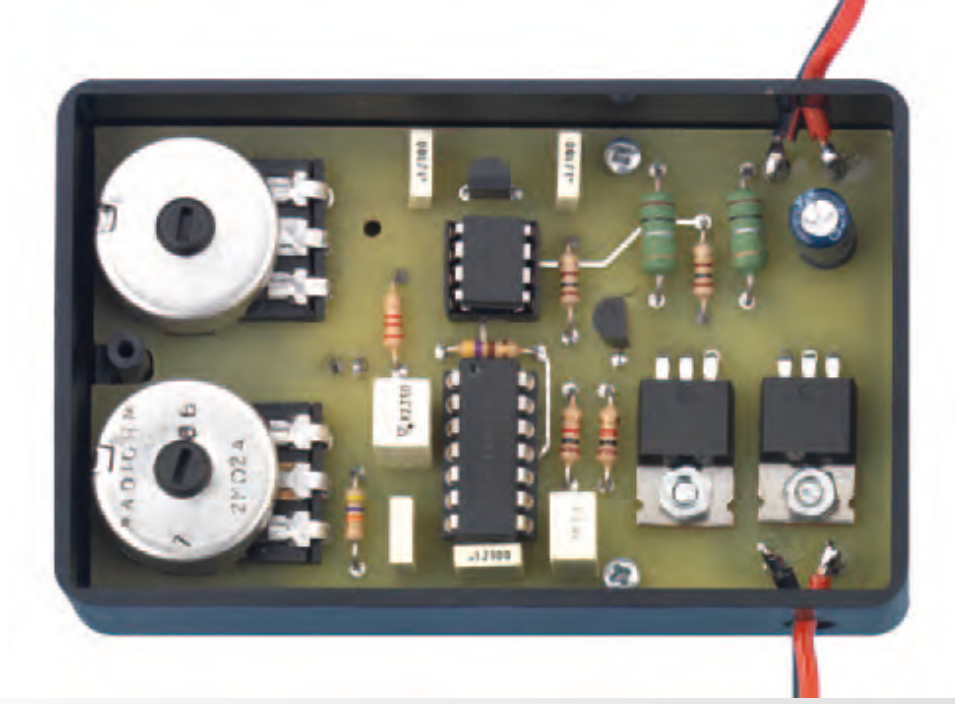

**Fig.8 Foto del circuito che abbiamo realizzato per eseguire i nostri consueti test di laboratorio, inserito all'interno del mobile plastico ad esso destinato.**

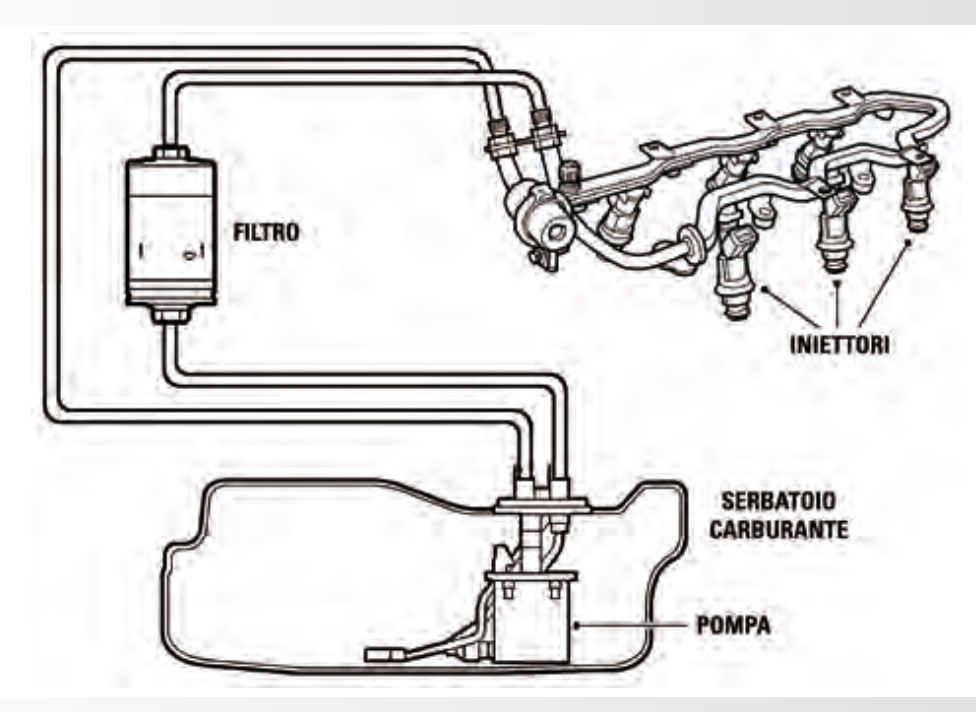

**Fig.9 Nel disegno è schematizzato il circuito di alimentazione carburante presente nelle autovetture dotate di iniettori. Il carburante aspirato dalla pompa viene messo in circolo e ripulito dal fi ltro prima di giungere agli iniettori.**

**69**

LX.1791

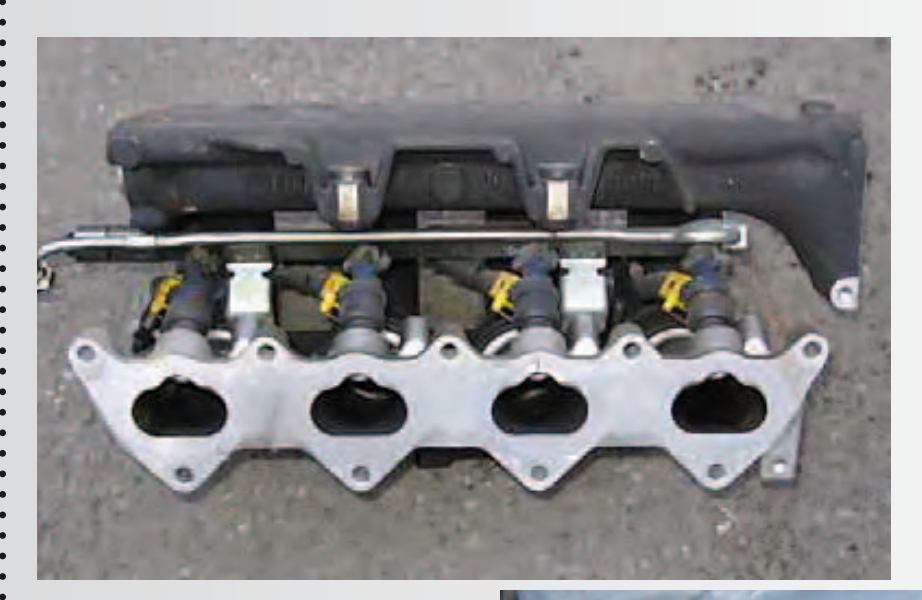

**Fig.10 Foto degli iniettori innestati nel distributore combustile.** 

**Fig.11 Piccola lavatrice ad ultrasuoni utilizzata per eliminare impurità ed incrostazioni presenti sugli iniettori.**

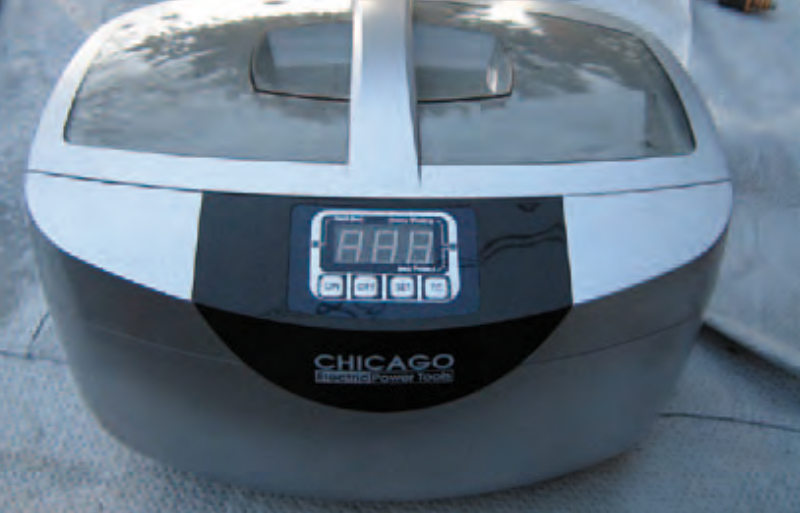

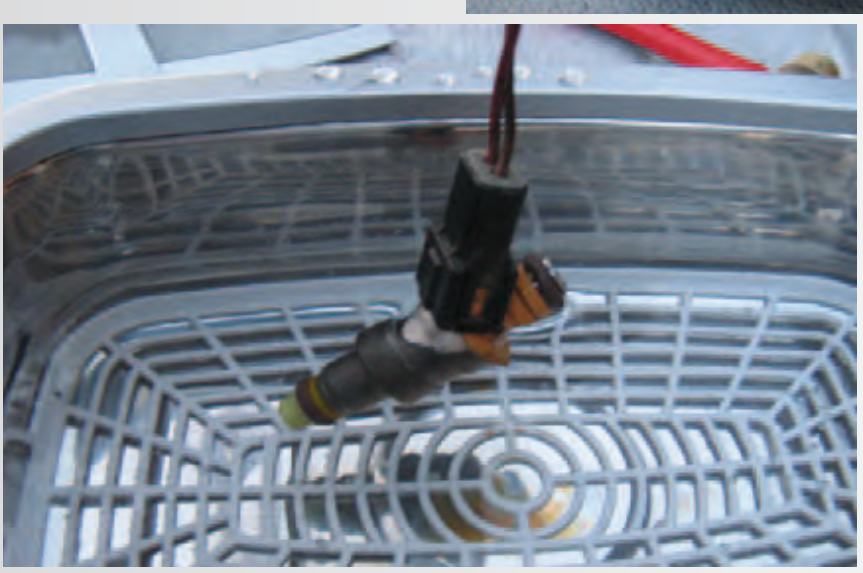

**70**

**Fig.12 Per una pulizia più accurata, vi consigliamo di utilizzare una lavatrice ad ultrasuoni riscaldata a 70 gradi.**
mento a **U** presente sul loro corpo.

Dal lato opposto del circuito stampato dovete infine inserire nelle apposite piazzole i terminali del diodo led **DL1** che funge da spia di cortocircuito.

A questo punto per completare il montaggio del circuito dovete soltanto fissare i terminali che supportano i fili relativi all'alimentazione a **12 Volt** e quelli destinati all'alimentazione dell'iniettore (vedi  $fig.5$ ).

#### ■ *MONTAGGIO nel MOBILE*

Per confezionare il circuito di questo provainiettori abbiamo previsto un mobiletto che vi forniremo già forato.

Chi lo desidera potrà comunque inserirlo anche in un diverso contenitore.

Per i collegamenti esterni suggeriamo di usare due cavetti, uno nero e uno rosso, completi di relativi coccodrilli per il collegamento con l'alimentazione a **12 Volt** e due fili, rossi e neri, completi di faston o capicorda per il collegamento con gli iniettori.

Vi consigliamo di collegare solo due fili, rosso e nero, al gruppo iniettori (solitamente quattro), utilizzando poi un semplice mammut a **8** morsetti per il collegamento in parallelo ai rimanenti iniettori.

#### ■ *MODALITA' d'USO*

Prima di tutto è necessario che l'iniettore sia inserito in un simulatore dotato di una piccola pompa che porti il liquido al suo interno.

**Potenziometro frequenza:** determina l'apertura e la chiusura in funzione del numero di giri dell'iniettore. Sblocca eventuali problemi dovuti ad inceppamenti.

**Potenziometro duty cycle:** determina il tempo di apertura dell'iniettore.

**Led Rosso acceso:** il solenoide è in corto verso massa. Procedere a staccare l'alimentazione e riattaccare per riprovare.

**Se l'iniettore è occluso:** di solito l'iniettore che resiste ai test con il nostro prova iniettori viene sottoposto ad un bagno in una apposita lavatrice ad ultrasuoni (vedi figg. 11-12), in modo da eliminare le eventuali concrezioni presenti sulle sue pareti.

Con il prova iniettori e una piccola pompa si procede poi a farlo funzionare fino all'espulsione di tutte le impurità che ne compromettevano il funzionamento.

*Nota: è consigliabile usare una vaschetta ad ultrasuoni riscaldata (a 70 gradi gli iniettori si puliscono meglio).* 

#### ■ *COSTO di REALIZZAZIONE*

**71**

Tutti i componenti necessari per realizzare questo **prova iniettori** siglato **LX.1791** (vedi fig.5), compreso il circuito stampato

**Euro 25,50**

Il solo mobile plastico già forato **MO1791 Euro 4,50**

Il solo circuito stampato **LX.1791 Euro 4,60**

I prezzi sono comprensivi di **IVA**, ma **non** delle spese postali di spedizione a domicilio.

## STATE CON NOI SULL'i-PAD

*Per inaugurare la stagione digitale di NUOVA ELETTRONICA abbiamo scelto il tablet migliore presente sul mercato: l'iPAD di APPLE. Da oggi potete comodamente sfogliare la vostra rivista preferita a qualsiasi latitudine vi troviate, in lingua originale o in inglese.*

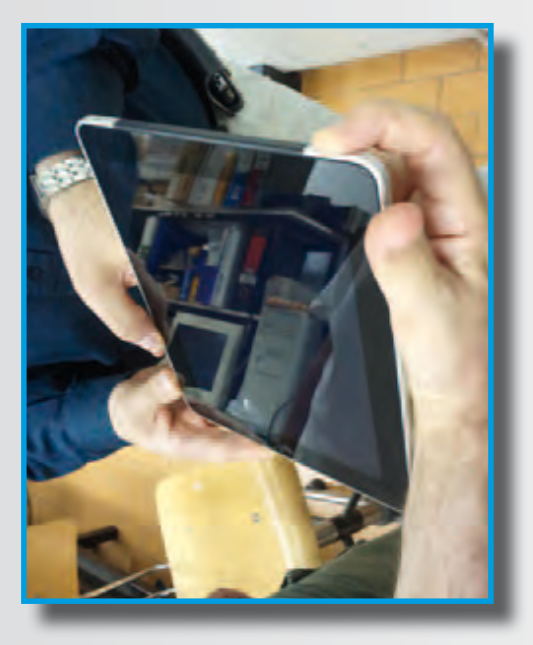

**Fig.1 Per accendere l'iPAD premete il pulsantino in alto. Sul video apparirà la famosa mela.** 

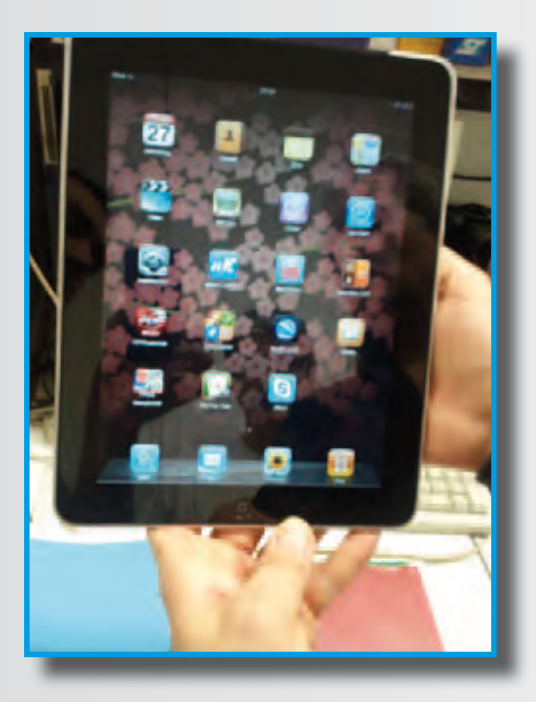

**Fig.3 Appariranno tante icone relative ad altrettante applicazioni tra cui quella di Apple store (il negozio di Apple). Selezionatela.** 

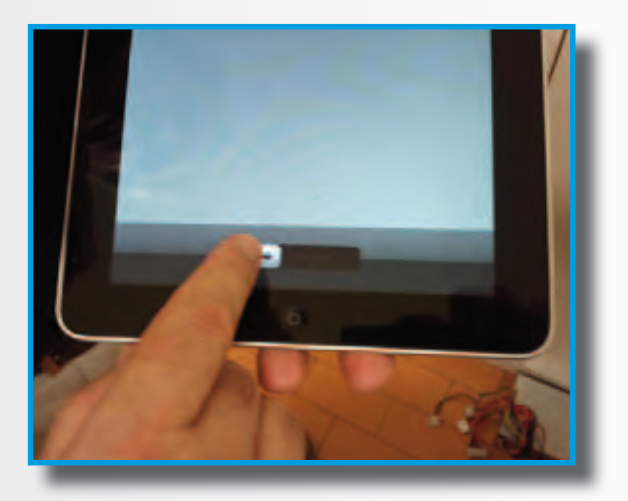

**Fig.2 Per visualizzare il desktop fate scorrere il dito alla base dello schermo da sinistra verso destra.** 

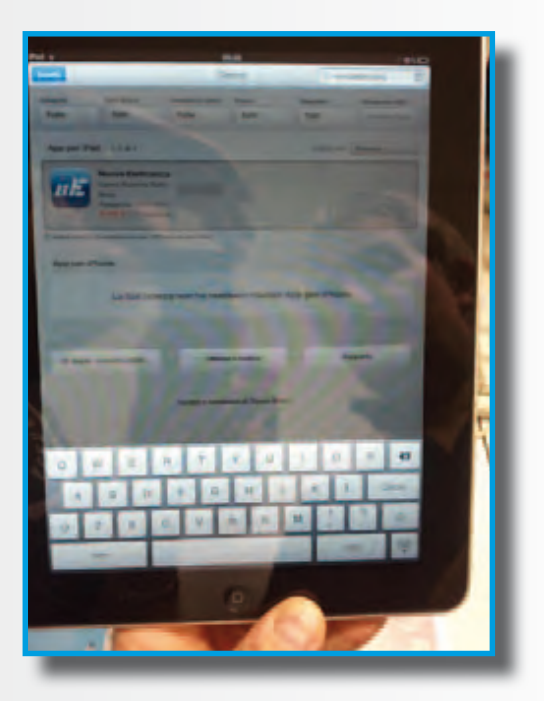

**Fig.4 Nella finestra "ricerca" scrivete Nuova Elettronica. Cliccate sul logo in alto per scaricare un'applicazione gratuita.**

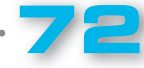

 $\bullet$ 

 $\bullet$  $\bullet$ 

 $\bullet$ 

 $\bullet$ 

 $\bullet$ 

 $\bullet$ 

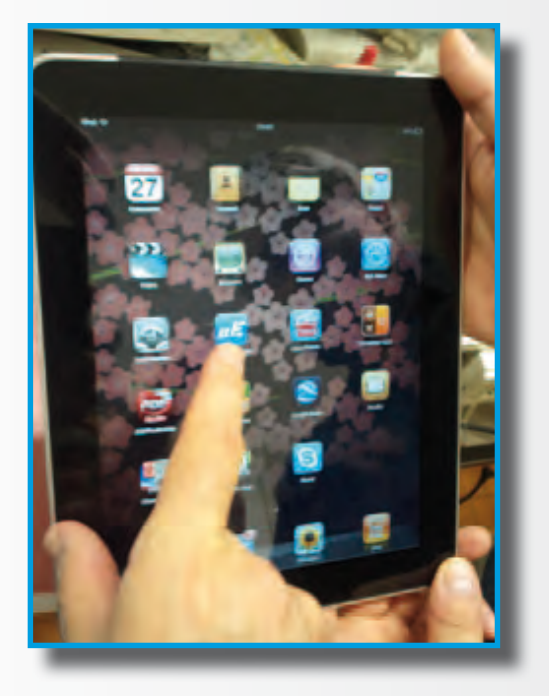

 $\alpha$  $\alpha = \alpha$ 

 $\alpha$  $\alpha$  $\alpha$  . . . . . . . . .

**Fig.5 Per aprire la pagina relativa alla nostra pubblicazione, cliccate sul logo NE presente sulla pagina di desktop.** 

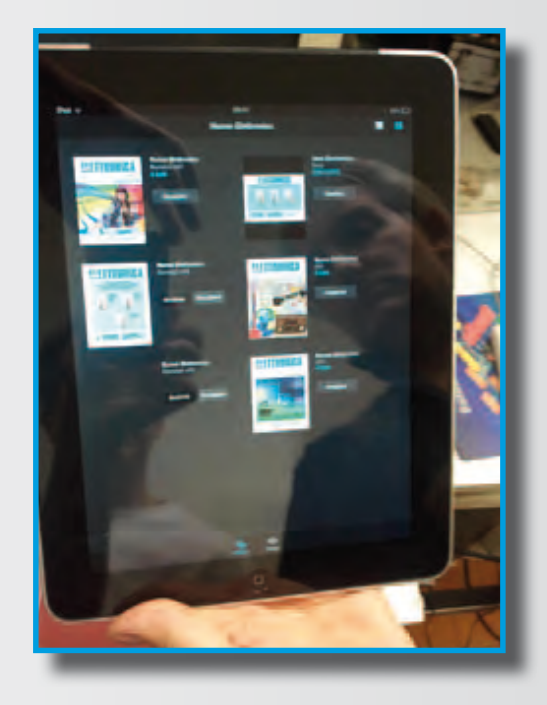

**Fig.6 Vi verranno mostrate le copertine delle nostre riviste presenti sull'iPad, tra le quali potrete scegliere quella desiderata.**

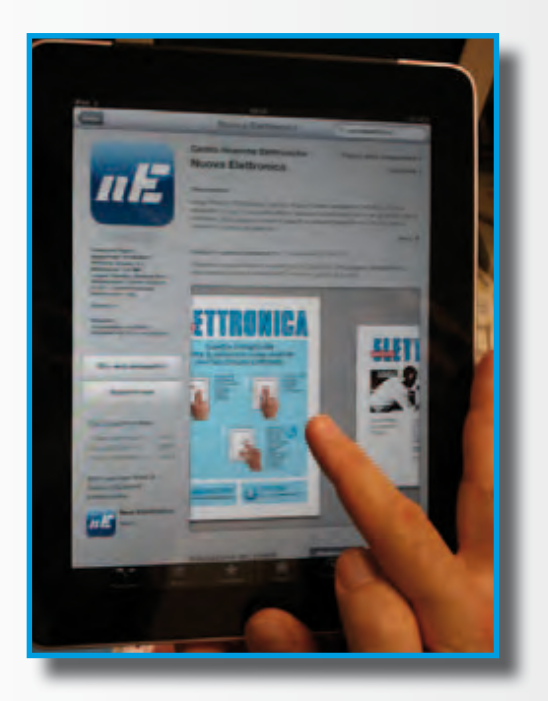

**Fig.7 Per guidarvi nella lettura della rivista in digitale abbiamo predisposto un'anteprima con un piccolo schema di aiuto.** 

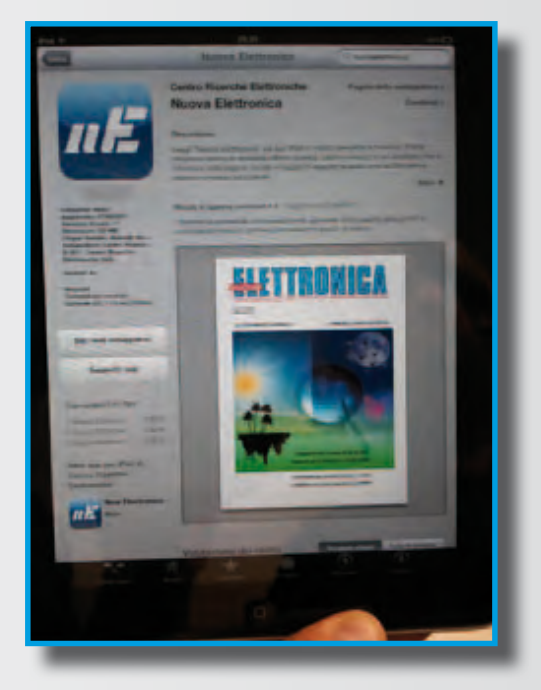

**Fig.8 È la parte più facile, più interessante e costa molto poco. Potete acquistare la rivista e leggerla ovunque vi troviate.** 

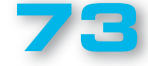

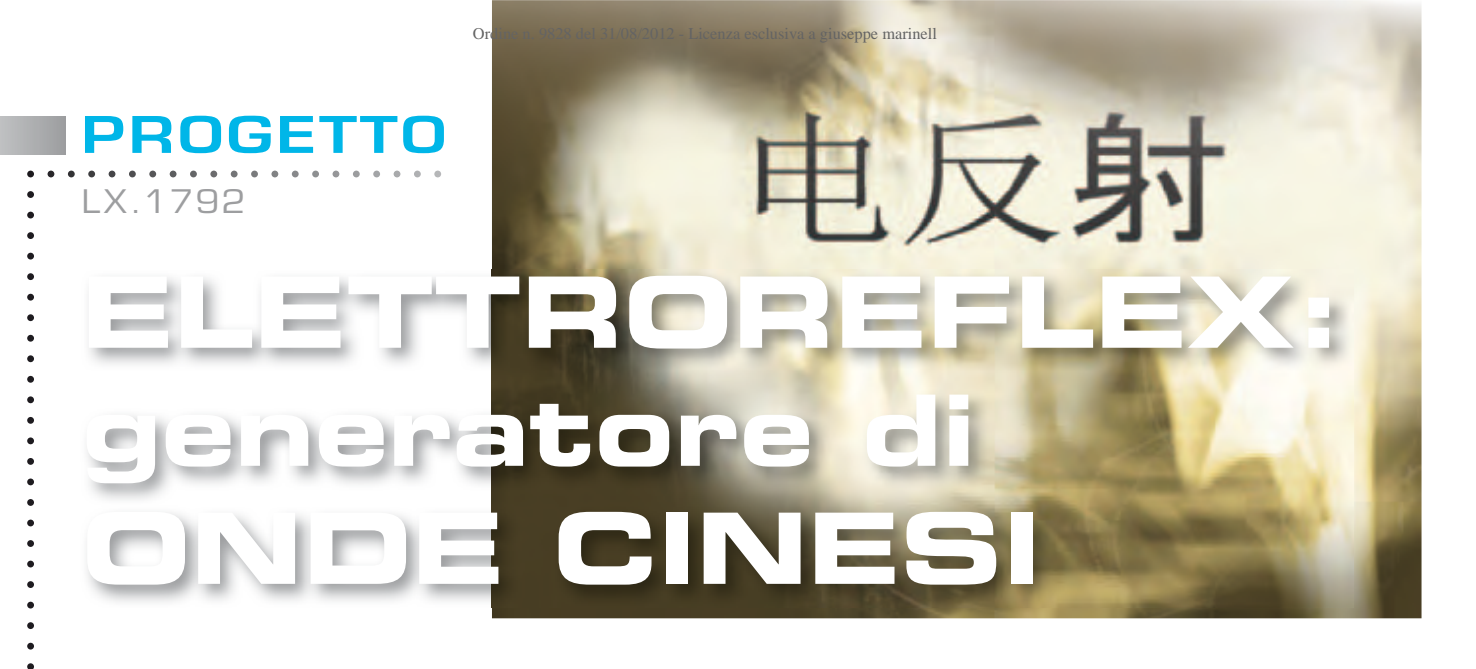

*L'apparecchio ELETTROREFLEX supera la TENS perchè genera le onde "cinesi" tipiche della elettroagopuntura cinese. Inoltre, ha il grande pregio di essere portatile e di disporre di 10 diversi programmi utilizzabili da Fisioterapisti, Naturopati, Omeopati e da quanti praticano la medicina Olistica.*

Nel 1979 il fondatore di Nuova Elettronica cominciò ad interessarsi ad uno dei primi progetti per la salute e, com'era nel suo stile, andò ad attingere direttamente alla fonte procurandosi dei manuali di agopuntura cinese. Dove? Naturalmente in Cina!

Oggi, nell'era di Internet e dell'abbattimento delle frontiere, la circolazione di informazioni e di notizie ha subito un incremento esponenziale, tanto che siamo letteralmente inondati da informazioni e non c'è ambito in cui grazie ad un semplice clic non si possa accedere alle trattazioni e ai testi più disparati.

Alla quantità illimitata di tali informazioni fa però da contraltare la difficoltà di accertare la loro veridicità, la loro aderenza alle fonti originali, per la sequela di trasformazioni cui sono soggette a causa dell'effetto del "passaparola".

A partire dalla fonte originale, la stessa notizia

subisce infatti nel passaggio da un autore all'altro, elaborazioni, variazioni, aggiunte, ecc.

In assenza di un filtro il rischio è, dunque, quello di accedere a informazioni lacunose, incomplete, travisate, o del tutto errate.

Ovviamente ciò può rivelarsi di maggiore o minore gravità a seconda dell'ambito di nostro interesse ed è chiaro che, essendo il nostro quello della salute, diventa di primaria importanza l'attendibilità delle fonti da cui si attingono le notizie.

Per questo motivo, a distanza di oltre trenta anni, abbiamo ritenuto doveroso per la stesura di questo articolo rifarci, come allora, alle fonti originali, riprendendo in mano quei vecchi manuali (vedi fig.2) e facendoli tradurre ad un tecnico bilingue italiano-cinese.

Dopo il necessario approfondimento teorico, siamo passati alla progettazione vera e propria che ci ha condotto alla realizzazione del **generatore** di **onde cinesi portatile** con annesso un **cercapunti** per **agopuntura** (**elettroreflex**) che ora vi presentiamo.

#### ■ *Per saperne di più…*

Come potete osservare in fig.3, vi è una perfetta corrispondenza tra quelli che l'esperienza secolare orientale ha codifi cato come **Meridiani** e **Flussi Energetici** e le **posizioni** dei nervi indicate dalle nostre scuole di anatomia più avanzate. Possiamo veramente dire che i maestri di

agopuntura cinese la sapevano lunga.

Ma oggi possiamo aggiungere anche qualcosa di più riguardo il funzionamento di questa pratica.

In base a recenti esperimenti di fisiologia comparata, ad esempio, si è dimostrato che stimolando un cane con l'onda cinese e collegando i dotti arteriosi principali a quelli di un altro cane compatibile, la produzione di **endorfine** indotta nel primo viene trasferita per via ematica anche

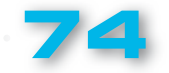

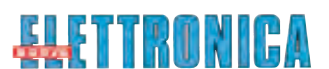

al secondo, determinando in quest'ultimo quelle condizioni di rilassamento tipiche in presenza di tali sostanze.

**n.d.r.:** *Thomas Hokfelt e Goran Nilsson della scuola di Stoccolma e T. Tessei e L. Iversen due ricercatori di Cambridge, hanno chiarito a cosa servono le endorfine nel sistema di controllo:*  bloccano la trasmissione degli impulsi dolorifici *dalle fi bre afferenti primarie ai neuroni della via spinotalamica (l'effetto è esercitato a livello presinaptico).* 

Se il nostro **Shiatsu-Chrome LX.1760** (vedi rivista N.244) induce la produzione delle endorfine con la pressione del probe sui punti tipici dell'agopuntura, l'**elettroreflex** moltiplica l'effetto utilizzando l'energia elettrica benefica dell'onda cinese.

L'efficacia di questa forma d'onda è stata sperimentata clinicamente dal gruppo di ricerca dell'Istituto di fisiologia di Shanghai.

**Nota:** le cause di questa maggiore efficacia *non sono ancora state chiarite, e continuano ad essere oggetto di studio da parte dei ricercatori cinesi.*

Si è appurato che è possibile raggiungere analgesia sia stimolando a bassa intensità e ad alta frequenza sia stimolando ad alta intensità e a bassa frequenza.

Nel primo caso si ottiene un'analgesia pressoché immediata, ma che si esaurisce con il cessare della stimolazione.

Nel secondo caso l'analgesia impiega un certo tempo a prodursi, ma può durare anche diverse ore dopo la cessazione della stimolazione.

Le cause di tali curiosi comportamenti fanno parte di una storia successiva che ha trasformato l'agopuntura, il Tui-Na (massaggio cinese) e lo shiatsu (massaggio giapponese), metodiche approvate dall'Organizzazione Mondiale della Sanità, da pratiche empiriche in qualcosa di più scientifico

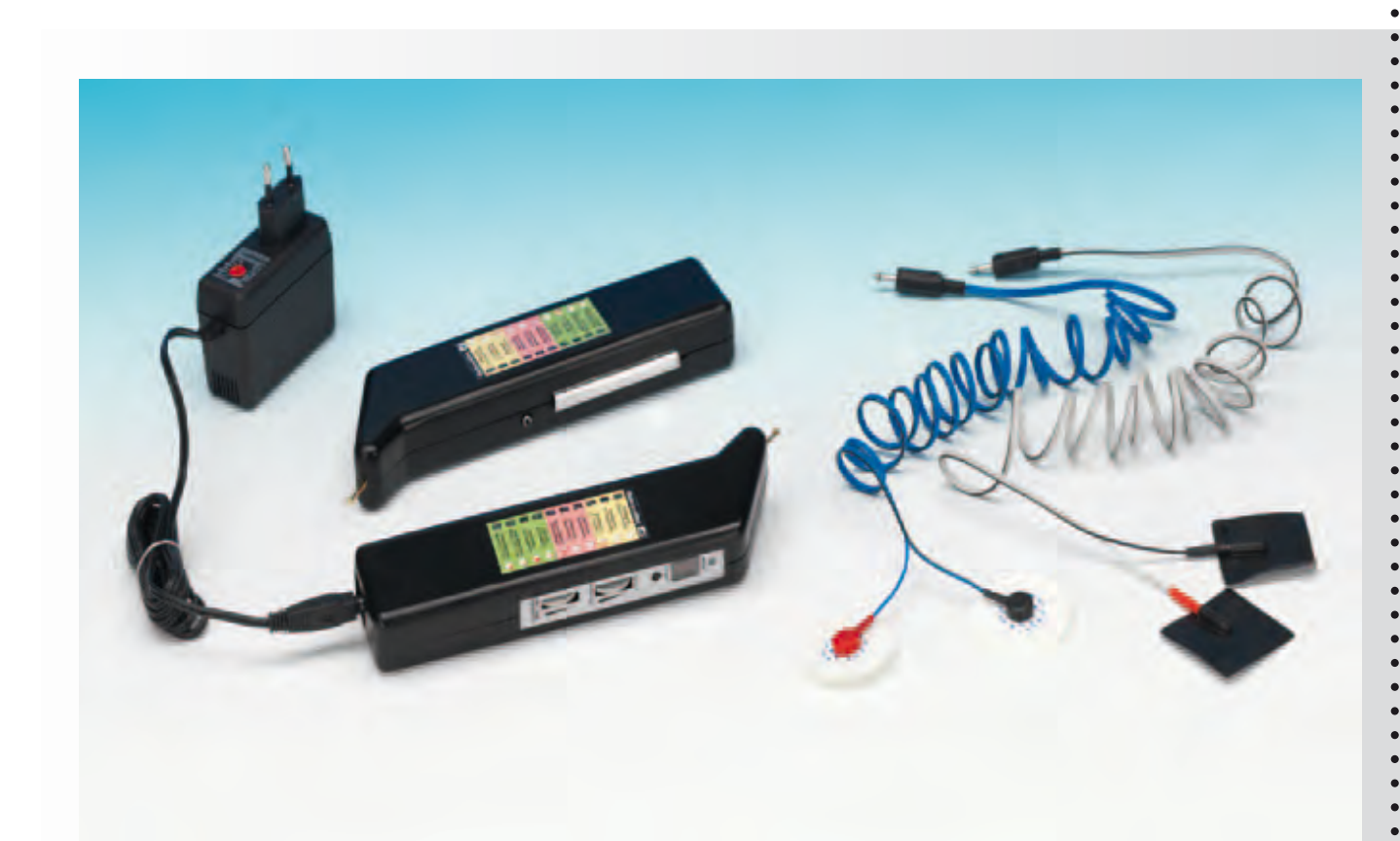

Fig.1 Foto del progetto dell'elettroreflex come si presenta a montaggio ultimato.

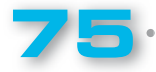

LX.1792

I risultati più significativi dello studio scientifico dei punti della medicina tradizionale cinese e orientale, si sono ottenuti in merito al meccanismo con cui si realizza l'effetto analgesico.

Si è osservato, infatti, che i punti efficaci coincidono con quelli in cui la morfina (sostanza usata in campo medico come lenitivo del dolore e che genera un importante effetto secondario di dipendenza) esplica il suo effetto.

Si è giunti così a prospettare l'ipotesi dell'esistenza di un vero e proprio **sistema** di **controllo**  del **dolore**, la cui attivazione elettrica diretta (stimolazione focale) o farmacologica (morfina) blocca gli stimoli del dolore nel midollo.

Ma, come è possibile portare sulla cute il pur tenue stimolo elettrico, appena percepibile, senza che si disperda?

Solitamente per eseguire l'elettroagopuntura si utilizzano degli aghi, ma poiché vogliamo che la nostra macchina non sia di esclusiva competenza della classe medica e del personale sanitario, abbiamo utilizzato una metodologia già preconizzata da uno dei massimi ricercatori e pionieri di questo settore, vale a dire il **Dr. Ulderico Lanza** (che è stato il massimo esperto in Italia della tecnica dell'agopuntura cinese).

Si tratta della **S**ilver **S**pike **P**oint (**SSP** o "punte d'argento"), che si basa sull'uso di particolari **punte argentate**, usate in coppia, in grado di portare il segnale a livello pressoché puntiforme, sulla cute.

Nonostante il Dr. Lanza abbia pubblicato i dati e le sperimentazioni giapponesi e d'oltreoceano già più di vent'anni fa, non ci risulta che nel nostro Paese questa metodologia, innocua e non invasiva, sia stata sviluppata abbastanza.

Noi l'abbiamo adottata e associata alle classiche placche al cloruro d'argento o alle placche conduttive di materiale carbonioso.

Dal punto di vista legale, l'utilizzo della **SSP** è consentito a tutte le figure professionali operanti<br>nell'ambito della naturopatia, osteopatia, naturopatia, rifl essologia, kinesiologia e assimilabili.

**Nota:** *l'elettroreflex non appartiene alla categoria degli strumenti elettromedicali.* 

Grazie al funzionamento a batteria risulta una metodologia **assolutamente sicura** se eseguita nel pieno rispetto delle avvertenze e dei consigli d'uso.

### ■ *Si tratta forse di Tens?*

La **T.E.N.S.** (**T**ranscutaneous **E**lectro **N**ervous **S**timulation) si basa sull'applicazione sull'epidermide di coppie di placche di gomma o materiale sintetico simile, flessibili, adesive e conduttrici, quadrate o rettangolari, di alcuni centimetri di lunghezza per lato.

Una metodologia quindi diversa da quella che utilizza i **S**ilver **S**pike **P**oint.

Inoltre, la Tens è codificata per l'uso sanitario, diversamente dagli **SSP**, appositamente studiati per l'uso **rifl essologico**, sicuro e non invasivo.

Dagli studi dei giapponesi emerge che gli elettrodi esterni **SSP** producono un effetto simile a quello che si ottiene con l'applicazione degli aghi.

In linea di massima, la stimolazione mirata di un punto, con l'ago o con l'elettrodo **SSP** non invasivo,

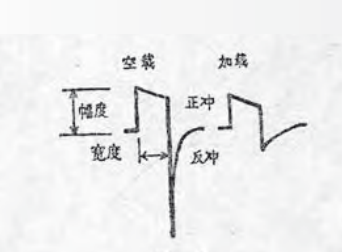

图

抗, 在正、反冲时也不同, 数值如下

|        | 输出阻抗<br>(欧姆) |      |      |
|--------|--------------|------|------|
|        | 直<br>路       | 两路幷联 | 三路串联 |
| 正<br>冲 | 130          | 60   | 500  |
| 反<br>冲 | 4Κ           | 2K   | 14K  |

故在不同负载下,正、反冲幅度之比不同。 频率及宽度:

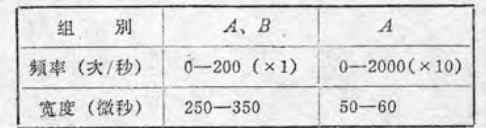

幅度: 负载为250 欧姆时, 单路输出最大峰值电流不低 于60毫安, (15伏) 两路并联时不低于80毫安 (20伏) (俱  $.2.$ 

**Fig.2 Riproduzione di una pagina di uno dei manuali cinesi da noi consultati nella fase di progettazione e di stesura dell'articolo dedicato**  all'elettroreflex.

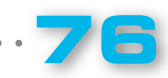

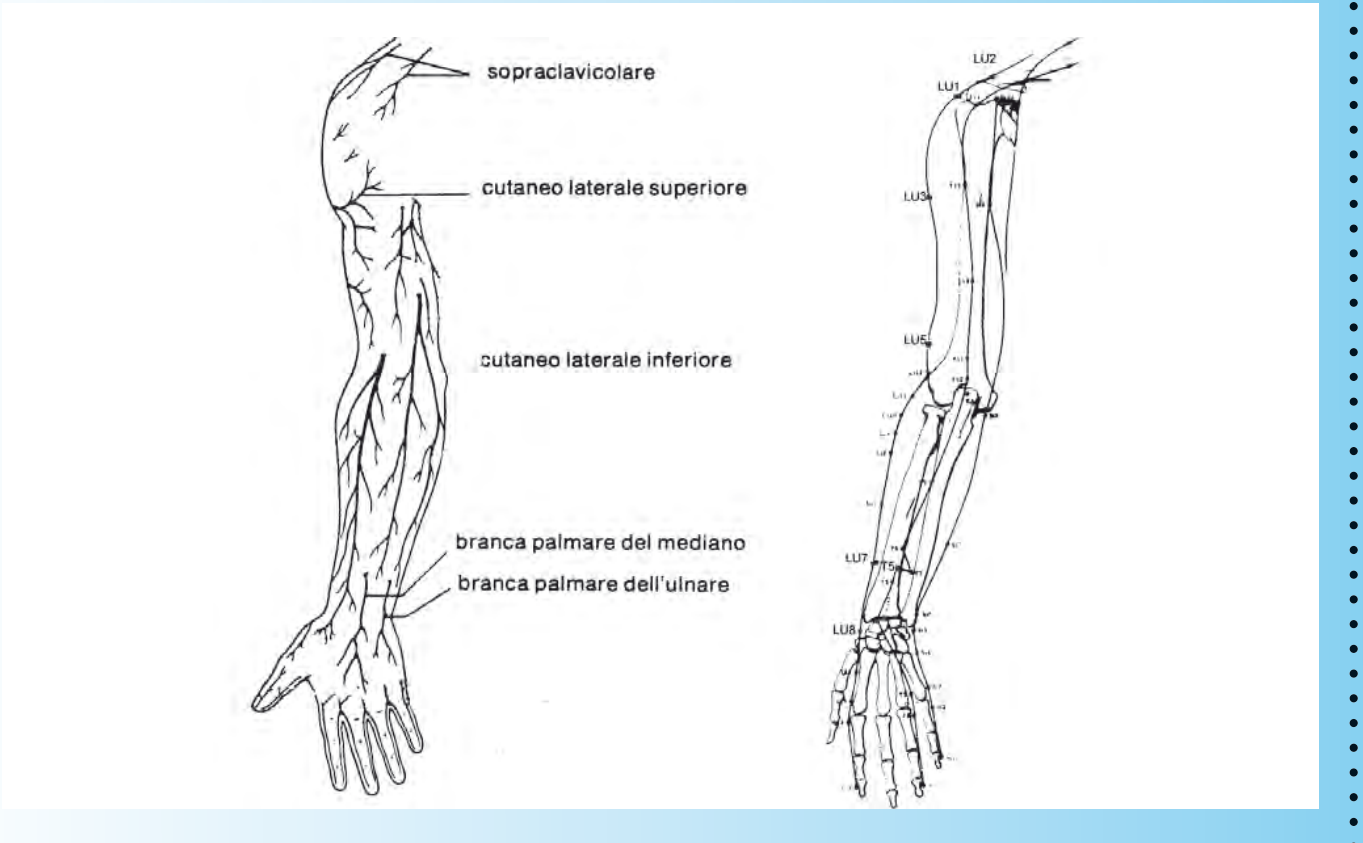

**Fig.3 Abbiamo affiancato queste due immagini tratte rispettivamente da un manuale di anatomia d'uso corrente (a sinistra) e da un manuale di agopuntura cinese (a destra) per evidenziare la corrispondenza tra la disposizione dei nervi e quella dei meridiani energetici.**

**77**

è da ritenersi di per sé molto più producente di una stimolazione diffusa con la placca Tens (sfruttando l'effetto Gate Control).

E' stato detto che ogni volta che si verificano contemporaneamente due dolori, "**il dolore più forte uccide il dolore più debole**".

Ciò è stato dimostrato sperimentalmente da Hardy.

Il dolore può essere eliminato per mezzo di una stimolazione adeguata prodotta artificialmente con gli elettrodi **SSP**, che induce analgesia. E' il fenomeno defi nito della **modulazione** del **dolore**.

In definitiva, la terapia **elettroreflex** induce stimoli benefici, neuro-riflessi, che permettono di fornire in forma naturale, non farmacologica, una sensibile riduzione della sensazione di malessere e del dolore.

I nostri ringraziamenti a:

#### **Dott. Fabio Ambrosi,**

Centro Terapie Naturali, tel. fax. skype: 0422.75.22.40, email: bioambrosi@gmail.com, www.ambrosinaturalmedicine.eu

per gli spunti che ci fornisce ogniqualvolta affrontiamo nuovi metodi terapeutici spesso sovrapponibili alle metodiche mediche classiche.

#### ■ *SCHEMA ELETTRICO*

Con l'uso di un microprocessore e con pochi componenti siamo riusciti a concentrare in un manipolo un'intera centrale di elettrostimolazione con onda cinese.

Il microprocessore **IC4** svolge diverse funzioni:

LX.1792

*Generatore di funzioni:* dal piedino **3** viene generata l'onda quadra che verrà elaborata dalla catena successiva per formare "l'**onda cinese**".

*Pilota dei led RGB:* dai piedini **9**, **13**, **11** vengono generate le tensioni che eccitano i **3** anodi dei tre led che producono le combinazioni di colore, dal **rosso** al **viola** al **blu**, che ci segnalano l'individuazione del punto da stimolare secondo la modalità cinese (cerca punti).

**Decodifica un display a 7 segmenti:** i piedini **19**, **20**, **7**, **1**, **2**, pilotano il driver **IC3** che fa accendere la combinazione di led del **display**  (**Display 1**) coincidente col numero del programma selezionato (da **0** a **9**).

**P1** serve proprio per far avanzare il numero del display e di conseguenza per selezionare il programma desiderato.

#### ■ *Generiamo un'onda Bifasica di tipo "cinese"*

Dall'uscita **3** del micro **IC4** viene generata un'onda quadra normalmente positiva.

A seconda che debba essere bifasica o meno, dal piedino **8** si genera uno stato logico **1** o **0**.

Il segnale a onda quadra viene inviato al piedino **2**  di **IC2/B**, ma il suo opposto che viene invertito da **TR1** viene mandato al piedino **12** di **IC2/A**.

Come potete vedere, il segnale viene elaborato dalle **4** porte Nand di **IC2** per generare un treno di impulsi mono e bifasici.

Ricordiamo che le porte **NAND** (AND Negato) seguono la logica che se sul loro ingresso sono presenti **1** e **1**, in uscita avremo **0** (1 negato).

Se, invece, in ingresso è presente la combinazione **1** e **0**, in uscita troveremo **1** (0 negato).

A seconda delle combinazioni **IC2/A-IC2/B**  (IC2/C e IC2/D sono solo dei buffer per fornire più corrente), condurrà solo **TR2** o **TR1** o viceversa (bifasico).

**TR4** alimenta il centro del trasformatore con circa **9 volt CC** (un po' meno perchè la giunzione **C-E** "mangia" circa **0,5 Volt**).

A seconda che conduca **TR1** o **TR2**, questa tensione viene utilizzata per creare la serie di impulsi atti a passare dal primario di **T1** al secondario con una tensione di circa **100-150 Volt** alternata e a forma di onda Cinese.

Il potenziometro **R5** regola la tensione sul primario di **T1** da **0** a **9 Volt** e di conseguenza la variazione della tensione in uscita dal secondario di **T1**.

La **forma d'onda Cinese** viene generata da una vera e propria "magia" che nasce nel secondario di **T1**.

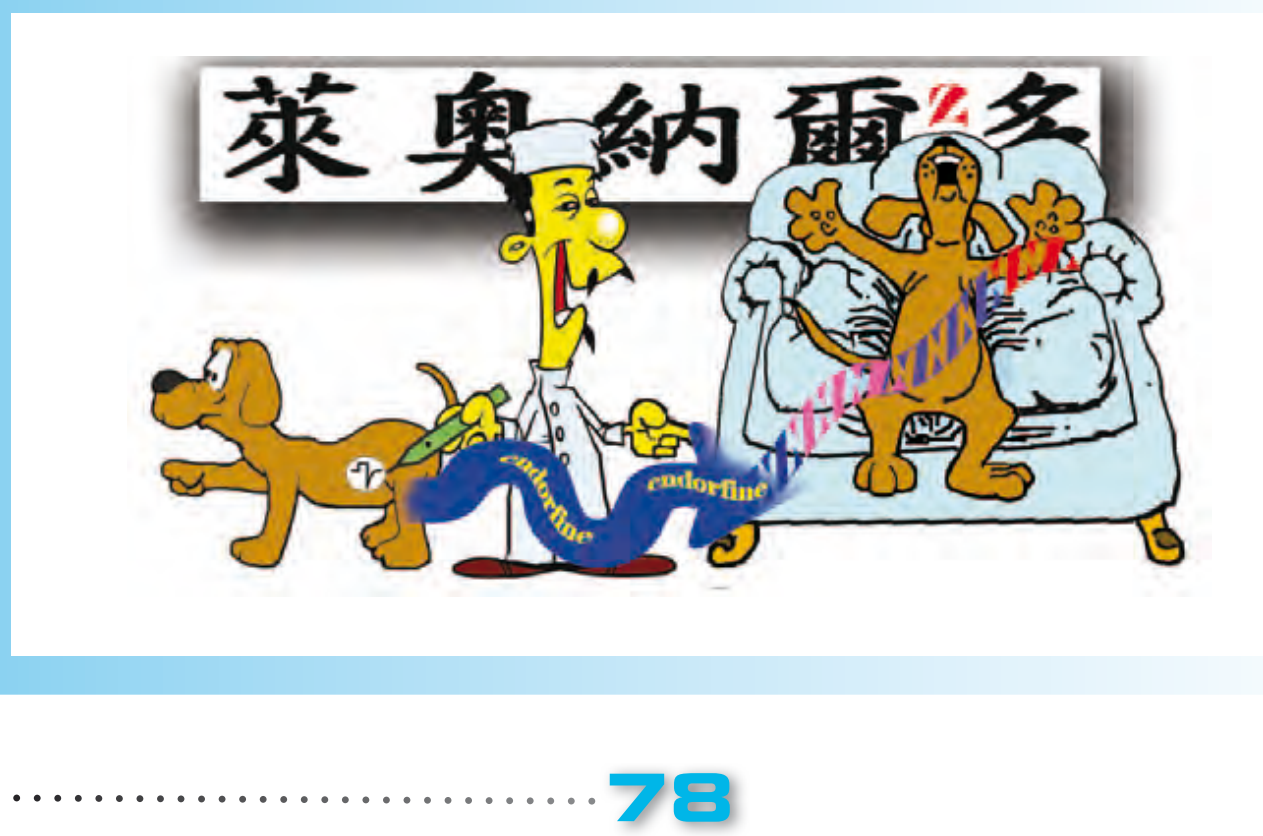

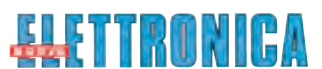

Quest'ultimo è stato dimensionato in modo tale che la parte di onda negativa del segnale alternato si modifichi per mezzo di un filtro, formato dalla capacità parassita tra le varie spire del secondario e la sua impedenza caratteristica.

#### ■ *Il CERCA PUNTI*

Agendo sul deviatore **S2** isoliamo la **funzione**  generatore della parte stimolatore "Elettroreflex", e attiviamo la funzione che ci consente di cercare i punti sui quali eseguire la stimolazione con la massima precisione.

Il secondario di **T1** ha una resistenza molto bassa che può essere considerata nulla.

**TR6** è un generatore di corrente utilizzato per misurare la **resistenza ohmica** dei punti da stimolare.

I punti di agopuntura sono quelli che offrono una resistenza ohmica più bassa rispetto l'epidermide circostante.

**R18** è il potenziometro che stabilisce la **sensibilità** di **ricerca**.

Purtroppo le correnti in gioco sono talmente basse che, se dovessimo inviare il segnale generato dal collettore di **TR6** direttamente al **Convertitore Analogico Digitale** del micro, la stessa porta si "mangerebbe" la corrente e il segnale sarebbe sempre uguale a zero.

Per ovviare a ciò, grazie all'operazionale **IC5** abbiamo ottenuto una sorta di **amplificatore di corrente**, che alza il livello in modo assolutamente proporzionale a quello rilevato sulla pelle.

Il piedino **5** del micro **IC4** analizza il segnale e fa lampeggiare il colore del diodo **DL1** che segnala che abbiamo o meno individuato il punto da stimolare.

Inoltre, via via che ci avviciniamo al punto di agopuntura, **aumenta** la frequenza del "bip"

emesso dal **buzzer** pilotato da **TR5**, frequenza che **decresce** via via che ce ne allontaniamo.

Tutto il circuito è alimentato con una pila da **9 Volt** e presenta al suo interno un regolatore di tensione (vedi **IC1**), che provvede a fornire i **5 Volt** stabilizzati utilizzati per alimentare la sezione gestita dal microcontrollore.

Il lampeggio del **diodo led rosso** vi segnalerà che la pila è scarica.

Per la sua ricarica potete utilizzare il nostro alimentatore universale **KM03.001**.

#### ■ *REALIZZAZIONE PRATICA*

Questo progetto si compone di due circuiti stampati: l'**LX.1792** sul quale dovrete montare tutti i componenti indicati ed il piccolo circuito **KM1792A** che vi forniamo già montato con componenti **SMD** e collaudato (vedi fig. 7).

Vi suggeriamo di iniziare il montaggio dell'**LX.1792** inserendo gli zoccoli per gli **integrati IC2-IC3- IC4-IC5**, e proseguendo con tutte le resistenze, da **1/8** e da **1/4 Watt**.

Inserite quindi i **diodi** al **silicio**, orientando la fascia bianca presente sul corpo di **DS1** verso sinistra e la fascia nera che contorna il corpo di **DS2** e **DS3** rispettivamente verso sinistra e verso destra.

Proseguite con i **condensatori poliestere**, i **ceramici** e gli **elettrolitici** rispettando la polarità dei loro due terminali (vedi fig. 7).

Potete ora saldare tra i condensatori **C1** e **C12** il **Buzzer** avendo cura di orientare verso l'alto la parte del suo corpo contrassegnata dal segno **+**. Fissate quindi il corpo del quarzo **XTAL** dopo aver provveduto a ripiegarne ad **L** entrambi i piedini e il corpo del pulsante deviatore **S2**, saldandone i tre piedini nei rispettivi reofori.

Per completare il montaggio inserite nello stampato i **transistor**, orientando il lato piatto

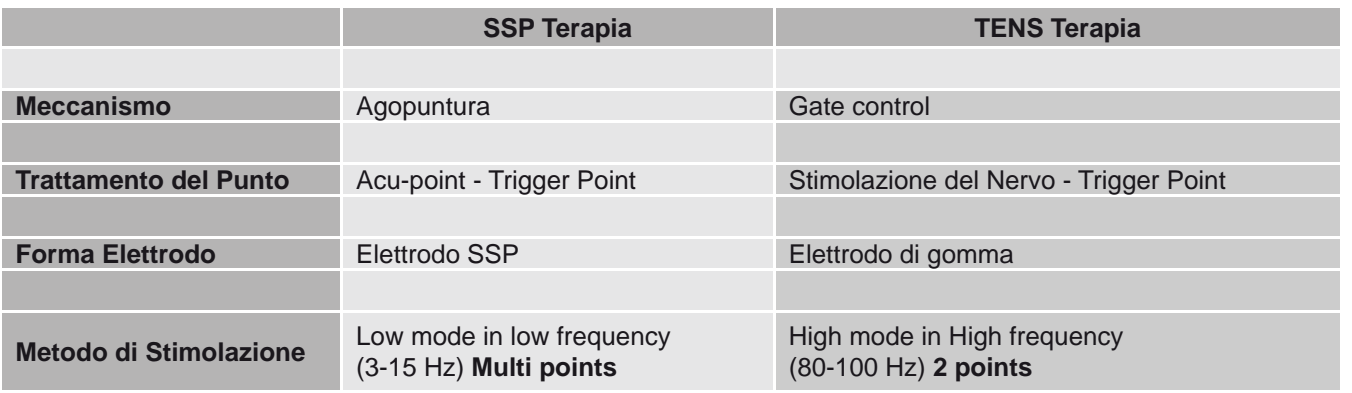

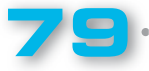

LX.1792

#### ELENCO COMPONENTI LX.1792 - KM1792A

 R1 = 4.700 ohm 1/8 watt R2 = 4.700 ohm 1/8 watt R3 = 1.000 ohm 1/8 watt  $R4 = 1.000$  ohm  $1/8$  watt R5 = 1 megaohm pot. lin.  $R6 = 10.000$  ohm  $1/8$  watt \*R7 = 330 ohm \*R8 = 1.000 ohm \*R9 = 1.000 ohm \*R10 = 1.000 ohm R11 = 10.000 ohm 1/8 watt R12 = 4.700 ohm 1/8 watt R13 = 1.000 ohm 1% 1/8 watt **R14 = 10.000 ohm 1%**  $\frac{1}{4}$  **watt R15 = 10.000 ohm 1%**  $\frac{1}{4}$  **watt**  R16 = 2.200 ohm 1/8 watt R17 = 10.000 ohm 1/8 watt R18 = 1 megaohm pot. lin. R19 = 10.000 ohm 1/8 watt R20 = 2.200 ohm 1/8 watt R21 = 10.000 ohm 1/8 watt C1 = 100 microF. elettrolitico C2 = 100.000 pF poliestere C3 = 100.000 pF poliestere C4 = 100.000 pF poliestere C5 = 100 microF. elettrolitico C6 = 100 microF. elettrolitico C7 = 100.000 pF poliestere C8 = 33 pF ceramico C9 = 33 pF ceramico C10 = 100.000 pF poliestere

 C11 = 100.000 pF poliestere C12 = 10 microF. elettrolitico C13 = 100.000 pF poliestere C14 = 100 pF ceramico C15 = 100.000 pF poliestere C16 = 100.000 pF poliestere C17 = 100.000 pF poliestere XTAL = quarzo 1 MHz DS1 = diodo tipo 1N4007 DS2 = diodo tipo 1N4148 DS3 = diodo tipo 1N4148 \*DL1 = diodo led RGB \*\*Display 1 = K com. tipo BS335/RE TR1 = NPN tipo BC547 TR2 = darlington NPN tipo ZTX601 TR3 = darlington NPN tipo ZTX601 TR4 = darlington NPN tipo ZTX601  $TR5 = NPN$  tipo  $BC547$  TR6 = PNP tipo BC557 IC1 = integrato tipo MC78L05  $IC2$  = TTL tipo 74HCOO IC3 = TTL tipo 74C48 IC4 = CPU tipo EP1792 IC5 = integrato tipo CA3130 T1 = trasform. mod. TM1792 \*\*P1 = pulsante S1 = interruttore su R5 S2 = pulsante/deviatore

\*\*CONN.1 = connettore 15 pin Buzzer = piezo 12 Volt

**Nota:** *i componenti contrassegnati da 1 asterisco (\*) sono degli SMD e insieme ai componenti contrassegnati da 2 asterischi (\*\*) sono montati sul circuito stampato KM1792A.*

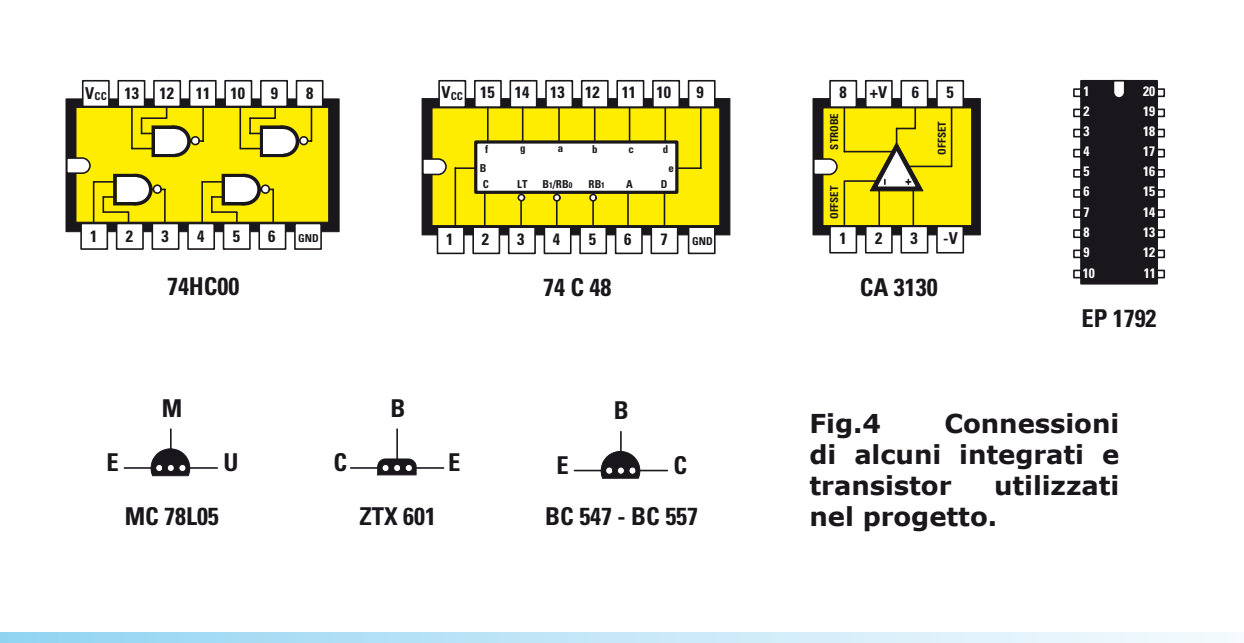

ALETTRONICA

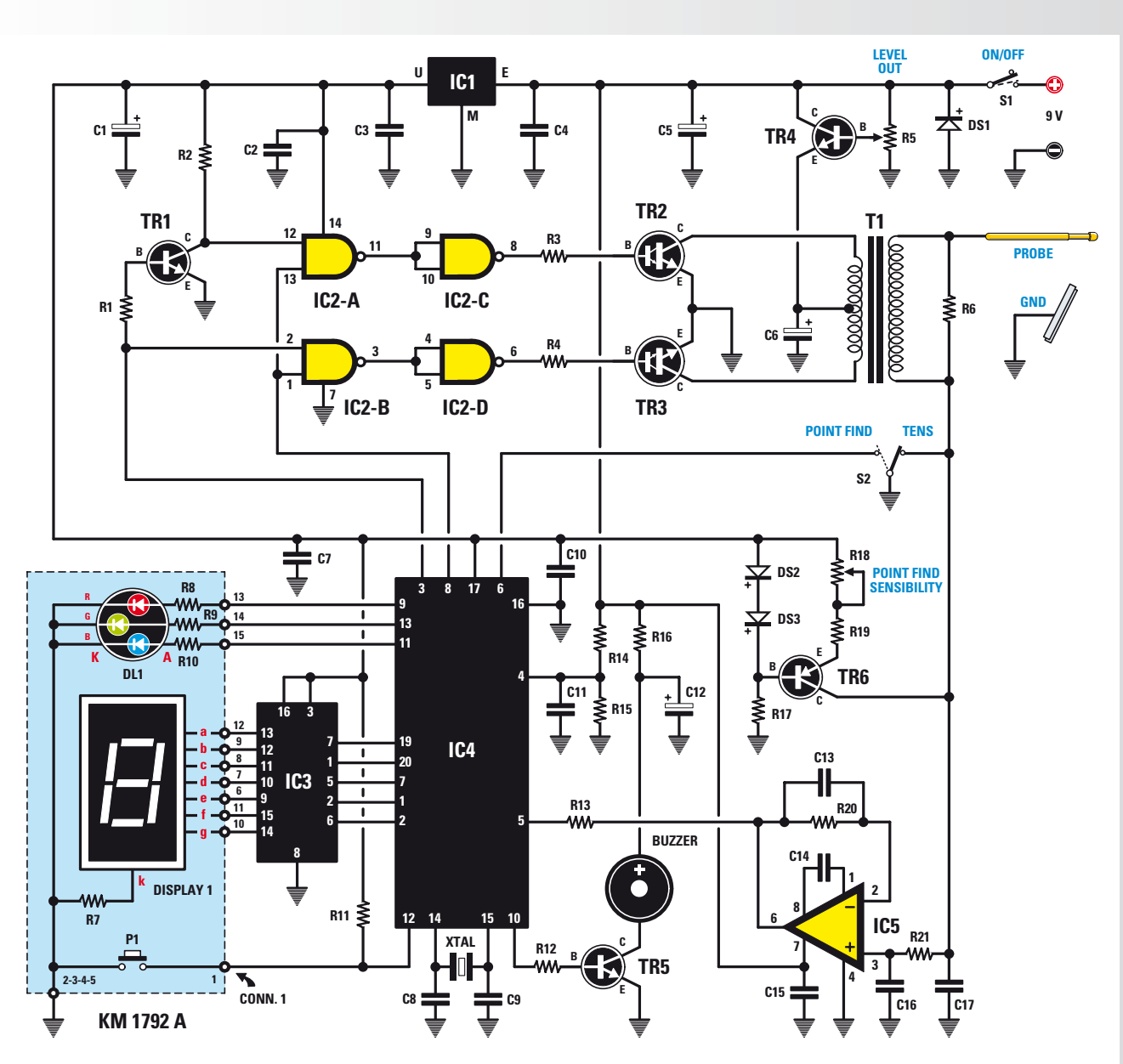

Fig.5 Schema elettrico del progetto dell'elettroreflex LX.1792. A sinistra nel ri**quadro azzurro i componenti relativi al KM1792A che forniamo già montato.** 

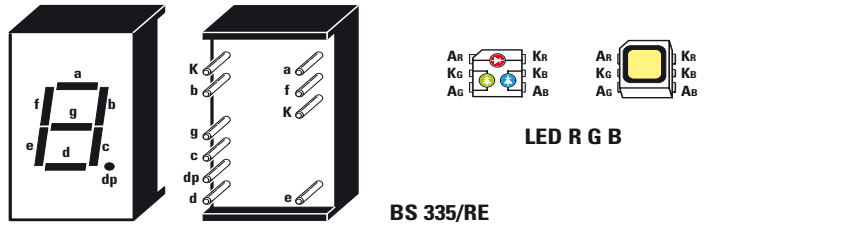

**Fig.6 Connessioni del display e del led RGB che troverete già montati sullo stampato KM1792A.**

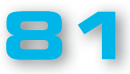

# PROGETTO LX.1792

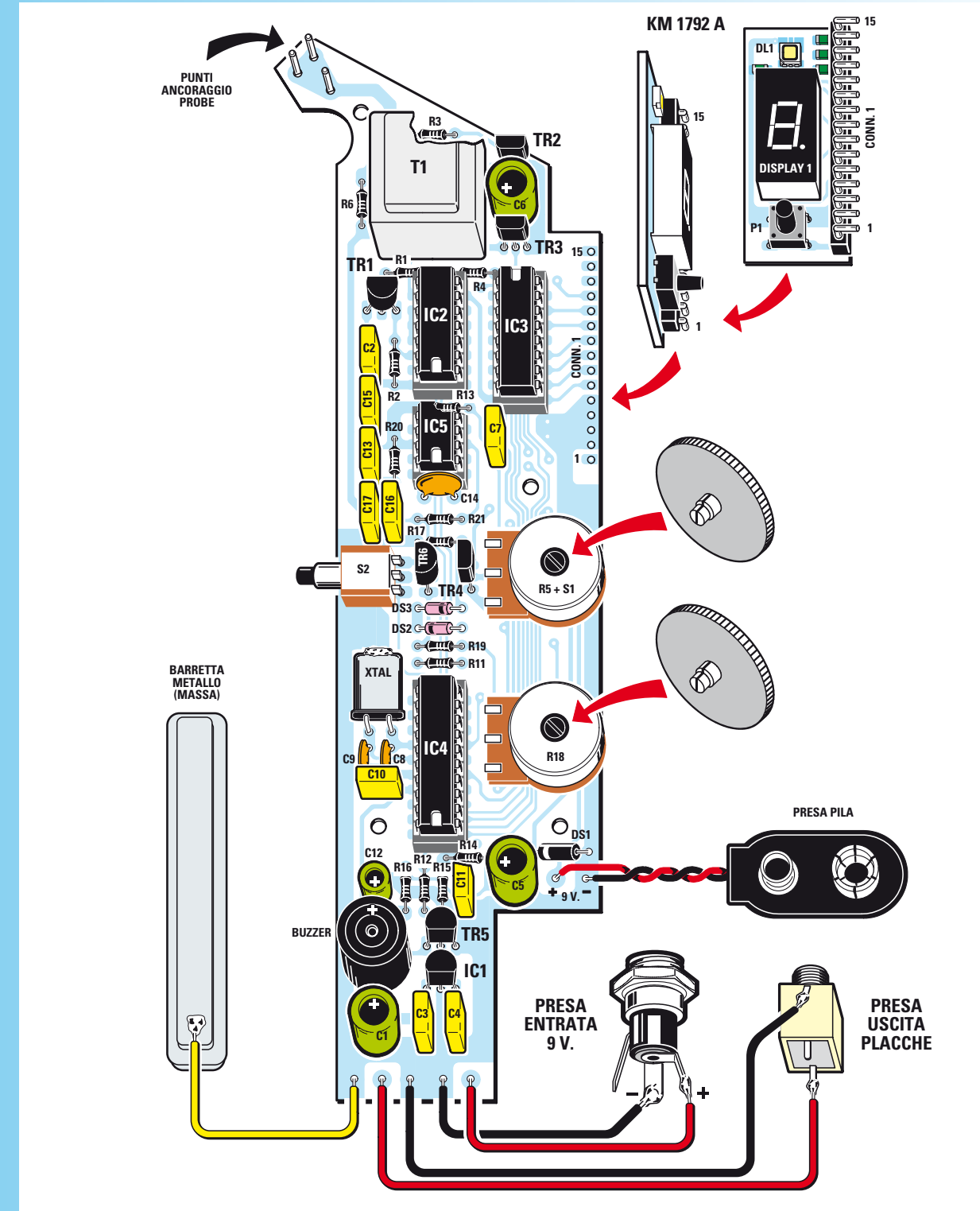

Fig.7 Schema pratico dell'elettroreflex LX.1792. Come potete vedere il piccolo **circuito stampato in SMD KM1792A va innestato su quest'ultimo per mezzo del connettore 15 poli seguendo l'orientamento indicato dalla freccia.** 

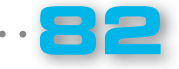

**ALFYYRDNICA** 

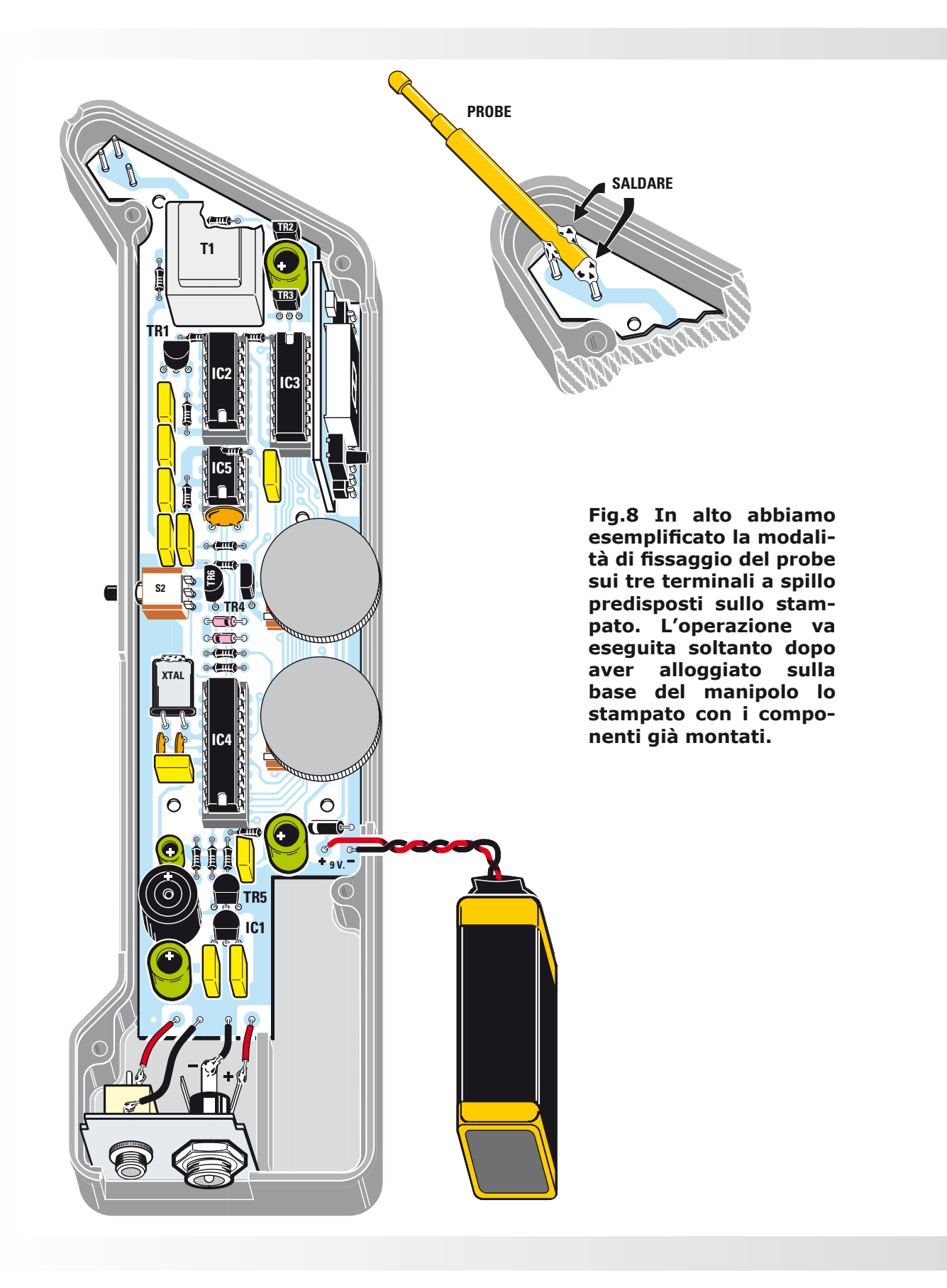

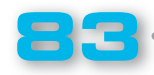

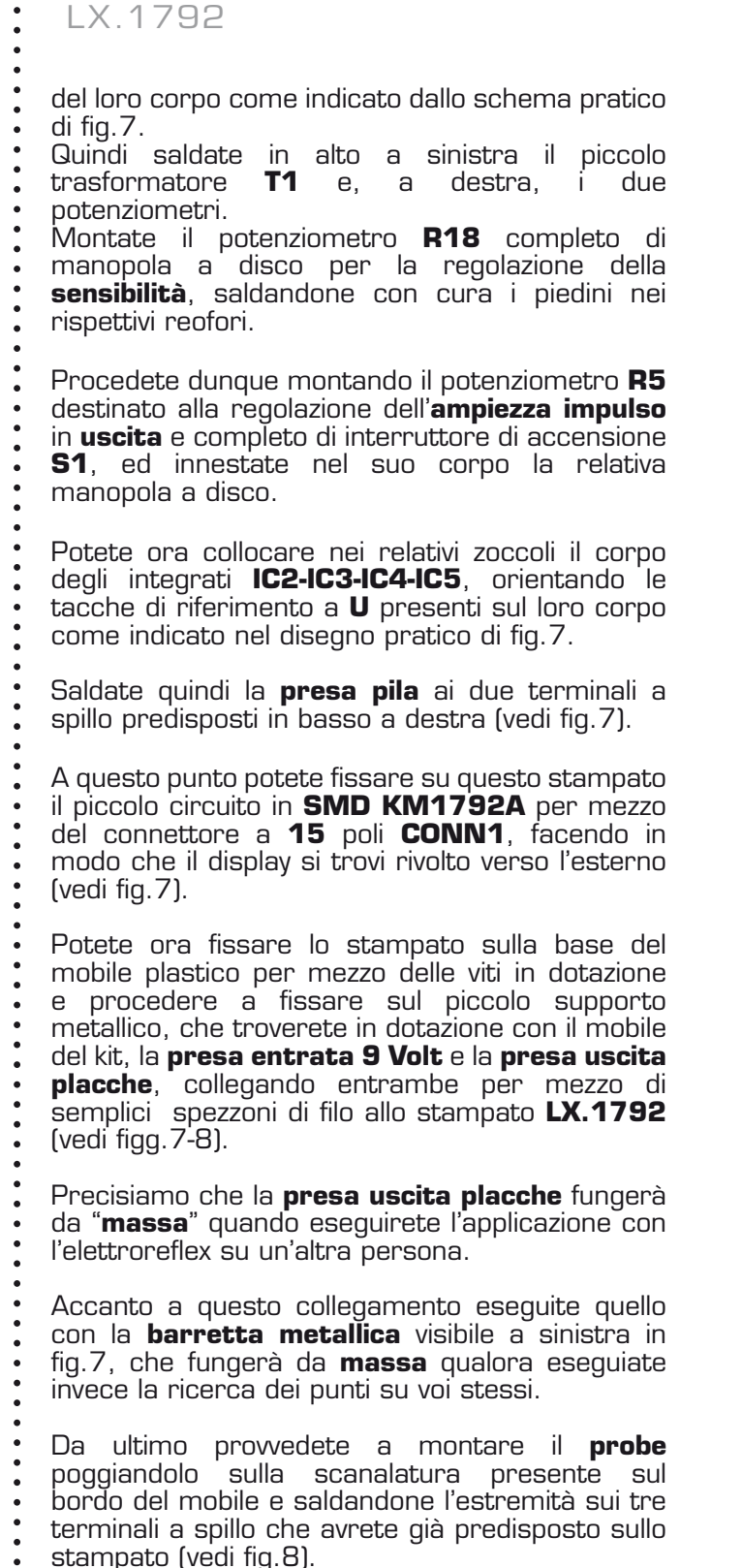

Come noterete, il **probe** è realizzato in metallo dorato e dotato di una molla interna che permette di mantenere **costante** la resistenza elettrica di contatto.

A questo punto potete chiudere il mobile e passare

. . . . . . . . . . . . . .

alla fase di collaudo del circuito.

L'articolo prosegue a pag.86 e seguenti, con la spiegazione dei parametri relativi ai **10 programmi operativi** previsti, riassunti per comodità di consultazione nella **tabella** a pag.87.

Per orientarvi più facilmente nella scelta, abbiamo suddiviso i programmi in tre principali gruppi che si riferiscono ad altrettanti ambiti di trattamento:

- **1. Trattamento antalgico**
- **2. Trattamento muscolare**
- **3. Trattamento flusso sanguigno**

Come potete notare, a seconda dell'affezione da trattare, dovrete selezionare il programma dedicato.

L'elettroreflex produrrà così un segnale caratterizzato da una specifica larghezza e frequenza e il trattamento si protrarrà per il periodo di tempo previsto e secondo precise variazioni di ciclo.

#### ■ *COSTO di REALIZZAZIONE*

componenti necessari per realizzare l'elettroreflex LX.1792 (vedi figg.7-8) compresi il circuito stampato, il circuito **SMD KM1792A** e il mobile plastico **MO1792**

#### **Euro 95,00**

Da richiedere a parte:

**Elettrodi** o **Placche** in **gomma** (fig. 11) Euro\*

\*Per i prezzi rivolgersi alla direzione commerciale

L'alimentatore **KM03.001 Euro 10,00**

Potete richiedere l'elettroreflex **KM1792** già montato e collaudato (escluso elettrodi o placche)<br>Puro 138.00 al costo di **Euro 138,00**

I prezzi sono comprensivi di **IVA**, ma **non** delle spese postali a spedizione a domicilio.

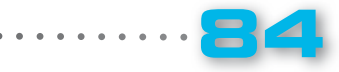

TEL IE

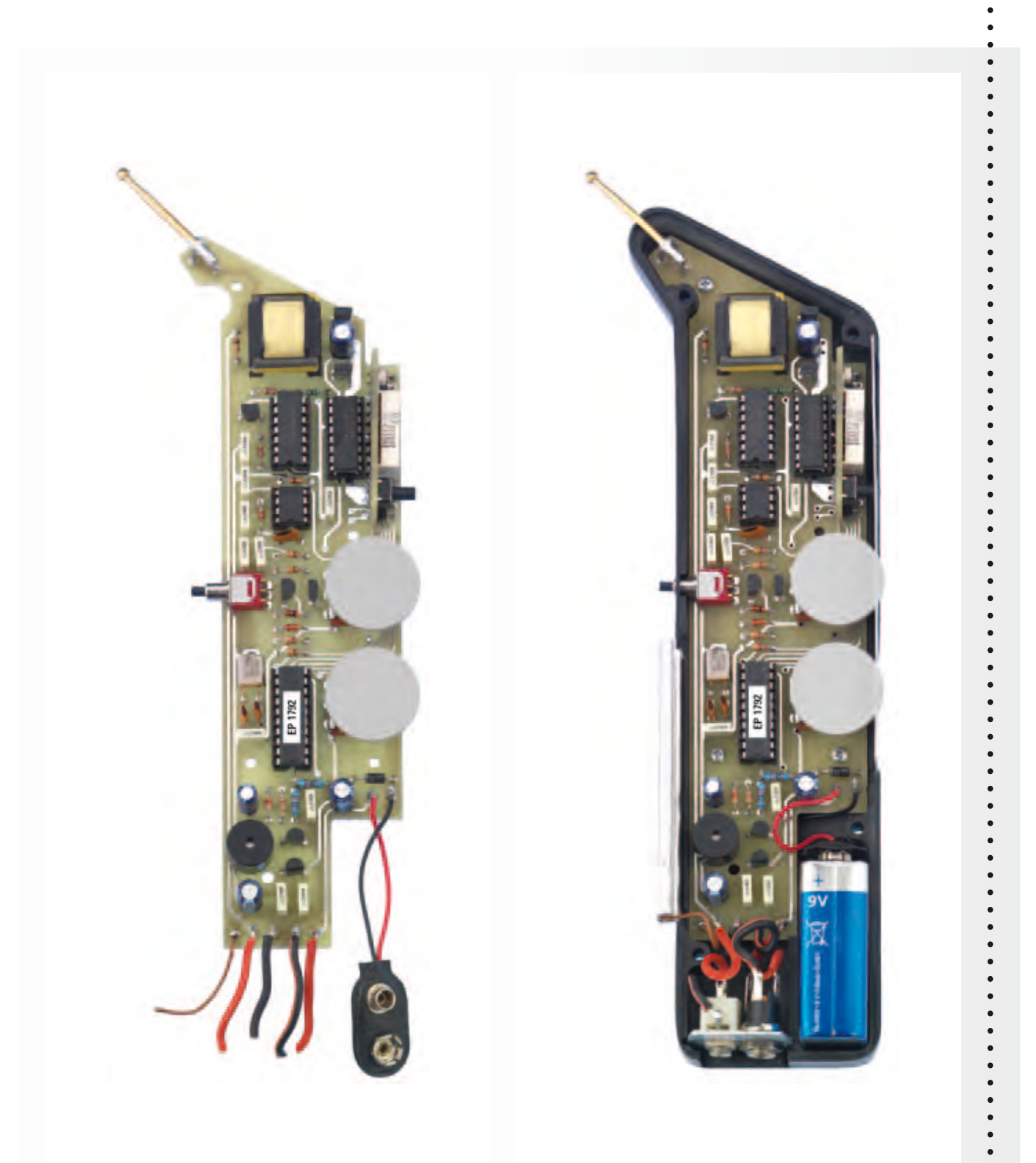

Fig.9 A sinistra foto dello schema pratico di montaggio dell'elettroreflex e, a **destra, lo stesso fi ssato alla base del manipolo appositamente realizzato.**

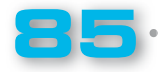

LX.1792

#### ■ *10 PROGRAMMI operativi pronti per l'uso*

Come abbiamo detto, il nostro **elettroreflex** è dotato di un microprocessore che, opportunamente programmato, fornisce la forma d'onda utile a diverse applicazioni.

Dalla consultazione di testi internazionali abbiamo desunto **10 protocolli** per l'utilizzo dell'apparecchio.

Qui li prendiamo in considerazione singolarmente e ne descriviamo le diverse componenti, in modo da rendere più facilmente intellegibile quanto riportato nella tabella riportata nella pagina a lato e nella legenda apposta sul corpo del manipolo.

Abbiamo suddiviso i programmi in gruppi specifici di trattamento, essendovi una relazione precisa tra larghezza, frequenza del segnale generato, tempi di applicazione e affezione da curare.

**Nota:** *precisiamo che essendo la corrente generata di tipo bifasica simmetrica, il rischio di danni elettrochimici (comunemente denominati "bruciature chimiche") è minimo.* 

*Precisiamo che l'intensità dello stimolo prodotto dall'elettrodo negativo è identica a quella prodotta dall'elettrodo positivo.*

#### ■ *TRATTAMENTI ANTALGICI*

Sono i trattamenti che si usano per contrastare il dolore acuto di varia origine.

#### *Programma 0 - Dolore Acuto*

**In generale:** applicazione di una corrente TENS confortevole, antalgica, con modulazioni di frequenza ed una lenta variazione per prevenire l'assuefazione dei tessuti.

**Indicazione:** dolore acuto o sindromi.

**Larghezza impulso BF SIM: 75 µs**

#### **Frequenza: 80 Hz**

**Tempo di applicazione: 5 minuti** (prolungabile se necessario).

**Variazione di ciclo:** da **70** a **80 Hz** con step di **2 Hz**.

**Sensazione:** leggero formicolio, pizzichio.

**Livello intensità:** appena percepibile, confortevole.

#### *Programma 1 - Dolore Subacuto*

**In generale:** applicazione di una corrente TENS confortevole, antalgica, con modulazioni di frequenza ed una lenta variazione per prevenire l'assuefazione dei tessuti.

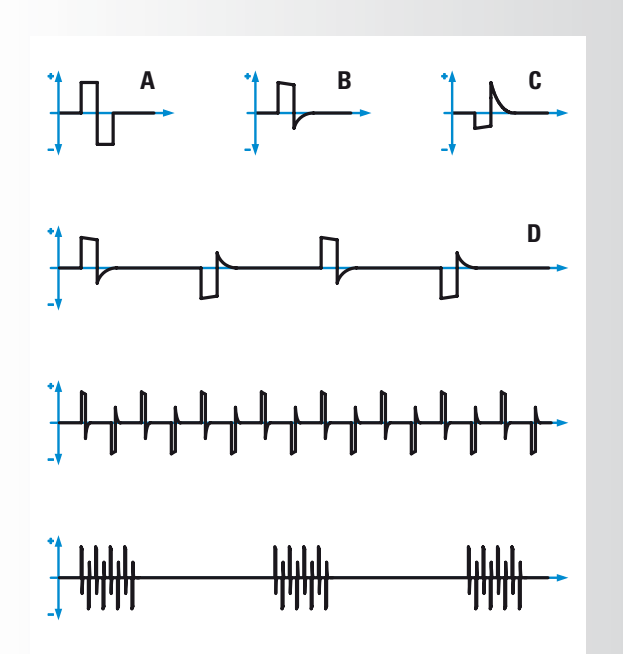

**Fig.10 In alto sono raffigurati in sequenza un singolo impulso di onda bifasica (A), di onda bifasica cinese (B) e di onda bifasica cinese invertita (C). Sotto, come si presenta il segnale emesso dal nostro**  elettroreflex (D) e, più in basso, **come si presenta un treno dello stesso segnale.**

**Indicazione:** trattamento del dolore di varia origine durante la fase transitoria acuta-cronica.

#### **Larghezza impulso BF SIM: 200 µs**

#### **Frequenza: 50 Hz**

**Tempo di applicazione: 10 minuti** (prolungabile, se necessario).

**Variazione di ciclo: 40 sec** a **50 Hz - 2 min** a **2 Hz**

**Sensazione**: formicolio, vibrazione.

Livello intensità: da appena percepibile fino al livello massimo di tolleranza del paziente.

#### *Programma 2 - Dolore Cronico*

**In generale:** programma per la riduzione del dolore di tipo cronico. La prima parte del programma è leggermente aggressiva mentre la seconda è più lieve.

**Indicazione:** disturbi dolorosi di origine cronica o sindromi.

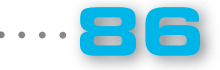

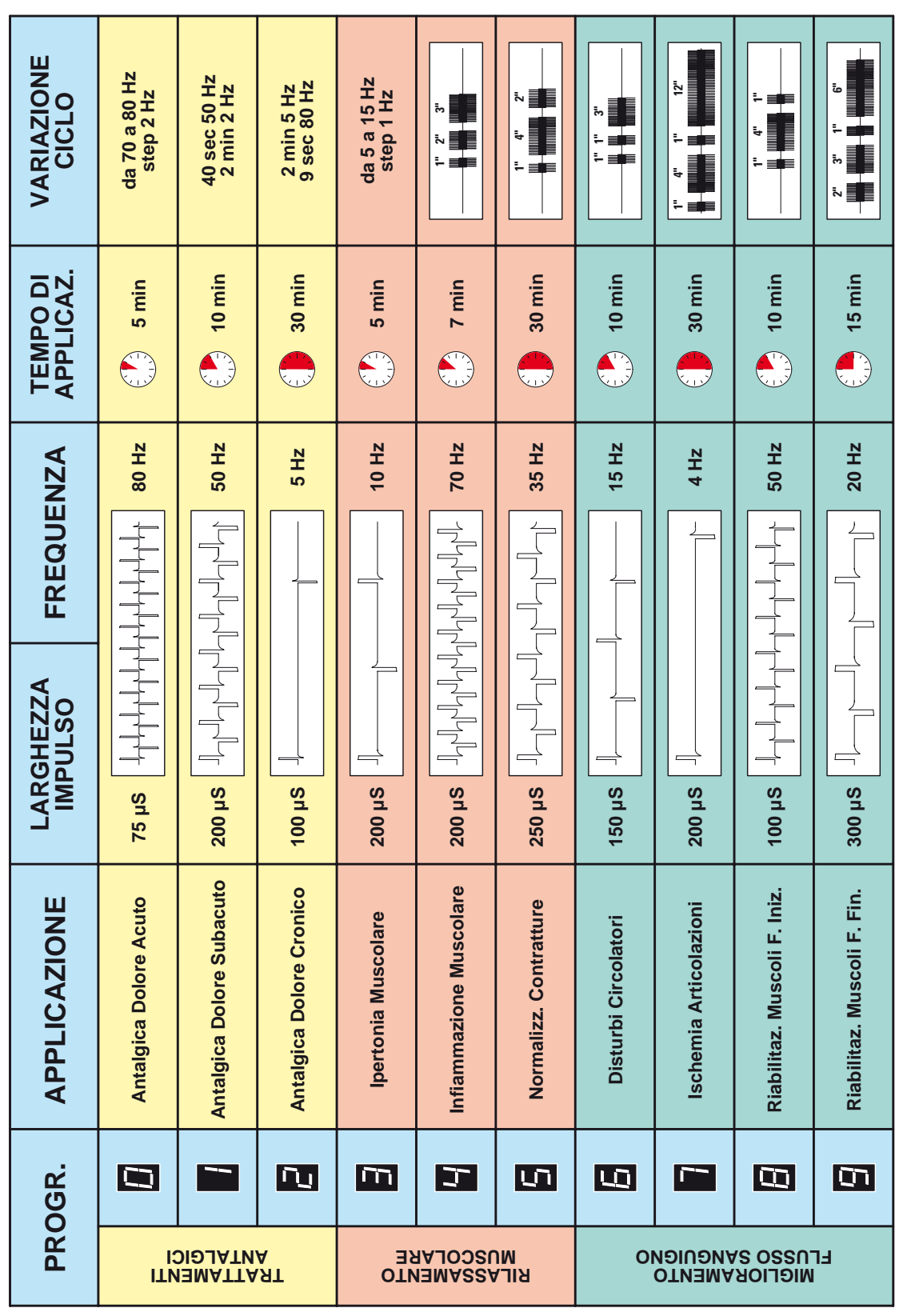

**87**

 $\bullet$ 

 $\bullet$ 

 $\bullet$  $\bullet$ 

 $\bullet$ 

 $\bullet$ 

 $\bullet$  $\bullet$  $\bullet$  $\bullet$ 

**Larghezza impulso BF SIM = 100 µs**

**Frequenza: 5 Hz**

LX.1792

**Tempo di applicazione: 30 minuti**

**Variazione ciclo: 2 minuti** a **5 Hz – 9 secondi** a **80 Hz**.

**Sensazione:** vibrazione ritmica, attività muscolare.

**Livello intensità:** fortemente percepibile.

### ■ *TRATTAMENTI per il RILASSAMENTO MUSCOLARE*

Sono i trattamenti finalizzati all'induzione di uno stato di rilassamento della muscolatura.

#### *Programma 3 - Ipertonia muscolare*

**In generale:** programma finalizzato all'induzione di rilassamento muscolare che apporta una riduzione dell'attività della muscolatura tonica.

**Indicazione:** ipertonia muscolare.

**Larghezza impulso BF SIM: 200 µs**

**Frequenza: 10 Hz**

**Tempi applicazione: 5 minuti**

**Variazione di ciclo:** da **5** a **15 Hz** con step di **1 Hz**.

**Sensazione:** forte vibrazione.

Livello intensità: fino a quando non viene raggiunta la sensazione richiesta.

**Programma 4 - Infiammazioni muscolari** 

**In generale:** applicazione di una corrente TENS ritmica a media frequenza finalizzata ad attenuare infiammazioni tendinee.

**Indicazione:** tendinite subacuta e cronica, epicondiliti ("gomito del tennista"), ecc.

**Larghezza impulso BF SIM: 200 µs**

**Frequenza: 70 Hz** 

**Tempo di applicazione: 7 minuti**

. . . . . . . . . . . . . . . . . . .

**Variazione di ciclo:** ogni treno di impulsi è costituito dalla seguente sequenza:

**70 Hz** per **1 sec**

 **0 Hz** per **1 sec 70 Hz** per **2 sec 0 Hz** per **1 sec 70 Hz** per **3 sec**, e così via…

**Sensazione:** stimolazione ritmica, veloce e confortevole.

Livello di intensità: da fortemente percepibile fino al livello massimo di tolleranza del paziente.

#### *Programma 5 - Normalizzazione contratture*

**In generale:** stimolazione dei muscoli finalizzata a rilassare e normalizzare la funzionalità muscolare.

**Indicazione:** contratture muscolari di varia origine.

#### **Larghezza impulso BF SIM: 250 µs**

#### **Frequenza: 35 Hz**

**Tempo di applicazione: 30 minuti** (la durata del trattamento deve essere compresa fra 1,5 e 6 ore).

**Variazione di ciclo:** ogni treno di impulsi è costituito dalla seguente sequenza:

**35 Hz** per **1 sec 0 Hz** per **1 sec 35 Hz** per **4 sec 0 Hz** per **1 sec 35 Hz** per **2 sec**, e così via…

**Sensazione:** stimolazione crescente seguita da un lungo intervallo.

Livello di intensità: fino a raggiungere una contrazione chiaramente percepibile senza provare alcun dolore.

### ■ *TRATTAMENTI per il MIGLIORAMENTO del FLUSSO SANGUIGNO*

Sono i trattamenti finalizzati a stimolare la circolazione sanguigna mediante la contrazione muscolare.

#### *Programma 6 - Disturbi Circolatori*

**In generale:** induzione di contrazioni muscolari finalizzate alla normalizzazione del flusso sanguigno.

**Indicazione:** disturbi circolatori di varia origine.

**Larghezza impulso BF. SIM. = 150 µs**

**Frequenza: 15 Hz**

#### **Tempo di applicazione: 10 minuti**

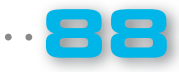

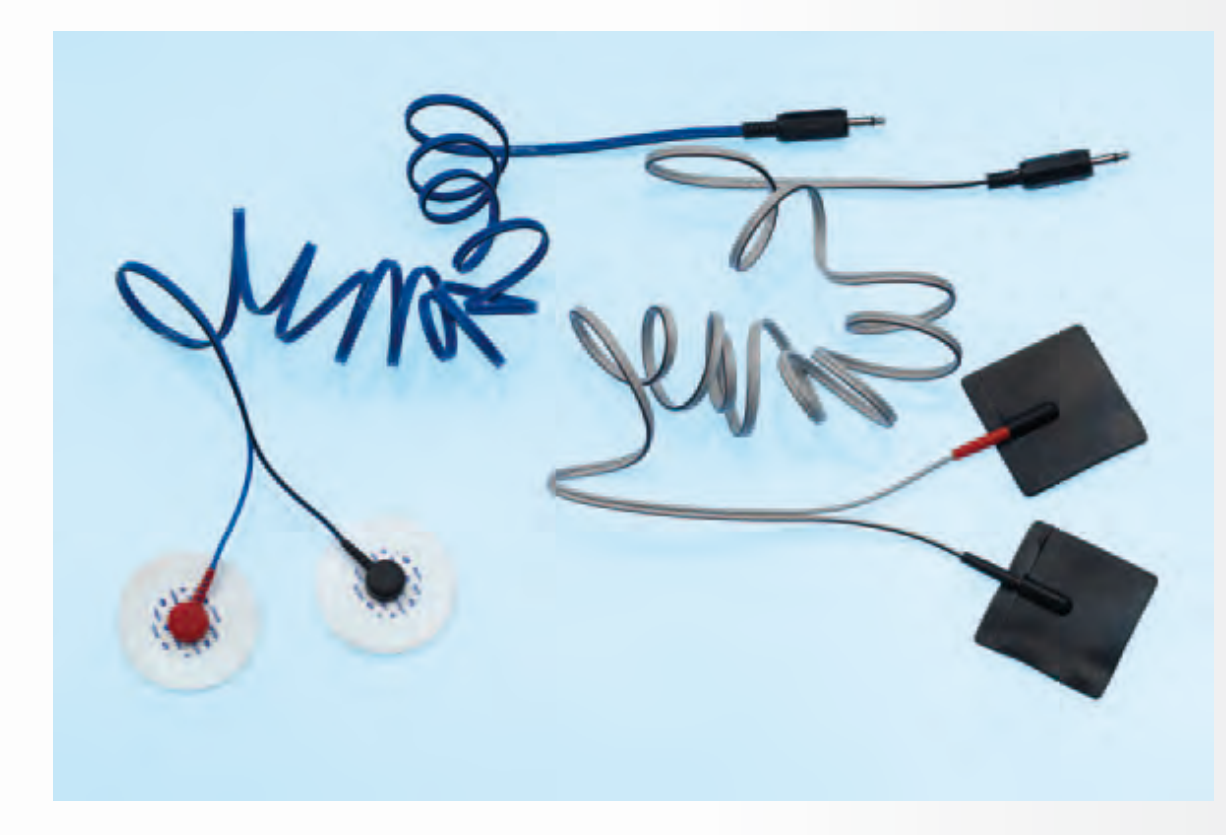

Fig.11 Per eseguire il trattamento con l'elettroreflex occorre applicare **sul corpo degli elettrodi già provvisti di gel (a sinistra nella foto) oppure delle placche di gomma.** 

In questo secondo caso dovrete porre sulla superficie della placca dell'apposito gel biadesivo come abbiamo illustrato nelle figg.12-13.

**89**

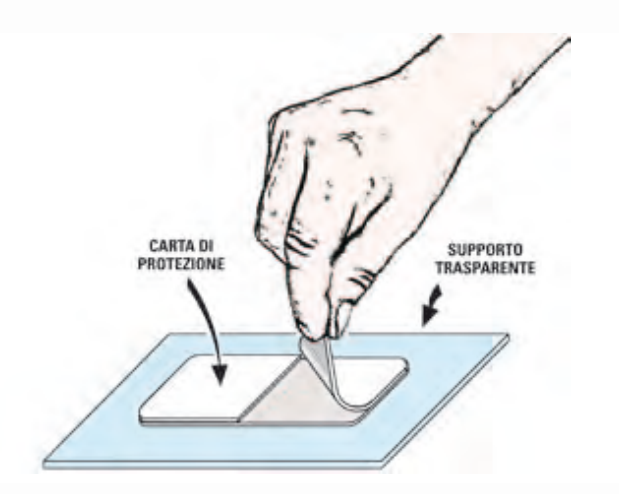

**Fig.13 Tolta la carta protettiva, dovrete far aderire perfettamente la placchetta di gomma conduttrice sullo strato di gel. Quando lo strato adesivo non aderirà più alla pelle, dovrete sostituirlo.** 

**Fig.12 Prima di procedere all'applicazione delle placche in gomma sull'epidermide, applicate sulla**  loro superficie del gel biadesivo, **togliendo la carta di protezione che lo riveste.**

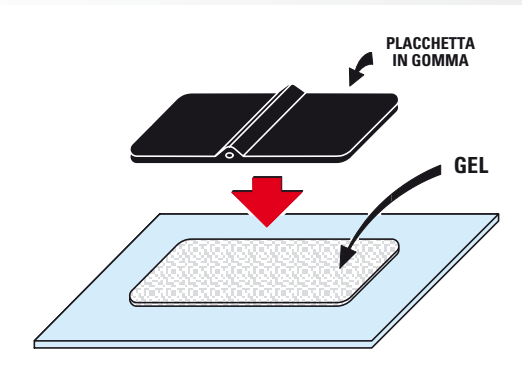

**Variazione di ciclo:** ogni treno di impulsi è costituito dalla seguente sequenza:

**15 Hz** per **1 sec 0 Hz** per **1 sec 15 Hz** per **1 sec 0 Hz** per **1 sec 15 Hz** per **3 sec**, e così via…

LX.1792

**Sensazione:** sequenza di contrazioni veloci (rapida salita e discesa) seguite da brevi intervalli.

**Livello intensità:** contrazioni muscolari chiaramente visibili.

#### *Programma 7 – Ischemia Articolazioni*

**In generale:** programma per il miglioramento del flusso sanguigno alle estremità inferiori, in caso di ischemia.

**Indicazione:** disturbi alla deambulazione, claudicazione intermittente.

#### **Larghezza impulso BF SIM: 200 µS**

**Frequenza: 4 Hz**

#### **Tempo di applicazione: 30 minuti**

**Variazione di ciclo:** ogni treno di impulsi è costituito dalla seguente sequenza:

**4 Hz** per **1 sec 0 Hz** per **1 sec 4 Hz** per **4 sec 0 Hz** per **1 sec 4 Hz** per **1 sec 0 Hz** per **1 sec 4 Hz** per **12 sec**, e così via…

**Sensazione:** stimolazione con vibrazioni ritmiche, veloci.

**Livello intensità:** chiaramente percepibile (livello sensoriale.

#### *Programma 8 – Riabilitazione muscolare (fase iniziale)*

**In generale:** applicazione di una corrente TENS confortevole che, generando una contrazione muscolare, determina il recupero della funzionalità muscolare.

**Indicazione:** tutti i casi in cui, a causa di una immobilità forzata dei muscoli, si debba procedere alla loro stimolazione finalizzata al recupero della loro tonicità.

#### **Larghezza impulso BF SIM: 100 µS**

**Frequenza: 50 Hz**

#### **Tempo di applicazione: 10 minuti**

**Variazione di ciclo:** ogni treno di impulsi è costituito dalla seguente sequenza:

**50 Hz** per **1 sec 0 Hz** per **1 sec 50 Hz** per **4 sec 0 Hz** per **1 sec 50 Hz** per **1 sec**, e così via…

**Sensazione:** contrazioni muscolari confortevoli con un rapporto pari a 1:3.

Livello intensità: regolazione di intensità fino a raggiungere una lieve contrazione. Non aumentare l'intensità durante il trattamento.

#### *Programma 9 – Riabilitazione muscolare (fase fi nale)*

**In generale:** programma per generare una contrazione muscolare confortevole finalizzata alla riabilitazione muscolare. Questo programma deve essere considerato come la naturale continuazione del precedente.

**Indicazione:** stadio avanzato nella riabilitazione della muscolatura striata, finalizzato ad incrementare la velocità di contrazione delle fibre toniche.

#### **Larghezza impulso BF SIM: 300 µS**

#### **Frequenza: 20 Hz**

#### **Tempo di applicazione: 15 minuti**

**Variazione di ciclo:** ogni treno di impulsi è costituito dalla seguente sequenza:

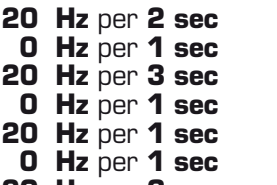

**20 Hz** per **6 sec**, e così via…

**Sensazione:** incremento della stimolazione graduale (rapida salita e discesa) seguita da un intervallo.

Livello intensità: regolazione di intensità fino a raggiungere una lieve contrazione. Non aumentare l'intensità durante il trattamento.

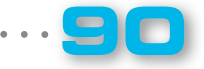

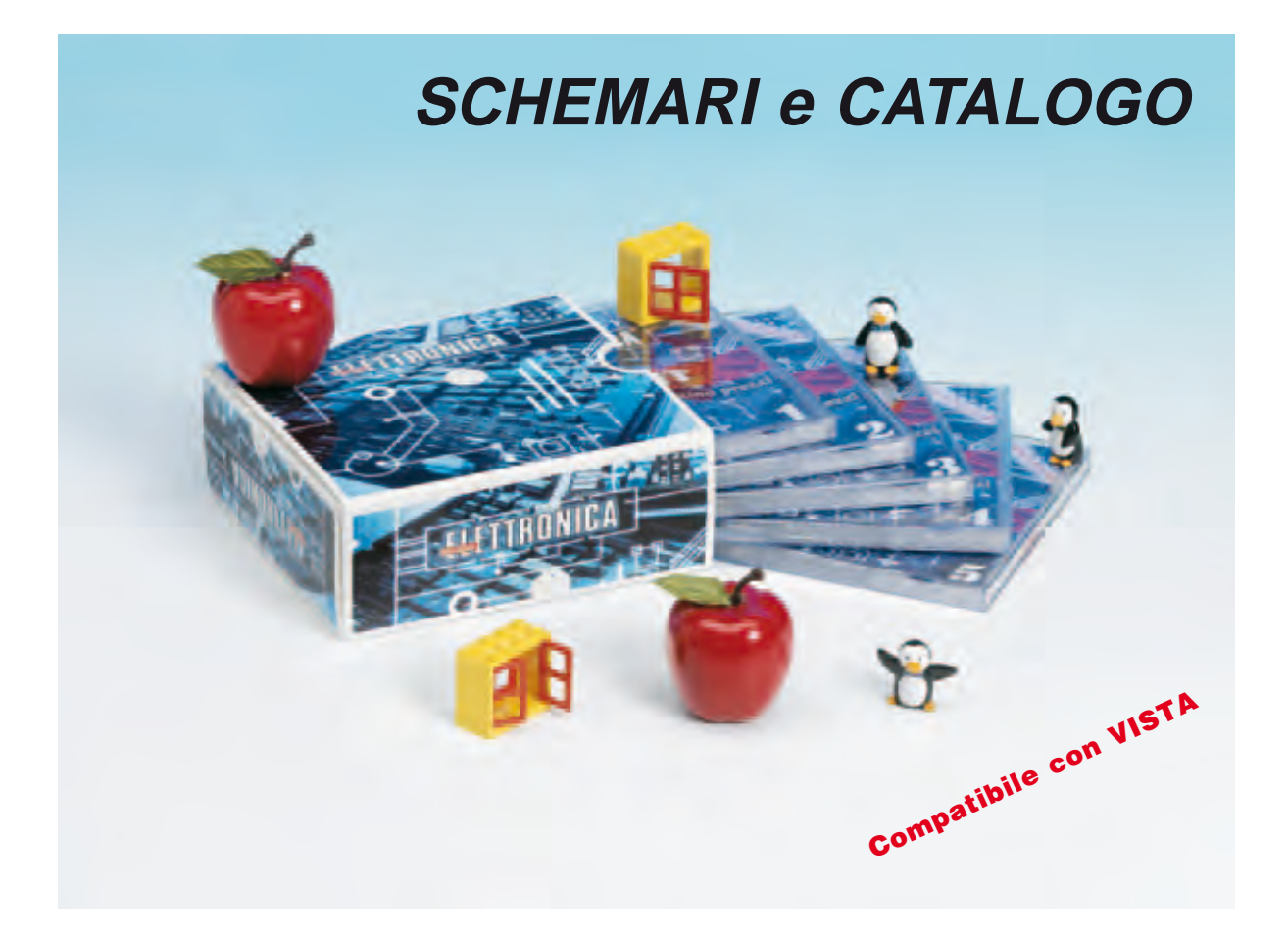

Per soddisfare le esigenze degli utenti delle piattaforme **WINDOWS – MAC – LINUX** abbiamo raccolto in **CINQUE CD-Rom**, custoditi in un cofanetto plastificato, tutti gli **SCHEMI ELETTRICI** dei nostri kits fino alla rivista N.225 ed il **CATALOGO** completo dei **COMPONENTI** a magazzino. Il nuovo software applicativo consente di **stampare** l'intero schema elettrico completo di elenco componenti su un normale foglio di dimensioni A4 (210 x 297 mm).

E' inoltre possibile l'**aggiornamento** diretto dal nostro sito Internet dei **PREZZI** dei **componenti** e delle informazioni riguardanti i kits di produzione successiva alla rivista N.225.

**Nota Importante**: per installare ed utilizzare i CD-Rom, dovete necessariamente installare una volta sola la **versione** numero **5** di Java, che trovate in uno qualsiasi dei cinque CD-ROM. Se il vostro sistema operativo è **Windows VISTA**, **non utilizzate** la versione Java del CD-ROM, ma **scaricate gratuitamente** dal sito della **SUN** la **versione** più aggiornata, che nel momento in cui questa rivista va in stampa, è la numero **6**. Il sito della SUN è **www.java.com/it/download**.

#### **Costo dei cinque CD-Rom codice CDR10.50 Euro 59,00**

Per l'ordine si può inviare un vaglia, un assegno o il CCP allegato a fine rivista direttamente a:

#### **NUOVA ELETTRONICA via Cracovia, 19 40139 BOLOGNA ITALY**

oppure si può andare al nostro sito Internet:

#### **www.nuovaelettronica.it** e **www.nuovaelettronica.com**

dove è possibile effettuare il pagamento anche con **carta di credito**.

**Nota**: dai costi dei CD-Rom sono **ESCLUSE** le sole spese di spedizione a domicilio.

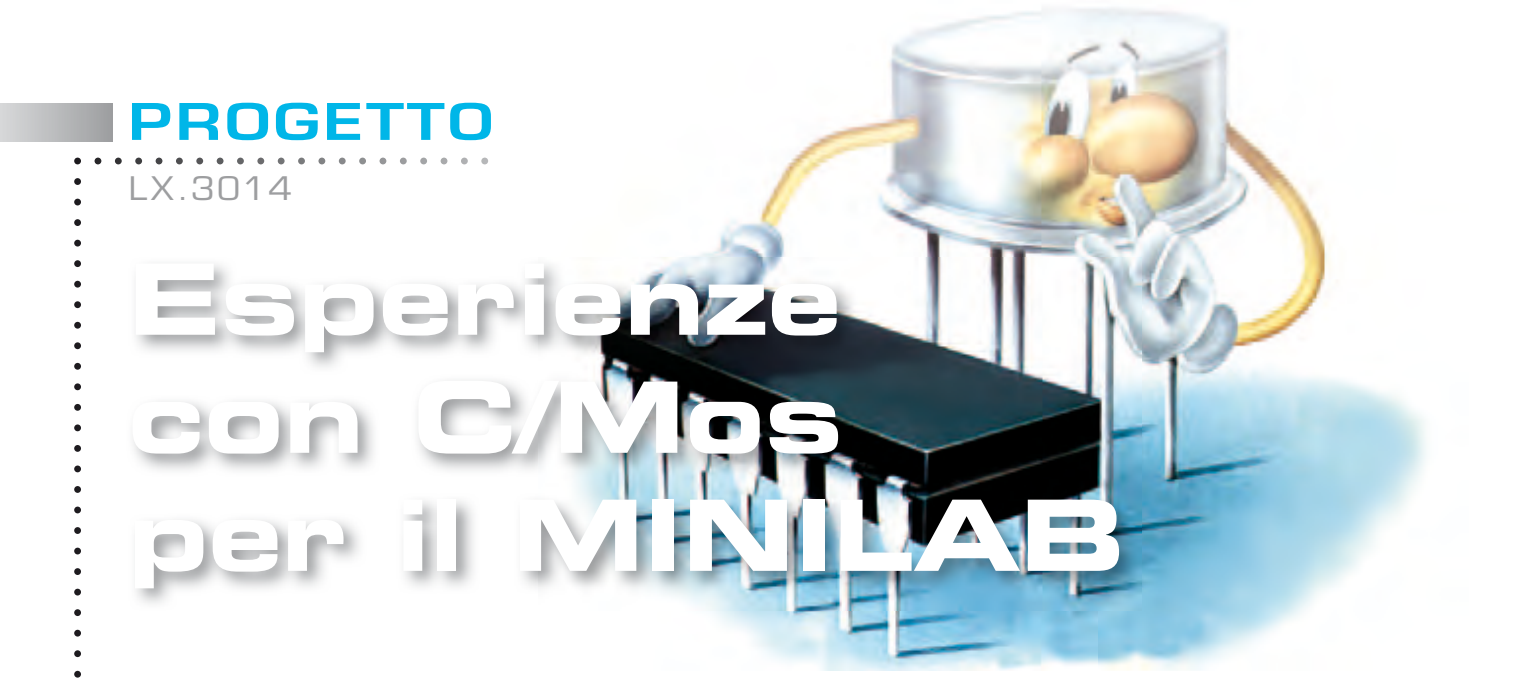

*Gli integrati C/Mos digitali della serie 4000 sono stati per anni la soluzione ottimale per costruire circuiti per i più svariati usi e rimangono tuttora una valida alternativa alla "logica programmata" dei microcontrollori grazie al basso consumo, all'alta velocità e alla semplicità di utilizzo.*

Tutti gli appassionati di elettronica hanno avuto sicuramente a che fare con gli integrati digitali della serie **4000**, come ad esempio il **CD4011** oppure il **CD4017**.

Vogliamo affrontare oggi questo argomento perchè riteniamo che sapere utilizzare correttamente questi integrati costituisca una solida base di conoscenza dell'elettronica digitale ed un ottimo strumento per districarsi anche nell'ambito della "**logica programmata**" sviluppata tramite i **microcontrollori**.

L'avvento della tecnologia **C/Mos** ha rappresentato un enorme balzo in avanti rispetto a quella che aveva dato origine alle precedenti famiglie di integrati digitali come la **RTL**, la **DTL** e la più recente **TTL**.

I consumi di corrente, elevatissimi per le famiglie

logiche **RTL**, **DTL** e **TTL**, e le basse velocità di commutazione unite ad una bassa immunità al rumore, facevano risultare questi componenti altamente dispendiosi, impedendone ad esempio l'utilizzo in apparecchiature portatili alimentate a pila.

A tal proposito vi proponiamo un interessante aneddoto storico: il computer del **LEM** (modulo per l'atterraggio lunare) utilizzato dalla **Nasa** per gestire le manovre di atterraggio e decollo durante la gloriosa discesa dell'uomo sulla superficie selenica, fu il primo ad essere costruito con oltre **4.000 circuiti integrati** al cui interno trovavano posto "solo" due porte **logiche Nor**.

Il tutto era poi opportunamente cablato per costituire una unità di calcolo la cui **frequenza di clock** era di soli **2 MHz** e la cui memoria era costituita non da circuiti integrati bensì da una memoria a nuclei in ferrite.

Ovviamente la corrente assorbita era molto elevata, al punto che il computer veniva acceso esclusivamente nei momenti in cui era necessaria la sua opera per evitare di sovraccaricare il generatore elettrico di bordo.

Ma abbandoniamo queste tecnologie "**obsolete**" per soffermarci esclusivamente sulla **C/Mos** che, come abbiamo accennato, offre **performance** quasi ideali e cioè:

- **basso consumo di corrente**;
- **altissima impedenza di ingresso**;
- **medie velocità di commutazione**;
- **alta immunità al rumore**;

tutte caratteristiche che hanno reso questi circuiti integrati estremamente popolari.

**C/Mos** è l'acronimo di **C**omplementary **M**etal **O**xide **S**emiconductor, un tipo di tecnologia costruttiva per la progettazione di circuiti integrati, il cui blocco fondamentale è rappresentato dall'**invertitore** a **Mosfet** (vedi fig.2).

"Complementare" in quanto utilizza una **coppia** di

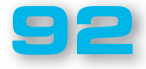

#### **Mosfet** a **canale N** e **canale P**.

L'assenza di qualsiasi resistenza di **pull-up** e **pulldown** conferisce allo stadio una bassa impedenza di uscita unita ad una bassa dissipazione di potenza.

Le caratteristiche generali dei circuiti integrati **C/ Mos** si possono così riassumere:

#### **tensione di alimentazione = 3÷15 Volt impedenza di ingresso = 1.000 Gigaohm temperatura operativa = -40°C / +85°C**

Poiché tutti gli integrati **C/Mos** hanno una elevata impedenza di ingresso, sono molto sensibili alle **tensione statiche**, che possono distruggere il sottile strato di ossido isolante di cui sono dotati danneggiando l'integrato.

Per risolvere questo problema, su tutti gli ingressi è presente una **rete** di **protezione** costituita da alcuni **diodi** e **resistenze** (vedi fig. 3).

Anche se gli esempi che prenderemo in consideraione e le prove pratiche che eseguiremo tramite il nostro **Minilab** possono sembrare ingenui o semplicistici, in realtà rappresentano le basi di un qualsiasi sistema digitale anche complesso, in cui il tutto si basa su circuiti logici rappresentati da semplici funzioni **NOT**, **OR** oppure **AND**. Iniziamo allora costruendo un circuito **NOT** (detto anche inverter), l'unico che ha una sola variabile d'ingresso e fornisce un segnale di uscita che è sempre invertito rispetto al segnale di ingresso.

Poichè trattiamo segnali digitali, essi vengono rappresentati come **livelli logici** in cui il livello logico **1** corrisponde alla **massima tensione** di alimentazione positiva, mentre il livello logico **0** corrisponde ad una tensione di **zero Volt**, cioè al potenziale di massa.

In realtà esiste una **tolleranza** di **tensione** per considerare i valori **logici 1** oppure **0**: un valore di **tensione** inferiore del **30%** rispetto quello di alimentazione è considerato un **livello logico 0**, mentre un valore di tensione **superiore** del **70%** rispetto quello di alimentazione, è da considerarsi come un livello **logico 1**.

In pratica, se il nostro integrato digitale è alimentato con una **tensione** di **5 Volt**, un valore **inferiore** a **1,5 Volt** è un **livello logico 0** e un valore superiore a **3,5 Volt** è un **livello logico 1**. Qualsiasi valore di tensione compreso tra **1,5** 

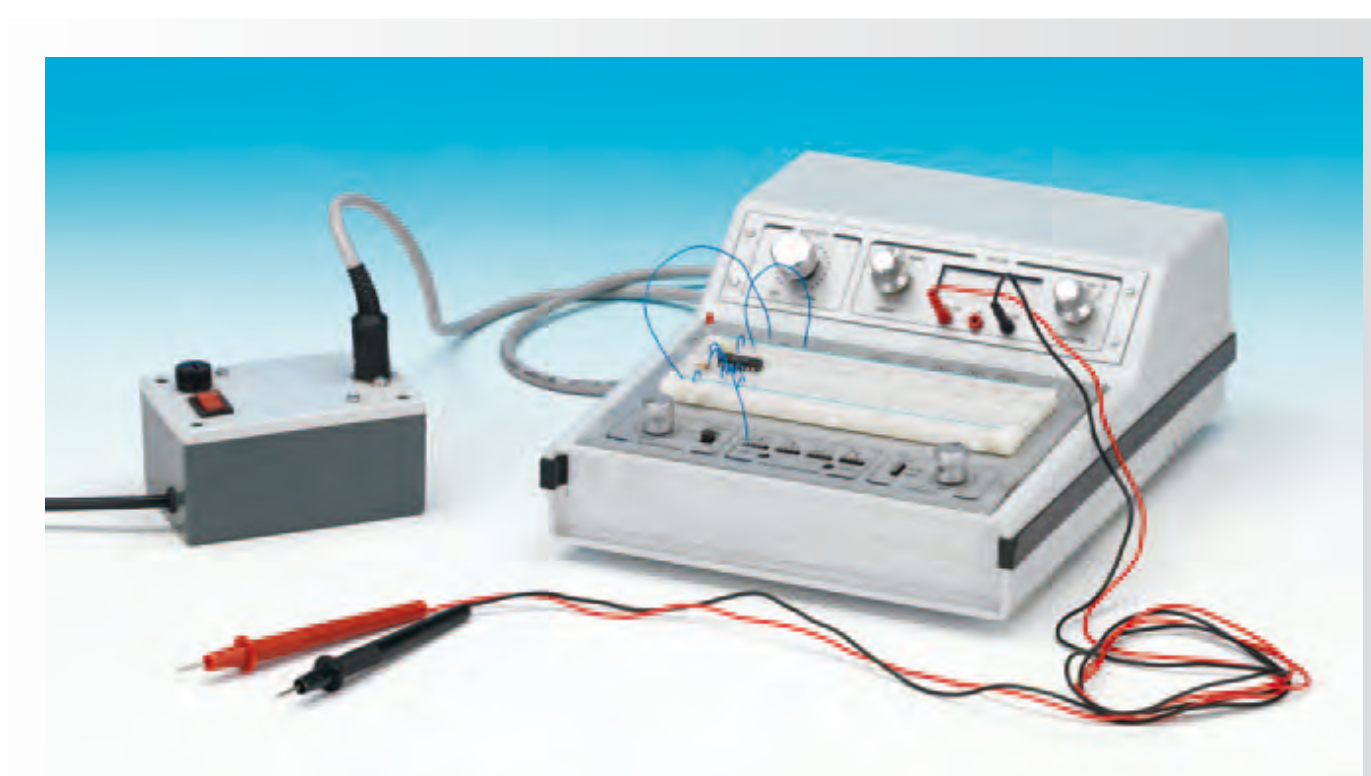

**Fig.1 Nella foto potete vedere uno dei montaggi da noi realizzati con gli integrati C/Mos per eseguire i test di laboratorio che, come di consueto, precedono la pubblicazione di ciascun nostro progetto.** 

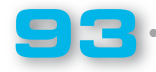

LX.3014

**Volt** e **3,5 Volt** fornirebbe un livello logico **indeterminato** ed è pertanto una condizione "**proibita**" per il corretto funzionamento del nostro circuito (vedi fig. 4).

Le porte logiche fondamentali sono quelle che realizzano le funzioni:

#### **NOT AND OR NOR NAND OR ESCLUSIVO NOR ESCLUSIVO**

(vedi fig. 5 per i simboli).

Come abbiamo illustrato nella fig.6, la **porta logica NOT** possiede **un solo ingresso**, mentre le altre porte possono avere un numero **infinito** di ingressi anche se noi ne abbiamo indicati solo due; la funzione **NOT** è quindi la sola **realizzabile su un'unica variabile**.

Come base per le prime esperienze abbiamo utilizzato l'integrato **CD4002** che contiene due porte **NOR** a **4 ingressi**; vedremo poi come, a partire da questo tipo di porta, si riescano a costruire anche le altre funzioni.

La funzione **NOR** fornisce in uscita la funzione **OR negata**: la funzione **OR** fornisce in uscita un **livello logico 1** quando almeno uno degli ingressi è a **livello logico 1**.

Di seguito, abbiamo riprodotto la **tabella** della **verità** relativa a due variabili d'ingresso della porta **OR**:

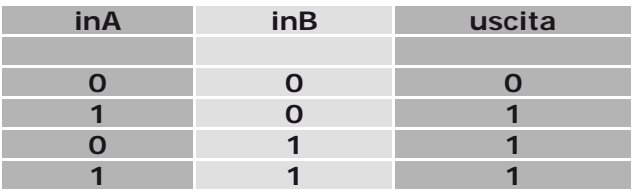

Come potete notare, l'uscita presenta un **livello logico 1** quando almeno uno degli ingressi (o entrambi gli ingressi) presenta un **livello logico 1**.

La funzione **NOR** (**NOT-OR**) non è altro che la **OR**, ma invertita come uscita:

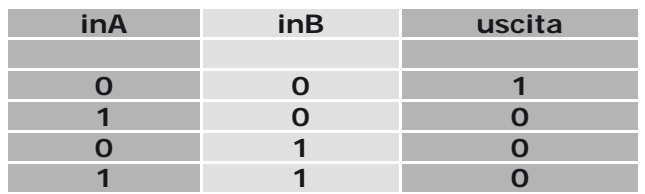

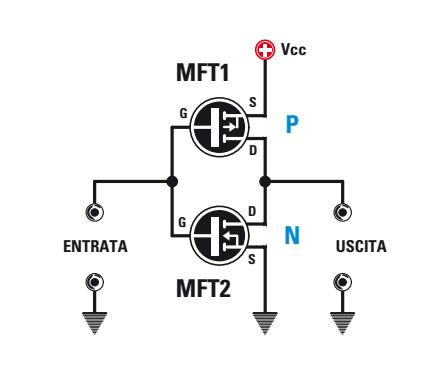

**Fig.2 Il blocco fondamentale dei circuiti C/Mos è l'invertitore a Mosfet.**

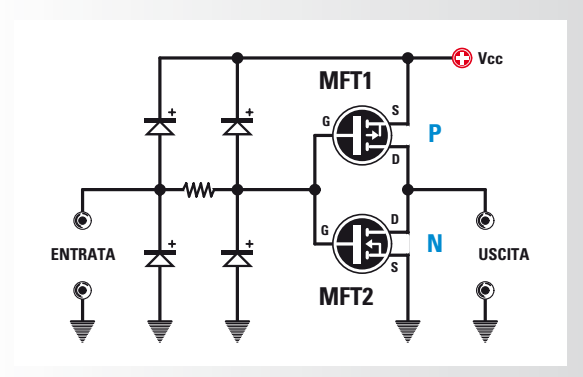

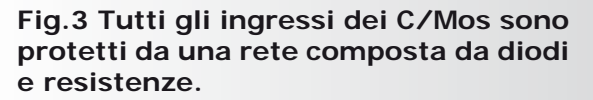

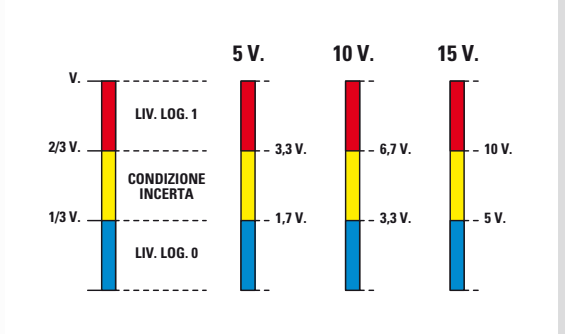

**Fig.4 Gli integrati C/Mos accettano in ingresso livelli di tensione che devono essere inferiori oppure superiori a determinati livelli di soglia.**

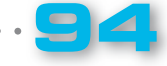

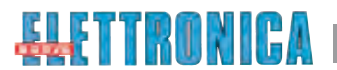

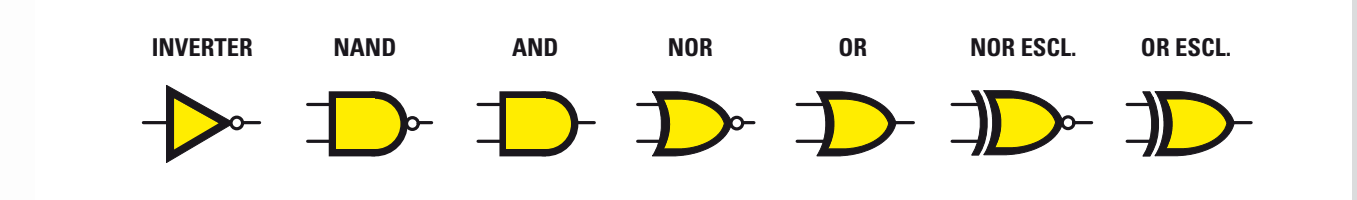

Fig.5 Sono qui raffigurati i vari simboli che compongono la famiglia delle porte logiche.

**95**

Utilizzando una porta **NOR** è possibile ottenere una funzione **NOT** collegando insieme i due ingressi.

Consultando la tabella della verità precedente possiamo constatare che quando entrambi gli ingressi presentano un **livello logico 0** l'uscita presenta un **livello logico 1** e quando entrambi gli ingressi presentano un **livello logico 1** l'uscita è a **livello logico 0**: la porta **NOR** si comporta quindi esattamente come una porta **NOT** (vedi fig. 6).

Iniziamo allora a montare l'integrato **CD4002** sulla basetta **breadboard** del **minilab**, in modo da riprodurre in pratica lo schema elettrico rappresentato in fig. 7.

*Nota:* anche se per la nostra esemplificazione ci *siamo serviti di un NOR a 4 ingressi, in pratica la stessa realizzazione si può ottenere usando un NOR a due soli ingressi.*

Il diodo **LED** collegato in uscita dalla porta tramite la resistenza limitatrice di corrente da **1.000 ohm** indica, con la sua accensione, la presenza di un **livello logico 1**; viceversa, il **LED** spento sta ad indicare che in uscita dalla porta non esiste alcuna tensione e pertanto è presente un **livello logico 0**.

Tramite il pulsante del **CH1** "**stimoleremo**" l'ingresso della porta e precisamente **premendolo**  applicheremo un **livello logico 1**, l'alimentazione dell'integrato sarà uguale a **5 Volt** e pertanto regoleremo su questo valore l'alimentatore del **minilab**.

Ovviamente da questo circuito ci aspettiamo che, applicando un livello logico in ingresso, l'uscita si porti a **zero** e viceversa, pertanto con il pulsante rilasciato il **LED** di uscita deve essere **acceso**, mentre si deve spegnere quando verrà premuto, realizzando appunto la funzione **NOT** (inverter).

Collegando in uscita alla porta **NOT** l'ingresso di un'altra porta **NOT** (vedi fig.8), otteniamo una ulteriore inversione del livello logico e per effetto

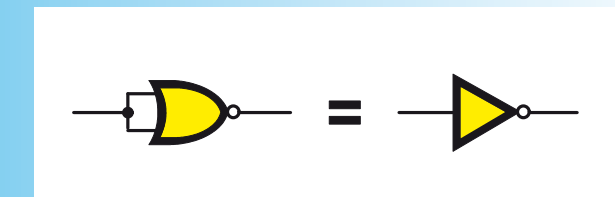

**Fig.6 Collegando insieme tutti gli ingressi di una porta NOR questa si comporta come una porta NOT.**

della "**doppia negazione**" in uscita vi sarà lo stesso livello logico presente in ingresso.

In pratica, otteniamo un semplice "**Buffer**" in cui il segnale di uscita è la replica di quello d'ingresso. Ovviamente non vi è alcuna funzione logica, ma il semplice scopo di "**isolare**" ed eventualmente di amplificare in corrente il livello logico d'ingresso.

Per ottenere la funzione **OR** a **due ingressi** bisogna realizzare il circuito riprodotto in fig.9.

Come potete notare, in questo caso le variabili d'ingresso sono **2** rispetto alla funzione **NOT** e **Buffer**, in quanto bisogna avere almeno due ingressi per eseguire l'operazione **logica OR**.

Come evidenziato dalla **tabella** della **verità**, per avere un **livello logico 1** in uscita basta che sia presente **almeno un ingresso** a **livello logico 1**, indipendentemente dal numero degli ingressi; quando **entrambi gli ingressi** (o tutti nel caso la porta abbia più di due ingressi) **sono** a **livello logico 0** anche l'**uscita** è a **zero**.

Anche se sono disponibili integrati che contengono al loro interno porte **OR** (come il **CD4071**), nel nostro esempio la porta **OR** è stata "**costruita**" collegando in cascata una porta **NOR** e una porta **NOT**.

In questo modo si comprende più facilmente come

LX.3014

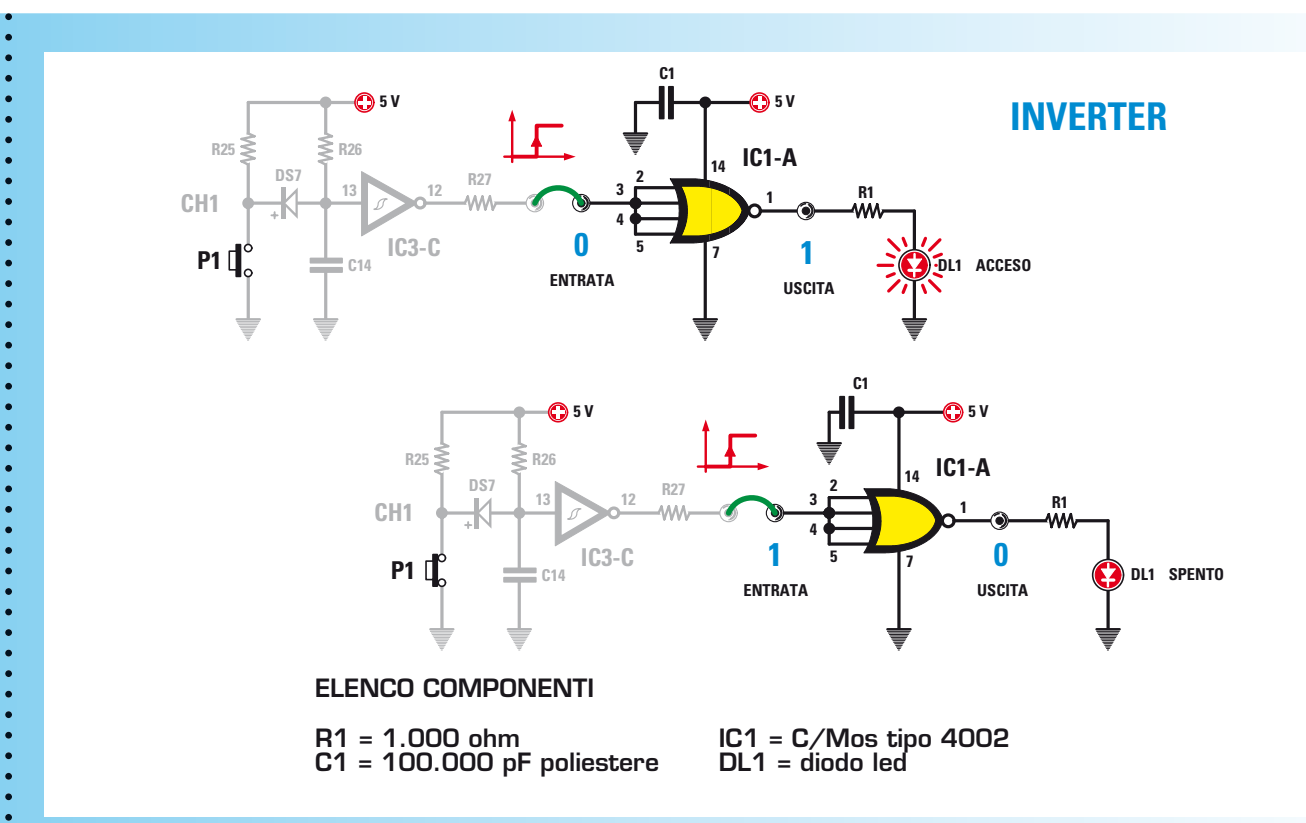

Fig.7 E' qui raffigurato lo schema elettrico del circuito che realizza una porta inverter.

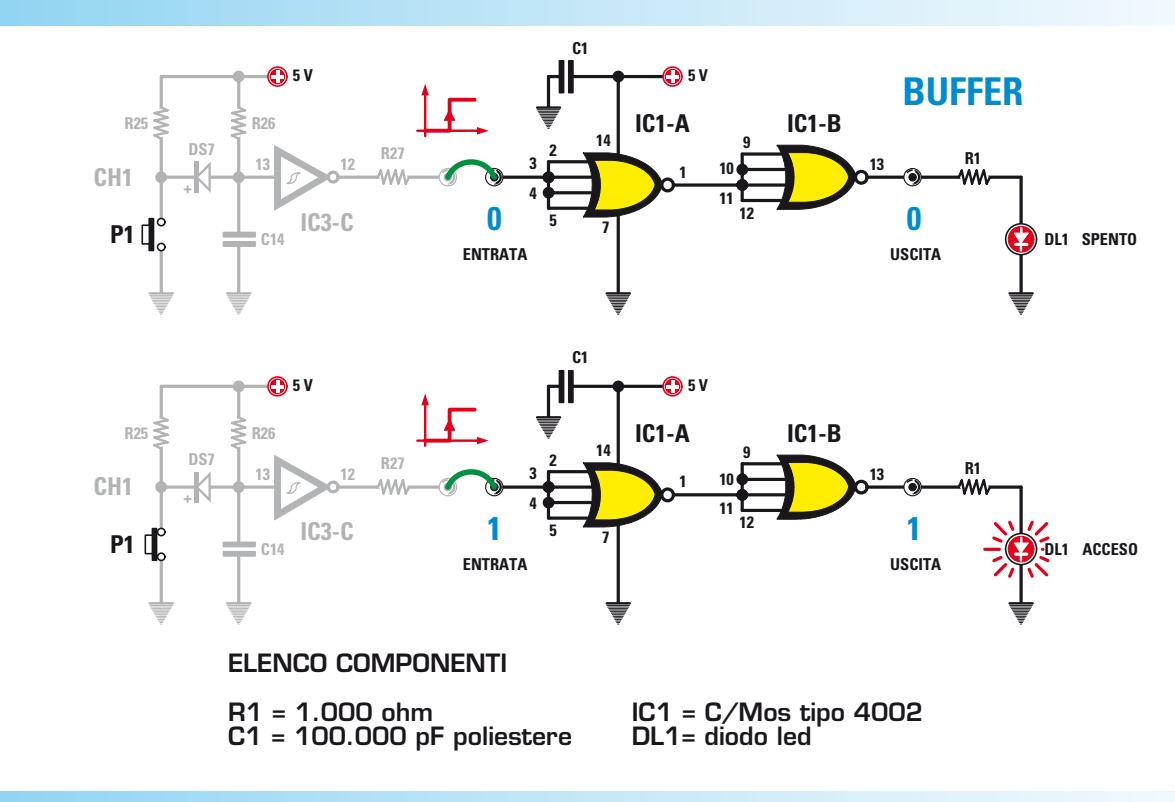

**Fig.8 Invertendo due volte il livello logico d'ingresso si ottiene un buffer.**

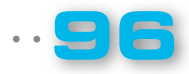

si riescono ad ottenere funzioni logiche diverse rispetto quelle disponibili utilizzando un certo integrato **C/MOS**.

Eliminando dal circuito precedente la porta di uscita che funge da **inverter** (porta **NOT**), otteniamo la funzione **NOR** che è proprio quella dell'integrato  $CD4002$  (vedi fig. 10).

A differenza dell'OR, è sufficiente che ci sia al**meno un ingresso** a **livello logico 1** per avere in uscita un **livello logico 0**; quando **entrambi** (o tutti gli ingressi disponibili) sono a **livello logico 0** l'uscita si porta a **livello logico 1**.

I circuiti logici che qui stiamo considerando sono quelli denominati "**combinatori**", in cui il livello logico di uscita dipende dallo stato attuale dei livelli logici d'ingresso e non dai precedenti stati che hanno assunto gli ingressi in precedenti periodi. Una interessante caratteristica relativa alle porte logiche è rappresentata dal fatto che, se vengono "**invertiti**" i livelli logici d'ingresso di una **porta NOR**, in uscita si ottiene una funzione logica **AND:** è la condizione esemplificata in fig. 11.

In questo esempio abbiamo utilizzato **due integrati CD4002**.

Le **due porte NOR** contenute all'interno del primo le utilizzeremo come **inverter**, le cui uscite andranno a pilotare la **porta NOR** contenuta nel secondo integrato.

La funzione **logica AND** è quella per cui l'uscita si porta a **livello logico 1** quando **entrambi** (o tutti **gli ingressi** nel caso in cui la porta abbia più di due ingressi) gli ingressi sono a **livello logico 1**. In tutti gli **altri casi** l'uscita è sempre a **livello logico 0** come risulta dalla **tabella** della **verità**.

Quindi utilizzando delle porte **NOR** è possibile in defi nitiva ottenere una funzione logica **AND** cablandole come abbiamo fatto.

Invertendo con una porta **NOT** l'uscita di un **AND** otteniamo la funzione logica **NAND**, in cui l'uscita si porterà a **livello logico 0** quando **entrambi gli ingressi** (o tutti gli ingressi nel caso la porta abbia più di due ingressi) saranno a **livello logico 1**, in tutti gli altri casi in uscita avremo un **livello logico 1** (vedi fig 12).

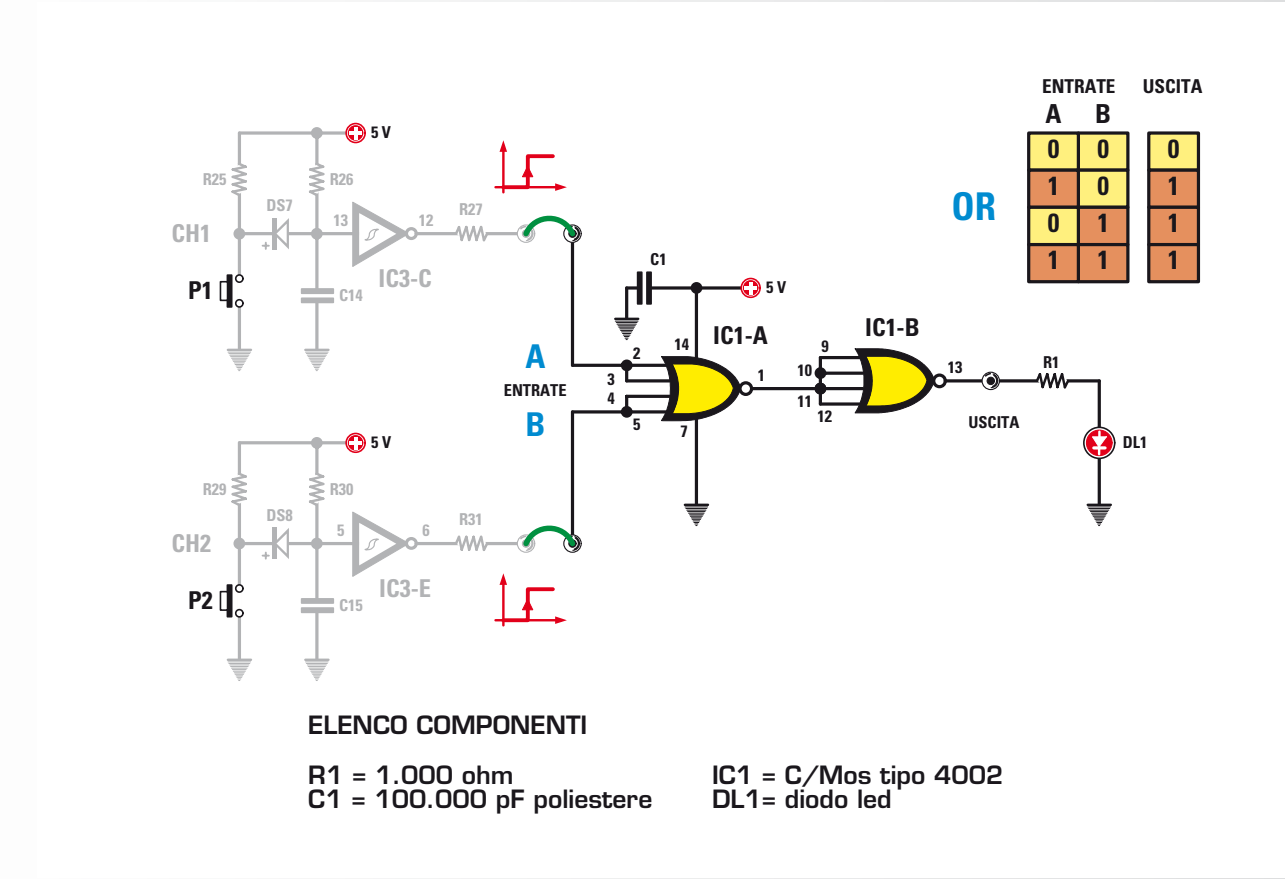

**97**

**Fig.9 Per ottenere la funzione OR bisogna realizzare questo circuito.**

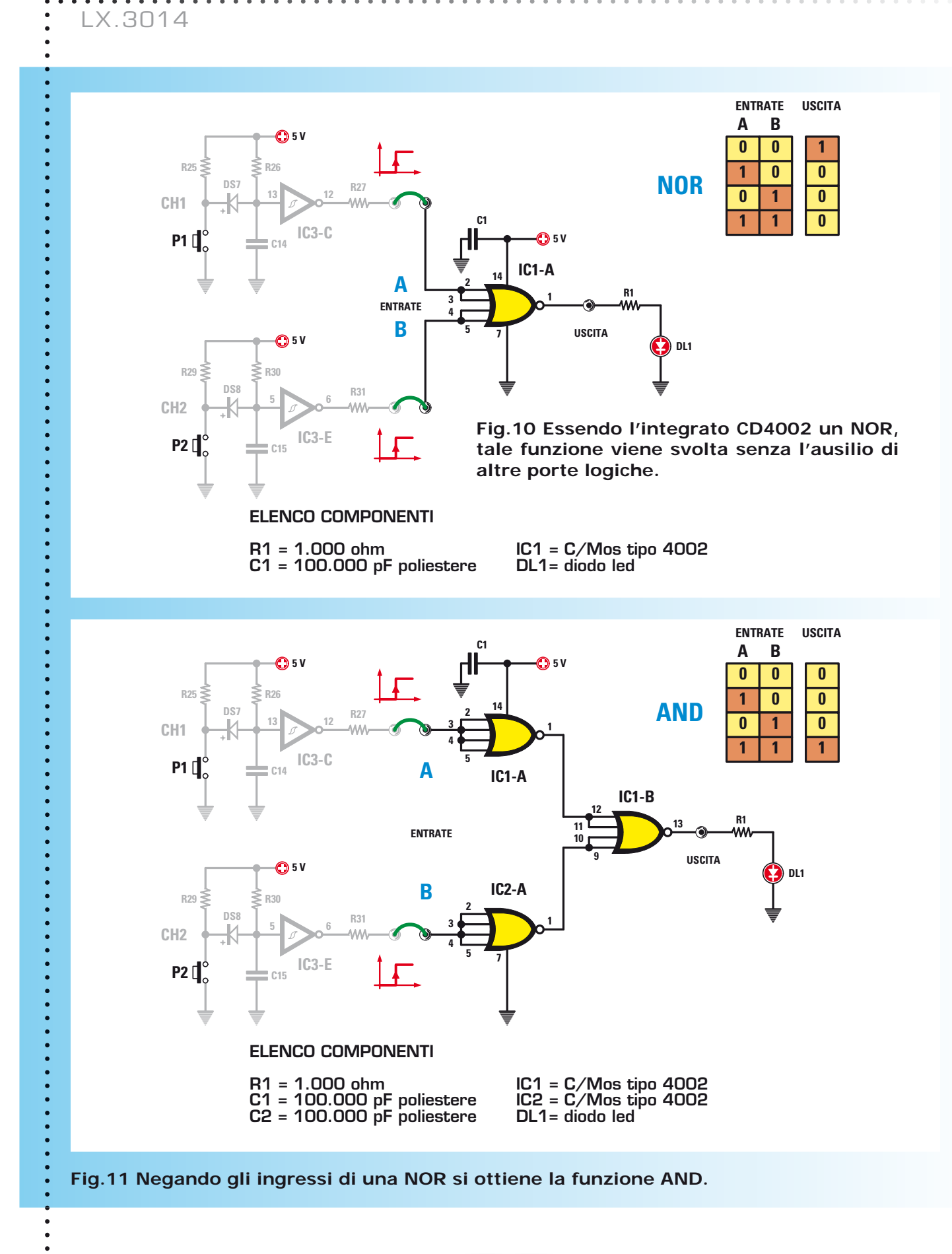

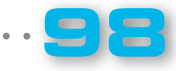

 $\bullet$ 

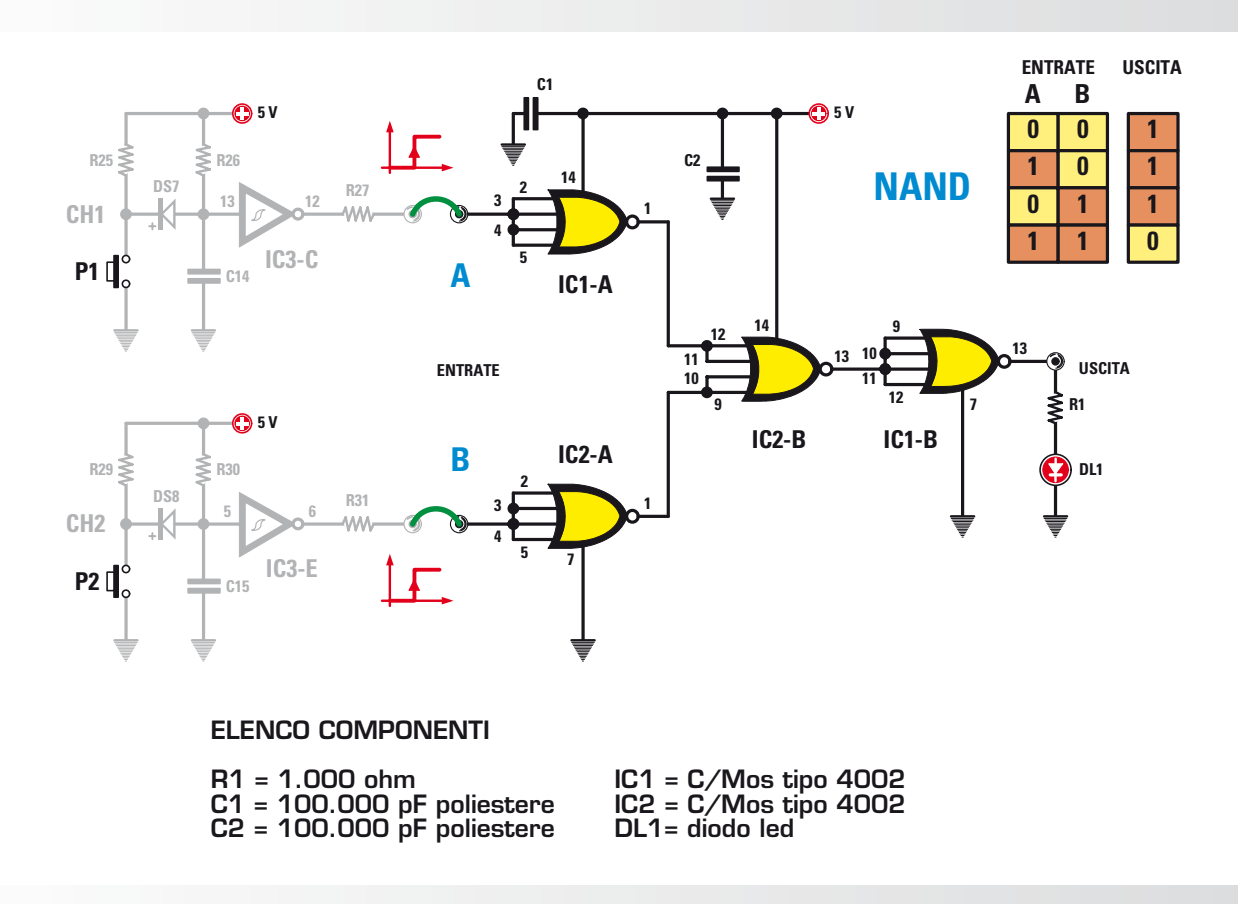

**99**

**Fig.12 Per ottenere la funzione NAND si utilizzano due integrati CD4002.**

Per evitare instabilità causate da **spykes** di tensione è necessario collegare un opportuno **condensatore** di **by-pass** da **100.000 picoFarad** tra i pin di alimentazione degli integrati.

Tali condensatori si comportano come delle minuscole pile, in grado di mantenere la tensione di alimentazione **costante** nel momento in cui c'è una variazione dello stato logico dell'uscita; pertanto è importante adottarli sempre, cercando di tenere i collegamenti più corti possibile.

Quando si lavora con gli integrati **C/Mos**, che sono dotati di una **elevatissima impedenza** di ingresso, è indispensabile collegare a massa quelli che non vengono utilizzati (oppure all'alimentazione, dipende dai casi), cioè a **livello logico 0** (oppure a livello logico 1), in modo che non possano presentare uno stato logico "**indefinito**".

Anche se sono in grado di pilotare "**piccoli carichi**" come un diodo **LED**, non bisogna mai superare la massima corrente erogabile, quantificabile consultando i **data sheet** del componente, pena la distruzione del componente stesso.

E' possibile comunque collegare più porte in pa-

rallelo in modo da aumentare la capacità di erogare corrente di uscita.

In tutti i casi la massima tensione di alimentazione si attesta normalmente a **+15 Volt** (alcuni integrati comunque arrivano anche a **+18 Volt**).

Collegando in modo opportuno due porte **NOT** si può costruire un particolare circuito squadratore (trigger di schmitt) che è in grado, ad esempio, di trasformare un'onda sinusoidale in un'onda quadra (vedi fig. 13).

L'onda quadra di uscita, ricca di armoniche, anche se ha identica frequenza del segnale sinusoidale d'ingresso presenta un "**timbro sonoro**" diverso, in quanto lo "**spettro**" è più ampio.

Utilizzando l'amplificatore di bassa frequenza del **minilab** e collegandolo prima al segnale sinusoidale e poi a quello quadro, è possibile "**ascoltare**" questa differenza.

L'onda quadra presente in uscita dal circuito squadratore ha un'ampiezza positiva pari a quella di alimentazione, cioè **+5 Volt**.

LX.3014

Ċ  $\ddot{\cdot}$ ċ ċ

 $\ddot{\phantom{0}}$ 

 $\ddot{\cdot}$  $\bullet$ 

 $\ddot{\phantom{0}}$ 

 $\bullet$  $\bullet$ 

 $\ddot{\cdot}$ 

 $\ddot{\bullet}$ .  $\ddot{\cdot}$  $\bullet$ 

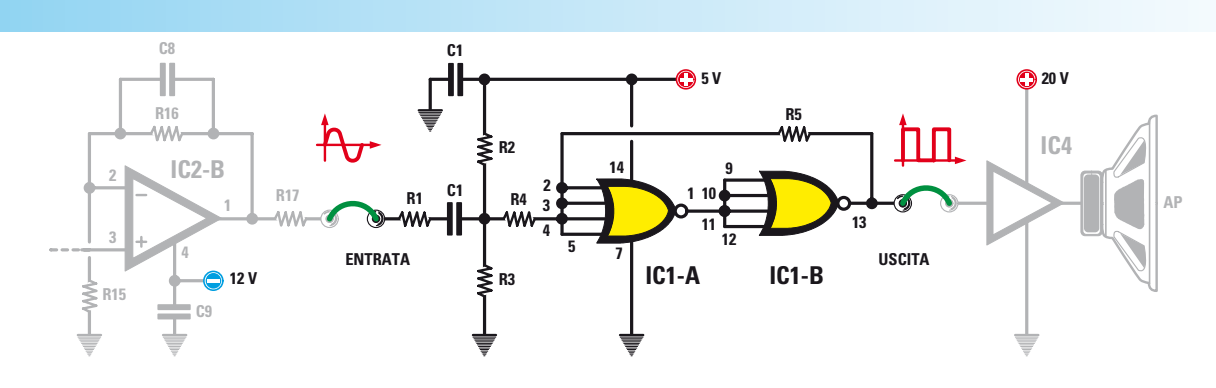

#### ELENCO COMPONENTI

R1 = 100.000 ohm R2 = 100.000 ohm R3 = 100.000 ohm R4 = 10.000 ohm R5 = 100.000 ohm C1 = 100.000 pF poliestere C2 = 1 microF. poliestere  $IC1 = C/M$ os tipo 4002

**Fig.13 Nel disegno riprodotto qui sopra potete vedere come si realizza un trigger di schmitt con due porte inverter.**

**A sinistra, il relativo elenco componenti.**

**ONDA SINUSOIDALE 500 Hz**

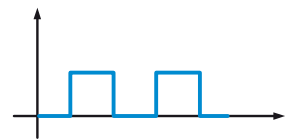

**ONDA QUADRA 500 Hz**

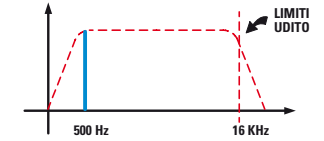

**SPETTRO PRODOTTO DA SEGNALE SINUSOIDALE**

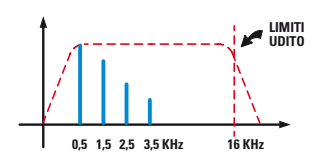

**SPETTRO PRODOTTO DA SEGNALE QUADRO**

I disegni riprodotti qui sopra sono utili a chiarire la "**differenza spettrale**" di un segnale sinusoidale rispetto ad un segnale quadro, a parità di frequenza del segnale generato.

L'onda sinusoidale genera un singolo tono alla frequenza del segnale, mentre l'onda quadra, oltre al tono alla frequenza del segnale, produce altri toni di ampiezza decrescente e con frequenza pari a **3xF**, **5xF**, **7xF** e così via. E' per questo motivo che all'ascolto un'onda quadra ci appare più stridente.

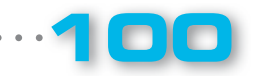

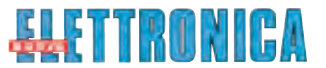

 $\bullet$ 

 $\bullet$  $\bullet$ 

 $\bullet$  $\bullet$  $\bullet$ 

 $\bullet$ 

 $\bullet$  $\bullet$ 

 $\bullet$ 

 $\bullet$ 

 $\bullet$ 

#### ■ *I PROGETTI del Minilab*

**Esperienze con gli integrati C/Mos**

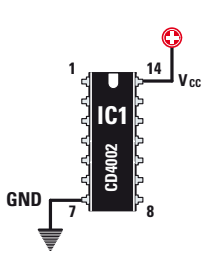

L'integrato **C/Mos CD4002** che utilizzeremo per le nostre prove pratiche richiede l'alimentazione sui pin **7** e **14**, corrispondenti rispettivamente alla **massa** e al **+5 Volt**.

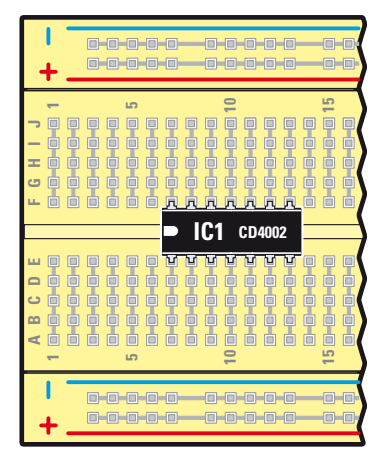

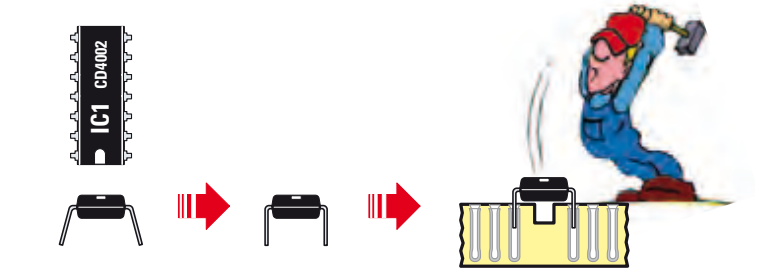

Per facilitare l'innesto dell'integrato **C/Mos CD4002** nella basetta **breadboard**, prima di eseguire questa operazione, è bene piegare i piedini in modo che formino un angolo di **90°** rispetto al loro corpo.

La tacca di riferimento presente sull'integrato va rivolta verso sinistra e il componente va posizionato a cavallo della striscia centrale.

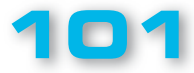

#### $-0$  0  $-0$ 0-0-0-0-0 **10 mm. 10 10 15 15 5 5 1 1 A B C D E F G H I J** 向 向  $\frac{1}{6}$ **C1 6 mm.** R  $\overline{\cdot}$ **IC1 CD4002** MMMMMM **R1** Œ 0-0-0-0-0 0-0-0-0-0

Una volta inserito l'integrato potete proseguire con il montaggio degli altri pochi componenti.

Prima di inserire la resistenza, piegate e accorciate i terminali come indicato nel disegno.

Il condensatore di **by-pass** da **100.000 picoFarad** può essere inserito direttamente in quanto i terminali dispongono già della misura esatta.

I **condensatori poliestere** e le **resistenze** sono componenti non **polarizzati**, quindi potrete montarli in un verso qualsiasi.

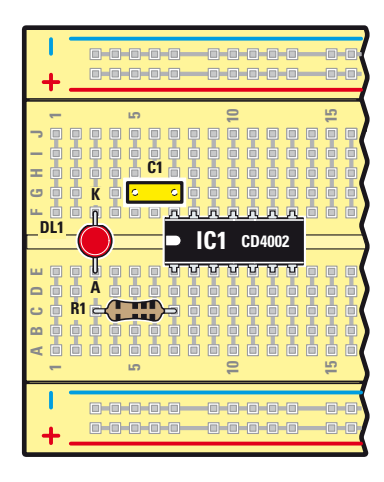

 $\bullet$ 

 $\bullet$  $\bullet$  $\bullet$ 

 $\bullet$ 

 $\bullet$ 

 $\bullet$ 

PROGETTO

LX.3014

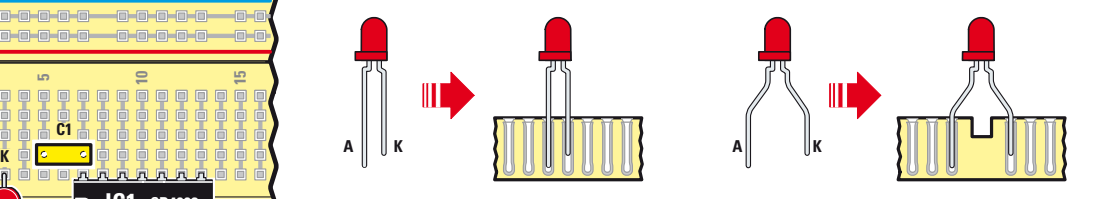

Nell'inserire il **diodo LED** dovete fare attenzione alla sua polarità perché, invertendola, non riuscirete a farlo accendere. Il terminale indicato con la lettera **K** è il **K**atodo e va rivolto verso la massa (in pratica verso il negativo dell'alimentatore), mentre l'altro terminale indicato con la lettera **A**, è l'**A**nodo e va rivolto verso la resistenza da **1.000 Ohm**.

Prima di inserirlo, vi raccomandiamo di provvedere a divaricarne leggermente i terminali.

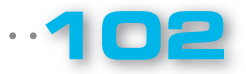

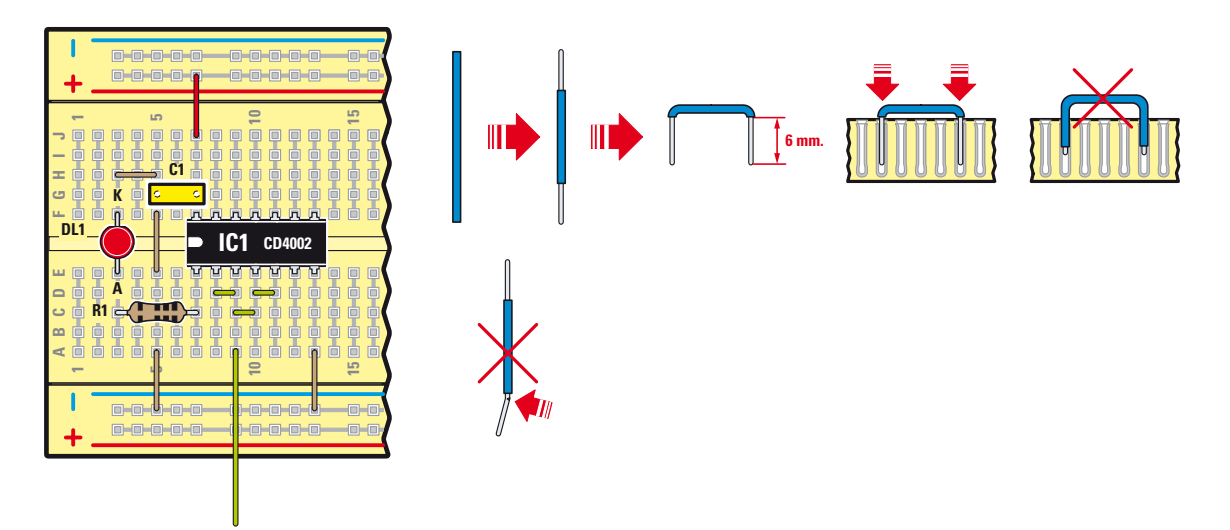

Per completare il montaggio bisogna adesso realizzare i vari ponticelli con l'apposito filo. La parte che va innestata nel contatto deve essere preventivamente liberata dalla guaina isolante che riveste il filo.

Quindi con l'aiuto di un tronchese tagliatene la giusta quantità.

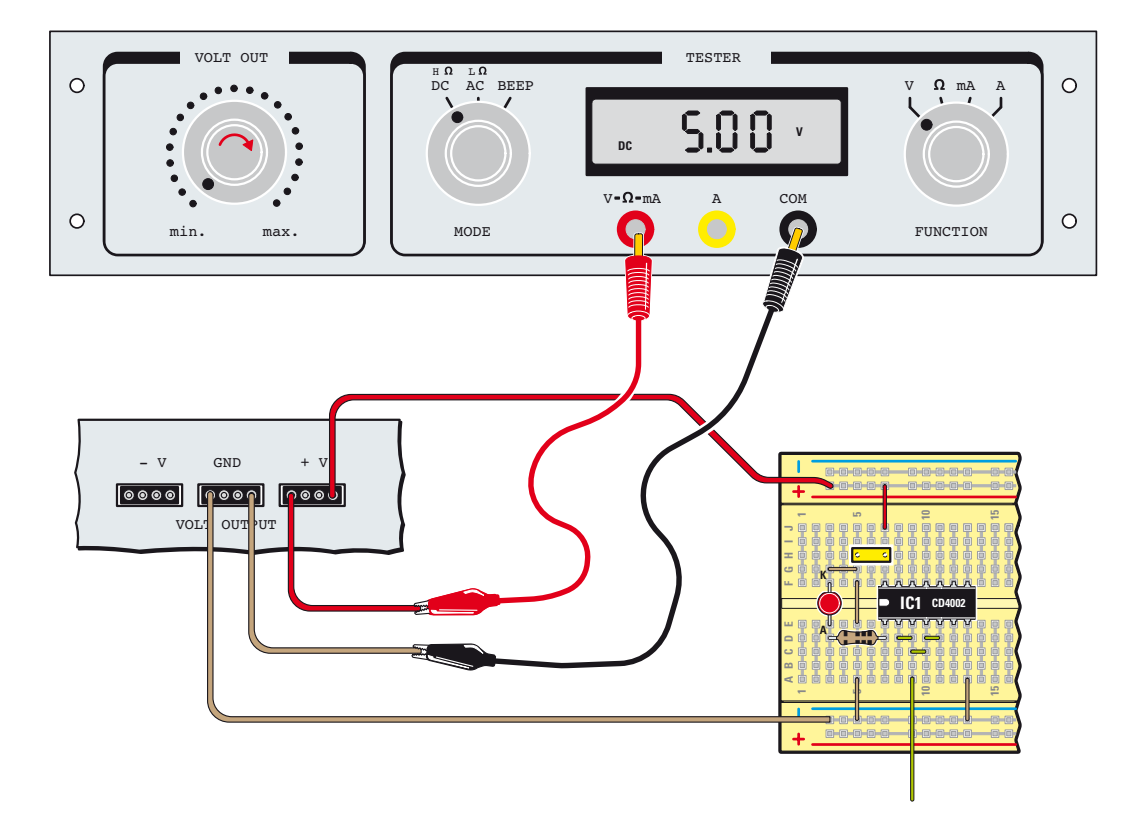

**Prima** di collegare l'alimentatore al circuito, ne dovrete regolare il valore attorno ai **5 Volt**.

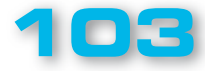

Questa operazione va effettuata tramite l'ausilio del **tester** del minilab. Successivamente, collegherete l'uscita dell'alimentatore al circuito per mezzo di due corti spezzoni di filo.

PROGETTO

LX.3014

**5 V**

Nel disegno vi facciamo vedere dettagliatamente come effettuare la misura della tensione fornita dallo stadio di alimentazione utilizzando il tester del minilab. E' comunque tollerata una variazione del **±10%** sul valore di tensione erogato, quindi qualsiasi valore compreso tra i **4,5 Volt** e i **5,5 Volt** è consentito.

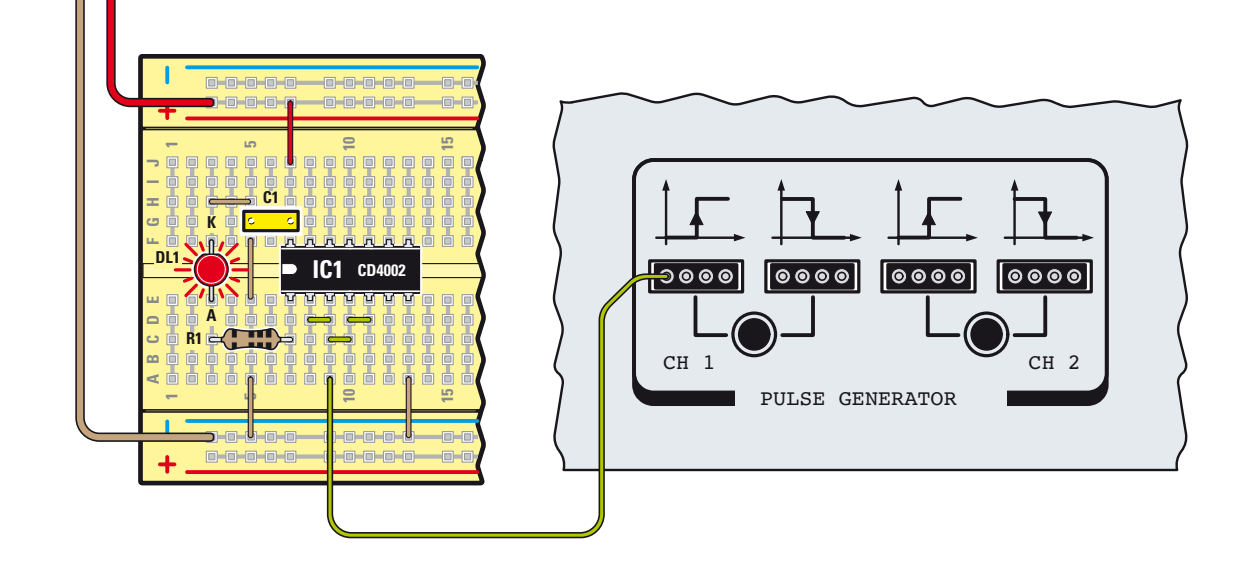

Non dimenticate di collegare inoltre l'uscita del "**Pulse Generator**" all'ingresso del nostro circuito. In particolare, utilizzerete l'uscita **CH1** che genera un livello **logico 1** quando il relativo pulsante verrà premuto e un livello **logico 0** quando sarà in stato di riposo. In questo circuito il **led** deve rimanere acceso quando il pulsante non è premuto e, viceversa, spegnersi quando il pulsante viene premuto realizzando così la funzione **NOT**.

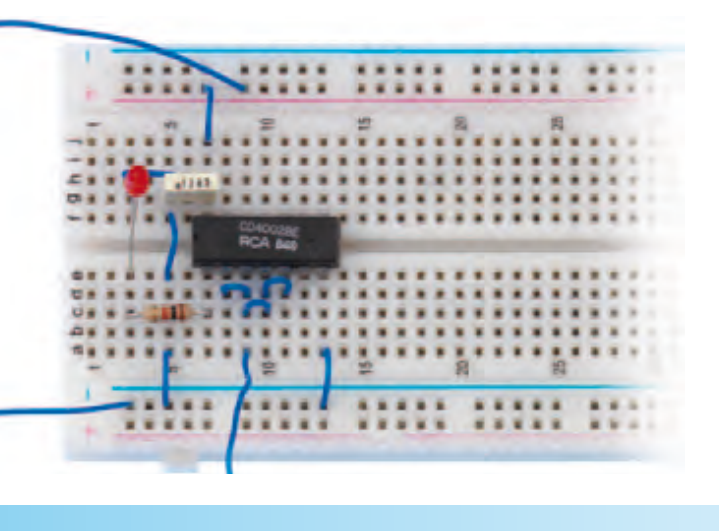

Foto della breadboard sulla quale abbiamo montato i componenti necessari per le applicazioni descritte nell'articolo.

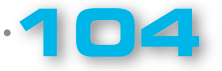

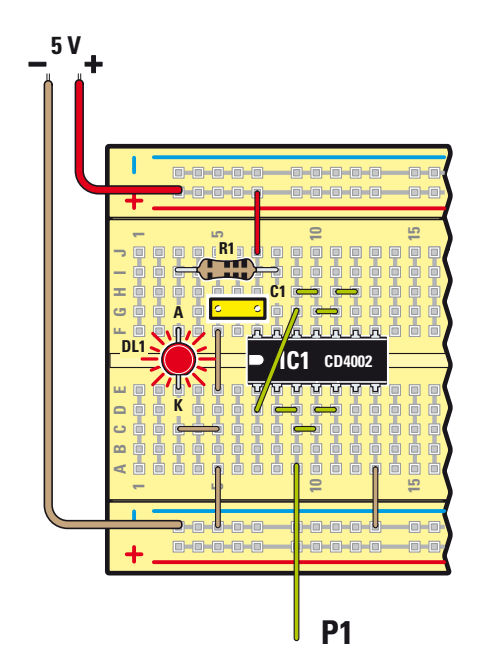

Per realizzare la funzione "**buffer**", dovrete montare questo circuito in cui due inverter sono connessi in "cascata".

Per effetto della doppia negazione il segnale di uscita rispecchierà lo stesso livello logico dell'ingresso e pertanto il **led** sarà **acceso** quando premeremo il pulsante e risulterà **spento** quando il tasto sarà rilasciato.

Raccomandiamo di usare la massima cura ed attenzione nel montare questi circuiti e di non dimenticare nessuno dei ponticelli richiesti.

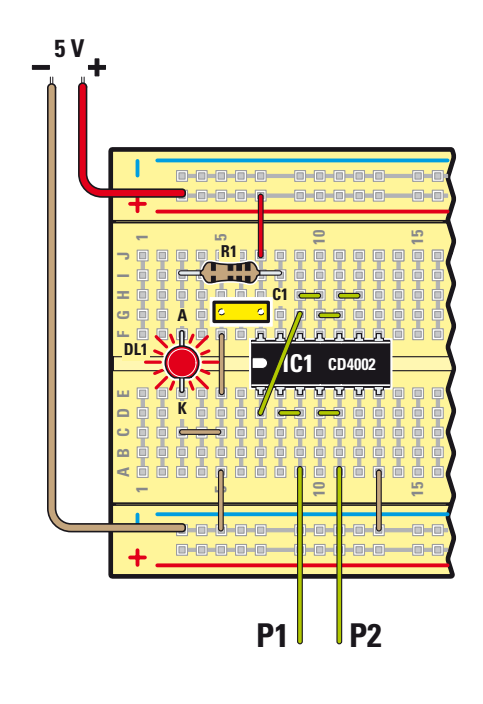

La funzione logica **OR** richiede almeno due variabili d'ingresso, pertanto utilizzeremo i due pulsanti **P1** e **P2** per ottenere tutte le combinazioni logiche da applicare sugli ingressi.

In questo caso il **led** sarà **acceso** esclusivamente quando entrambi i pulsanti saranno premuti.

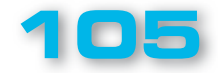

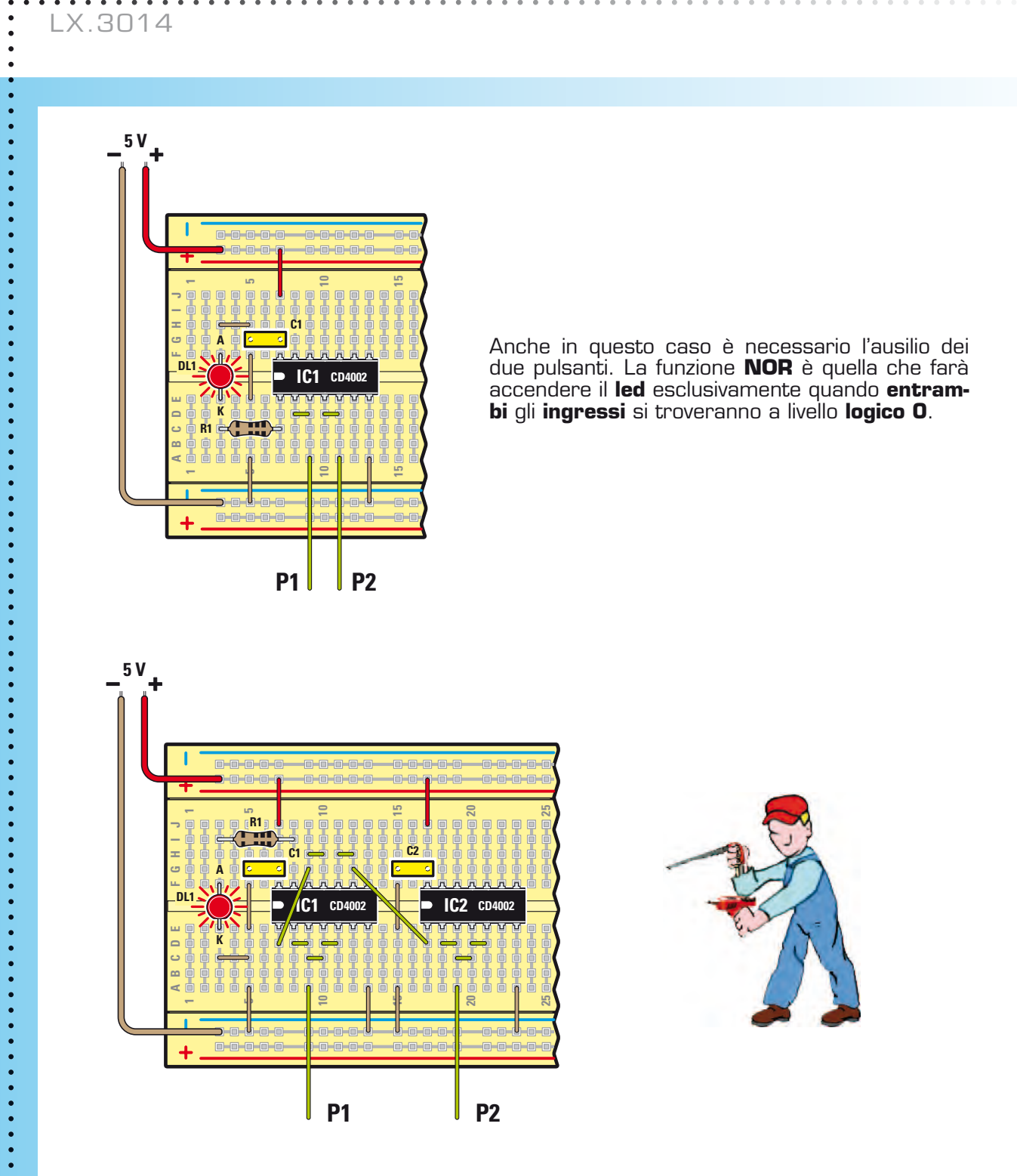

Per realizzare la funzione **AND** è necessario utilizzare due integrati **CD4002** in quanto si ha l'esigenza di disporre di tre porte logiche.

Cercate di eseguire un montaggio ordinato e non dimenticatevi nessuno dei ponticelli di collegamento.

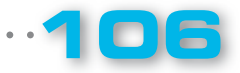
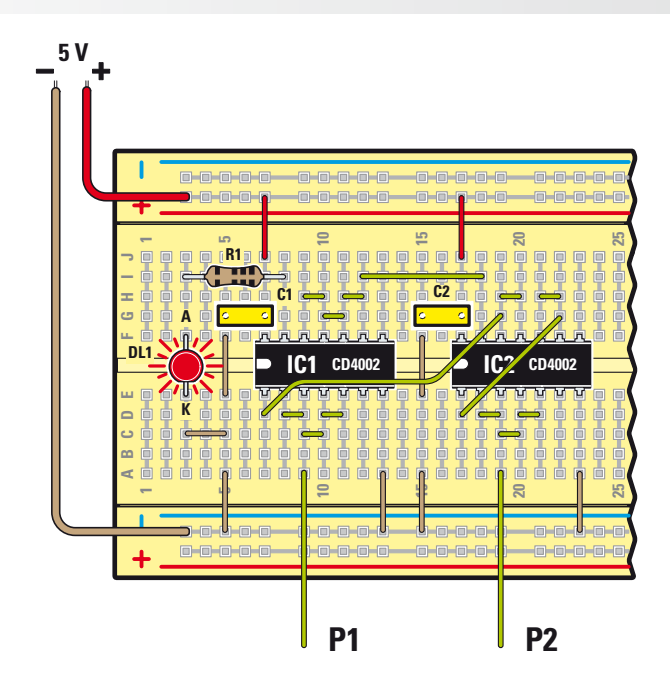

Collegando in uscita una ulteriore porta **inverter**, si ottiene la funzione **NAND** che genera un livello logico di **uscita 0** quando **tutti gli ingressi** sono a **livello logico 1**.

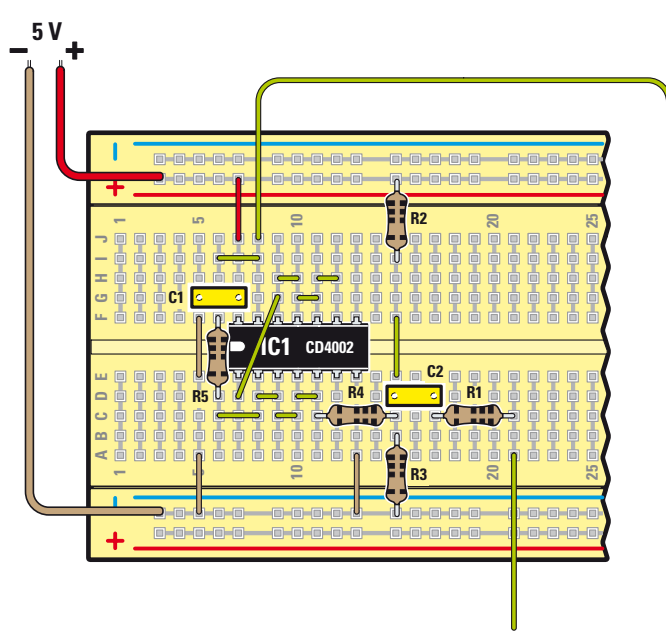

Per realizzare il circuito **squadratore** viene utilizzato un solo integrato **CD4002**, ma alcuni componenti passivi in più rispetto alle altre applicazioni.

Fate attenzione a non confondere le resistenze da **100.000 Ohm** con quella da **10.000 Ohm**.

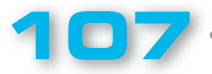

## PROGETTO

LX.3014

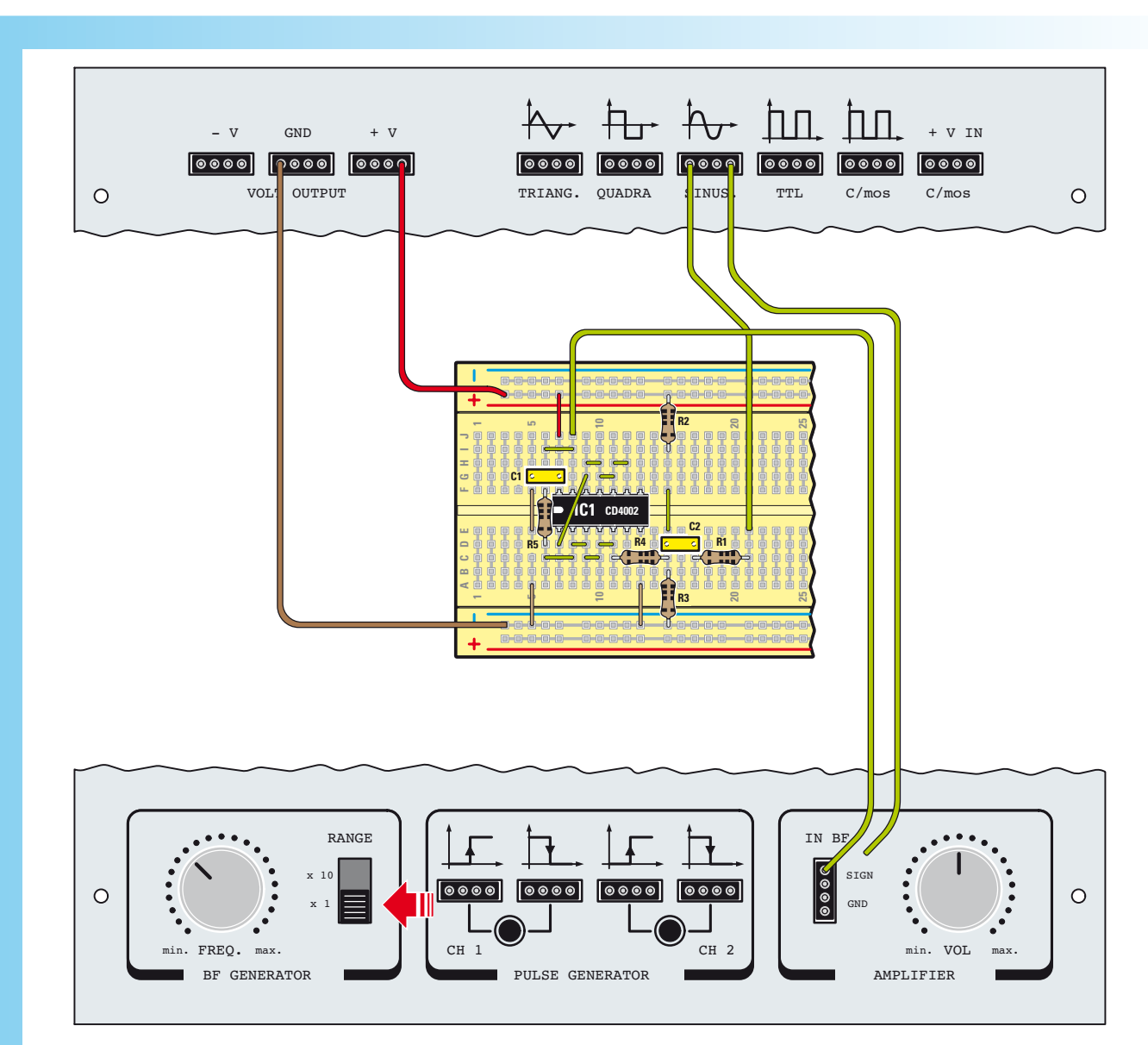

Abbiamo qui raffigurato tutti i collegamenti necessari per realizzare lo **stadio squadratore** e per eseguire la **prova** di **ascolto** tramite l'amplificatore audio presente all'interno del **minilab**.

Innanzitutto prelevate il segnale "sinusoidale" dal generatore di funzioni per applicarlo all'ingresso dello stadio; la frequenza di uscita dovrà avere un valore basso per cui il deviatore "**RANGE**" andrà spostato nella posizione **x1**.

Con questo test riuscirete a determinare se lo stadio squadratore funziona e quale differenza esiste a livello timbrico tra un'onda quadra ed una sinusoidale.

Collegate dapprima l'ingresso dell'amplificatore all'uscita del generatore sinusoidale ed ascoltate la nota di bassa frequenza che verrà riprodotta in altoparlante.

Spostando l'ingresso dell'amplificatore sull'uscita dello squadratore, ascolterete un segnale molto ricco di armoniche tipico di un'onda quadra.

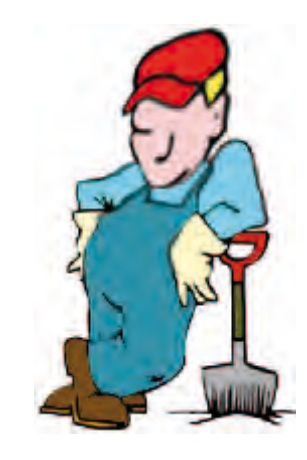

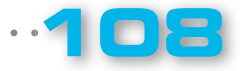

**ELFTTRANICA** 

 $\bullet$  $\bullet$  $\bullet$ 

 $\bullet$  $\bullet$ 

## ■ *TAVOLA della VERITA' delle PORTE LOGICHE*

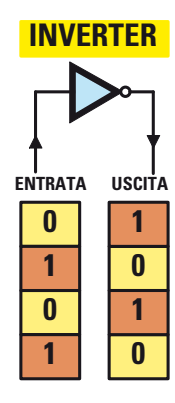

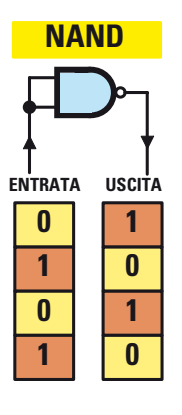

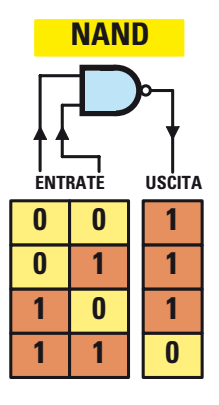

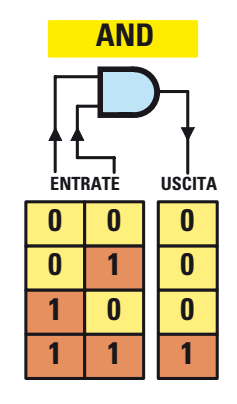

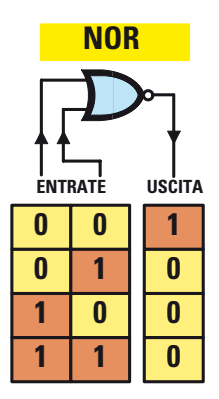

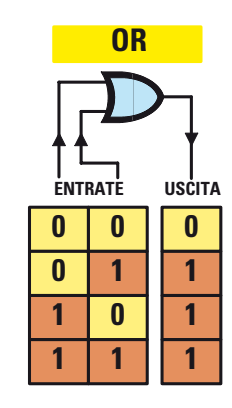

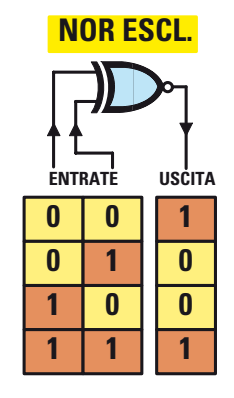

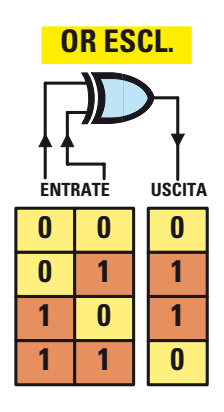

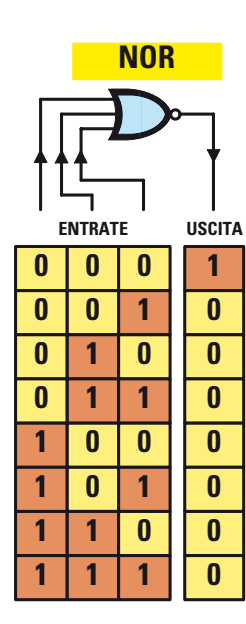

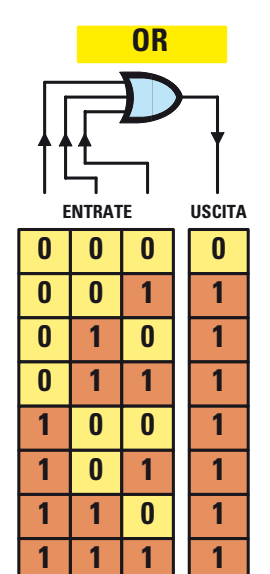

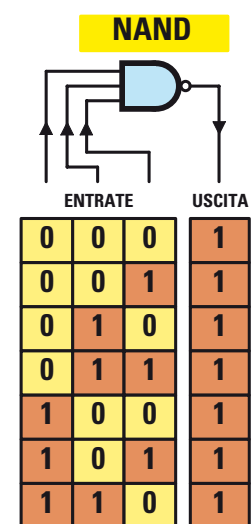

**1 1 1 0**

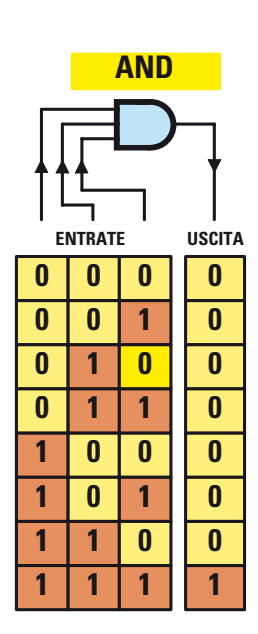

**109**

## PROGETTO

LX.3014

#### ■ *COSTO di REALIZZAZIONE*

Progetto "**Esperienze con C/Mos**" pubblicato nelle pagine precedenti con la sigla **LX.3014 Euro 5,50**

#### ■ *PROGETTI PRECEDENTI*

Progetto "**Ricevitore FM super-reattivo**" **LX.3013** pubblicato nella rivista **N.247 Euro 8,50**

Progetto "**Trasmettere un segnale con i raggi infrarossi**" **LX.3012** pubblicato nella rivista **N.245 Euro 8,00**

Progetto "**Termometro elettronico**" **LX.3011** pubblicato nella rivista **N.243** 

Progetto "**Trasmettitore FM 88-96 MHz**" **LX.3010** pubblicato nella rivista **N.242 Euro 12,00**

Progetto "**Luci psichedeliche a diodi led**" **LX.3009** pubblicato nella rivista **N.241 Euro 21,50**

Progetto "**Portachiavi sonoro**" **LX.3008** pubblica-to nella rivista **N.240 Euro 8,00**

Progetto "**Allarme antiintrusione**" **LX.3007** pubblicato nella rivista **N.239** 

Progetto "**Generatore di onde sinusoidali**" **LX.3006**, pubblicato nella rivista **N.238 Euro 9,50**

Progetto "**Come accendere una serie di diodi led**" **LX.3005**, pubblicato nella rivista **N.237 Euro 7,50**

#### ■ *La Breadboard*

La **Breadboard LX.3000** (codice **2.3000**) sulla quale vanno montati i componenti relativi a ciascuno dei progetti pubblicati

#### ■ *Per realizzare il MINILAB pubblicato nella Rivista N.237*

Tutti i componenti necessari per realizzare la **scheda base** del Minilab comprensiva di generatore di funzioni + amplificatore **BF** siglata **LX.3001**, compreso il circuito stampato **Euro 55,50** compreso il circuito stampato **Euro 55,50**

La scheda di alimentazione siglata **LX.3002**, compreso il circuito stampato **Euro 35,50** La scheda del tester siglata **LX.3003**, compreso **il circuito stampato** 

Lo stadio **trasformatore (TM01.38)** + componenti esterni siglato **LX.3004**, compreso il mobiletto plastico

Il **mobile plastico MO.3000** comprese le mascherine forate e serigrafate Il solo circuito stampato **LX.3001 Euro 13,60** Il solo circuito stampato **LX.3002 Euro 8,60**

Il solo circuito stampato **LX.3003 Euro 6,95**

*Nota: ovviamente perché il Minilab sia funzionante dovrete provvedere all'acquisto di tutti e 4 i blister e del mobile che compongono il progetto.* 

*Ricordiamo a quanti fossero interessati all'acquisto del Minilab già montato e collaudato presso i* nostri laboratori e provvisto di certificazione CE che dovranno specificarlo al momento dell'acqui*sto.* 

*In tal caso ai prezzi sopraindicati andrà aggiunto l'importo di Euro 50,00.* 

I prezzi sono comprensivi di **IVA**, ma **non** delle spese postali di spedizione a domicilio.

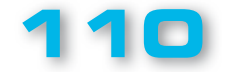

### **MINILAB "JUNIOR"**

Questa versione del Minilab (codice **LX.3000/J**) è dedicata ai ragazzi ed agli studenti della scuola media inferiore e più in generale a chi desidera iniziare l'apprendimento dell'elettronica senza disporre di basi specifiche. Comprende:

**-** il Minilab completo di trasformatore; **-** il corso di elettronica **"Imparare l'elettronica partendo da zero"**.

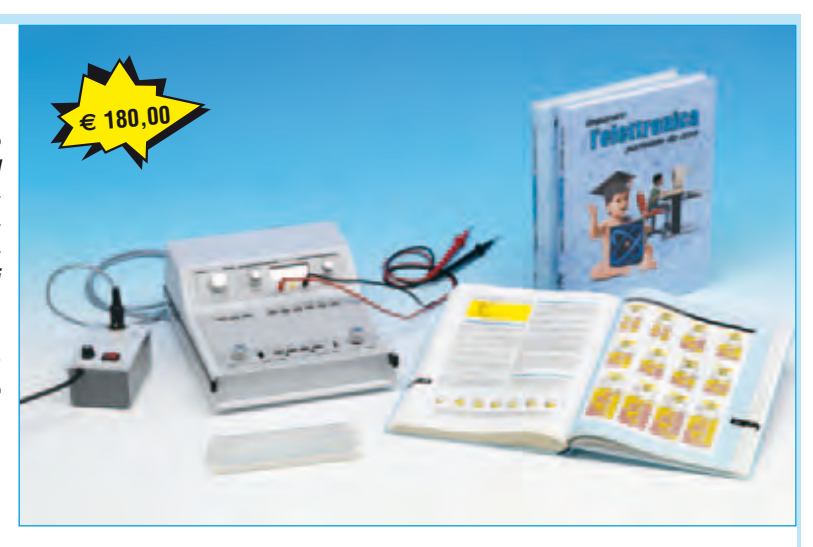

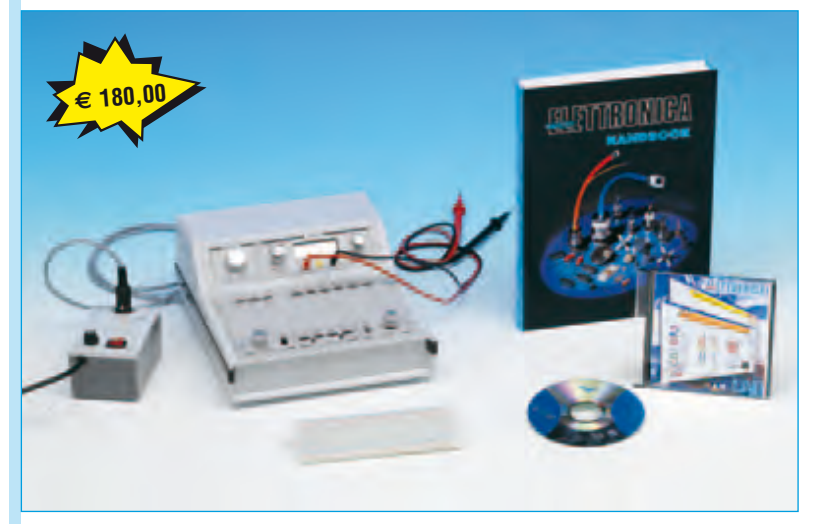

#### **MINILAB "SENIOR"**

Questa versione del Minilab (codice **LX.3000/S**) è indicata per chi è già in possesso delle nozioni basilari e desidera approfondire la conoscenza dell'elettronica. Comprende:

- 
- il Minilab completo di trasformatore; - il volume "**Handbook**";
- la libreria tecnica su CD-Rom **NElab**

## **MINILAB "ADVANCED"**

Questa versione del Minilab (codice **LX.3000/A**) è ideale per chi desidera ampliare le proprie conoscenze, perché consente di corredare il Minilab con due ulteriori strumenti, l'**oscilloscopio** e l'**analizzatore di spettro**. Necessita di un **pc** dotato di presa **USB**. Comprende:

- il Minilab completo di trasformatore; - la scheda di interfaccia **LX.1690** ed il relativo **software** applicativo.

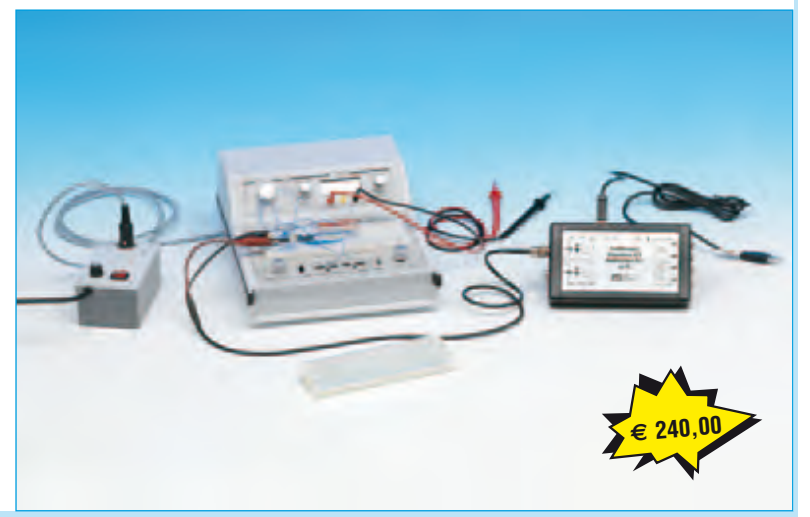

# **5 "CLASSICI" di Nuova Elettronica in CD-Rom per arricchire la vostra biblioteca multimediale**

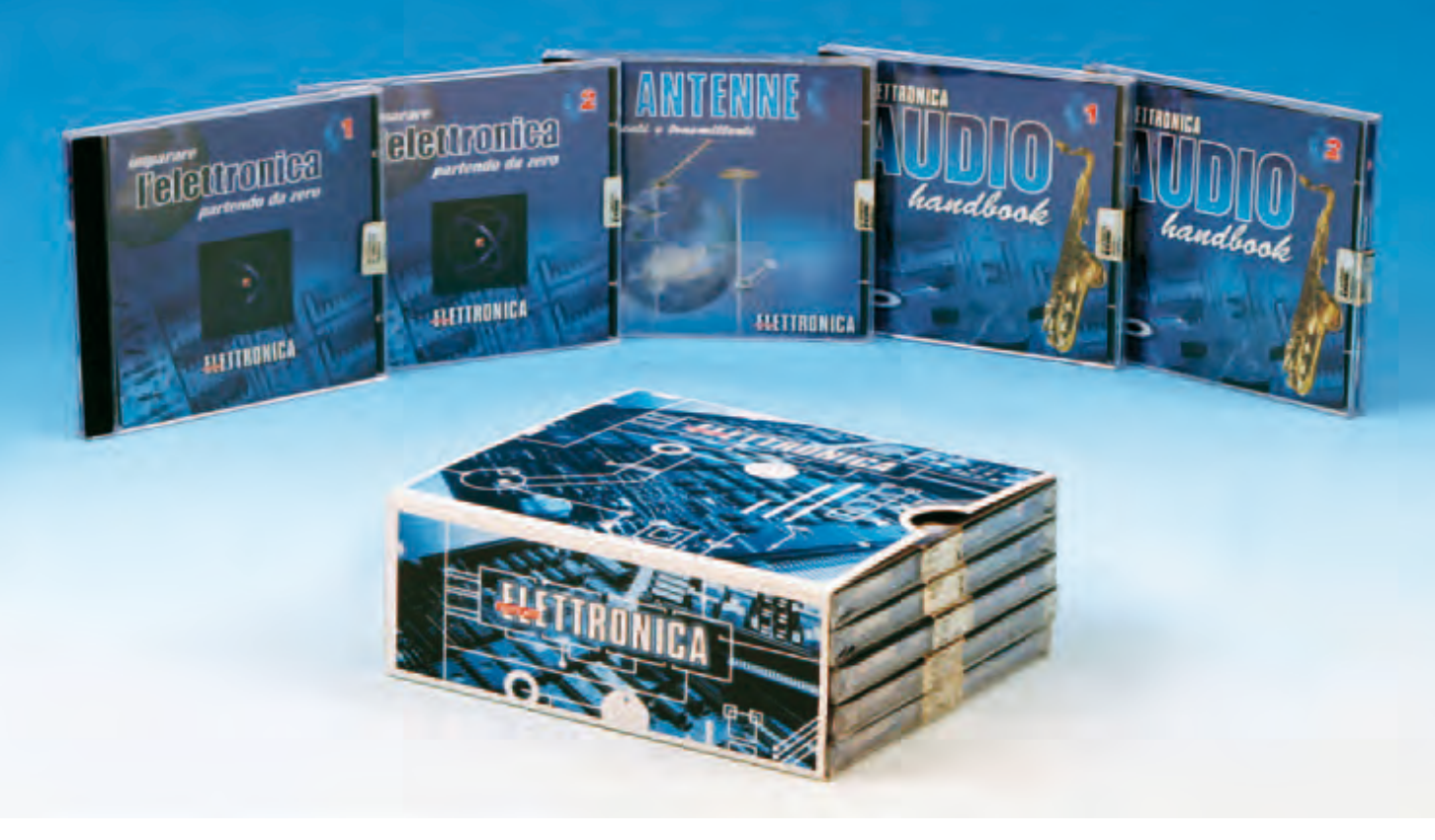

L'offerta include i CD-Rom:

**Imparare l'elettronica partendo da zero 1 Imparare l'elettronica partendo da zero 2 Le ANTENNE riceventi e trasmittenti AUDIO handbook 1 AUDIO handbook 2**

accuratamente custoditi in un pratico cofanetto.

La configurazione richiesta per consultare i cinque CD-Rom è veramente minima. E' infatti sufficiente che il vostro computer abbia un processore Pentium 90, 16 Megabyte di RAM, una scheda video Super VGA, il display settato 800x600 (16 bit), un lettore CD-Rom 8x e un sistema operativo Windows 95 o superiore.

Per **ricevere** cofanetto e CD-Rom al prezzo speciale di soli **Euro 48,00** inviate un **vaglia** o un **assegno** o il **CCP** allegato a fine rivista a:

#### **NUOVA ELETTRONICA via Cracovia, 19 40139 Bologna ITALY**

o, se preferite, ordinateli al nostro sito Internet:

#### **WWW.NUOVAELETTRONICA.IT**

dove è possibile effettuare il pagamento anche con **carta di credito**.

**Nota**: dal costo sono **ESCLUSE** le sole spese di spedizione.

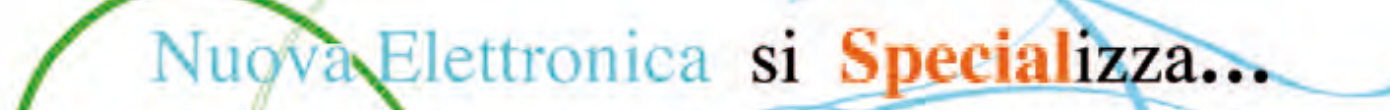

taternia

Con il 2011 prende vita una nuova collana editoriale, lo "Speciale di Nuova Elettronica", un supplemento straordinario alla rivista, che tratterà in modo ampio ed esauriente tutti quegli argomenti di particolare interesse, dedicati alla salute, al benessere e all'ambiente che, per ragioni di spazio, non possiamo approfondire adeguatamente all'interno dei numeri ordinari della rivista.

All'interno di questa pubblicazione troveranno posto, oltre alla spiegazione tecnica del progetto, anche inserti con curiosità, informazioni storiche, interviste a specialisti, ecc.

Il primo numero della serie, è dedicato al progetto di un nostro nuovo apparecchio elettro-medicale, che sfrutta un sistema di cura ampiamente utilizzato in fisiatiria, nella medicina dello sport ed in campo estetico:

### la Diatermia Capacitiva-Resistiva, (DCR).

In questo numero dello Speciale spiegheremo che eos'è la Diatermia, qual è il suo principio di funzionamento e la sua efficacia terapentica, e illustreremo l'impiego dello strumento dal punto di vista concreto, avvalendoci di tavole che ne descrivono le numerose applicazioni pratiche.

Per acquistare lo Speciale al costo di Euro 9,00 potete rivolgervi a:

## NUOVA ELETTRONICA via Cracovia, 19 40139 BOLOGNA ITALY

oppure al sito Internet:

www.nuovaelettronica.it e www.nuovaelettronica.com (in inglese)

Nota: IVA inclusa, spese di spedizione escluse